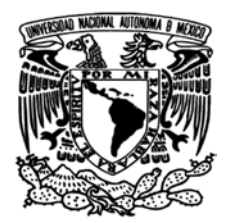

# **UNIVERSIDAD NACIONAL AUTÓNOMA DE MÉXICO**

*POSGRADO EN CIENCIAS DE LA TIERRA: INSTITUTO DE GEOFÍSICA*

## *ANÁLISIS DE LECTURAS MULTICANAL DE POLARIZACIÓN INDUCIDA EN EL DOMINIO DEL TIEMPO*

# TESÍS

# QUE PARA OPTAR POR EL GRADO DE MAESTRO EN CIENCIAS DE LA TIERRA

## PRESENTA:

Luciano Daniel Constantino Rodríguez

### TUTOR DE TESIS / ENTIDAD DE ADSCRIPCIÓN

Dr. Andrés Tejero Andrade – *Facultad de Ingeniería, UNAM*

COMITÉ TUTORIAL / ENTIDADES DE ADSCRIPCIÓN

- Dr. René Chávez Segura  *Instituto de Geofísica, UNAM*
- Dra. Claudia Arango Galván – *Instituto de Geofísica, UNAM*

Dr. Enrique Gómez Treviño – *División de Ciencias de la Tierra, Centro de Investigación Científica y de Educación Superior de Ensenada (CICESE)*

Dr. Carlos Francisco Flores Luna – *División de Ciencias de la Tierra, Centro de Investigación Científica y de Educación Superior de Ensenada (CICESE)*

MÉXICO, D.F. Enero, 2016

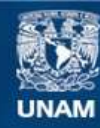

Universidad Nacional Autónoma de México

**UNAM – Dirección General de Bibliotecas Tesis Digitales Restricciones de uso**

### **DERECHOS RESERVADOS © PROHIBIDA SU REPRODUCCIÓN TOTAL O PARCIAL**

Todo el material contenido en esta tesis esta protegido por la Ley Federal del Derecho de Autor (LFDA) de los Estados Unidos Mexicanos (México).

**Biblioteca Central** 

Dirección General de Bibliotecas de la UNAM

El uso de imágenes, fragmentos de videos, y demás material que sea objeto de protección de los derechos de autor, será exclusivamente para fines educativos e informativos y deberá citar la fuente donde la obtuvo mencionando el autor o autores. Cualquier uso distinto como el lucro, reproducción, edición o modificación, será perseguido y sancionado por el respectivo titular de los Derechos de Autor.

"Yo soy una parte de todo aquello que he encontrado en mi camino"

Alfred Tennyson

Dedicado a

*Luci Ana Sofía y Jimena Isaura*

## **AGRADECIMIENTOS**

**Expreso mi agradecimiento a mi familia y en especial a mis padres, Luciano Pedro y Leticia, que me siguen apoyando en mi preparación y desarrollo. ¡Gracias!**

**Mis hermanos Viridiana y Mauricio, por mostrarme que las decisiones que tomemos repercuten en nuestro presente inmediato.**

**A esa mujercita latosa, que ha luchado en la vida desde el primer momento que la conocí** 

**" Luci Ana Sofia".**

### **AGRADECIMIENTOS**

En primer lugar a la Universidad Nacional Autónoma de México, por todos los apoyos brindados durante mi formación académica,

A la Facultad de Ingeniería, que me brindo los apoyos necesarios a través del departamento de Geofísica, en el levantamiento de campo, con el material y personal, para llevar con éxito las pruebas realizadas.

Al Instituto de Geofísica, mediante el posgrado en Ciencias de la Tierra, a través del apoyo económico (CONACyT), de los investigadores y doctores que me impartieron clases y por las instalaciones proporcionadas.

Un Agradecimiento al jurado y tutor que ayudaron en esta Tesis:

Al Dr. Andrés Tejero por su paciencia y tiempo a lo largo de toda la carrera, además, de mostrarme un poco de la forma de innovar nuevas metodologías para atacar un problema de exploración geofísica, ¡GRACIAS!.

A la Dra. Claudia Arango por sus acertadas sugerencias en este escrito tanto en contenido, como en presentación, así como por el interés en mejorarme académicamente.

Al Dr. René Chávez por el interés y la atención prestada durante la realización de este trabajo. Por explicarme aquellos conceptos que tenían poco claros y que ayudaron mejorar este trabajo.

A los doctores Enrique Gómez Treviño y Dr. Carlos Francisco Flores Luna, que a pesar de conocerlos muy poco, me brindaron su apoyo, con acertadas observaciones y valiosas sugerencias para mejorar este trabajo.

Al M. C. Esteban Hernández por la confianza brindada estos 6 años, por las correcciones de este y otros trabajos, que permitieron mejorar mis escritos y perspectiva de la Geofísica, además, del apoyo dado en el Departamento de Exploración y Geomagnetismo. ¡GRACIAS!

Un especial agradecimiento al Departamento de Exploración y Geomagnetismo, del instituto de Geofísica, que continúan enseñándome en las diferentes áreas de la investigación y la exploración geofísica.

Un agradecimiento amigos que ayudaron en alguna etapa del trabajo y me aclaron dudas como Ing. Alejandro "Mou" en la adquisición de campo, el Dr. Antonio Ledezma Carrillo en al modelación y a otros amigos que contribuyeron también eficazmente proporcionando sus opiniones, puntos de vista y observaciones en beneficio de este trabajo, no los mencionare para que no se me vaya olvidar alguno. ¡GRACIAS!

#### **RESUMEN**

Las técnicas geofísicas permiten obtener información de parámetros físicos del subsuelo a partir de métodos indirectos, donde la calidad y el error en las mediciones son de gran importancia en los resultados e interpretación del estudio. El método de Polarización Inducida (PI) tiene actualmente un gran número de aplicaciones, como son en minería, hidrocarburos, geotecnia, hidrogeología, contaminación, acuíferos, etcétera. Así, con una mayor investigación y conocimiento de este método, se ampliará su campo de aplicación y se conocerán mejor las propiedades del subsuelo.

En el presente trabajo se propone el empleo del filtro de Hann (Hanning) y una función de error distinta a la que comúnmente se usa en datos de Polarización Inducida, definida por utilizar lecturas normales y recíprocas, modalidad tomografía 2D, en el dominio del tiempo. La técnica propuesta se aplica a un análisis en datos sintéticos y en la detección de una tubería metálica como ejemplo aplicado.

Las pruebas realizadas consistieron en usar datos sintéticos de PI, para un modelo de contacto vertical, con errores aleatorios que van del 0% al 10% y una prueba de campo en un sitio de Ciudad Universitaria, UNAM, México, en la localización de un tubo metálico. Se aplicó el filtro de Hann con tres canales (anterior, central y posterior) en el dominio espacial y temporal, a las mediciones normales y recíprocas. A partir del principio de reciprocidad de la función de Green se obtuvo la función de error de las lecturas de PI, empleada en la inversión mediante un programa comercial.

Las secciones 2D de cargabilidad global y resistividad después de aplicar la metodología presentan valores cercanos a los reales (con error aleatorio del 0%), corroborándose con las curvas de decaimiento de la cargabilidad mostrando su mejoría en la tendencia y reducción del error aleatorio. El cuantificar el error aleatorio con la función de error incrementó la calidad de los datos de PI, permitiendo definir con mayor facilidad los contrastes asociados con anomalías y dar interpretaciones más confiables.

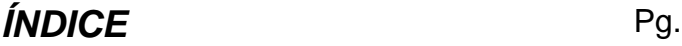

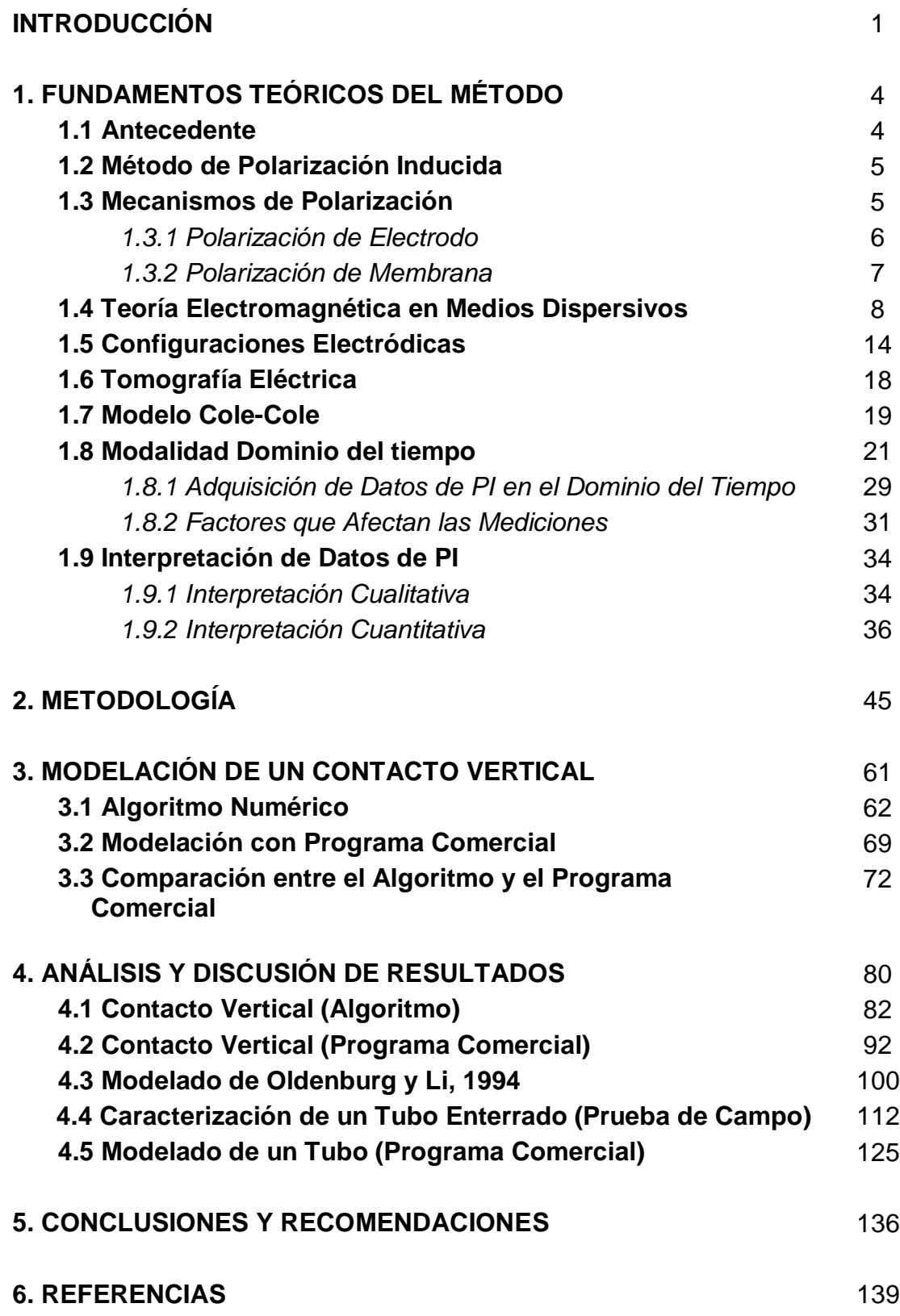

# *Índice de Figura*

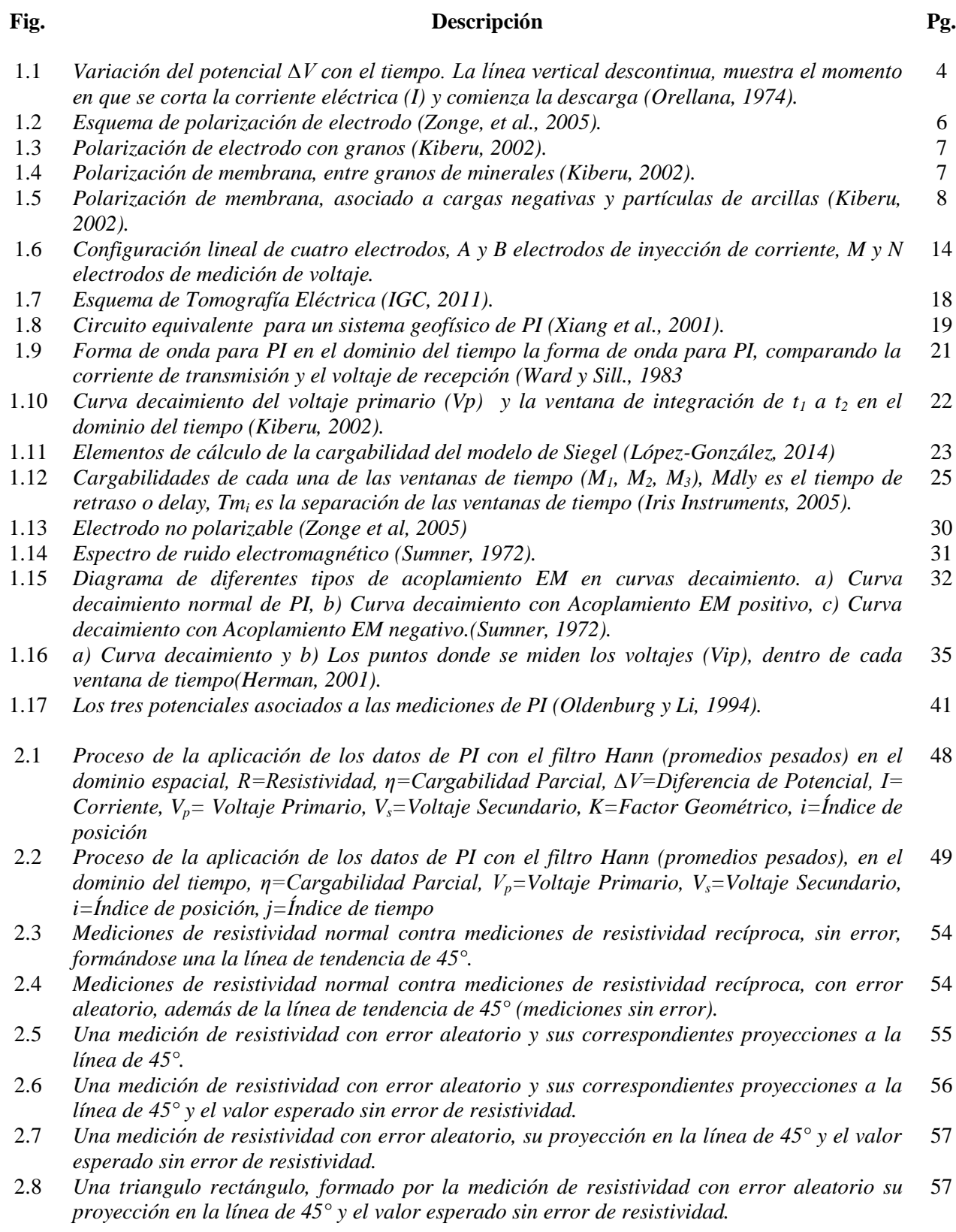

#### **Fig. Descripción Pg.**

- 3.1 *Características de requeridas en la configuración electródica para tomografía eléctrica de PI, donde NE es el número de electrodos, nl son los niveles de investigación y a es la separación electródica.* 64
- 3.2 *a) Sección de resistividad aparente (superior), modelo sintético de resistividad (inferior), b) Sección de cargabilidad aparente (superior), modelo sintético de cargabilidad (inferior) (EarthImager 2D, Advanced Geosciences, 2009).* 70
- 3.3 *Modelo de un contacto vertical, medio 1 con resistividad de 100 [Ohm\*m] y cargabilidad de 20 [mV/V], medio 2 con resistividad de 500 [Ohm\*m] y cargabilidad de 500 [mV/V].* 72
- 3.4 *Curva decaimiento con el algoritmo y el programa comercial (EarthImager 2D).* 73
- 3.5 *Curva decaimiento, con 6 ventanas en el algoritmo y programa comercial (EarthImager 2D).)* 74
- 3.6 *Curva de resistividad aparente para un contacto vertical, para el nivel de investigación uno, mediante el algoritmo y el programa comercial (EarthImager 2D), la curva sin error aleatorio se sobrepone para ambos casos.* 75
- 3.7 *Curva de cargabilidad aparente global para un contacto vertical, para el nivel de investigación uno, mediante el algoritmo con 20 ventanas de tiempo y el programa comercial (EarthImager 2D).* 76
- 3.8 *Curva de cargabilidad aparente global para un contacto vertical, para el nivel de investigación uno, mediante el algoritmo con 6 ventanas de tiempo y el programa comercial (EarthImager 2D).* 77
- 3.9 *Secciones de resistividad aparente, para un contacto, mediante el algoritmo y el programa comercial (EarthImager 2D).* 78
- 3.10 *Secciones de cargabilidad aparente, para un contacto vertical, mediante el algoritmo y el programa comercial (EarthImager 2D).* 79
- 4.1 *Modelo de un contacto vertical con el algoritmo, medio 1 con resistividad de 100 [Ohm\*m] y cargabilidad de 20 [mV/V], medio 2 con resistividad de 500 [Ohm\*m] y cargabilidad de 500[mV/V].* 82
- 4.2 *Curvas de decaimiento de cargabilidad, obtenidas con el algoritmo; sin error aleatorio (0%), con 10 % de error aleatorio y con la metodología.* 83
- 4.3 *a) Curva de resistividad aparente y b) curva de cargabilidad aparente (la medición sin error está debajo de las mediciones con metodología), para el primer nivel de investigación, para un contacto vertical (algoritmo).* 84
- 4.4 *Secciones de resistividad y cargabilidad normal, obtenidas después de invertir con el programa EarthImager 2D, de un modelo de contacto vertical (algoritmo).*  86
- 4.5 *Secciones de resistividad y cargabilidad reciproco, obtenidas después de invertir con el programa EarthImager 2D, de un modelo de contacto vertical (algoritmo).*  87
- 4.6 *Secciones de resistividad y cargabilidad, calculadas (normal y recíprocas con error aleatorio 10%) y calculadas con metodología (normal y recíprocas con error aleatorio 10%, filtro de Hann y función de error).* 88
- 4.7 *Comparación gráfica del comportamiento de la función de error tradicional, propuesta y sin error para a) resistividad. Porcentaje de error relativo para el nivel de investigación uno para b) resistividad, c) cargabilidad, obtenidos después de realizar la inversión con EarthImager 2D.* 90
- 4.8 *Modelo de un contacto vertical con el programa EarthImager 2D, a) Modelo de resistividad: medio 1 con resistividad de 100 [Ohm\*m] y medio 2 con resistividad de 500 [Ohm\*m], b) Modelo de cargabilidad medio 1 con cargabilidad de 20 [mV/V] y medio 2 con cargabilidades 500 [mV/V].* 92

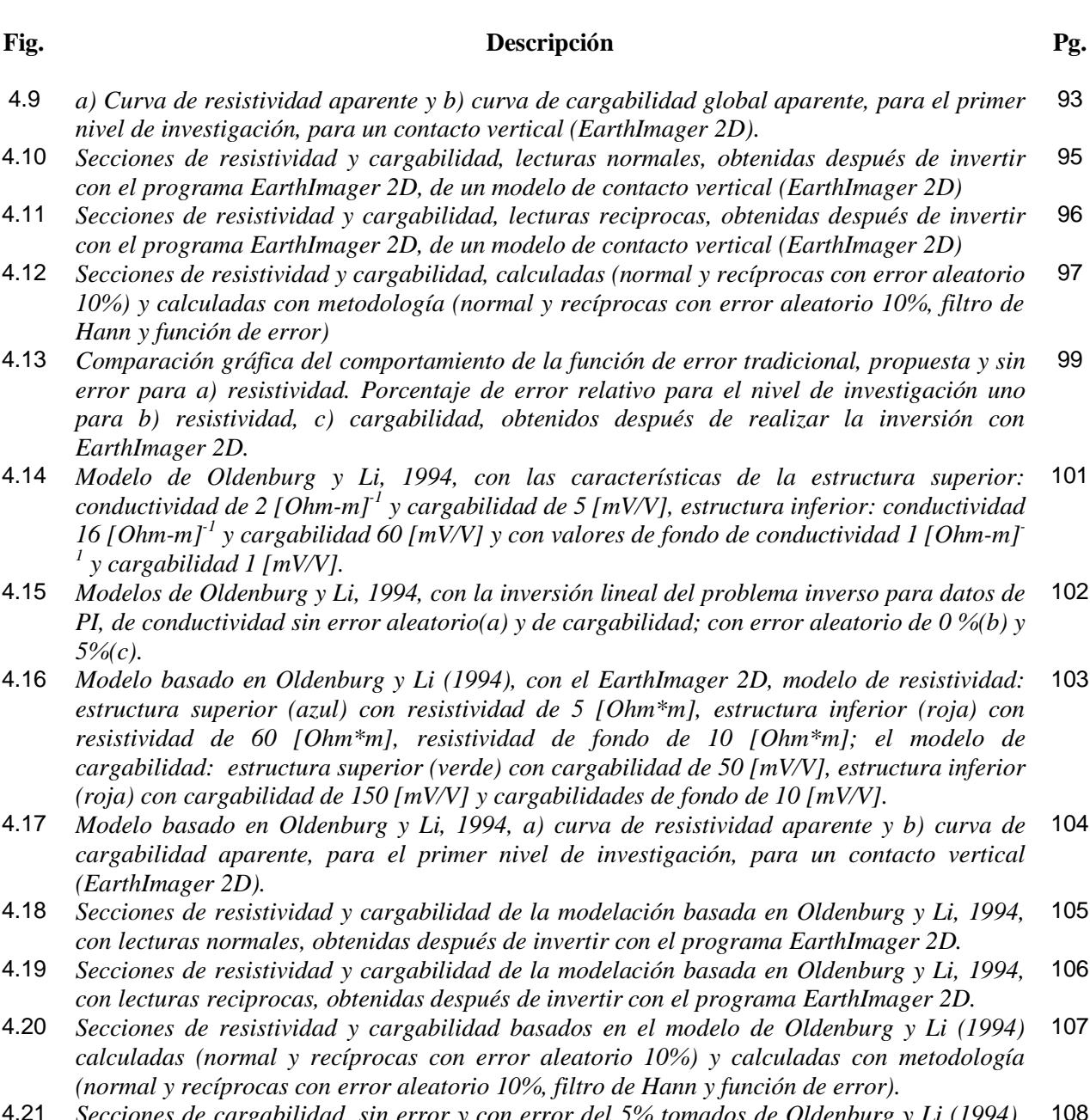

- 4.21 *Secciones de cargabilidad, sin error y con error del 5% tomados de Oldenburg y Li (1994). Secciones modeladas con EarthImager 2D, con filtro en escala de colores mayores a 150 [Ohm\*m].* 108
- 4.22 *Comparación gráfica del comportamiento de la función de error tradicional, propuesta y sin error para a) resistividad y b) cargabilidad global. Porcentaje de error relativo para el nivel de investigación uno para c) resistividad, d) cargabilidad, obtenidos después de realizar la inversión con EarthImager 2D.* 111
- 4.23 *Fotos de Ciudad Universitaria de UNAM, México a) Tubo de acero, tubos de plástico en zona cercana al CELE, b) Tendido de cables y electrodos en sitio de estudio, c) Equipo Syscal-Pro, switch de 48 canales (Iris Instruments).* 113
- 4.24 *Esquema de la distribución de electrodos y orientación de la tomografía de PI, en el CELE de Ciudad Universitaria de UNAM, México.* 114
- 4.25 *Curvas decaimiento de cargabilidad, obtenidas con campo; datos de campo y datos con metodología.* 115

ix

#### **Fig. Descripción Pg.** 4.26 *Datos de campo a) curva de resistividad aparente y b) curva de cargabilidad aparente, para el segundo nivel de investigación.*  116 4.27 *Secciones de resistividad aparente y cargabilidad aparente, de la caracterización de un tubo (prueba de campo) con lecturas normales y reciprocas, con errores aleatorios de campo y con los filtros de Hann (con tres canales).* 118 4.28 *Secciones de resistividad aparente y cargabilidad aparente, de la caracterización de un tubo (prueba de campo), calculado tradicional (promedio de lecturas normales y recíprocas) y calculado con metodología (promedio de lecturas normales y recíprocas filtradas).* 119 4.29 *Secciones de resistividad y cargabilidad, de la caracterización de un tubo (prueba de campo), obtenidas después de invertir con el programa EarthImager 2D, con lecturas normales y reciprocas, sin y con filtrado.* 122 4.30 *Secciones de resistividad y cargabilidad, de la caracterización de un tubo (prueba de campo), obtenida después de invertir con el programa EarthImager 2D, calculadas tradicional (normal y recíprocas, calculado con función de error en cargabilidad (normal y reciproca), calculadas con metodología (normal y recíprocas, Filtro de Hann y función de error en: resistencia y cargabilidad.* 123 4.31 *Comparación gráfica del comportamiento de la función de error tradicional, propuesta y sin error para a) resistividad y b) cargabilidad global, para el nivel de investigación dos.* 124 4.32 *Modelo de un tubo, con el programa EarthImager 2D, modelo de resistividad: estructura (azul) con resistividad de 5 [Ohm\*m] y resistividad de fondo de 60 [Ohm\*m]; el Modelo de cargabilidad: Estructura (roja) con cargabilidad de 60 [mV/V] y cargabilidad de fondo de 5 [mV/V].* 125 4.33 *Modelo de un tubo, con el programa EarthImager 2D, a) curva de resistividad aparente y b) curva de cargabilidad aparente, para el segundo nivel de investigación.* 126 4.34 *Secciones de resistividad aparente y cargabilidad aparente, del modelado de un tubo con lecturas normales, en el programa EarthImager 2D, con errores aleatorios del 0%, 10% y con los filtros de Hann (con tres canales).* 128 4.35 *Secciones de resistividad aparente y cargabilidad aparente, del modelado de un tubo con lecturas reciprocas, en el programa EarthImager 2D, con errores aleatorios del 0%, 10% y con los filtros de Hann (con tres canales).* 129 4.36 *Secciones de resistividad aparente y cargabilidad aparente, del modelado del tubo con EarthImager 2D, calculado tradicional (promedio de lecturas normales y recíprocas) y calculado con metodología (promedio de lecturas normales y recíprocas filtradas).*  130 4.37 *Secciones de resistividad y cargabilidad de la modelación de un tubo, con lecturas normales, obtenidas después de invertir con el programa EarthImager 2D, con error aleatorio de 0%, 10 % y con el filtrado de Hann (tres canales).*  132 4.38 *Secciones de resistividad y cargabilidad de la modelación de un tubo, con lecturas recíprocas, obtenidas después de invertir con el programa EarthImager 2D, con error aleatorio de 0%, 10 % y con el filtrado de Hann (tres canales).*  133 4.39 *Secciones de resistividad y cargabilidad, del modelado de un tubo, obtenida después de invertir con el programa EarthImager 2D, calculadas tradicional (normal y recíprocas , calculado con función de error en cargabilidad(normal y reciproca), calculadas con metodología (normal y recíprocas, Filtro de Hann y función de error en: resistencia y cargabilidad.* 134 4.40 *Comparación gráfica del comportamiento de la función de error tradicional, propuesta y sin error para a) resistividad y b) cargabilidad global. Porcentaje de error relativo para el nivel de investigación dos para c) resistividad, d) cargabilidad, obtenidos después de realizar la inversión con EarthImager 2D.* 135

x

## *Índice de Tablas*

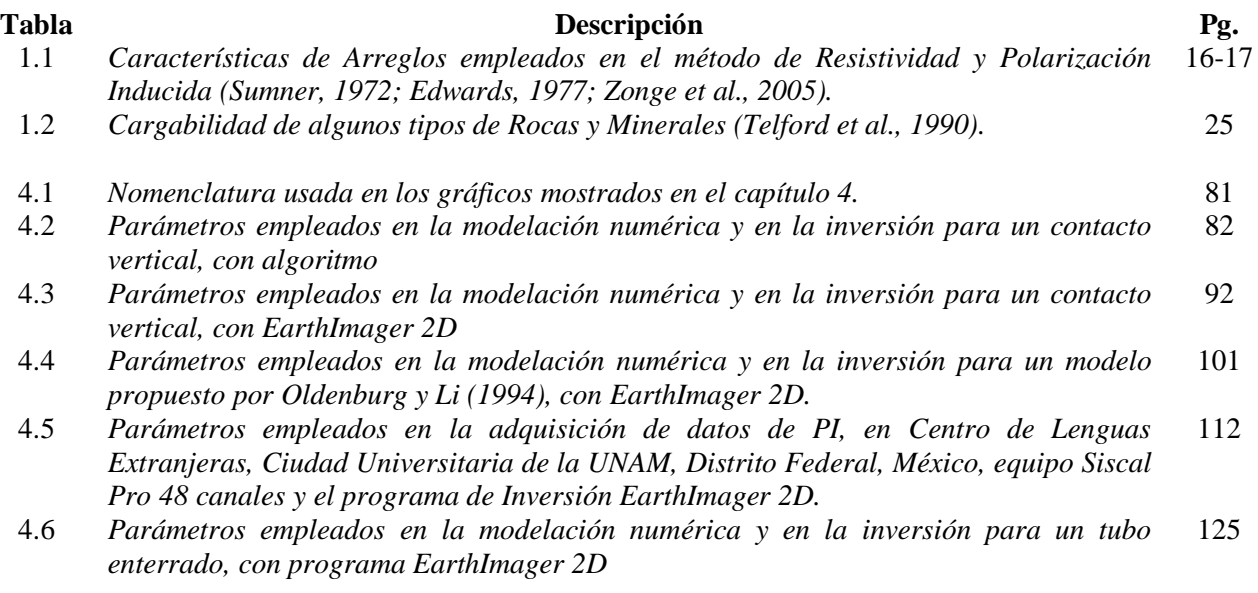

# *Índice de Diagramas*

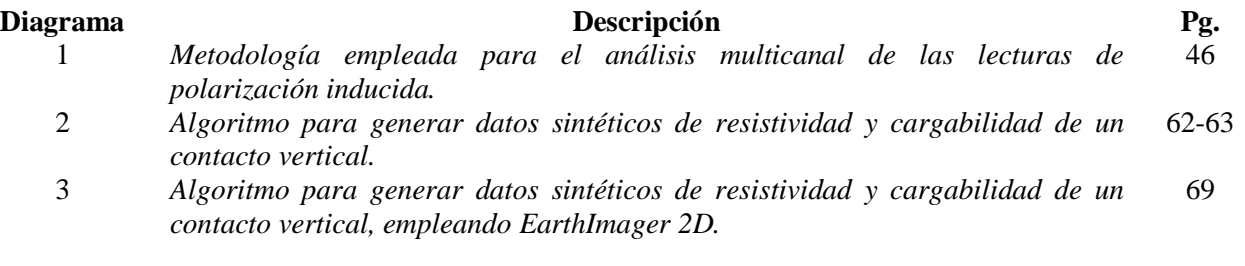

### **INTRODUCCIÓN**

Los métodos geofísicos, permiten obtener la información del subsuelo de forma indirecta, a partir de las propiedades físicas de la Tierra, una de ellas es el método de Polarización Inducida (PI) propuesto por Schlumberger en 1912, que ha tenido un gran desarrollo a lo largo de un siglo, en conjunto con los avances tecnológicos, permitiendo mejorías en la adquisición (tomografía) y en las técnicas de inversión, reflejado en resultados más precisos y confiables. La técnica de PI tiene actualmente un gran número de aplicaciones como: minería, hidrocarburos, geotecnia, hidrogeología, mapeado de contaminación, acuíferos, etcétera (Binley y Kemna, 2005; Dahlin et al., 2002; Flores et al., 2012; Hördt et al., 2006; Loke et al., 2013; Milson, 2003; Oldenburg y Li, 1994; Orellana, 1974; Pelton et al., 1978; Seigel, 1959; Sumner, 1976; Zonge et al., 2005).

El efecto de Polarización Inducida es un fenómeno relacionado al tiempo de carga y descarga, por parte del suelo (rocas, minerales, agua, etcétera), al quitar una corriente eléctrica continua durante un periodo fijo, se crea entre dos electrodos una diferencia de potencial o voltaje remanente, la cual es una función directa de la intensidad de corriente, de la disposición geométrica de los electrodos y de los parámetros físicos de los materiales como resistividad y cargabilidad.

En un levantamiento de PI, los datos por lo general contienen un alto porcentaje de error o ruido, por las diferentes fuentes que se producen durante la adquisición. Los tipos comunes de error se clasifican en sistemático y aleatorio; los primeros son aquellos que no pueden eliminarse mediante técnicas de filtrado y los segundos son susceptibles a ser reducidos con tratamiento de señales, como el filtraje.

Autores como Flores et al. (2012) y LaBrecque et al. (1996), proponen una estrategia para cuantificar la calidad de los datos adquiridos en levantamientos en estudios geofísicos de resistividad y PI, mediante el cálculo de la diferencia entre mediciones normales y recíprocas, empleando la propiedad de la reciprocidad de la Función de Green. Por otra parte Dahlin et al. (2002) y Slater et al. (2006), entre otros, proponen la repetición de cada medición (apilado) y obtener una desviación estándar menor a un 5%, considerando este parámetro como error en la medición.

Con estas metodologías usadas comúnmente entre otras, los autores han buscado una mejoría en la calidad de los datos de resistividad y PI, permitiendo tener una interpretación más clara y confiable de los resultados obtenidos.

El problema que este estudio se plantea, es el cuantificar y mejorar la calidad de datos de PI, en el dominio del tiempo. Con las evidencias recabadas en el análisis de error de datos de Polarización Inducida en el dominio del tiempo en la modalidad de tomografía bidimensional, la hipótesis que se propone asume que se logrará una disminución en el porcentaje de error si se aplica una metodología consistente en un filtro multicanal (tres canales). Para tal efecto se propone una función de error, diferente a las técnicas comúnmente utilizadas en la actualidad. Mediante este proceso se busca una mejora considerable en la calidad del procesado de las mediciones de resistividad y PI, reflejándose en una mejor definición de contrastes y anomalías para una óptima interpretación. Con estos antecedentes se propone el siguiente objetivo:

#### **Objetivo**

Implementar una metodología que permita disminuir el error en datos de Polarización Inducida en el dominio del tiempo en la modalidad de tomografía 2D a niveles aceptables, para obtener un modelo confiable que optimice la interpretación de las anomalías del subsuelo.

#### **Metas**

Para cumplir el objetivo planteado es necesario desarrollar las siguientes metas:

- 1) Un análisis de lecturas multicanal, que en el presente trabajo es de al menos tres canales contiguos, empleando un filtrado de Hann o promedios ponderados que disminuyen el error aleatorio a un nivel aceptable.
- 2) Cuantificar el error al final de la aplicación del filtro multicanal, empleando la propiedad de la reciprocidad de la función de Green, con lecturas normales y recíprocas, para obtener un valor de resistividad y cargabilidad.
- 3) Generar los modelos de resistividad y cargabilidad con el criterio planteado en la metodología propuesta para la mejora de datos.

Así, la estructura del trabajo propuesto aborda en el capítulo 1, los principios del PI, con los fundamentos físicos y matemáticos que sustentan el método, mediante la teoría electromagnética en medios dispersivos, la tomografía 2D, los distintos tipos de arreglos electródicos que se emplean, además, de la modalidad de PI en el dominio del tiempo y las fuentes de errores más comunes durante la medición.

En el capítulo 2, se abordan tanto la deducción gráfica y matemática de la función de error, como la aplicación del filtro de Hann en tres canales (anterior, central y posterior) a lecturas normales y recíprocas, cuando tienen un porcentaje de error aleatorio.

La función de error  $(\epsilon_i)$  que se propone en cada lectura de PI, se puede expresar como

 $\epsilon_i = \frac{1}{\sqrt{2}}$  $\frac{1}{\sqrt{2}}|X_i - Y_i|$ , donde  $X_i$  es medición normal y Y<sub>i</sub> es medición reciproca. Esta función es distinta a los autores propuestos por Flores et al. (2012) y LaBrecque et al. (1996) entre otros.

La descripción de la modelación de un contacto vertical con datos de PI, se abordá en el capítulo 3, donde se explica la elaboración de un algoritmo con base en los fundamentos de la teoría electromagnética y cómo funciona el programa comercial (EarthImager 2D) usado para la modelación de estructuras más complejas.

En el capítulo 4, se presentan los resultados obtenidos al aplicar la metodología a distintos casos: Un modelo sintético de un contacto vertical (algoritmo y programa comercial); el modelo propuesto por Oldenburg y Li (1994); la localización de un tubo de acero enterrado mediante tomografía 2D de PI, en un sitio de Ciudad Universitaria, México (prueba de campo) y por último el modelado de un tubo, con base en los resultados obtenidos en campo.

Las conclusiones y recomendaciones en el capítulo 5, permiten establecer que la aplicación de una función de error y el filtro de Hann (tres canales) y en diferentes lecturas (normales y recíprocas) de PI, son recomendables para cuantificar el error aleatorio y mejorar la calidad de los datos de PI.

## **1. FUNDAMENTOS TEÓRICOS DEL MÉTODO 1.1 Antecedentes**

En exploración Geofísica los métodos eléctricos, se emplean desde el siglo XIX, a partir de descubrimientos de la teoría electromagnética de Michael Faraday y James Clerk Maxwell (Zonge et al., 2005).

El método de Polarización Inducida (PI) o del inglés Induced Polarization (IP), fue patentado por Conrad Schlumberger a inicios del siglo XX (1920). Observándose este fenómeno en cuerpos que habían sido atravesados por una corriente eléctrica, una vez cortada está, el campo eléctrico no desaparecía ni brusca ni exponencialmente, sino de modo más lento, este fenómeno fue llamado Polarización Inducida o Residual (Orellana, 1974). En el dominio de las frecuencias se manifestó como la dependencia de la frecuencia con la resistividad, observado en un retraso de la respuesta del receptor con respecto al transmisor, debido al almacenamiento de cargas eléctricas de los materiales del medio.

El efecto de Polarización Inducida es un fenómeno que se relaciona al tiempo de carga y descarga (figura 1.1), por parte del medio (suelo, rocas, minerales, agua, etcétera) al aplicar una corriente continua durante un periodo fijo, creándose entre dos electrodos una diferencia de potencial (MN), la cual es una función directa de la intensidad de corriente (I), de la disposición geométrica de los electrodos y de la cargabilidad.

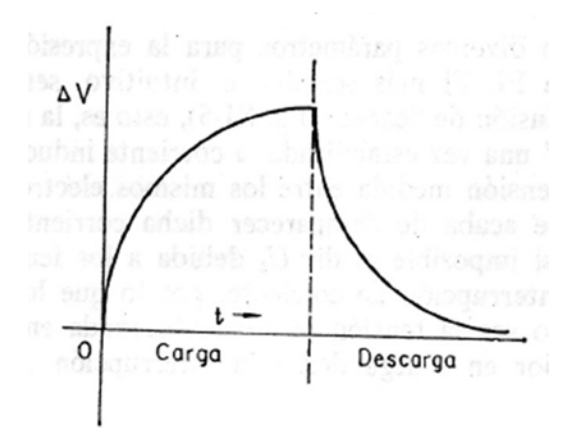

*Figura 1.1.- Variación del potencial ∆V con el tiempo. La línea vertical descontinua, muestra el momento en que se corta la corriente eléctrica (I) y comienza la descarga (Orellana, 1974).*

En los inicios del metodo de PI, se realizó en técnicas de prospección y depósitos minerales (e.g. Seigel, 1959, 1968; Sumner, 1976, etcétera). En estudios recientes se ha aplicado en la exploracion de hidrocarburos (Davydycheva et al., 2006), mapeado hidrogeológico (Slater, 2007; Hördt et al., 2006) y otras aplicaciones de ingeniería, geotecnia, acuíferos, entre otros (Marchant et al., 2013; Loke et al., 2013).

#### **1.2 Método de Polarización Inducida**

La técnica de PI, mide básicamente al igual que el método de resistividad; una diferencia de potencial o voltaje (*∆V*), debido a la inyección de una corriente eléctrica (*I*). En PI se determina, además, de la resistividad (ρ(t)) un parámetro denominado cargabilidad (μ) para la modalidad en el dominio del tiempo; en el dominio de la frecuencia se le denomina resistividad compleja ( $ρ(ω)$ ) y diferencia de fase.

En la actualidad el método de PI se encuentra en desarrollo en distintas áreas, Zonge et al. (2005), Pelton et al. (1978), Sumner (1976), Slater et al. (2006), Loke et al. (2013) entre otros, mencionan su efectividad en aplicaciones especialmente a la minería, en el mapeado de rellenos sanitarios, plumas contaminantes y en la localización de otros tipos de materiales, incluyendo estructuras hechas por el hombre (cables, tuberías, cimientos, etcétera), la respuesta de estos medios produce distintos efectos en las mediciones de PI, debido al efecto del fenómeno de Polarización Inducida.

#### **1.3 Mecanismos de Polarización**

Dentro de la polarización de los materiales se tienen dos casos: La polarización metálica (polarización de electrodo), resultado del flujo de corriente eléctrica a través de una interfase de un metal y un electrolito; la polarización de membrana debido a los cationes que se encuentran distribuidos a lo largo de los poros de las rocas y minerales, generando un gradiente de un voltaje externo a causa un desplazamiento en los cationes.

Los efectos electrocinéticos y termoeléctricos pueden producir efectos de PI, pero son demasiados pequeños, generalmente no tienen importancia en estudios geofísicos, incluyendo la inducción electromagnética, también conocido como acoplamiento electromagnético (Zonge y Wynn, 1975) en el dominio del tiempo.

#### *1.3.1 Polarización de Electrodo*

Es resultado de granos de minerales conductivos (sulfatos o metálicos) distribuidos en la roca, la interfase entre los granos y los fluidos iónicos en los poros (electrolito), se generan reacciones químicas al adicionar un voltaje producido por un flujo de corriente eléctrica, creando una capa cargada con los minerales. Un balance de carga deficiente en los granos de los minerales, produce una polarización de las moléculas de agua, generando atracción entre los aniones y los cationes del mineral (Zonge et al., 2005).

En la interfase sólido-líquido se presenta una capa fija determinada por iones ya sea positivos o negativos y una capa difusa (capa que pierde cargas); es decir, el efecto donde la capa fija es relativamente estable, la capa difusa depende de la temperatura, concentración de iones en el electrolito, valencia de iones y la constante dieléctrica del medio (Ward y Sill, 1983). Esta capa cargada con los granos metálicos es llamada capa de Hemholtz.

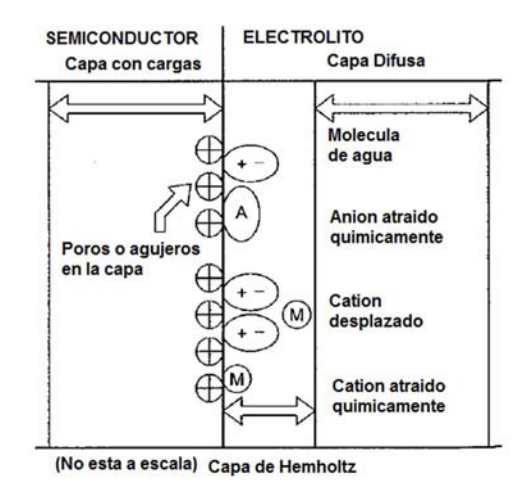

*Figura 1.2.- Esquema de polarización de electrodo (Zonge, et al., 2005).*

Una superficie con granos metálicos es una segunda capa cargada, la capa difusiva y la capa de Hemholtz, el comportamiento de estos tres sistemas (figura 1.2), es función de la frecuencia y de la respuesta de la polarización inducida del medio.

Cuando la corriente eléctrica se interrumpe, los iones inmovilizados se difunden lentamente en el electrolito, produciéndose una corriente secundaria, entre los granos de los minerales y la solución, producida por los aniones y cationes en el electrolito (figura 1.3).

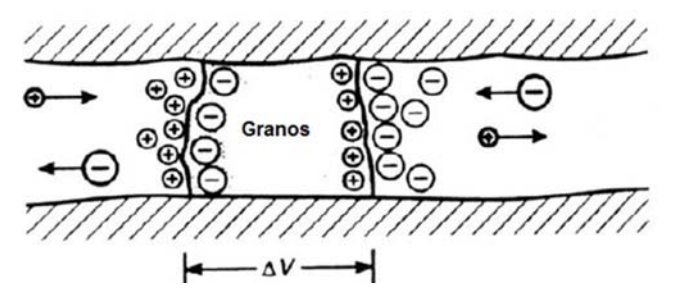

*Figura 1.3.- Polarización de electrodo con granos (Kiberu, 2002).* 

#### *1.3.2. Polarización de Membrana*

Este tipo de polarización, ocurre en rocas que no tienen minerales metálicos en su composición pero contienen un electrolito que permite el flujo de corriente a pesar de la ausencia de minerales metálicos. Durante el flujo de una corriente eléctrica a través del electrolito, los iones libres, se acumularán en los límites entre regiones de diferente movilidad iónica. Las regiones se dividirán de acuerdo a la movilidad iónica en el electrolito, considerando que dentro de un poro la movilidad iónica disminuye cuando aumenta la resistencia viscosa (figura 1.4).

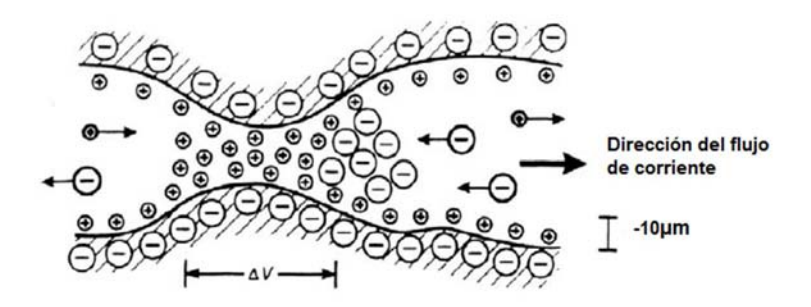

*Figura 1.4.- Polarización de membrana, entre granos de minerales (Kiberu, 2002).*

Las rocas contienen un pequeño porcentaje de arcillas distribuidas dentro de la matriz de la roca, las arcillas y otros minerales planos o fibrosos, situados en la superficie del medio (figura 1.5), se encuentran cargados negativamente, por lo tanto atraen iones positivos del electrolito presente en los poros de las rocas.

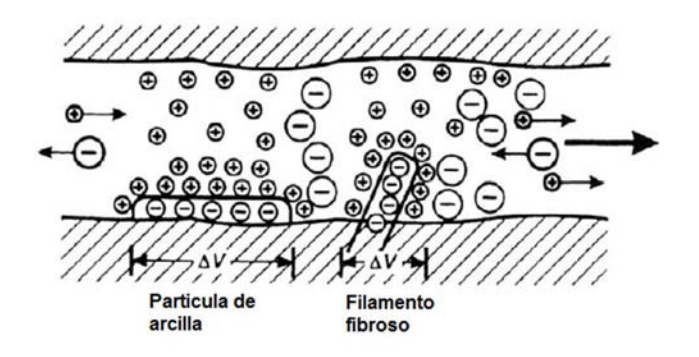

*Figura 1.5.- Polarización de membrana, asociado a cargas negativas y partículas de arcillas (Kiberu, 2002).*

La polarización de electrodos es un fuerte mecanismo, pero las arcillas son más abundantes en las rocas que los minerales metálicos, con ello, el efecto más observado es el de polarización de membrana (Milson, 2003).

#### **1.4. Teoría Electromagnética en Medios Dispersivos**

Cuando el medio considerado presenta parámetros electromagnéticos variables en el tiempo como la conductividad (σ), permeabilidad eléctrica (ε) y magnética (μ'), se dice que el medio es dispersivo.

Las ecuaciones de Maxwell se definen como:

$$
\nabla \times \vec{E}(\vec{r},t) = -\frac{\partial \vec{B}'(\vec{r},t)}{\partial t} \tag{1.1}
$$

$$
\nabla \times \vec{H}(\vec{r},t) = \vec{J}_I(\vec{r},t) + \frac{\partial \vec{D}(\vec{r},t)}{\partial t}
$$
(1.2)

$$
\nabla \cdot \vec{B}(\vec{r},t) = 0 \tag{1.3}
$$

$$
\nabla \cdot \vec{D}(\vec{r},t) = \rho_e(\vec{r},t) \tag{1.4}
$$

Dónde:  $\vec{E}$  es la intensidad de campo eléctrico [V/m],  $\vec{B}$  es la inducción magnética [T],  $\vec{D}$  es la inducción eléctrica [C/m<sup>2</sup>],  $\vec{H}$  es la intensidad de campo magnético [A/m],  $\vec{J}_I(\vec{r},t)$  es la densidad de corriente eléctrica [A/m<sup>2</sup>],  $\rho_e(\vec{r}, t)$ densidad de carga eléctrica [C/m<sup>3</sup>], en este estudio asumiremos para facilidad de cálculos un valor de cero.

Con las relaciones constitutivas siguientes:

$$
\vec{B}(\vec{r},t) = \mu'(\vec{r},t)\vec{H}(\vec{r},t) \tag{1.5}
$$

$$
\vec{D}(\vec{r},t) = \epsilon(\vec{r},t) * \vec{E}(\vec{r},t)
$$
\n(1.6)

$$
\vec{J}_I(\vec{r},t) = \sigma(\vec{r},t) * \vec{E}(\vec{r},t)
$$
\n(1.7)

En Geofísica, la permeabilidad magnética no presenta cambios con respecto al tiempo, por lo que  $\mu'(\vec{r}, t) = \mu'(\vec{r})$ .

Tomamos la ley de Ohm generalizada (1.7), para medios dispersivos y considerando la integral de Duhamel (López-González, 2014; Kamenesky et al., 2010), con la componente temporal como variable dependiente para facilidad en los cálculos, las corrientes de conducción  $(\vec{J}_c)$  se pueden expresar como:

$$
\vec{J}_c(t) = \frac{\partial}{\partial t} \int_0^t \sigma(t) \vec{E}(t-\tau) dt
$$
\n(1.8)

O también:

$$
\vec{J}_c(t) = \frac{\partial}{\partial t} \int_0^t \sigma(t-\tau) \vec{E}(\tau) dt
$$
\n(1.9)

Con la fórmula de Leibniz (derivada bajo la integral de signo):

$$
\vec{J}_c(t) = \sigma(0)\vec{E}(t) + \int_0^t \frac{\partial}{\partial t} (\sigma(t-\tau)\vec{E}(\tau)) d\lambda \tag{1.10}
$$

Considerando un valor inicial de campo eléctrico  $\vec{E}(t)|_{t=0} = 0$ , durante la carga del medio al inyectar una corriente eléctrica;

$$
\int_0^t \frac{\partial}{\partial t} \sigma(t-\tau) \vec{E}(t) d\lambda = \int_0^t \vec{E}(t) \frac{\partial}{\partial t} \sigma(t-\tau) d\lambda
$$
  
Como  $\frac{\partial}{\partial t} \sigma(t-\tau) = \frac{\partial \sigma(t-\tau)}{\partial(t-\tau)} \frac{\partial(t-\tau)}{\partial t}$ , se tiene que;  

$$
\int_0^t \vec{E}(t) \frac{\partial}{\partial t} \sigma(t-\tau) d\lambda = \int_0^t \vec{E}(t) \frac{\partial \sigma(t-\tau)}{\partial(t-\tau)} d\lambda
$$

**Capítulo 1.- Fundamentos Teóricos** Página - 9 -

Con el teorema de convolución en la expresión (1.10);

$$
\vec{J}_c(t) = \sigma(0)\vec{E}(t) + \int_0^t (\vec{E}(t-\tau)\frac{\partial \sigma(\tau)}{\partial(t)})d\tau
$$
\n(1.11)

Una corriente de conducción adicional proporciona la derivada de conductividad, considerando el cambio de conductividad en el tiempo, lo suficientemente lento, como para despreciar la parte de integral de la expresión (1.11), quedando sólo los efectos de un medio no dispersivo  $(\sigma(0)\vec{E}(t))$ .

Si se considera el campo eléctrico como una función escalón,  $\vec{E}(t) = \vec{E}u(t)$ , donde  $\vec{E}(0) = 0$ , sustituyendo en la expresión (1.11):

$$
\vec{J}_c(t) = \sigma(0)\vec{E}(t) + \int_0^t \vec{E}(t-\lambda) \frac{\partial \sigma(\lambda)}{\partial(\lambda)} d\lambda \tag{1.12}
$$

Se tiene que:

$$
\vec{J}_c(t) = \sigma(0)\vec{E}(t) + \int_0^t \vec{E}(t-\lambda)\frac{\partial \sigma(\lambda)}{\partial(\lambda)}d\lambda = \sigma(0)\vec{E}(t) + \vec{E}u(t)(\sigma(t) - \sigma(0)) \qquad (1.13)
$$

Con lo cual se llega a:

$$
\vec{J}_c(t) = \sigma(t)\vec{E}u(t) \tag{1.14}
$$

En la expresión (1.14), queda demostrada la no existencia de una corriente de conducción en t=0 y alcanza su valor estacionario con t=∞.

Considerando ahora las corrientes de desplazamiento eléctrico  $(\vec{J}_d(t))$ , con la integral de Duhamel se expresa como:

$$
\vec{J}_d(t) = \frac{\partial}{\partial t} \Big( \varepsilon(t) * \vec{E}(t) \Big) = \frac{\partial}{\partial t} \Big[ \frac{\partial}{\partial t} \int_0^T \Big( \varepsilon(\lambda) \vec{E}(\lambda) \Big) dt \Big]
$$

$$
= \frac{\partial}{\partial t} \Big[ \varepsilon(t) \vec{E}(t) + \int_0^t \vec{E}(t - \lambda) \frac{\partial \varepsilon(\lambda)}{\partial(\lambda)} d\lambda \Big]
$$

Entonces:

$$
\vec{J}_d(t) = \varepsilon(0) \frac{\partial}{\partial t} \vec{E}(t) + \frac{\partial}{\partial t} \int_0^t \vec{E}(t - \lambda) \frac{\partial \varepsilon(\lambda)}{\partial(\lambda)} d\lambda \tag{1.15}
$$

Empleando la fórmula de Leibniz, ya mencionada anteriormente;

$$
\frac{\partial}{\partial t}\int_0^t \vec{E}(t-\lambda)\frac{\partial \varepsilon(\lambda)}{\partial(\lambda)}d\lambda = \frac{\partial}{\partial t}\int_0^t \frac{\partial}{\partial t}[\vec{E}(\lambda)\frac{\partial \varepsilon(t-\lambda)}{\partial(t-\lambda)}]d\lambda = \frac{\partial \varepsilon(t-\lambda)}{\partial(t-\lambda)}\bigg|_{t=\tau}E(t)
$$

Y como:

$$
\frac{\partial \varepsilon(t-\lambda)}{\partial(t-\lambda)}\Big|_{t=\tau} = \frac{\partial \varepsilon(t-\lambda)}{\partial(t-\lambda)}\Big|_{t-\lambda=0} = \frac{\partial \varepsilon(t)}{\partial t}\Big|_{t=0}
$$

$$
\frac{\partial}{\partial t} \Bigg[ \vec{E}(\lambda) \frac{\partial \varepsilon(t-\lambda)}{\partial(t-\lambda)} \Bigg] = \vec{E}(\lambda) \frac{\partial}{\partial t} \Bigg[ \frac{\partial \varepsilon(t-\lambda)}{\partial(t-\lambda)} \Bigg]
$$

$$
F(t-\lambda) = \frac{\partial \varepsilon(t-\lambda)}{\partial(t-\lambda)}
$$

$$
\frac{\partial}{\partial t} F(t-\lambda) = \frac{\partial F(t-\lambda)}{\partial t} \frac{\partial (t-\lambda)}{\partial t} = \frac{\partial^2 \varepsilon(t-\lambda)}{\partial (t-\lambda)^2}
$$

Se tiene que;

$$
\frac{\partial}{\partial t} \int_0^t \vec{E}(t-\lambda) \frac{\partial \varepsilon(\lambda)}{\partial(\lambda)} d\lambda = \frac{\partial \varepsilon(t)}{\partial t} \Big|_{t=0} \vec{E}(t) + \int_0^t \vec{E}(\lambda) \frac{\partial^2 \varepsilon(t-\lambda)}{\partial (t-\lambda)^2} d\lambda \tag{1.16}
$$

Sustituyendo la expresión (1.15) en (1.16):

$$
\vec{J}_d(t) = \varepsilon(0) \frac{\partial}{\partial t} \vec{E}(t) + \frac{\partial \varepsilon(t)}{\partial t}\Big|_{t=0} \vec{E}(t) + \int_0^t \vec{E}(\lambda) \frac{\partial^2 \varepsilon(t-\lambda)}{\partial (t-\lambda)^2} d\lambda \tag{1.17}
$$

En comparación con medios no dispersivos, existen corrientes de desplazamiento proporcional a la primera y segunda derivada de permitividad.

Consideración un cambio en la permitividad suficientemente lento, se tiene que en la expresión (1.17):

$$
\vec{J}_d(t) = \varepsilon(0) \frac{\partial}{\partial t} \vec{E}(t) + \frac{\partial \varepsilon(t)}{\partial t}\Big|_{t=0} \vec{E}(t)
$$
\n(1.18)

Las corrientes de desplazamiento " $\varepsilon(0) \frac{\partial}{\partial t} \vec{E}(t)$ ", son distintas en la teoría clásica de campos electromagnéticos, las cuales se tiene comprobadas en tiempos menores a 10 [μs], se muestran los términos " $\frac{\partial \varepsilon(t)}{\partial t}\Big|_{t=0} \vec{E}(t)$ ".

Con la consideración de un campo escalón, ya mencionado, las corrientes desplazamiento se expresan como:

$$
\vec{J}_d(t) = \varepsilon(0) \frac{\partial}{\partial t} \vec{E}(t) + \frac{\partial \varepsilon(t)}{\partial t} \vec{E}(t) = \varepsilon(0) \vec{E} \delta(t) + \frac{\partial \varepsilon(t)}{\partial t} \vec{E} u(t)
$$
\n(1.19)

Con la expresión (1.19), las corrientes clásicas de desplazamiento eléctrico no existen para t>0, y además, la derivada temporal de la permitividad se puede considerar como la reacción del medio dispersivo a un cambio de potencial (voltaje) como escalón. Con ello las corrientes totales serán:

$$
\vec{J}_t(t) = \vec{J}_c(t) + \vec{J}_d(t) = \sigma(t)\vec{E}u(t) + \frac{\partial \varepsilon(t)}{\partial t}\vec{E}u(t) = (\sigma(t) + \frac{\partial \varepsilon(t)}{\partial t})\vec{E}u(t)
$$
(1.20)

Al comparar la expresión (1.20) con la ley de Ohm (1.14), el factor dentro " $\sigma(t) + \frac{\partial \varepsilon(t)}{\partial t}$ define una conductividad variable en el tiempo es decir:

$$
\vec{J}_t(t) = \tilde{\sigma}(t)\vec{E}u(t) \tag{1.21}
$$

Dónde:  $\tilde{\sigma}(t) = \sigma(t) + \frac{\partial \varepsilon(t)}{\partial t}$  $\partial t$ 

Los parámetros ε y σ, no son independientes del tiempo en medios dispersivos, la explicación física es debida a heterogeneidades en la distribución de las propiedades electromagnéticas del medio, existe una variación temporal de los parámetros eléctricos del mismo, la cual no se puede medir directamente, sólo se mide el efecto total sobre el campo eléctrico a través de la diferencia de potencial (López-González, 2014).

Considerando para la expresión (1.4),

$$
\rho_e(\vec{r},t)=0
$$

El caso continuo y medios no dispersivos se tiene que:

$$
\nabla \cdot \vec{f}(\vec{r},t) = 0 \tag{1.22}
$$

Sin embargo, para medios dispersivos, se satisface la ley de Ohm (1.14), en el dominio de la frecuencia:

$$
\vec{f}(\vec{r},p) = \sigma(\vec{r},p)\dot{\vec{E}}(\vec{r},p) \tag{1.23}
$$

Donde p= iω es el número de onda.

Considerando en la ec. (1.23),  $\vec{E}(\vec{r},t) = \vec{E}(\vec{r}) \mu(t)$ , con las condiciones  $\vec{E}(\vec{r},t) = 0$ , en ׇ֦֧֦֧֦֧֦֦֦֧֧֪֦֧֡֡֝֝֝֝֝֜֝֓֜֝֝<br>֧֧֝֝֓֝֬֝֓֝֬֝֓֝֬֝֓  $t=0$ 

$$
\vec{J}(\vec{r},p) = \left[\frac{\sigma(\vec{r},p)}{p}\right] \vec{E}(\vec{r}) \tag{1.24}
$$

Como en el caso estacionario, el campo eléctrico sólo está en función de las variables espaciales, ecuación (1.7), entonces sustituyendo en la ley de Ohm (1.23), se puede expresar como

$$
\vec{J}(\vec{r},p) = -\sigma(\vec{r},p)\nabla\varphi(\vec{r})\tag{1.25}
$$

Donde la relación en la conductividad es

$$
\sigma(\vec{r},t) = \tilde{\mathfrak{F}}^{-1}\left[\frac{\sigma(\vec{r},p)}{p}\right]
$$
\n(1.26)

Con la transformada inversa de Fourier ( $\mathfrak{F}^{-1}$ ), se permite relacionar el dominio del tiempo y la frecuencia de la conductividad eléctrica  $(\sigma)$ .

De las ecuaciones (1.24) y (1.26), entonces se expresa en el dominio del tiempo

$$
\vec{J}(\vec{r},t) = \sigma(\vec{r},t)\vec{E}(\vec{r})
$$
\n(1.27)

Donde la densidad de corriente  $(\vec{f}(\vec{r}, t))$  en un punto, tiene el mismo dirección y sentido que el campo  $\vec{E}(\vec{r})$  en ese punto, es proporcional en un factor  $(\sigma(\vec{r}, t))$ , este valor corresponde a la conductividad del subsuelo.

Del resultado de la expresión (1.27) considerando que la densidad de corrientes  $\vec{J}(\vec{r},t)$  es un vector en un medio dispersivo, si el campo eléctrico  $\vec{E}(\vec{r},t)$  es una función escalón, esta relación se puede emplear también para un medio no dispersivo, entonces se tiene que la relación de un campo eléctrico  $\vec{E}(\vec{r})$  y un potencial eléctrico φ( $\vec{r}$ ) (escalar):

$$
\vec{E}(\vec{r}) = -\nabla\varphi(\vec{r})\tag{1.28}
$$

Considerando sobre un volumen elemental isótropo, alrededor de la fuente de una corriente (I), la relación entre la densidad de corriente y la corriente está dado por la ecuación de Poisson (Chávez-Hernández, 2011; Dey y Morrison, 1973):

 $\nabla \cdot [\sigma(\vec{r},t) \cdot \nabla \varphi(\vec{r})] = -1\delta(\vec{r} - \vec{r}')$ (1.29)

#### **1.5 Configuraciones Electródicas**

Una configuración electródica, arreglo, modalidad, geometría o dispositivo electródico, consiste en electrodos de potencial y electrodos de corriente, colocados en cierta disposición geométrica en el terreno; por medio de uno o dos se inyecta una corriente eléctrica o se mide una diferencia de potencial (voltaje), generado por la corriente insertada en el subsuelo (figura 1.6).

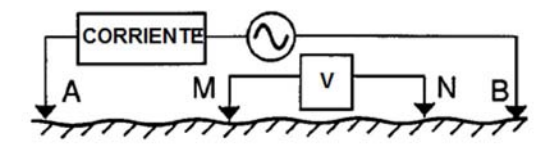

*Figura 1.6.- Configuración lineal de cuatro electrodos, A y B electrodos de inyección de corriente, M y N electrodos de medición de voltaje.*

Tanto en el dominio del tiempo como en el de la frecuencia, durante la adquisición de datos se emplean usualmente cuatro electrodos, dos de corriente y dos de potencial, los arreglos son los mismos empleados en el método de resistividad. En la Tabla 1.1, se muestran las configuraciones empleadas en PI, señalando las características más importantes.

En PI, los arreglos de gradiente y dipolo-dipolo son los más importantes, debido a que el espaciamiento entre los electrodos de voltaje debe no ser demasiado, ya que con pequeños objetivos pueden no arrojar resultados. El dispositivo dipolar axial (dipolo-dipolo) se utiliza sobre todo en el dominio de frecuencias, por el reducido acoplamiento EM existente, entre los circuitos de emisión y recepción, tiene esta ventaja en la prospección por resistividades y la desventaja de crear un pequeño campo entre los dipolos, generando más ruido o error en las mediciones. El dispositivo Wenner, se emplea comúnmente en el dominio del tiempo por causa del menor acoplamiento EM, en comparación al dominio de la frecuencia, es poco adecuado para la prospección simultánea por resistividades, su desventaja es el desplazamiento de los cuatro electrodos en cada medición y su ventaja es lo elevado de la señal recibida (Zonge et al., 2005).

Las consideraciones de acuerdo a Sumner (1972), para el empleo de alguna configuración electrodica en medición de PI son por importancia relativa:

a) La *relación de señal/ruido* en el voltaje, es una consideración importante en el diseño del equipo. En la interpretación de los datos, este factor puede ser determinado para cada arreglo en diferentes condiciones y la relación ayuda a seleccionar el mejor arreglo según el objetivo.

- 2) Rechazo del acoplamiento EM
- 3) Velocidad de adquisición y economía
- 4) Resolución necesaria
- 5) Simetría del arreglo

6) Otros inconvenientes, como efectos de topografía, comunicación, dificultad en adquisición.

### **Tabla 1.1.- Características de Arreglos empleados en el método de Resistividad y Polarización Inducida (Sumner, 1972; Edwards, 1977; Zonge et al., 2005).**

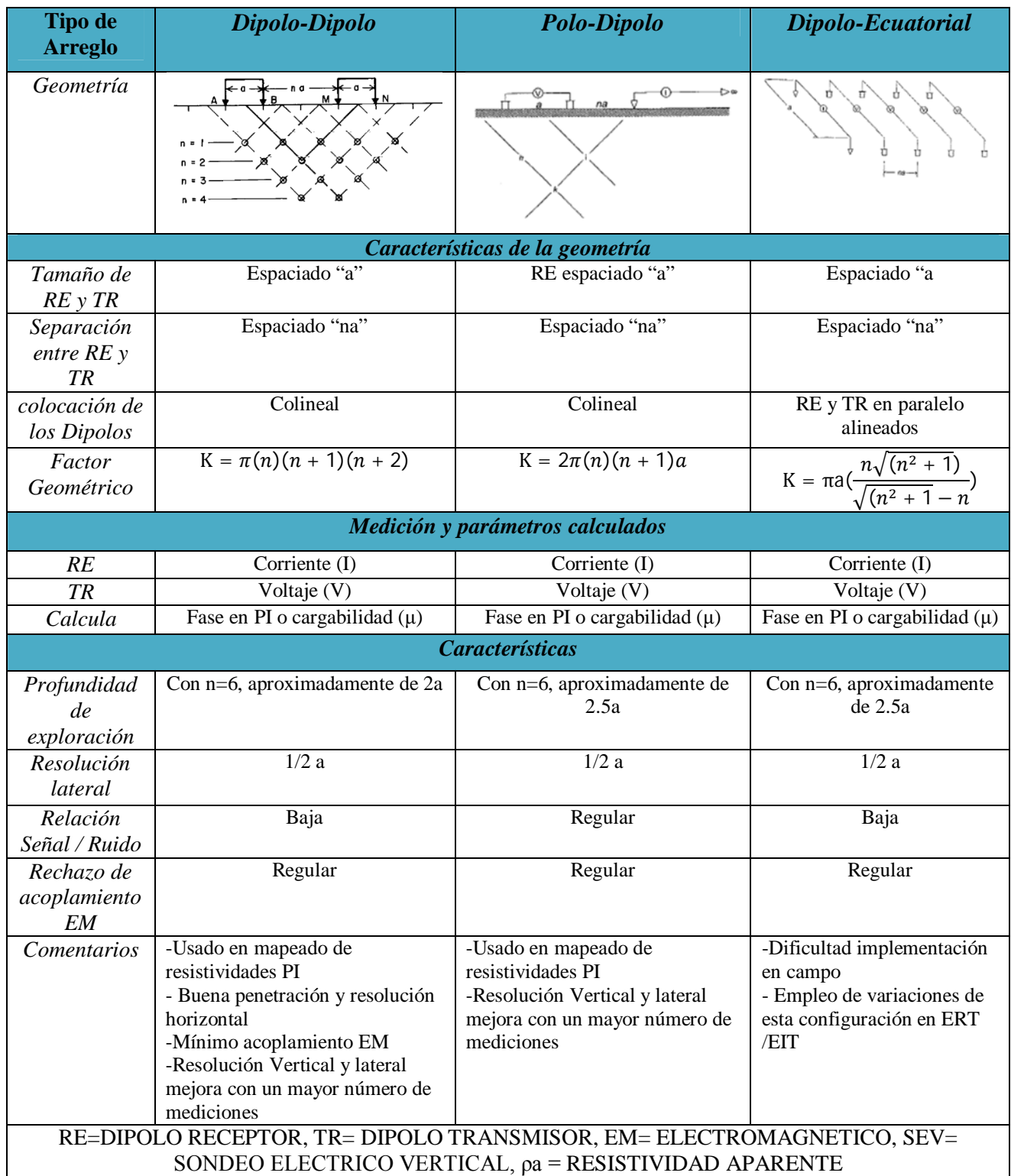

#### **Tabla 1.1.- (Continuación) Características de Arreglos empleados en el método de Resistividad y Polarización Inducida (Sumner, 1972; Edwards, 1977; Zonge et al., 2005).**

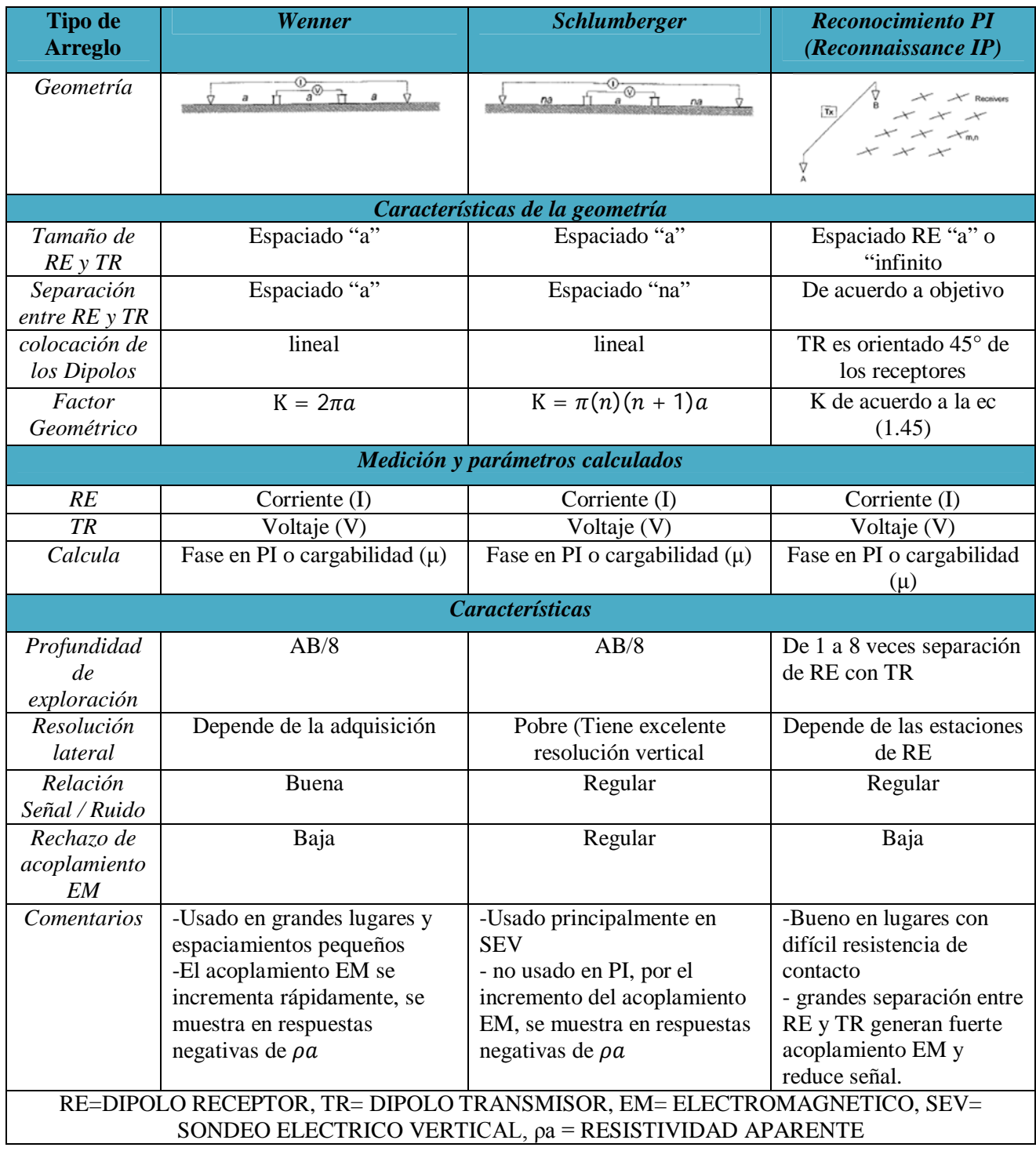

### **1.6 Tomografía Eléctrica**

En términos generales, la tomografía, se refiere a una técnica para obtener una imagen o un corte plano de un objeto sólido; en la práctica el término denota la determinación de las propiedades internas de un objeto por medio de mediciones externas que pasan a través del objeto. Por ejemplo la tomografía de rayos X, en medicina. El termino tomografía en geofísica es sinónimo de imagen, usado en adquisición sobre un perfil lineal en la superficie, esta técnica también se ha desarrollado en estudios 3D y 4D (Binley y Kemna, 2005; Loke et al., 2013).

En métodos de resistividad o PI en superficie, en la adquisición para el empleo de la técnica de tomografía, requiere de un cable conectado a múltiples electrodos, donde una consola automáticamente o manualmente controlará las mediciones en los trasmisores (el par de electrodos de corriente) y en los receptores (dos o más electrodos de potencial). Este tipo de medición es llamado tomografía, generando imágenes de alta resolución, dependiendo del tipo de configuración electródica empleado en la adquisición.

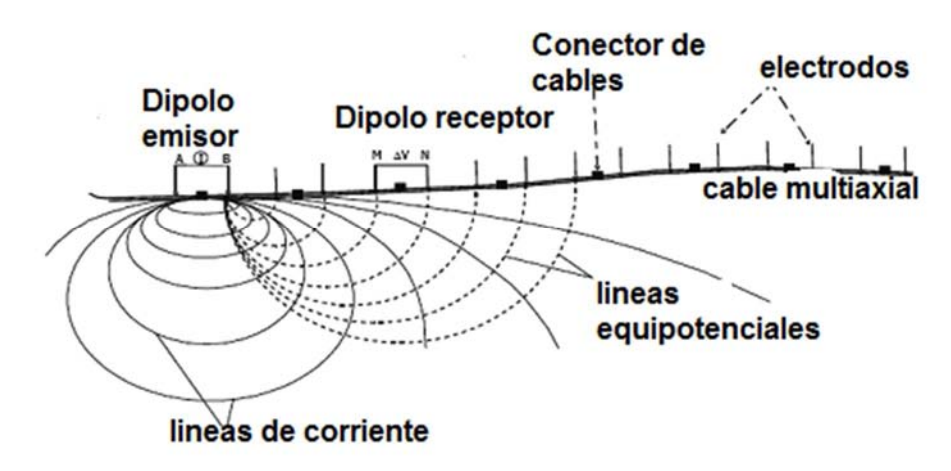

*Figura 1.7.- Esquema de Tomografía Eléctrica (IGC, 2011).*

El sofisticado sistema de adquisición multicanal (figura 1.7), requiere de un computadora, que realice las mediciones eficientemente en los receptores y las transmisiones en los distintos electrodos. Dependiendo de los requerimientos y el objetivo, la tomografía eléctrica puede ser incorporada en resistividades, PI o en resistividad compleja.

En las técnicas conocidas como Tomografía Eléctrica de Resistencia (TER), en inglés Electrical Resistance Tomography (ERT) y Tomografía Eléctrica de Impedancias (TEI), en inglés Electrical Impedance Tomography (EIT), los valores de resistividad o PI son determinados e interpretados por un modelo de inversión con algoritmos numéricos y paquetes computacionales.

#### **1.7 Modelo Cole-Cole**

La interpretación de datos PI, basado en el modelo Cole-Cole (Cole y Cole, 1941; Pelton et al., 1978; Luo y Zhang, 1998), bajo el comportamiento de las frecuencias con las Impedancias Complejas (IPC) o resistividad compleja es equivalente a un circuito (figura 1.8). Considerando a Seigel (1959) quien define la cargabilidad como la razón medida de voltaje, inmediatamente después de una interrupción de corriente, para una impedancia de un circuito equivalente y está dada como:

$$
z(\omega) = z(0) \left(1 - m \left(1 - \frac{1}{1 + (i\omega\tau)^c}\right)\right)
$$
(1.30)  

$$
\frac{R_a}{a}
$$
  

$$
b
$$
  

$$
y = \frac{1}{\omega\omega\omega}
$$

*Figura 1.8.- Circuito equivalente para un sistema geofísico de PI (Xiang et al., 2001).*

La expresión de resistividad compleja del modelo Cole-Cole, en el dominio de la frecuencia se define como

$$
\rho(\omega) = \rho_o (1 - m \left( 1 - \frac{1}{1 + (i\omega \tau)^c} \right)) \tag{1.31}
$$

Donde *ρ(ω)* es la resistividad compleja, *ρ<sup>0</sup>* es resistividad en frecuencia cero (ω=0), *m* es la polarización limitada (o cargabilidad), *τ* es la constante de tiempo, asociada al tiempo de relajación promedio asociada con la frecuencia de dispersión, *c* es la frecuencia de dependencia, típicamente en rangos de 0.1 a 0.6 (para sedimentos de rocas no consolidados y consolidados), *ω* es la frecuencia angular [rad/s], la cargabilidad en un rango de 0≤ m ≤1.

La interpretación basada en el modelo Cole-Cole requiere de cuatro parámetros, para estimar el comportamiento de PI en el dominio del tiempo y la frecuencia, estos son la resistividad ( $ρ_0$ ), cargabilidad (μ ό η), la constante de tiempo (τ) y la dependencia de la frecuencia (c).

En el domino del tiempo el modelo de Cole-Cole es de la forma

$$
V(t) = m \frac{R_0}{I_0} \sum_{n=0}^{\infty} \frac{(-1)^n (\frac{t}{\tau})^{nc}}{\Gamma(n\tau + 1)}
$$
(1.32)

Donde *Γ(x)* es una función gamma, donde x es un número real o complejo.

El parámetro τ en unidades de tiempo, describe la frecuencia o el tiempo característico de los efectos de la polarización en superficie, por lo cual, recibe el nombre de constante de tiempo de la polarización superficial (Luo y Zhang, 1998),  $R_0$  representa la resistencia asociada a la impedancia de la PI, el parámetro c depende de la granulometría de los materiales y es una constante de control que tiene una cierta dependencia de la frecuencia, este constante varía entre 0 y 1.0 (Gazoty et al., 2013).

La relación de τ con las características de poro o tamaño de grano, define una longitud o escala para los iones en la doble capa eléctrica difusiva, durante la aplicación de una carga eléctrica (Slater, 2007). Por otra parte estudios de mineralización en las rocas mencionan, a τ como una de escala longitud con el diámetro del promedio del tamaño de grano en la mineralización de la roca (Marchant et al., 2013; Pelton et al., 1978; Ward y Sill, 1983;) y sugiere también que τ está relacionada con el diámetro de grano en rocas sedimentarias.

Los efectos de acoplamiento electromagnético puede ser aproximados por el modelo de Cole-Cole, con un c=1.0 (Pelton et al., 1978) y τ típicamente de un orden de 0.1 (Dey y Morrison, 1973).

#### **1.8 Modalidad en el Dominio del Tiempo**

El fenómeno de Polarización Inducida en el dominio del tiempo, es similar al resultado de interrumpir una corriente en un circuito, donde la diferencia de potencial no va suprimirse abruptamente, va decayendo como la carga y descarga de un capacitor y un resistor. En terminología geofísica la magnitud de la impedancia compleja es la resistencia y el cambio de fase es relacionado a la cargabilidad en el dominio del tiempo (Zonge et al., 2005).

Al producir una corriente eléctrica que fluye en el suelo, se genera entre dos electrodos una diferencia de potencial o voltaje primario, también llamado potencial estacionario  $(V_p)$ , al ser interrumpida esta corriente, se presenta una diferencia de potencial remanente o voltaje secundario, también llamado potencial transiente  $(V_s)$ , que declina asintóticamente a cero (curva de decaimiento), similarmente ocurre cuando se le aplica inicialmente una corriente al subsuelo, la medición del primer voltaje rápidamente se incrementa y posteriormente se comporta como  $V_s$  de forma asintótica (figura 1.9).

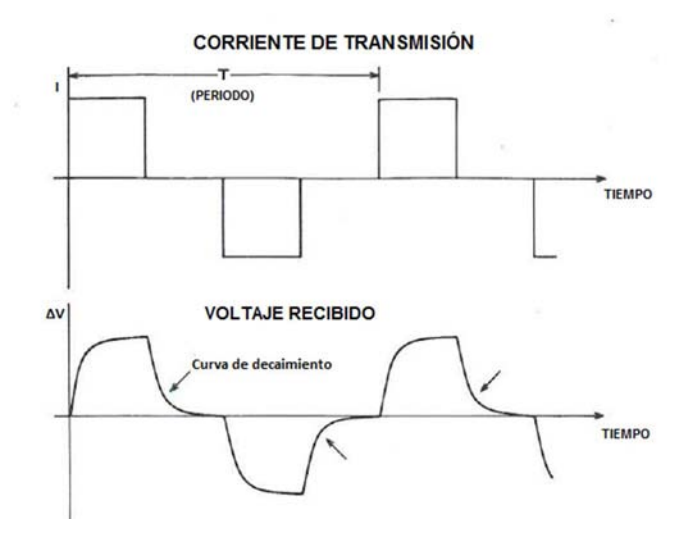

*Figura 1.9.- Forma de onda para PI en el dominio del tiempo la forma de onda para PI, comparando la corriente de transmisión y el voltaje de recepción (Ward y Sill., 1983).*

Los efectos de polarización o cargabilidad, son determinados por la medición del voltaje que decae  $(V_s)$ , en diferentes puntos a lo largo de la respuesta asintóticamente que se genera al cortar la inyección de corriente.

De acuerdo con Orellana (1974), es imposible medir  $V_s$  (0) debido a los fenómenos transitorios ligados a la interrupción de corriente, por lo que hay que recurrir a la medida de V<sub>s</sub>(t), la cual es el potencial o voltaje residual observada entre μ y μ' en un momento posterior en t segundos a la interrupción de la corriente (figura 1.10), durante ventanas de tiempo (Milson, 2003).

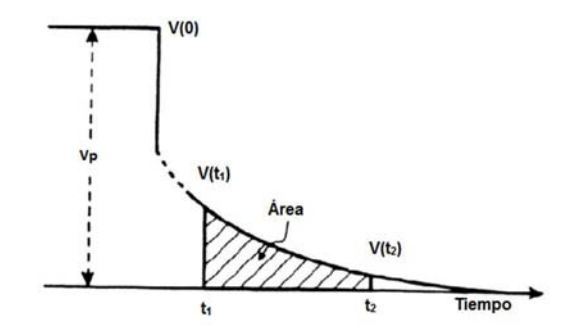

*Figura 1.10.- Curva decaimiento del voltaje primario (Vp) y la ventana de integración de t<sup>1</sup> a t<sup>2</sup> en el dominio del tiempo (Kiberu, 2002).*

Los parámetros para medir en PI, en el dominio del tiempo, del máximo valor de voltaje (Vp) durante un ciclo conectado con la corriente, puede ser usado para calcular la resistividad aparente, durante el corte de energía se mide el voltaje que decae (V<sub>s</sub>), el cual contiene la información de la cargabilidad.

El valor de PI se determina con un área debajo de la curva del decaimiento del voltaje, llamado cargabilidad (μ), de acuerdo con Seigel (1959) y Tejero y López (2013).

$$
\mu = \frac{E(t) - E(t)}{E(t)}
$$
  
(1.33)

Donde  $\frac{E(t)}{t\rightarrow\infty}$  es el campo estacionario y  $\frac{E(t)}{t\rightarrow0}$  es el campo eléctrico al cortar la corriente eléctrica (figura 1.11).

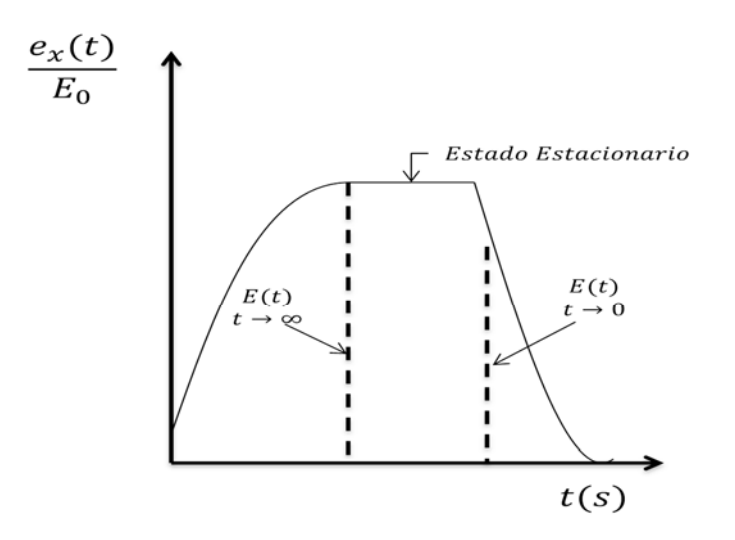

*Figura 1.11.- Elementos de cálculo de la cargabilidad del modelo de Siegel (López-González, 2014)*

$$
\frac{E(t)}{t\rightarrow\infty}-\frac{E(t)}{t\rightarrow 0}=e_x(t)
$$

Por lo tanto las cargabilidades quedan expresadas como

$$
\mu = \frac{e_x(t)}{E_0} \tag{1.34}
$$

En la realidad la aplicación de la ecuación (1.34), no es posible debido a problemas tecnológicos de poder realizar la medición en un tiempo, entonces, la cargabilidad se puede definir en una forma distinta.

Considerando que el campo eléctrico se define como la primera derivada del potencial:

$$
e_x(t) = -\frac{dV(t)}{dx} \tag{1.35}
$$

$$
E_0 = -\frac{dV(t)}{dx}\Big|_{t=\infty} \tag{1.36}
$$

$$
\mu = \frac{e_X(t)}{E_0} = \frac{\frac{dV(t)}{dx}}{\frac{dV(0)}{dx}} \approx \frac{\frac{\Delta V(t)}{\Delta x}}{\frac{\Delta V(0)}{\Delta x}} = \frac{\Delta V(t)}{\Delta V(0)}
$$
(1.37)

Donde ∆V(t) es la diferencia de potencial en un instante o tiempo, mientras que ∆V(0) es la diferencia de potencial en el tiempo igual cero (Estado estacionario).

Sin embargo, ∆V(t) en un tiempo menor a milisegundos es difícil o imposible de medir, debido a problemas tecnológicos, por lo que se acostumbra definir la cargabilidad (μ) como (Orellana, 1974)

$$
\mu = \frac{\int_{t_1}^{t_2} \Delta V(t) dt}{\Delta V(0)} \tag{1.38}
$$

La integral va ser desde el tiempo uno o inicial  $(t_1)$  a un tiempo dos o final  $(t_2)$ .

Sogade (2006), Slater et al. (2006) y Tejero y López (2013), definen la cargabilidad normalizada, como un parámetro adimensional, en un intervalo de tiempo.

$$
\mu = \frac{\int \Delta V(t)dt}{\int \Delta V(0)dt} = \frac{\int_{t_1}^{t_2} \Delta V(t)dt}{\Delta T \Delta V(0)}
$$
(1.39)

Donde ΔT=t<sub>2</sub>-t<sub>1</sub>, es el periodo de tiempo (T) o ancho de la ventana de tiempo.

De la ecuación (1.39) se desprende el concepto de cargabilidad global  $(\mu_a)$ 

$$
\mu_a = \int_0^T \mu(t) dt = \frac{\int_0^T \Delta V(t) dt}{T \Delta V(0)} \tag{1.40}
$$

La cargabilidad es definida dimensionalmente en términos de una onda cuadrada en relación  $V_p$  a  $V_s$ , es un valor adimensional, como es generalmente muy pequeño se multiplica por 1000 y se denota como [mV/V] o [ms]. Este parámetro se considera una propiedad del medio constante, incluye todos los efectos de polarización, debido a las rocas, minerales o fluidos.

Algunos grados de polarización reportados por Telford et al. (1990) para minerales, rocas y materiales, se presentan en la Tabla 1.2, con la cargabilidad obtenida con Polarización Inducida, al integrar su curva decaimiento.

La PI en el dominio del tiempo es esencialmente multifrecuencia y la forma de la curva de decaimiento de cargabilidad provee información equivalente a la obtenida por la medición con diferentes frecuencias en el dominio de frecuencia o fase.
| <b>Mineral</b>        | $\mu$ (ms) | Roca                         | $\mu$ (ms)      | <b>Material</b>              | $\mu$ (ms) |
|-----------------------|------------|------------------------------|-----------------|------------------------------|------------|
| Pirita                | 13.4       | 20% Sulfuros                 | $2,000 - 3,000$ | Agua subterránea             | 0          |
| Cobre                 | 12.3       | 8-20% Sulfuros               | $1,000 - 2,000$ | Aluvion                      | $1 - 4$    |
| Grafito               | 11.2       | 2-8% Sulfuros                | $500 - 1,000$   | Gravas                       | $3-9$      |
| Calcopirita           | 9.4        | Tobas Volcánicas             | $300 - 800$     | Rocas Volcánicas             | $8 - 20$   |
|                       |            |                              |                 | Precámbricas                 |            |
| <b>Bornita</b>        | 6.3        | Areniscas y                  | $100 - 500$     | Gneiss                       | $6 - 30$   |
|                       |            | limolita                     |                 | Precámbricas                 |            |
| Galeana               | 3.7        | Rocas Volcánicas             | $100 - 500$     | Esquistos                    | $5 - 20$   |
|                       |            | Densas                       |                 |                              |            |
| Magnetita             | 2.2        | <b>Esquistos</b>             | $50 - 100$      | Areniscas                    | $3-12$     |
| Malaquita             | 0.2        | Granito                      | $10 - 50$       | Argilita                     | $3-10$     |
| Hematita              | 0.0        | Lutita y Dolomita            | $10 - 20$       | Cuarzitas                    | $5 - 12$   |
| Duración de pulsos de |            | Duración de pulsos de 60 (s) |                 | Duración de pulsos de 3 (s)  |            |
| 3(s)                  |            | Tiempo de Integración 60 (s) |                 | Tiempo de Integración 0.02 - |            |
| Tiempo de Integración |            |                              |                 | 1(s)                         |            |
| 1(s)                  |            |                              |                 |                              |            |

**Tabla 1.2.- Cargabilidad de algunos tipos de Rocas y Minerales (Telford et al., 1990).**

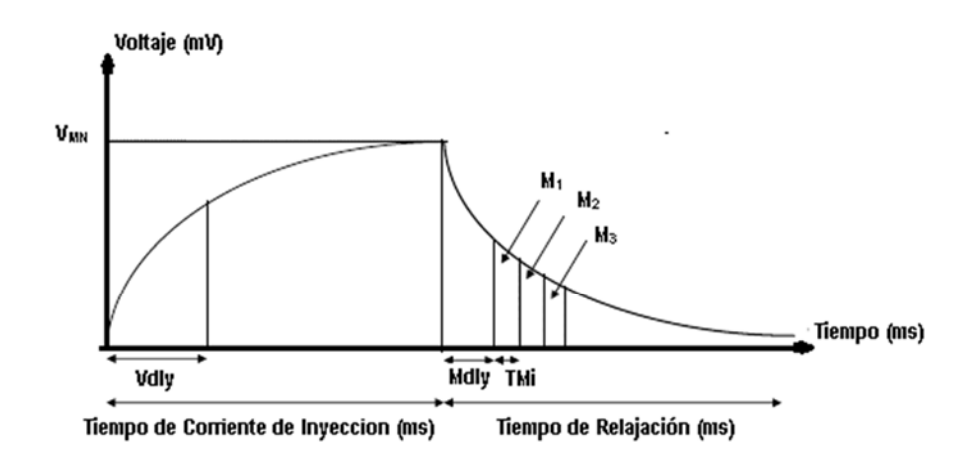

*Figura 1.12.- Cargabilidades de cada una de las ventanas de tiempo (M1, M2, M3), Mdly es el tiempo de retraso o delay, Tm<sup>i</sup> es la separación de las ventanas de tiempo (Iris Instruments, 2005).*

Si las mediciones se efectúan sobre un terreno homogéneo, las magnitudes definidas puede servir como medida de polarizabilidad verdadera, el resultado de la medición dependerá de la posición de los electrodos respecto a las heterogeneidades polarizables, en campo se expresan como cargabilidades aparentes (Orellana, 1974).

La cargabilidad es un factor que afecta a la conductividad, como se muestra (Seigel, 1959).

$$
\Delta V(t) = \frac{I}{\sigma(1-\mu)}k\tag{1.41}
$$

Donde σ es la conductividad y μ es la cargabilidad del medio homogéneo, la geometría del arreglo se determina con lo que se conoce como factor geométrico (*k*); cuando se mide la diferencia de potencial en estado estacionario y en el tiempo de descarga, se está midiendo la respuesta total del medio, esto es el reflejo de las polarizaciones de las heterogeneidades.

$$
\sigma_{\rm s} = \sigma (1 - \mu) \tag{1.42}
$$

La conductividad  $(\sigma_s)$ , esta además del fenómeno de polarización, en función de la porosidad, permeabilidad, temperatura, el tipo de fluido (iones disueltos), saturación de fluidos y en algunos casos de la mineralogía o litología de la matriz.

Un campo eléctrico se establece en el subsuelo por dos electrodos, el cual es detectado mediante dos electrodos de potencial en contacto con el suelo. La diferencia de potencial o voltaje puede ser expresado, considerando un semiespacio homogéneo e isótropo, como:

$$
\Delta V_N^M = \frac{l \rho_s}{2\pi} \left( \frac{1}{r_{AM}} - \frac{1}{r_{BM}} - \frac{1}{r_{AN}} + \frac{1}{r_{BN}} \right) \tag{1.43}
$$

Considerando

$$
\rho_s = \frac{1}{\sigma_s}
$$

Donde  $\rho_s$  es la resistividad de una superficie plana de la tierra, la corriente aplicada (I), las distancias  $r_{AM}$ ,  $r_{BM}$ ,  $r_{BM}$ ,  $r_{BN}$ , del electrodo de potencial M o N al electrodo de corriente A o B. De la ecuación (1.43) se puede determinar la resistividad del semiespacio.

$$
\rho_S = 2\pi \left( \frac{1}{r_{AM}} - \frac{1}{r_{BM}} - \frac{1}{r_{AN}} + \frac{1}{r_{BN}} \right)^{-1} \frac{\Delta V_N^M}{I} \tag{1.44}
$$

$$
k = 2\pi \left(\frac{1}{r_{AM}} - \frac{1}{r_{BM}} - \frac{1}{r_{AN}} + \frac{1}{r_{BN}}\right)^{-1}
$$
 (1.45)

Para encontrar ρ, la ecuación (1.44), es válida bajo las condiciones antes mencionadas, la cual no se cumple en la realidad por lo que se define un parámetro denominado resistividad aparente  $(\rho_a)$ .

El otro parámetro empleado en mediciones de PI es la cargabilidad aparente, puede ser usada para calcular la resistividad considerando que el potencial observado en un medio polarizable, es calculado por un potencial observado en un medio no polarizable de conductividad, de acuerdo a Seigel (1959) la cargabilidad se define como la ec. (1.33) y la ec. (1.41).

$$
\mu(t) = \frac{\frac{k}{\sigma(1-\mu)}\frac{k}{\sigma}}{\frac{k}{\sigma(1-\mu)}} = \mu \tag{1.46}
$$

Si el medio es lineal, homogéneo e isótropo se la determina la μ real del semiespacio, esto no suele suceder, asi que la ec. (1.46) se define como la cargabilidad aparente.

$$
\sigma_i' = \sigma_i (1 - m_i) \tag{1.47}
$$

Donde σ<sub>i</sub> es la conductividad y m<sub>i</sub> es la cargabilidad de un medio polarizable, tomado de Siegel (1959).

La cargabilidad aparente depende de tres factores: 1) la cargabilidad real de los materiales involucrados, 2) la resistividad real de estos mismos materiales y 3) la resistividad aparente medida en el mismo punto que la cargabilidad.

Para entender la razón de los efectos negativos de polarización inducida, a) es conveniente observar que en la superficie se ven las cargas sobre el cuerpo polarizable durante el ciclo de polarización (envío de corriente eléctrica). Durante el ciclo de descarga, estos signos se conservan pero aparece en la dirección contraria para establecer neutralidad eléctrica y si el dipolo del voltaje detectado es orientado para detectar un flujo en dirección inversa se observa como una respuesta negativa. La presencia de material con contrastes de resistividad alrededor a una región polarizable puede también crear un patrón inusual en la respuesta de polarizable inducida.

Los efectos de polarización negativa están presentes en cuerpos de extensión lateral limitada, especialmente si los cuerpos son relativamente cercanos a puntos de contacto de los electrodos.

De acuerdo con Telford et al. (1990) el efecto negativo puede encontrarse con multicapas horizontales donde la capa más profunda es más conductora que la intermedia y la capa superior menos conductoras.

De acuerdo con Milson (2003), los valores negativos obtenidos para la polarización inducida, se deben a la relación del campo eléctrico vectorial del cuerpo polarizable durante los ciclos de polarización, como es un campo dipolar, los efectos negativos pueden ser más grandes que los efectos positivos. Los efectos negativos del PI, pueden deberse por diversas causas, por ejemplo cables de energía o de teléfono.

La señal de entrada o voltaje es periódico, figura 1.6, se pueden realizar mediciones en cada periodo, con ello generar un apilado de datos, que es el promedio de todas las mediciones, para intentar mejorar la calidad de la señal de corriente medida, durante la adquisición (Dahlin et al., 2002).

**Limitaciones del método de PI** según Seigel et al. (1970) y Orellana (1974):

a) Costo elevado.

b) Imposibilidad de detectar zonas metalizadas de diámetro pequeño respecto de su profundidad.

c) No es posible determinar el porcentaje en volumen de la metalización.

d) No puede distinguirse cuál es el mineral metálico que produce la anomalía, por lo que no es factible separar los explotables de los que carecen de valor económico.

e) Se observan anomalías producidas por arcillas, talco, sericita, serpentina, etcétera, no pueden diferenciarse de los originados por menas metálicas.

Una recomendación importante para no aplicar el método de PI, es no hacerlo en zonas de malos contactos resistivos, de elevado ruido de fondo o de resistividad superficial muy baja.

Marchant et al. (2013) sugiere: el tiempo y costo requerido para hacer PI en grandes areas debe ser analizado antes de su realización, debido a que algunas estructuras geologicas pueden causar que PI falle, por la alta conductividad o alta resistividad.

El caso de alta conductividad genera un "corto-circuito" entre los dos electrodos de corriente, para la alta resistividad, se dificulta la inyeccion de corriente para poder polarizar el cuerpo o el medio.

# *1.8.1 Adquisición de Datos de PI en el Dominio del Tiempo*

A continuación una breve descripción de los componentes necesarios, para una adquisición de campo de PI (Zonge et al., 2005; Sumner, 1976; Orellana, 1974; Dolan y McLaughlin, 1967; Advanced Geosciences, 2009).

*Transmisor de corriente:* La alimentación por medio de un motogenerador de alta frecuencia (400 [Hz] o mayor), el transmisor debe entregar corriente directa, mediante un rectificador y filtros, la señal de corriente eléctrica de salida con forma de ondas cuadradas, con duración de pulsos (0.5 1, 2, 4, 8 [s]) de encendido/apagado y una alternancia en su polaridad. La unidad de control o consola, con medidores de lectura digital para la corriente eléctrica de entrada, la resistencia de contacto y la corriente eléctrica de salida, así como un selector de la corriente eléctrica de salida, resolución de 1 [mA] y posibilidad de registrar hasta 10 [A].

*Receptor de potencial eléctrico (dominio del tiempo):* Presentación digital de lecturas con diversas escalas, un sistema eliminador (interno o externo) de potencial natural, que tenga controles de compensación gruesa y fina y conmutador de polaridad, resolución de 0.1 [mV] y posibilidad de registrar hasta 100 [V] en la lectura de la diferencia de potencial, selector de duración de pulsos. En la medición de lecturas de cargabilidad resolución de 0,1 [mV/V] con la posibilidad de medir la cargabilidad en tres o más intervalos de tiempo (ventanas de tiempo).

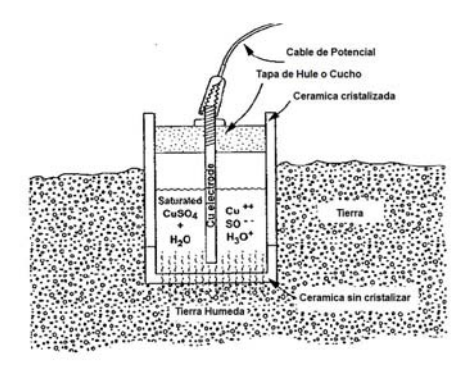

*Figura 1.13.- Electrodo no polarizable (Zonge et al, 2005)*

*Electrodos estándar:* Son varillas de acero o cobre, aproximadamente 0.5 m de longitud, en áreas con mucha humedad o con un alta resistencia de contacto es recomendable usar varillas largas, para mejorar el contacto con el suelo (Orellana, 1974; Loke et al., 2013).

*Electrodos impolarizables:* son usualmente ollas porosas con tapa de hule o caucho, rellenas de algún electrolito (sulfato de cobre disuelto con agua), colocadas sobre una superficie húmeda (figura 1.13), para mejorar la resistencia de contacto y no permiten polarizar el electrodo durante la adquisición de PI con lo cual se mejora la calidad de los datos. Los electrodos de potencial se sugieren para estudios de PI del tipo impolarizable (interfase líquida), por ejemplo de cobre en una solución saturada de sulfato de cobre. Los electrodos de corriente son varillas (o tubos) de acero o cobre, aisladas con Policroruro de vinilo (PVC), polipropileno, poliuretano u otro aislante de alto voltaje.

*Cables:* Los cables empleados en un estudio de PI deben contar con forro aislante de hule, los cables deben enrollarse en carretes que estén instalados en porta carretes provistos de manivela y arnés, para facilitar respectivamente su manejo y transporte.

*Durante la medición:* Se busca la estabilidad de las lecturas de cargabilidad: En el caso de que las lecturas de cargabilidad sean muy diferentes entre sí o las cargabilidades parciales no muestren una tendencia decreciente (curva decaimiento normal), es necesario repetir esa medición. Si persiste alguna de estas condiciones, debe esperarse unos minutos para permitir que el medio se estabilice eléctricamente antes de volver a repetir dicha medición.

## *1.8.2 Factores que Afectan las Mediciones*

El error o ruido es el término aplicado en una señal, para la información no deseable de la información obtenida. La relación señal/ruido es el mejor parámetro para describir las características de las mediciones o lecturas eléctricas de resistividad o PI.

En lecturas de PI, el ruido primario tiene dos naturalezas; primero las fluctuaciones de la corriente en la tierra y el segundo que son fuentes de posible ruido, no fáciles de controlar (figura 1.14).

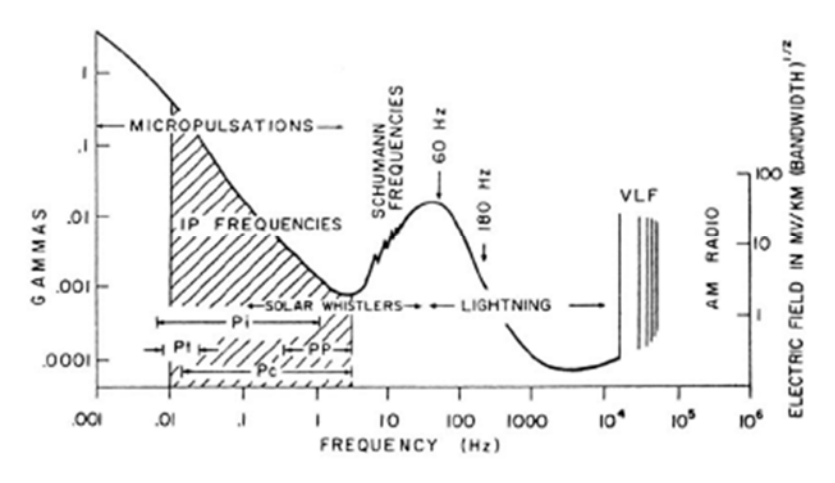

*Figura 1.14.- Espectro de ruido electromagnético (Sumner, 1972).*

*Acoplamiento Electromagnético (EM):* Resistencia o acoplamiento galvánico son el resultado de un flujo de corriente a través de una gran masa resistiva polarizable. Esto representa una gran respuesta, es usualmente la información deseada en una superficie eléctrica. Desafortunadamente esta información es contaminada por inducción o acoplamiento EM en las mediciones, otra causa puede deberse a contactos geológicos o a heterogeneidades en el medio.

En las configuraciones electrodicas o arreglos geofísicos el acoplamiento inductivo es función de "*a 2 f/ρ*", donde *a* es el tamaño del dipolo, *f* es la frecuencia de la señal, ρ es la resistividad. En promedio el acoplamiento inductivo o EM se incrementa con tendidos largos, con bajas resistividades y altas frecuencias, también se incrementa con capas geológicas complicadas, estructuras e inhomogeneidades (Zonge et al., 2005).

El acoplamiento EM es un gran problema para altas frecuencias o tiempos cortos (figura 1.15), la curva decaimiento puede ser afectada por este acoplamiento (Sumner, 1972; Slater, 2007), sin embargo, el tipo de arreglo puede ayudar a minimizar el problema. Debido a que los valores de PI son calculados en el dominio del tiempo, es poco susceptible al acoplamiento EM, en comparación con el dominio de la frecuencia.

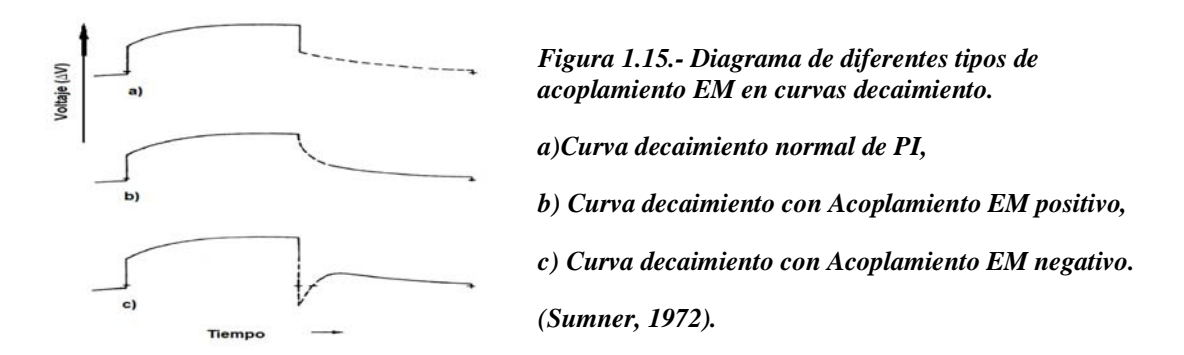

El efecto de inducción electromagnética aumenta con el cuadrado de la distancia de los electrodos y las conductividades de los niveles prospectados. No se puede estar seguro de que la ventana de tiempo no quedará afectada por el efecto de acoplamiento en toda la adquisición. Sin embargo mediante la curva decaimiento seremos capaces de determinar en cada posición de los electrodos hasta cuando interviene dicho efecto, para eliminarlo o considerarlo en el estudio (Domínguez et al., 1988).

*Ruido Telúrico:* Las fluctuaciones de corriente y de frecuencia en PI, pueden deberse primeramente a fuentes fuera de las superficie terrestre (por ejemplo, tormentas solares). En la superficie terrestre mediante PI pueden detectarse efectos por las líneas de corriente eléctrica, similar a una gran antena y el ruido en los voltajes puede ser rechazado a lo largo del tendido por los receptores del PI. Pero en particular con los receptores de PI es posible conocer la relación señal/ruido dada por el transmisor. Esta gran concentración de energía es transmitida en frecuencias y representa una ventaja para el método de PI en este dominio, debido a que el ruido aleatorio puede ser más fácilmente eliminado durante la adquisición, en comparación al dominio del tiempo. El campo eléctrico y magnético naturales están por debajo de 1 [Hz], debido a la interacción de las partículas provenientes del sol, con el campo magnético de la Tierra, esta magnitud depende de la actividad solar. Arriba de 1 [Hz], se relaciona con tormentas en el planeta.

El acoplamiento EM se da arriba de 1 [Hz], en PI con largos arreglos se limita a un rango de 0.03 a 1 [Hz]. El apilado es necesario en mediciones en el dominio del tiempo para reducir este tipo de ruido.

*Ruido Cultural:* El ruido cultural puede ser introducido dentro de las mediciones por la interferencia de varias señales, que pueden influir en las lecturas de resistividad y PI, como pueden ser la presencia de objetos (usualmente metálicos), líneas de energía, gasoductos, estructuras metálicas, registros de energía, torres de alta tensión, etcétera, sin embargo, tuberías enterradas con protección catódica es difícil de detectarlas. Para este tipo de error se recomienda mover o replantear el levantamiento, además, de ser necesario aplicar un filtro en los receptores. En el dominio del tiempo la forma que decae es grabada completamente y es posible identificar el ruido cultural, al observar formas anómalas en el decaimiento de la curva.

*Ruido Geológico:* Es debido a efectos por rasgos geológicos que no son de interés para el objetivo del levantamiento. La anisotropía en las propiedades físicas de las rocas, genera ruido, aunado a ello las heterogeneidades del área de estudio, contaminan más los datos adquiridos en un levantamiento de resistividad o PI, entre otros (Cano-Martin, 2000). Por ejemplo cuando existe una resistividad irregular en la superficie, el ruido geológico es producido debido a ello, generando que se oscurezcan o no se definan los contrastes de las anomalías por debajo de esta capa (Ward y Sill, 1983).

*Efectos topográficos:* Los cambios topográficos producen anomalías de resistividad falsas, con PI la medición normalmente es normalizada, la precisión de la corriente y la dispersión producida por una superficie irregular no afecta significativamente las mediciones. Si la tierra es homogénea y polarizable, la superficie irregular no producen una significativa respuesta falsa, sin embargo, los efectos topográficos en PI introducen variaciones en las distancias entre electrodos y la polarización del cuerpo, puede verse reflejado si se comparan con una tierra plana. Los efectos de topografía son importantes con ángulos mayores a 10°, entre la longitud del tendido o entre dos o más dipolos (Khesin y Eppelbaum, 1997; Fox et al., 1980).

#### **1.9 Interpretación de Datos de PI**

Las anomalías geofísicas se interpretan en términos de modelos físicos, matemáticos, simplificados, suponiendo inicialmente que las propiedades físicas son homogéneas, isótropas, dentro de cada uno de los cuerpos que integran dicho modelo, la interpretación sólo representa una aproximación a las condiciones geológicas.

La interpretación debe ser objetiva (Cano-Martin, 2000), no consistiendo en ajustar los resultados de los diverso parámetros estudiados al objetivo buscado, sino en establecer una relación congruente entre las mediciones obtenidas, el objetivo y la geología del lugar, mediante una hipótesis que sea comprobable posteriormente con un dato directo, como son excavaciones, pozos, núcleos, entre otros.

## *1.9.1 Interpretación Cualitativa*

De acuerdo a Orellana (1974), este tipo de interpretación consiste en la búsqueda de anomalías, mediante el parámetro estudiado (resistividad aparente o cargabilidad aparente), tomando al menos dos o tres mediciones del valor de fondo o valor observado, en el área que se investiga. Al delimitar contrastes de resistividad o cargabilidad, por simple observación en la pseudosección, estos se asociaran inicialmente a la geología del lugar. Las anomalías escogidas se estudian luego individualmente, para asociarlas al objetivo buscado, sin olvidar su posible origen asociado a la geología, errores de medición o instrumentales y algún otro tipo de causa que las pudiera generar.

Como convención en mediciones de PI en el dominio del tiempo, los equipos de corriente emplean la repetición de una forma de onda y tienen la capacidad de grabar valores de  $V<sub>s</sub>$  a lo largo de las curvas decaimiento. Una de las aplicaciones de estas curvas pueden ser para discriminar los minerales; con un análisis mediante el modelo Cole-Cole (1941) conociendo la corriente de entrada.

El estudio de la curva de descarga o decaimiento de la cargabilidad, en diferentes intervalos de tiempo o ventanas (figura 1.16), del medio al ser sometido a una corriente eléctrica (I) durante un pulso de carga T, presenta muchas ventajas respecto a la medición del  $V_s$  en una sola ventana (Marchant et al., 2013), entre las cuales destacan:

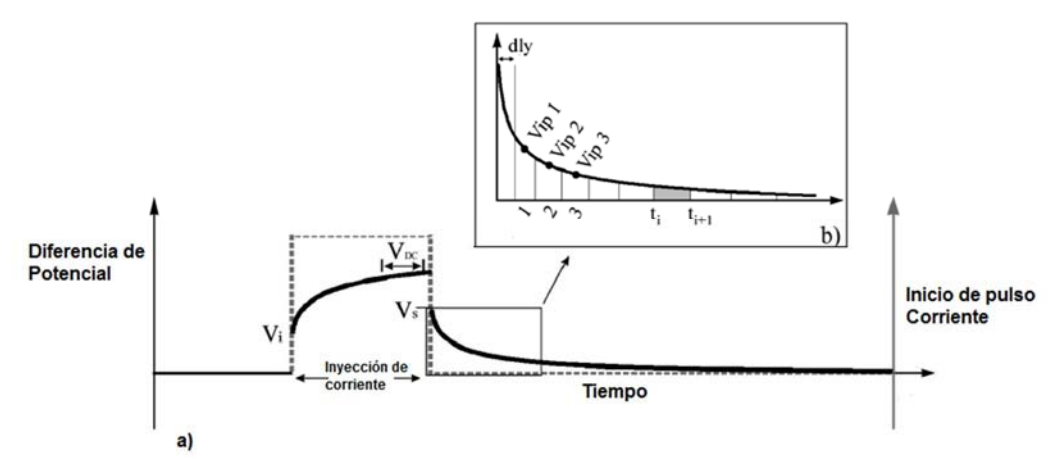

*Figura 1.16.- a) Curva decaimiento y b) Los puntos donde se miden los voltajes (Vip), dentro de cada ventana de tiempo (Herman, 2001).*

*Disminución de los errores instrumentales y de ruidos:* Al estudiar la curva de decaimiento el ajuste de los puntos a una función exponencial o suma de ellas no coincide perfectamente en algunos casos, sobre todo en medidas realizadas con bajo valor de  $V_{ip}$ , sin embargo, utilizando la totalidad de la curva de descarga medida se puede disminuir dicho efecto.

*Evita la perdida de información o ambigüedades:* Con dos curvas decaimiento distintas pueden tener la misma cargabilidad global, analizando la curva entera, comprobaríamos que tanto el punto de corte en t=t<sub>1</sub>+ $\Delta t$  como el tipo de decaimiento son diferentes.

*Medida Intrínseca de la roca:* La elección de la ventana de lectura o tiempo de integración se realiza para evitar efectos de acoplamiento EM y ruidos en general. Al ser V<sub>s</sub> función de la ventana elegida, el valor de m obtenido no será un parámetro intrínseco. Sin embargo, analizando la curva de descarga se puede evitar esta relatividad de la medida expresando la descarga del medio en función del valor de V<sub>s</sub> y la constante de tiempo de la curva de caída de potencial (τ).

# *1.9.2 Interpretación Cuantitativa*

La interpretación cuantitativa, se puede hacer de tres formas

- a) Mediante el empleo de curvas maestras, que se ajustan a los datos observados, en el caso de sondeos eléctricos verticales de resistividad o de PI.
- b) Con el empleo de modelos del subsuelo desarrollados por el intérprete (datos sintéticos), quien propone los parámetros del medio y los modifica con base en su experiencia hasta lograr un ajuste razonable con los datos observados.
- c) Mediante el problema inverso, donde un algoritmo de cálculo sigue un procedimiento matemático, encuentra los parámetros del medio, los cuales reproducen en forma razonable los datos observados.

Para este estudio, nos enfocamos en el caso c), debido a que se tiene un programa comercial (EarthImager 2D) para resolver el problema inverso (a continuación se describe su funcionamiento en la resolución del problema inverso en datos de resistividad y PI, Advanced Geosciences, 2009).

Para calcular una imagen de resistividad o cargabilidad de datos obtenidos en campo mediante TRE, es necesario llevar a cabo una inversión que produzca un modelo, es decir, una variación espacial de distribución de resistividades o cargabilidades, que cuente con un ajuste aceptable que satisfaga ciertas condiciones o restricciones, desafortunadamente, este ajuste aceptable es subjetivo. Esta subjetividad en el ajuste también depende de las imprecisiones en el proceso de medición, por lo que el modelo obtenido al realizar la inversión no reproducirá en forma exacta los valores de resistividades aparentes o cargabilidades aparentes medidas sin un determinado rango de error o incertidumbre.

El proceso de inversión puede resumirse en los siguientes pasos (Chávez-Hernández, 2011; Constable et al., 1987):

1. Con un modelo inicial de resistividades o cargabilidades para el tipo de región (2D ó 3D).

2. Una función objetivo que indicará los criterios de ajuste del modelo.

La función objetivo utilizada es la denominada discrepancia o desajuste, la cual se obtiene al calcular la diferencia entre los valores de resistividad aparente con el modelo calculado y los obtenidos en campo.

3. El cálculo de las primeras resistividades aparentes o cargabilidades aparentes predichas por el modelo del primer punto.

Esto implica la elección de un algoritmo que determine la forma de cómo se hallará el modelo óptimo de resistividades o cargabilidades ya que no hay solución única en el problema de inversión y este algoritmo seleccionará el modelo de todos los posibles que posea características específicas.

4. El cálculo de la diferencia entre los valores de resistividad o cargabilidad obtenidas en campo y los valores calculados.

5. Si la discrepancia cumple con las restricciones, de la función objetivo se ha resuelto el problema de inversión.

### *Inversión con Minimos Cuadrados*

La metodologia de inversión descrita a continuación, define son los fundamentos de algoritmos de inversion, para tomografia en 2D o 3D, el caso de Tomografia de Impedancias, es mucho más complejo, pero los metodos actuales de inversión, por simplicidad, se basan en principios similares a los de la Tomografia de Resistividad.

La inversion se basa en la descrita por Oldenburg y Li (1994), la solución al problema inverso es el modelo (m), que resuelve el problema de optimización.

$$
\min \phi = \phi_d(m) + \beta \phi_m(m) \quad ; 0 \le m,
$$
\n(1.48)

En donde  $\Phi_d$  es el ajuste de la medicion de los datos,  $\Phi_m$  es usado para definir la funcion del modelo objetivo, β es la regularización.

Se usa esta suma de los cuadrados de los datos medidos ajustados:

$$
\theta_d = ||W_d(Gm - d^{obs}||_2^2) = \sum_{i=1}^{N} \left( \frac{d_i^{pred} - d_i^{obs}}{\varepsilon_i} \right)^2
$$
\n(1.49)

Donde N es el numero de datos observados y  $W_d$  es la matriz de datos pesados que contiene la estimacion reciproca del datum  $(ε<sub>i</sub>)$  sobre la diagonal principal.

La función objetivo del modelo  $\Phi_{m}$ , es una medición de la estructura sobre el modelo, que se minimiza, para generar un modelo suavisado y referenciado con el modelo m<sub>ref</sub>, se define Φ<sup>m</sup> como:

$$
\phi_m = \alpha_s \|W_s(m - m_{ref})\|_2^2 + \alpha_x \|W_x(m - m_{ref})\|_2^2 + \alpha_y \|W_y(m - m_{ref})\|_2^2 + \alpha_z \|W_z(m - m_{ref})\|_2^2
$$
\n(1.50)

Donde  $W_s$  es una matriz diagonal y  $W_x, W_y, W_z$ , son una aproximación discreta del operador de primera derivada en dirección x,y,z respectivamente. Los  $\alpha_s$ ,  $\alpha_x$ ,  $\alpha_y$ ,  $\alpha_z$ , son parámetros de peso que balancea la relativa importancia de producir pequeños cambios en el modelo suavizado.

Después del cálculo de los parámetros se calcula la discrepancia o desajuste que está definido como la diferencia entre los datos observados y la respuesta del modelo, es decir, las resistividades aparentes calculadas a partir de los parámetros estimados en el problema de inversión:

$$
\vec{g} = \vec{d} - f(\vec{m})\tag{1.51}
$$

Donde f representa al operador del modelo directo,  $f(\vec{m})$  representa la respuesta del modelo y  $\vec{d}$  los datos observados.

La norma  $L_2$  puede usarse como la función objetivo cuya solución inversa se busque minimizar. Esta puede expresarse como:

$$
L_2 = ||W_d[\vec{d} - f(\vec{m})]||^2 = ||W_d\vec{g}||^2
$$
\n(1.52)

Donde  $W_d$  es una matriz de pesos, la cual está dada asumiendo que las resistividades aparentes o cargabilidades aparentes son variables aleatorias independientes, entonces puede expresarse en términos de los errores de predicción  $\sigma_k(k=1, \ldots, N)$  como:

$$
W_d = diag[\frac{1}{\sigma_1}, \dots, \frac{1}{\sigma_N}]
$$
\n(1.53)

El conocido como error RMS (Root Mean Square) es la diferencia entre los valores medidos y modelados o predichos es también llamado error cuadrático medio, sirve como criterio de paro en el proceso de inversión y se define:

$$
RMS = \sqrt{\sum_{i=1}^{N} \frac{\left(\frac{d_i^{pred} - d_i^{meas}}{d_i^{meas}}\right)^2}{N}} * 100\%,
$$
\n(1.54)

Donde N es el número total de mediciones, d<sup>pred</sup> son datos del modelo calculado y d<sup>meas</sup> es el dato medido.

## *Inversión de Datos de PI*

Según Siegel (1959), establece que los efectos de PI y Resistividad DC son problemas íntimamente relacionados, donde la inversión de datos de PI es un proceso de dos pasos. El primero los potenciales de DC son invertidos para obtener la conductividad  $\sigma_b$  de fondo. El segundo paso aceptando  $\sigma_b$  es la conductividad verdadera del medio, se intenta calcular la cargabilidad que satisface los datos. Usualmente este paso se emplea la linealización de la ecuación de  $\sigma_b$  que produce el sistema de ecuaciones para resolver la distribución de cargabilidades.

En algunos algoritmos de inversión de datos de Resistividad DC y PI, generalmente parametrizan un modelo de la tierra en un relativo pequeño número de bloques y con ellos se realiza la parametrizacion de la inversión de Resistividad DC y PI (Pelton et al., 1978; Oldenburg y Li, 1994). En estructuras complejas de conductividad eléctrica en la tierra es complicado representar en bloques la verdadera distribución de las propiedades físicas. También, las regiones anómalas de altas o bajas conductividades no necesariamente corresponden con regiones de alta cargabilidad. En adición la no unicidad del problema inverso se encuentra presente.

Los métodos de inversión usados, en ciertos casos no son satisfactorios los modelos resultantes entre los datos de predicción y los datos observados. Esto depende del error en las mediciones; sin embargo, para estudios geoeléctricos, el grado de error en investigaciones es de suma importancia, para validar y confiar en el estudio realizado. Las mediciones del error convencionalmente en métodos de resistividad es usar la repetibilidad (apilado) de las mediciones (Dahlin et al., 2002)

**Modelo Directo.-** Después de describir el fenómeno físico en los efectos del método de PI (visto en el apartado de mecanismo de polarización, capitulo 1), el modelo de la tierra es descrito con dos cantidades: conductividad σ(x, y, z) y cargabilidad  $μ(x, y, z)$ . Ambas son positivas, la conductividad puede variar en distintos órdenes de magnitud y la cargabilidad en valores entre 0 y 1.

Para formular el problema directo (LaBrecque et al., 1996) se asume que la región de interés puede ser representada en dos dimensiones por una distribución de impedancias (ρ\*). Si los efectos electromagnéticos son omitidos, el modelo directo es definido por la transformada de Fourier de la ecuación de Poisson para un punto de la fuente con una corriente real.

$$
\frac{\partial}{\partial x}\left(\frac{1}{\rho^*}\frac{\partial v^*}{\partial x}\right) + \frac{\partial}{\partial z}\left(\frac{1}{\rho^*}\frac{\partial v^*}{\partial z}\right) - \lambda^2 \frac{v^*}{\rho^*} = -I\delta(x)\delta(z)
$$
\n(1.55)

Donde v<sup>\*</sup> es el potencial complejo transformado y λ es la transformación variable. La ecuación diferencial puede ser resuelta usando métodos numéricos de discretización (diferencias finitas o elemento finito) con condiciones de frontera.

En el dominio del tiempo (figura 1.17),  $\phi_{\sigma}$  es el potencial medido asociado a los efectos de cargabilidad, este es un "potencial instantáneo" que se mide en el momento de interrumpir la corriente.

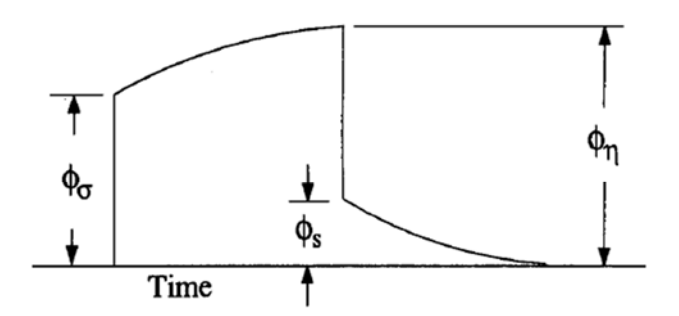

*Figura 1.17.- Los tres potenciales asociados a las mediciones de PI (Oldenburg y Li, 1994).*

$$
\phi_{\sigma} = \mathcal{F}_{dc}[\sigma] \tag{1.56}
$$

Donde el operador de modelado directo es  $\mathcal{F}_{dc}$  es definido por la ecuación

$$
\nabla \cdot (\sigma \nabla \phi_{\sigma}) = -I \delta (r - r_s) \tag{1.57}
$$

Con las condiciones de frontera en  $\frac{\partial \phi_{\sigma}}{\partial \mu} = 0$  en la superficie de la tierra y  $\phi_{\sigma} \to 0$  con  $|r - r_s| \rightarrow \infty$ , donde r<sub>s</sub> denota la localización del electrodo de corriente

Los efectos de cargabilidad de fondo son modelados usando la resistividad DC con el operador del modelo directo  $\mathcal{F}_{dc}$  pero con la conductividad remplazada por

$$
\sigma = \sigma(1 - \mu) \tag{1.58}
$$

Esto es

$$
\phi_{\mu} = \mathcal{F}_{dc}[\sigma(1-\mu)] \tag{1.59}
$$

$$
\delta \nabla \cdot (\sigma (1 - \mu) \nabla \phi_{\sigma}) = -I \delta (r - r_s) \tag{1.60}
$$

Estos datos de PI, son referidos con la cargabilidad aparente, definido por

$$
\mu_{app} = \frac{\phi_s}{\phi_\mu} = \frac{\phi_\mu - \phi_\sigma}{\phi_\mu} \tag{1.61}
$$

$$
\phi \mu_{app} = \frac{\mathcal{F}_{dc}[\sigma(1-\mu)] - \mathcal{F}_{dc}[\sigma]}{\mathcal{F}_{dc}[\sigma(1-\mu)]}
$$
\n(1.62)

**Proceso de inversión.-** En base a Oldenburg y Li (1994), desarrollaron tres métodos para invertir datos de PI. A partir de la expresión (1.62) que define el modelo directo de datos de PI, donde los datos pueden ser invertidos mediante las siguientes tres opciones:

- 1) Linealizacion de la ecuación y resolver el problema inverso lineal.
- 2) Introducir un operador inverso  $\mathcal{F}_{dc}^{-1}$  y obtener un  $\mu$  por la manipulación de los modelos de conductividad, obtenidos de manipular  $\mathcal{F}_{dc}^{\quad -1}$  de  $\phi_{\mu}$  y  $\phi_{\sigma}$
- 3) Resolver el problema inverso no lineal, que envuelve el problema lineal de la ec. (1.57), para predecir los datos y ajustar a los observados.

**Método 1) Linealización de las ecuaciones:** Se asume que la cargabilidad es pequeña y las ecuaciones son linealizables, técnica similar a la empleada por LaBrecque et al. (1996), pero esta es más general, empleando una función objetivo, que incorpora un método de subespacio, para reducir el tiempo de cálculo normalmente empleado en la solución del sistema de ecuaciones, para la obtención de la cargabilidad.

Después de discretizar el modelo de la tierra en *M* celdas con valores de cargabilidad ( $\mu_i$ ) y conductividad  $\sigma_i$  de cada una de las celdas "i", se procede a la linealizacion del potencial de  $φ<sub>μ</sub>$  con respecto al modelo de la conductividad  $σ$ .

$$
\phi_{\mu} = \phi(\sigma - \mu \sigma) = \phi(\sigma) - \sum_{j=1}^{M} \frac{\partial \phi}{\partial \sigma_j} \mu_j \sigma_j \tag{1.63}
$$

Sustituyendo en la ecuación (1.62)

$$
\mu_{app} = \frac{\phi_{\mu} - \phi_{\sigma}}{\phi_{\mu}} = \frac{-\sum_{j=1}^{M} \frac{\partial \phi}{\partial \sigma_{j}} \mu_{j} \sigma_{j}}{\phi(\sigma) - \sum_{j=1}^{M} \frac{\partial \phi}{\partial \sigma_{j}} \mu_{j} \sigma_{j}} \tag{1.64}
$$

Estos pueden escribirse como

$$
\mu_{app} = -\sum_{j=1}^{M} \frac{\sigma_j}{\phi} \frac{\partial \phi}{\partial \sigma_j} \mu_j = -\sum_{j=1}^{M} \frac{\partial \ln \phi}{\partial \ln \sigma_j} \mu_j \tag{1.65}
$$

Los datos de inversión de PI, es un proceso multipaso y consecuentemente con numerosas razones por lo que los datos resultantes no son idénticos al modelo verdadero, como son: La precisión en los cálculos de los datos es limitada, la elección de una función objetivo o criterio de paro adecuados, la selección del subespacio de vectores o subespacios en el algoritmo de inversión, los errores causados por los términos elegidos en la expansión de la sumatorias en las series y por último en la generación de una función de sensitividad incorrecta, resultado de la estimación de la conductividad que difiere con la conductividad verdadera, además, de errores en los cálculos numéricos.

La ventaja de este método es una forma fácil y rápida de resolver el problema inverso, para mediciones con distintos porcentajes de error con respecto al objetivo buscado.

**Método 2) Forma Exacta**: Usa una relación entre los potenciales de Resistividad DC y PI (conductividad y cargabilidad de la tierra). Las dos inversiones de los datos de Resistividad DC y de cargabilidad son obtenidas en la búsqueda del mejor modelo que ajuste a las mediciones observadas.

A partir de las ecuaciones (1.56) y (1.59), se emplea el operador inverso  $F_{dc}^{-1}$ directamente al potencial de la cargabilidad

$$
\sigma = \mathcal{F}_{dc}^{-1}(\phi_{\mu}) \tag{1.66}
$$

$$
\sigma(1-\mu) = \mathcal{F}_{dc}^{-1}(\phi_{\mu})
$$
\n(1.67)

Por lo consiguiente se tiene que

$$
\mu = \frac{\mathcal{F}_{dc}^{-1}(\phi_{\sigma}) - \mathcal{F}_{dc}^{-1}(\phi_{\mu})}{\mathcal{F}_{dc}^{-1}(\phi_{\sigma})}
$$
(1.68)

Con ello se produce el modelo de cargabilidad por el cambio en la conductividad obtenido al invertir los dos potenciales en los datos el de Resistividad DC y de PI en la superficie. Al implementar la ecuación (1.68), para datos de  $φ_σ$  y  $φ_μ$  se usa la misma función objetivo buscar el modelo.

Es importante minimizar la misma función objetivo en ambos modelos, de otra forma la no unicidad en la inversión puede arrojar valores de conductividad radicalmente distintas y con ello establecer una pobre estimación de la cargabilidad. Este método presenta la desventaja de requerir un algoritmo de inversión estable, con la contaminación de errores en los datos se dificulta la inversión de  $\mathcal{F}_{dc}^{-1}$  y en muchos casos no arroja un resultado satisfactorio o acorde a la realidad.

**Método 3) No Linealizacion de las ecuaciones:** Este método es el más preciso por que resuelve el problema inverso de forma no lineal, para este método no es necesario tener un valor de cargabilidad pequeño. El problema inverso se inicia con

$$
\text{Minimizar } \psi_m(\mu - \mu_0) = \left\| W_\mu(\mu - \mu_0) \right\|^2 \tag{1.69}
$$

Con la condición 
$$
\psi_d(d - d_0) = ||W_d(d - d_0)||^2 = \psi_d^*
$$
 (1.70)

Donde *d* es la nueva cargabilidad aparente y la ecuación (1.70) es producida por la predicción de los datos donde el modelo de cargabilidad μ es dada en la ecuación (1.62), similar al método 1.

En la inversión por linealización de los datos sobre el modelo de corriente  $\mu^{(n)}$  y el cálculo de la sensitividad es J<sub>ij</sub>=dd<sub>i</sub>/dμ<sub>j</sub>. Se obtiene el modelo de conductividad mediante una inversión previa con los datos de resistividad DC, con la ecuación

$$
d_i = \frac{\phi^i_\mu - \phi^i_\sigma}{\phi^i_\mu} \tag{1.71}
$$

Con la diferencia con respecto a los parámetros μ<sup>j</sup>

$$
\frac{\partial d_i}{\partial \mu_j} = \frac{\phi_o^L}{(\phi_\mu^L)^2} \frac{\partial \phi_\mu^L}{\partial \mu_j} \tag{1.72}
$$

Donde sólo se evalúa en  $\frac{\partial \phi^l_\mu}{\partial u^l}$  $\frac{\partial \varphi_{\mu}}{\partial \mu_j}$ , se escribe con  $\sigma = \sigma_b(1-\mu)$  es la conductividad producida por el potencial  $φ<sub>μ</sub>$ 

$$
\frac{\partial \phi^l_\mu}{\partial \mu_j} = -\sigma_{bj} \frac{\partial \phi^l_\mu}{\partial \sigma_j} = -\sigma_{bj} G_{ij} \tag{1.73}
$$

De esta forma se resuelve el problema inverso, con una metodología similar se procede a invertir los potenciales  $φ_σ$ .

Las desventajas de este método son: requiere de más procesos computacionales para obtener las soluciones, el número de inversiones es más alta con diferentes funciones de modelo objetivo para cada nivel de investigación.

# **2. METODOLOGÍA**

En este capítulo se desarrolla una metodología para mejorar la calidad de los datos, mediante la definición de una función de error y suprimir efectos a causa de errores aleatorios en datos de resistividad y PI, presentes durante la adquisición de campo, con el empleo de un filtro con ventanas móviles (Hann) de tres canales, a los parámetros susceptibles a este error como son la resistividad aparente y cargabilidad aparente, variables en las que se enfoca esta metodología.

#### **Objetivo**

Implementar una metodología que permita disminuir el error en datos de Polarización Inducida en el dominio del tiempo en la modalidad de tomografía 2D a niveles aceptables, para obtener un modelo confiable que optimice la interpretación de las anomalías del subsuelo.

#### **Metas**

Para cumplir el objetivo planteado es necesario desarrollar las siguientes metas:

- 1) Un análisis de lecturas multicanal, que en el presente trabajo es de al menos tres canales contiguos, empleando un filtrado de Hann o promedios ponderados que disminuyen el error aleatorio a un nivel aceptable.
- 2) Cuantificar el error al final de la aplicación del filtro multicanal, empleando la propiedad de la reciprocidad de la función de Green, con lecturas normales y recíprocas, para obtener un valor de resistividad y cargabilidad.
- 3) Generar los modelos de resistividad y cargabilidad con el criterio planteado en la metodología propuesta para la mejora de datos.

Con el objetivo y las metas descritas, se busca la mejora de la calidad de los datos adquiridos al disminuir los errores aleatorios, que se presentan durante un levantamiento de PI, con ello obtener valores interpretados de la cargabilidad y resistividad del subsuelo más próximos a los verdaderos. A continuación en el diagrama 1, se muestra la metodología que se aplicó en este estudio.

*Diagrama 1.- Metodología empleada para el análisis multicanal de las lecturas de polarización inducida.*

Con datos de Polarización Inducida, sintéticos (Modelados) o de campo

Dos conjuntos de datos medidos con la configuración electrodica Dipolo-Dipolo

Aplicación del Filtro de Hann a: Resistencia (R) y a la Cargabilidad aparente (m<sub>i</sub>) de cada ventana de tiempo, en tres canales (posición anterior, central y posterior), considerando el factor geométrico (*Ki*) de cada canal en el caso de resistividad

Aplicación del Filtro de Hann a la Cargabilidad aparente (m<sub>i</sub>) de cada ventana de tiempo, en tres canales (tiempo anterior, central y posterior)

Se obtiene los datos calculados, como el promedio de las mediciones normales y reciprocas

Se obtiene la función Error de la Resistividad aparente (Error<sub>R</sub>) o Cargabilidad global aparente.

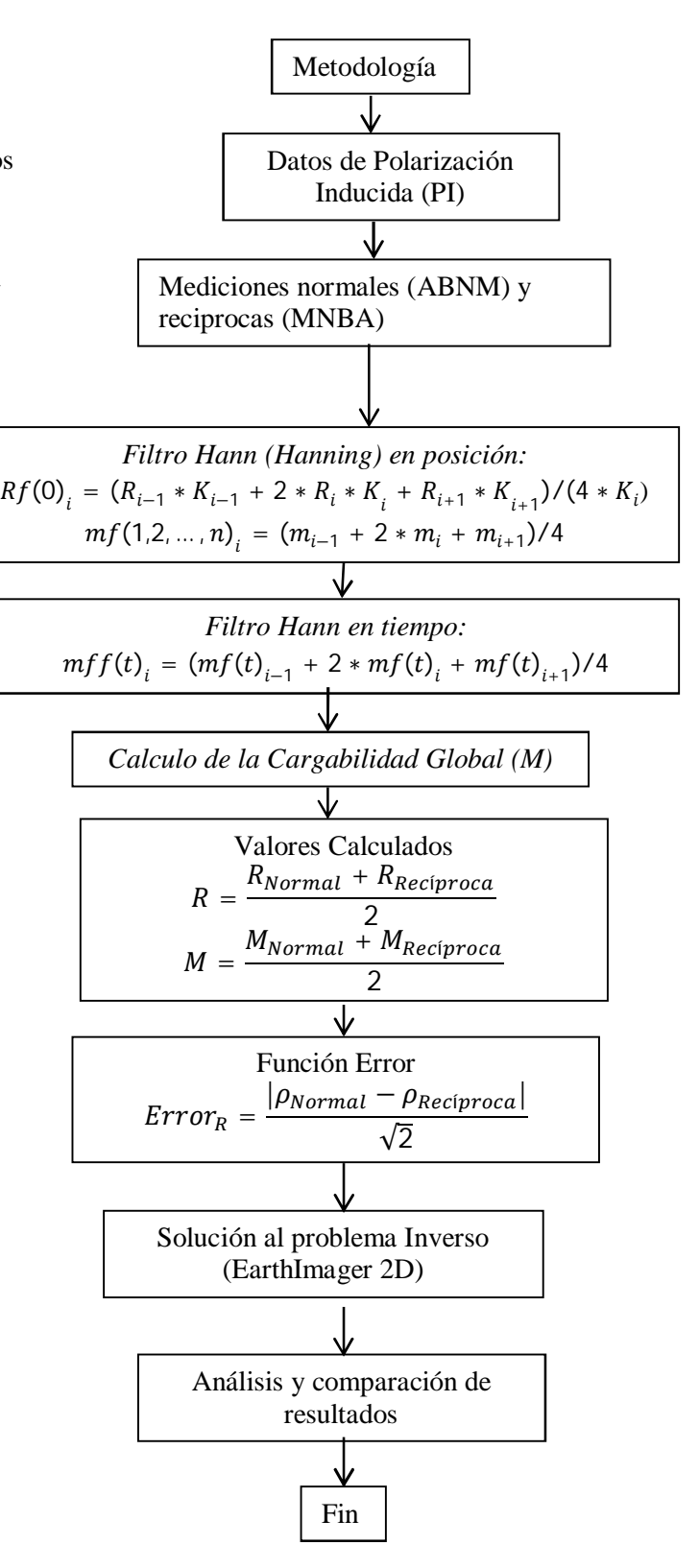

Inicialmente se procede a realizar mediciones normales y recíprocas de PI, la propiedad de la reciprocidad de la función de Green establece que ambas mediciones deben de ser iguales, cabe señalar que el error aleatorio presente en cada medición produce que esta relación no se satisfaga, por la naturaleza aleatoria tienen que ser diferentes las mediciones.

El empleo del filtro de ventanas móviles de Hann (Hanning), es una forma de reducir de ruido empleado en datos geofísicos, otros ejemplos, tenemos el filtro de promedios móviles (ventanas móviles), filtros F-k, deconvolucion f-x, transformada Radon y filtros de mediana escalares. En el filtraje de la información se usan pesos (producto del dato por un valor escalar) en los filtros de medias móviles, con pesos menores en los extremos de las ventanas y con el peso mayor en el centro de la ventana, ejemplos Gaussiana, ventana de Hamming, ventana binomial, ventana triangular o Bartlett, ventana rectangular, entre otras.

El filtro de medias móviles (Argote-Espino, 2008), se aplica para obtener una respuesta de cambios suave y en principio se aplica exclusivamente a la función de conductividad, sin embargo no todo el ruido puede suprimirse.

En este estudio el filtro de ventanas móviles de Hann, con tres canales, se aplicó mediante la convolución de las mediciones de resistividad y cargabilidad, con el vector [1 2 1 ] /4, tanto en el dominio espacial (posición) como temporal (tiempo). Considerando de acuerdo a Tejero (2002), un filtro simétrico no mayor a 7 puntos es suficiente en la mayoría de los casos para quitar cambios abruptos en curvas. Al aplicar un filtro de 3 puntos, se obtiene una curva de comportamiento suave en la tendencia de los datos de resistividad, como en el caso del filtro de Hann.

Las dificultades que puede presentar el filtro son:

-Costosa en cálculos; se hace a cada valor cuando se usan pesos.

-Problemas en los extremos de las series de datos (la anchura de la ventana, no se puede extender hasta el final de la serie, en algunos casos suele contener información importante)

- No se puede emplear fuera de la serie temporal.

La metodología comienza con la aplicación a la resistencia y a la cargabilidad de cada ventana de tiempo (parcial) del filtro de Hann (ventanas móviles) con tres canales el anterior, central y posterior, en el dominio espacial (figura 2.1), por los efectos geométricos se emplea el factor geométrico (k) de cada uno de los arreglos. Para el caso de los valores de cargabilidad parcial a pesar de que el factor geométrico también influye, este no se considera porque va implícito en los valores de cargabilidad obtenidos.

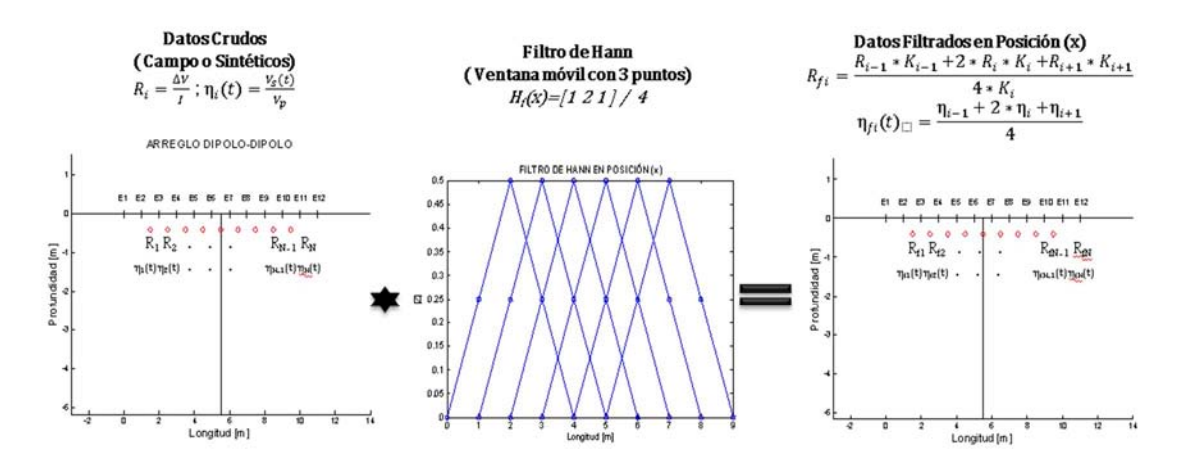

*Figura 2.1.- Proceso de la aplicación de los datos de PI con el filtro Hann (promedios pesados) en el dominio espacial, R=Resistividad, η=Cargabilidad Parcial, ∆V=Diferencia de Potencial, I= Corriente, Vp= Voltaje Primario, Vs=Voltaje Secundario, K=Factor Geométrico, i=Índice de posición.*

Posteriormente se vuelve aplicar el filtro de Hann (figura 2.2), con tres canales (anterior, central y posterior) en el dominio del tiempo o temporal a las cargabilidades parciales de cada ventana de tiempo.

En el caso de los datos laterales de resistencia y cargabilidad parcial, no se aplica el filtro de Hann, para el filtrado espacial y temporal, se realiza un promedio entre el primer y segundo término o el penúltimo y el último valor, con ello se evita la perdida de información en los extremos de la tomografía y se suprime un porcentaje del error en esa zona.

La secuencia del filtrado (espacial y temporal) son conmutables, el orden no afecta el resultado final obtenido de resistencia o cargabilidad.

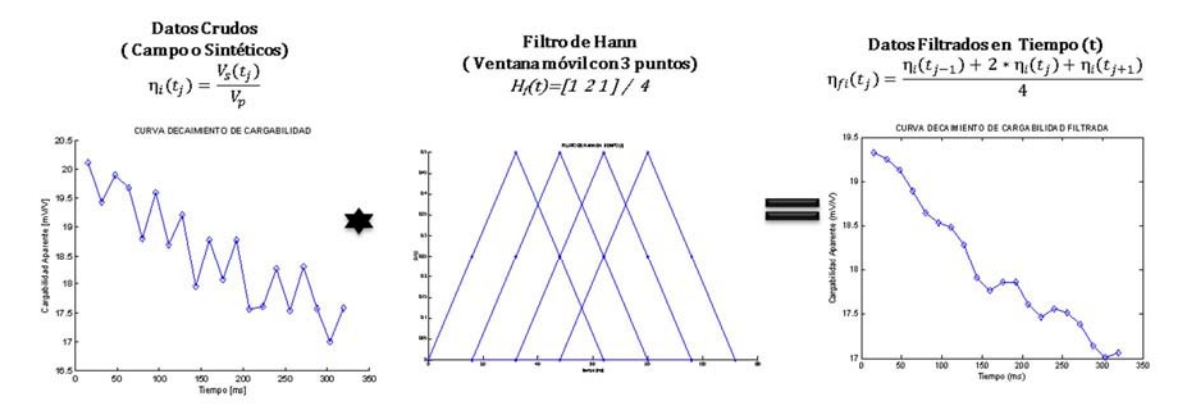

*Figura 2.2.-Proceso de la aplicación de los datos de PI con el filtro Hann (promedios pesados), en el dominio del tiempo, η=Cargabilidad Parcial, Vp=Voltaje Primario, Vs=Voltaje Secundario, i=Índice de posición, j=Índice de tiempo.*

Después de aplicar los filtros de Hann en las lecturas normales y reciprocas, se calcula la cargabilidad global, debido a que la mayoría de los programas comerciales de inversión emplean este parámetro en sus algoritmos de cálculo.

Posteriormente, se obtienen las "**mediciones calculadas**" de la resistencia (R) y de la cargabilidad global aparente (M), como el promedio de las mediciones de las mediciones normales y recíprocas.

$$
R_C = \frac{R_{Normal} + R_{Reciproco}}{2} ; M_C = \frac{M_{Normal} + M_{Reciproco}}{2}
$$
 (2.1)

Donde  $R_c$  es la resistencia calculada y  $M_c$  es la cargabilidad global calculada.

Para cuantificar el error presente en las mediciones, se requiere una función de error que estime cual es la calidad de los datos. Cuantitativamente las imágenes requieren una adecuada descripción de los errores dentro de los datos, para considerarlos en el proceso de inversión (LaBrecque et al., 1996), puede darse el caso de subestimarlo (aparecen capas o contrastes ficticios) o sobrestimar el error (poca resolución y desaparición de contrastes). En la presencia de imágenes de resistividad o cargabilidad, la estimación de errores en los datos debe ser considerado a partir de un análisis de las mediciones normales y recíprocas.

De acuerdo diferentes autores (LaBrecque et al., 1996; Ramírez et al., 1999) para estimar la calidad de los datos, típicamente es mediante distintas mediciones, la más comúnmente empleada es la repetibilidad o apilado (Dahlin et al., 2002). La experiencia ha mostrado que la repetibilidad permite estimar un error, de ahí el empleo de un apilado de tres o cinco mediciones en la adquisición, que traen como función actualmente los equipos digitales de medición.

Autores como Flores et al. (2012), LaBrecque et al. (1996) entre otros, definen la función error  $(\epsilon_i)$ , como el valor absoluto de las diferencias de las mediciones normales  $(x_i)$ y recíprocas (yi).

$$
C_i = |x_i - y_i| \tag{2.2}
$$

No es claro de la ec. (2.2) si el error calculado con respecto a las lecturas normal y recíproca es con respecto al valor verdadero o si en realidad se considera que tienen un mismo error las lecturas o es diferente.

Considerando el caso de un mismo error en las mediciones normales y recíprocas, el valor verdadero  $(V_i)$  está contenido en ambas lecturas, se tiene

$$
x_i = V_i + \epsilon_i^x; \quad y_i = V_i + \epsilon_i^y \tag{2.3}
$$

Con ello implicaría por la propiedad de la reciprocidad de la función de Green, donde mediciones normales y recíprocas son iguales, se tendría que

$$
V_i + \epsilon_i^x = V_i + \epsilon_i^y \tag{2.4}
$$

$$
\epsilon_i^x = \epsilon_i^y \tag{2.5}
$$

De acuerdo a la expresión (2.5), los errores serían los mismos en cada medición, lo cual para un tipo de error aleatorio no es correcto, por su propia naturaleza aleatoria en la mayoría de las ocasiones.

Sin embargo, en términos generales el error se comportaría como

$$
\epsilon_i^x \neq \epsilon_i^y \tag{2.6}
$$

Indicando que los errores en mediciones normales y recíprocos son distintos.

Flores et al. (2012), LaBrecque et al. (1996), definen una función de error en base a la ec (2.6) como la expresión (2.2) obteniéndose:

$$
\mathbf{C}_i = |\mathbf{x}_i - \mathbf{y}_i| = |\mathbf{E}_i^x - \mathbf{E}_i^y|
$$
\n(2.7)

La ec. (2.7) es aceptable en términos prácticos para estudios de PI o Resistividad, la función de error establecida. Sin embargo, esta función de error establece un cambio entre las lecturas normales y recíprocas, no necesariamente asociados con el valor verdadero, debido a que esta diferencia puede generar que los errores se contrarresten arrojando un valor verdadero o sobreponer incrementado el error real que contienen las mediciones.

Otros autores como Dahlin et al. (2012), Zhou y Dahlin, (2003), proponen para analizar el error en las mediciones procedimientos estadísticos, probabilísticos, matemáticos y empíricos, entre otros:

1.- Aumentar el tamaño muestral – una muestra mayor, manteniendo todo lo demás igual, proveerá estimaciones de parámetros poblacional más precisos, implicando un mayor tiempo de adquisición.

2.- Mejorar los procedimientos de muestreo- una estrategia de muestreo más refinada, tener un control riguroso de posibles fuentes de error.

3.- Disminuir la variabilidad de la medición usando protocolos de medición estrictos, mejores instrumentos o promedios de múltiples medidas (apilados).

4.- Usar métodos analíticos más estadísticamente eficientes para el análisis y procesado de la información obtenida en campo.

En los datos se debe tener presente que los diferentes tipos de errores afectan de distinta manera, la validez de las mediciones debe ser discutida con respecto a una medida o medidas específicas. Una medición en un estudio puede dar una medida valida (no sesgada) a pesar de los errores sistemáticos en los datos si los errores casualmente se contrarrestan unos a otros con respecto a la medida, sin embargo, una medición sin errores sistemáticos puede dar una estimación sesgada de la real.

Si una medida puede ser reproducible es confiable, no necesariamente exacta. Pero si una medida no es confiable o reproducible, entonces los valores de los datos tienen un importante componente aleatorio, llamado error o ruido. En ocasiones, sin embargo, no conocemos el resultado correcto, de manera que lo mejor que podemos hacer es comparar mediciones que se supone son igualmente precisas. En estas situaciones, la concordancia entre las medidas se denomina "confiabilidad".

A veces se dice que "una medida que no es confiable no puede ser válida". Si esta aseveración es verdadera o no, depende del aspecto de la validez considerada. Más comúnmente, el error aleatorio (falta de confiabilidad) y el sesgo (falta de validez) se consideran como componentes independientes del error total (Rothman, 1981).

Estas técnicas propuestas tienen dos desventajas, la primera se incrementa el tiempo de adquisición y procesado; y la segunda a pesar de todos estos cuidados en la adquisición la existencia de errores puede ocurrir en cualquier momento.

De acuerdo con Scales y Snieder (1998), para contrarrestar el ruido en los datos geofísicos se recomienda:

**a) Apilado de datos:** Es un promedio de la repetibilidad de las realizaciones de cada experimento (apilado) reduciendo el ruido ( comparado con la señal), se propone que el ruido es distinto en cada experimento y es incorrelacionable por lo que se busca reducir el ruido (Dahlin et al., 2002). El criterio es buscar una correlación del ruido es de cero para los diferentes experimentos.

**b) Pre calcular el error** *a priori* **en el modelo de inversión:** En la búsqueda de un modelo adecuado en la inversión, se tiene que describir una función de error sobre los datos erróneos (ejemplo, en la matriz de datos de covarianza y la media, asumiendo una distribución gaussiana del error), al incluirse en los datos predichos por la inversión con un error o "ruido". Sin embargo el ruido generado es altamente correlacionable (entre las diferentes mediciones, diferentes fuentes, diferentes receptores, etcétera) la correlación en la práctica muy difícil de cuantificar.

**c) Quitar datos**: En un proceso de inversión donde se emplean mínimos cuadrados, en algunos casos se requiere hacer un análisis para conocer los datos que pueden afectar al modelo en general, es decir, conocer la parte real (o interesante) de la parte que debe ser considerada como ruido de las mediciones usadas, es importante saber no solo el nivel de ruido o sus correlaciones (conociendo su distribución gaussiana), también es importante identificar los datos y el ruido durante todo el proceso de adquisición hasta la interpretación.

La inversión presupone que el error aleatorio en los datos tienen una distribución normal, no pueden tener correlación entre ellos (de otra forma seria errores sistemáticos), la distribución y magnitud del error en datos tomográficos puede ser calculada por medio de la media (μ) y la desviación estándar (σ)

La metodología en este estudio propone la función de error siguiente, propuesta por Tejero (Comunicación personal, 2015), sabiendo que las mediciones normales y recíprocas son tomadas de forma distinta en la adquisición y contienen error, pero son realizadas sobre un mismo volumen en el subsuelo.

De forma gráfica, la función de error empleada en este estudio se fundamenta en la siguiente explicación, con valores de resistividad, de lecturas normales y recíprocas, sin error, al hacer su representación gráfica (figura 2.3), se tiene una línea de tendencia de 45° con respecto a la ordenada, debido a que son iguales ambas mediciones.

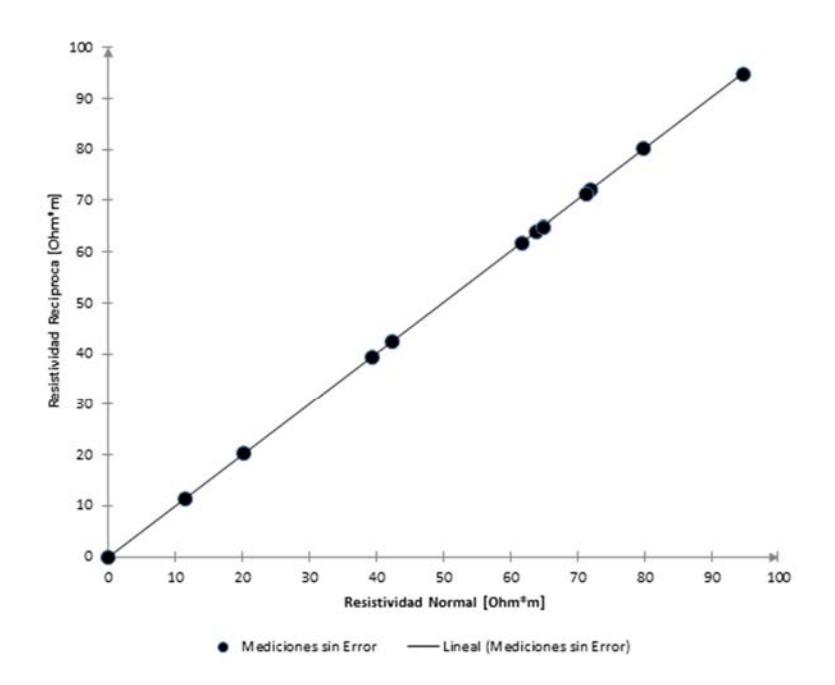

*Figura 2.3.- Mediciones de resistividad normal contra mediciones de resistividad recíproca, sin error, formándose una la línea de tendencia de 45°.*

Al agregar un porcentaje de error (aleatorio) a cada medición de resistividad, normal y recíproca, sabiendo que este error no es igual, por la naturaleza de aleatoridad del error, se muestra en la figura 2.4, al elaborar la gráfica de resistividad normal contra resistividad recíproca.

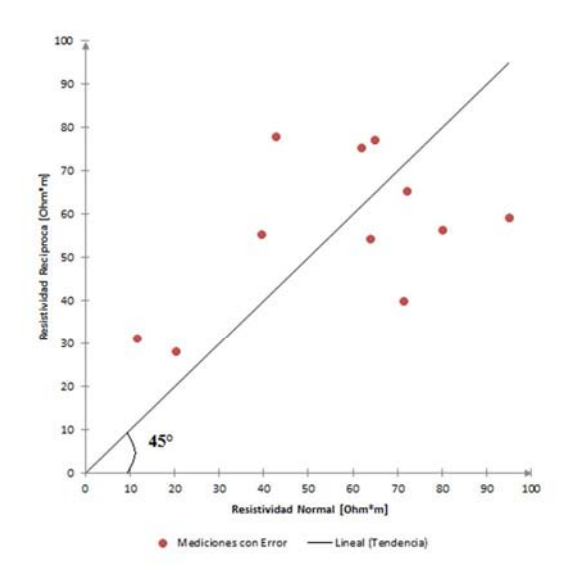

*Figura 2.4.- Mediciones de resistividad normal contra mediciones de resistividad recíproca, con error aleatorio, además de la línea de tendencia de 45° (mediciones sin error).*

Las mediciones (puntos) más alejadas de la línea de tendencia de 45° (figura 2.4), tendrán mayor error, pero en el caso de no haber error, por reciprocidad de la función de Green, las mediciones caerían en la línea de tendencia de 45°, haciendo una proyección perpendicular de la medición (normal o recíproca) a la línea de 45° (figura 2.5).

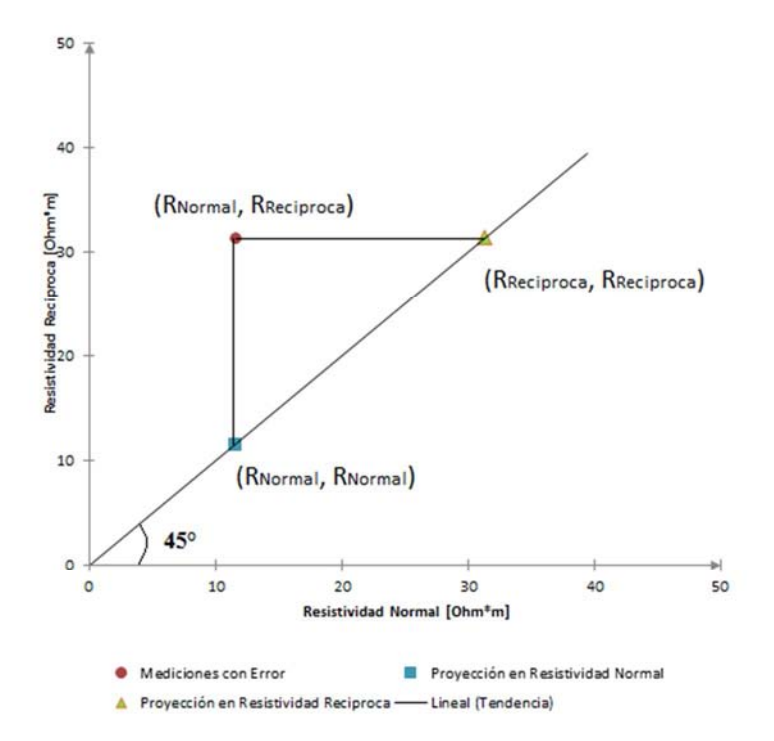

*Figura 2.5.- Una medición de resistividad con error aleatorio y sus correspondientes proyecciones a la línea de 45*°.

El valor más probable o esperado (figura 2.5), es el punto medio de ambas proyecciones, obtenido por el promedio de la medición normal y recíproca, como se muestran en la (figura 2.6).

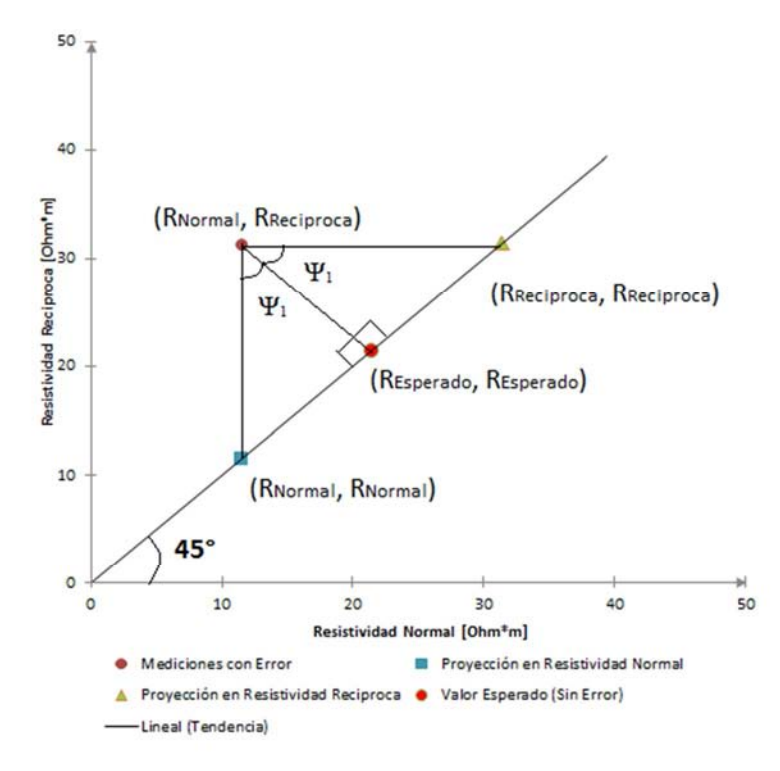

*Figura 2.6.- Una medición de resistividad con error aleatorio y sus correspondientes proyecciones a la línea de 45° y el valor esperado sin error de resistividad.*

El error se cuantifica con la magnitud de la distancia proyectada de la medición a la medición esperada en la línea de tendencia de 45°. Al tomar sólo una parte de este triángulo, para definir el error, sabiendo que se forma un ángulo  $\psi_1$ , entre el error y la proyección, se tiene el siguiente triangulo rectángulo (figura 2.7).

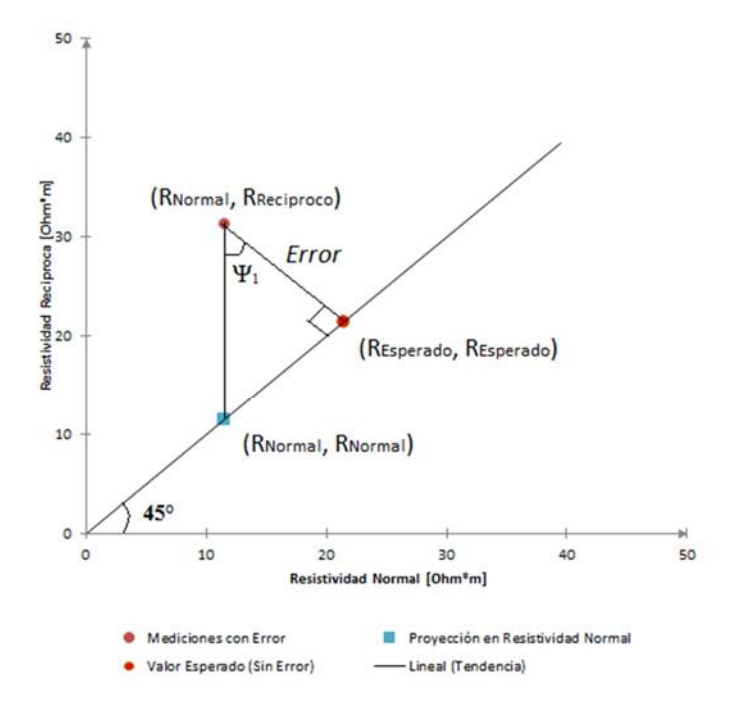

*Figura 2.7.- Una medición de resistividad con error aleatorio, su proyección en la línea de 45° y el valor esperado sin error de resistividad.* 

Si colocamos las componentes de la (figura 2.7), en un triángulo rectángulo (figura 2.8).

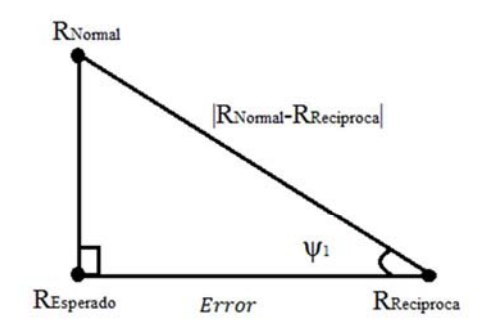

*Figura 2.8.- Una triangulo rectángulo, formado por la medición de resistividad con error aleatorio su proyección en la línea de 45° y el valor esperado sin error de resistividad.*

Si usamos la identidad trigonométrica de coseno se tiene que

$$
\cos(\psi_1) = \frac{\text{Error}}{|R_{Normal} - R_{reciprocal}|}
$$
 (2.8)

Al despejar el error y sabiendo que el ángulo  $\psi_1 = 45^\circ$ 

$$
Error = |R_{Normal} - R_{Reciproca}|cos(45^{\circ})
$$

### **Capítulo 2.- Metodología Página - 57 - Página - 57 -**

Sabiendo que  $cos(45^\circ) = \frac{1}{\epsilon^2}$  $\sqrt{2}$ 

$$
Error = \frac{1}{\sqrt{2}} |R_{Normal} - R_{Reciprocal}|
$$
\n(2.9)

La explicación gráfica de la definición del error también se puede explicar por medio de una función es decir, con el error cuadrático como:

$$
\epsilon^2 = \sum_{i=1}^n [(\epsilon_i^x)^2 + (\epsilon_i^y)^2]
$$
\n(2.10)

Donde n es el número de datos empleados, los errores  $\mathbb{C}^x$  es el error con respecto a las mediciones normales,  $C<sup>y</sup>$  es el error con respecto a las mediciones recíprocas (inversas), que se definen como:

$$
\epsilon_i^x = x_i - V_i \; ; \; \epsilon_i^y = y_i - V_i \tag{2.11}
$$

Donde  $x_i$ = mediciones normales,  $y_i$ = mediciones recíprocas,  $V_i$  son los valores verdaderos

Entonces sustituyendo (2.11) en (2.10) se tiene que:

$$
\epsilon^2 = \sum_{i=1}^n \left[ (x_i - V_i)^2 + (y_i - V_i)^2 \right] \tag{2.12}
$$

Derivando el error con respecto al valor verdadero, por ser lo objetivo de la demostración.

$$
\frac{\partial \epsilon^2}{\partial V_i} = \frac{\partial}{\partial V_i} \sum_{i=1}^n \left[ (x_i - V_i)^2 + (y_i - V_i)^2 \right] = 0;
$$

De la ec (2.12) se demuestra que el valor verdadero (*Vi*) es:

$$
V_i = \frac{x_i + r_i}{2} \tag{2.13}
$$

Sustituyendo el valor de  $V_i$  (2.13) en la ecuación del error (2.12)

$$
\epsilon^2 = \sum_{i=1}^n \left[ \left( x_i - \frac{x_i + y_i}{2} \right)^2 + \left( y_i - \frac{x_i + y_i}{2} \right)^2 \right] \tag{2.14}
$$

Desarrollando los binomios, se tiene que

$$
\epsilon^2 = \sum_{i=1}^n \left[ \frac{x_i - y_i}{2} \right)^2 + \left( \frac{y_i - x_i}{2} \right)^2 \right]
$$

**Capítulo 2.- Metodología Página - 58 - Página - 58 - Página - 58 - Página - 58 - Página - 58 - Página - 58 - Página - 58 - Página - 58 - Página - 58 - Página - 58 - Página - 58 - Página - 58 - Página - 58 - Página - 58** 

$$
\epsilon^2 = \sum_{i=1}^n \left[ \left( \frac{x_i - y_i}{2} \right)^2 + \left( \frac{y_i - x_i}{2} \right)^2 \right] = \sum_{i=1}^n \left[ \left( \frac{x_i^2 - 2x_i y_i + y_i^2}{4} \right) + \left( \frac{y_i^2 - 2x_i y_i + x_i^2}{4} \right) \right] = \sum_{i=1}^n \left[ 2 \left( \frac{x_i^2 - 2x_i y_i + y_i^2}{4} \right) \right] = \sum_{i=1}^n \left[ 2 \left( \frac{x_i - y_i}{4} \right)^2 \right] \tag{2.15}
$$

Considerando sólo el error para cada uno de los datos empleados  $(\epsilon_i)$ , de la expresión 2.15, tenemos que

$$
\epsilon_{i} = \sqrt{2\left(\frac{x_{i} - y_{i}}{2}\right)^{2}} = \sqrt{\frac{(x_{i} - y_{i})^{2}}{2}}
$$
\n(2.16)

Finalmente el error lo definimos como

$$
Error_R = \frac{|R_{Normal} - R_{Reciprocal}|}{\sqrt{2}}
$$
\n(2.17)

Donde  $R_{Normal}$  es la resistividad de las mediciones normales,  $R_{Recíproca}$  la resistividad de las mediciones recíprocas.

La ecuación 2.17, también podría usarse para la cargabilidad global, pero el programa de inversión (EarthImager 2D) sólo requiere la función de error con base en la resistencia.

Para la inversión con lecturas normales y recíprocas que contienen error aleatorio, se obtiene el promedio de la resistencia ec. (2.18) y de la cargabilidad global ec. (2.19), para cada medición, como lo definen Flores et al. (2012), LaBrecque et al. (1996), Zhou y Dahlin (2003). Debido a que el programa comercial (EarthImager 2D), requiere de estos parámetros y de la función de error, para realizar el cálculo de la resistividad y cargabilidad real.

$$
R = \frac{R_{Normal} + R_{Reciproca}}{2}
$$
 (2.18)

$$
M = \frac{M_{Normal} + M_{Reciproca}}{2}
$$
 (2.19)

Finalmente una forma de comparar el tratamiento de los errores en las diferentes mediciones, es por medio del cálculo del porcentaje de error relativo (ec. 2.20) el cual permite la comparación entre los datos verdaderos (sin error aleatorio) y los datos obtenidos con y sin la metodología, para el caso de cada una de las lecturas calculadas de las expresiones 2.18 y 2.19, con la mediciones normales y reciprocas, para los parámetros de resistividad y cargabilidad global.

$$
\epsilon_r = \left| \frac{v_V - v_c}{v_c} \right| x \, 100 \tag{2.20}
$$

Donde del error relativo  $(\epsilon_r)$  es V<sub>V</sub> es el valor verdadero o sin error aleatorio, V<sub>C</sub> es el valor calculado, obtenido con y sin la implementación de la metodología.

Este porcentaje solo se puede obtener con los modelos sintéticos, debido a que se puede modelar las diferentes estructuras sin error aleatorio (lecturas verdaderas), situación complicada o muy difícil para estudios de campo. Para este estudio con el error relativo en porcentaje permite dar un panorama de cómo van mejorando o no, al implementar la metodología planteada.
# **3.- MODELACIÓN DE UN CONTACTO VERTICAL**

En los métodos geofísicos (gravimétricos, sísmicos, eléctricos, magnéticos, electromagnéticos, etcétera) la modelación es una herramienta para la obtención de datos sintéticos, para usarlos en nuevas metodologías, técnicas de procesado, entre otros. La modelación es el método directo de encontrar la respuesta de un objetivo propuesto, con los parámetros que el usuario desee controlar, factor importante cuando en un estudio geofísico se desea conocer la respuesta de cierto objetivo real de acuerdo a los datos geológicos, hidrogeológicos, topográficos, entre otros.

Los modelos se pueden generar de tres formas diferentes:

a) a partir de *medidas experimentales* (laboratorios o sitios de pruebas); requiere realizar medidas experimentales de campo o sobre un modelo analógico (ejemplo una cubeta de plástico llena de agua y donde se introducen objetos de conductividad diferente al agua, Flores et al., 2012), se debe de disponer de la instrumentación adecuada.

La desventaja es el tiempo necesario para realizar las mediciones pueden ser tardadas y generalmente presentan un porcentaje de error sistemático o aleatorio (por la instrumentación, posición de los electrodos, etcétera).

b) con *soluciones numéricas* (algoritmos computacionales); conocida también como modelación numérica es un proceso que permite determinar la respuesta física de las estructuras o los cuerpos encontrados en el subsuelo, mediante el uso de los métodos numéricos existentes para resolver el problema directo.

Su desventaja radica en el tiempo de cálculo computacional puede ser elevado, y contener errores de calculo numérico, que arrojen resultados aproximados, problema cuando se requiere que la solución se precisa.

c) con *solución analítica* (modelos físico-matemático); puede ser rápida y suficientemente precisa, cuando se conoce el modelo matemático (ecuaciones), sin embargo, solo disponemos de solución analítica para ciertos casos.

El proceso de modelación con solución numérica b), en geofísica requiere diferentes pasos (Johnson, 1970)

1) Realizar una conceptualización del problema en concreto, requiere de una descripción del problema identificando los procesos físicos dominantes que lo envuelven, el desarrollo de hipótesis que reduzcan el problema simplificándolo, así como la determinación de las fronteras, los dominios y la geometría del problema.

2) Formulación del problema matemático, es decir, la traducción del problema en un modelo matemático. Esto implica a su vez la resolución de las ecuaciones matemáticas correspondientes (ecuaciones diferenciales integrales), a las cuales se les puede encontrar solución a través de diferentes métodos matemáticos, ya sean analíticos o numéricos.

3) Validación del modelo por medio de experimentación o calibración. De este método se comprueba el funcionamiento del modelo. Si no validamos o calibramos el modelo corremos el riesgo de no darnos cuenta si los resultados que estamos obteniendo son acertados o significativos.

4) Aplicación del mismo modelado, con el fin de obtener predicciones e interpretaciones de los datos de nuestro interés, resultados que pueden a su vez incorporarse al problema inverso.

### **3.1 Algoritmo Numérico**

Con el propósito de hacer pruebas a la metodología propuesta (Capitulo 2), se desarrolló un algoritmo para generar datos de Polarización Inducida de un contacto vertical de dos medios con distintas resistividades y cargabilidades. La interfaz fue creada con el programa comercial Matlab (TheMathWorks, Inc., Copyright 1984-2004).

A continuación se describe en el diagrama 2, la obtención de los datos sintéticos de PI, en la modalidad de Tomografía, en el dominio del tiempo.

*Diagrama 2.- Algoritmo para generar datos sintéticos de resistividad y cargabilidad de un contacto vertical.*

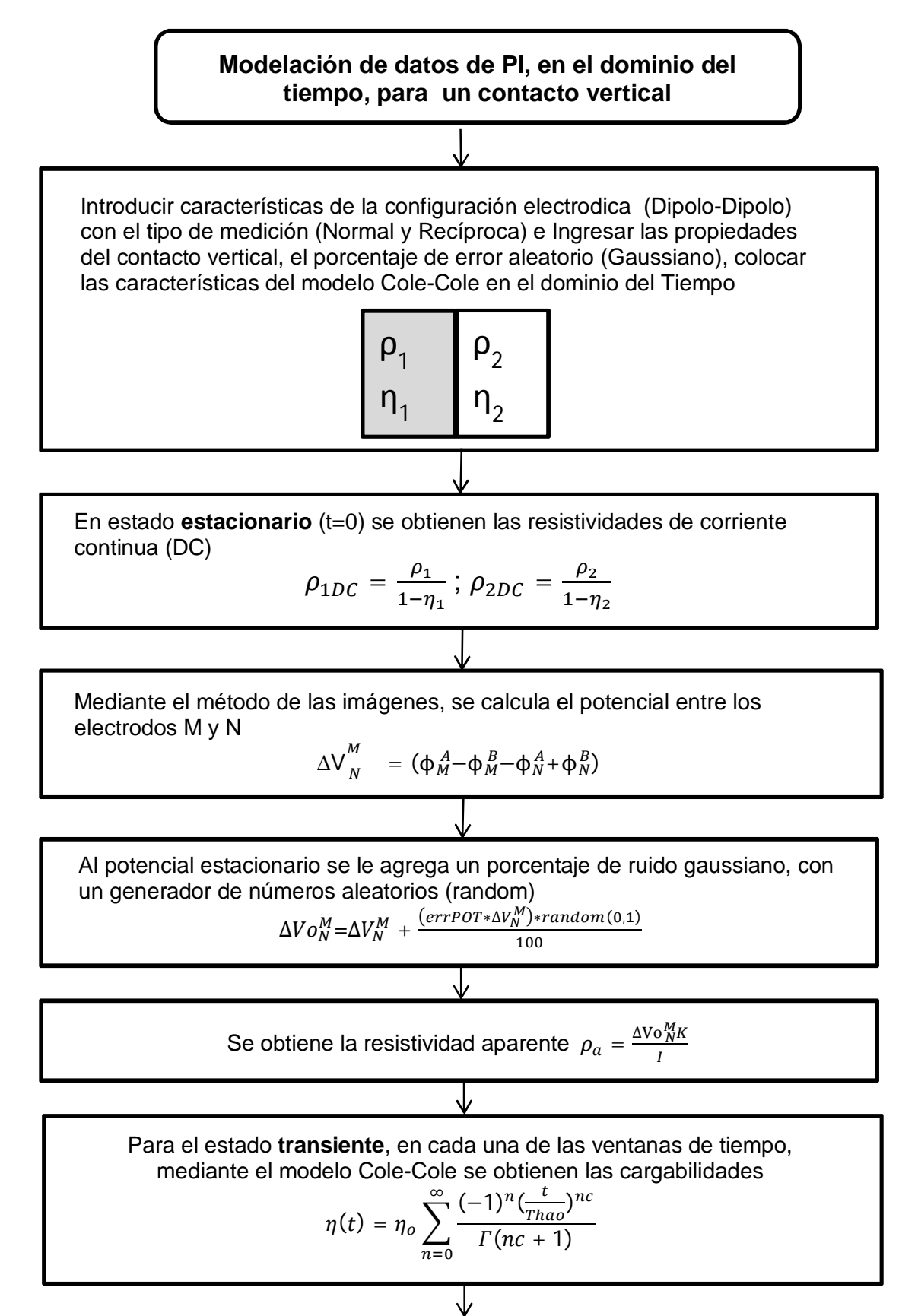

**Capítulo 3.- Modelación de un Contacto Vertical** Página - 63 -

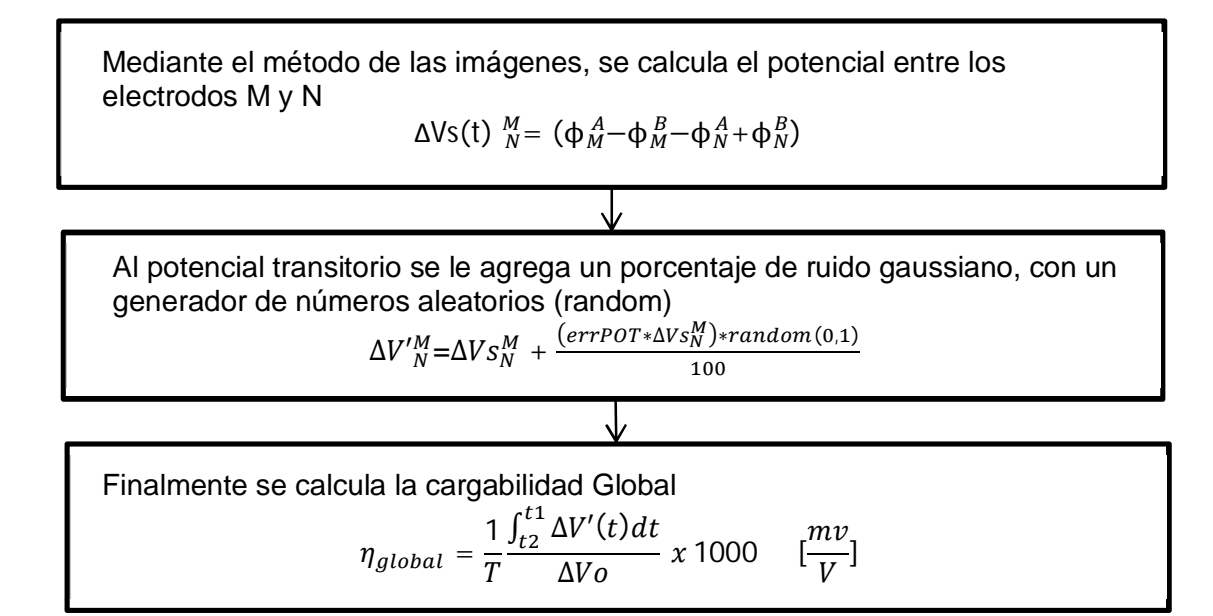

El algoritmo requiere inicialmente definir las características de la configuración electródica, en este caso se estableció el arreglo Dipolo-Dipolo únicamente, para ello se requiere el número de electrodos, la separación electródica, los niveles de investigación (figura 3.1). Estos parámetros son importantes debido a que definen el número cuadripolos a calcular y con ello los datos que se van a obtener.

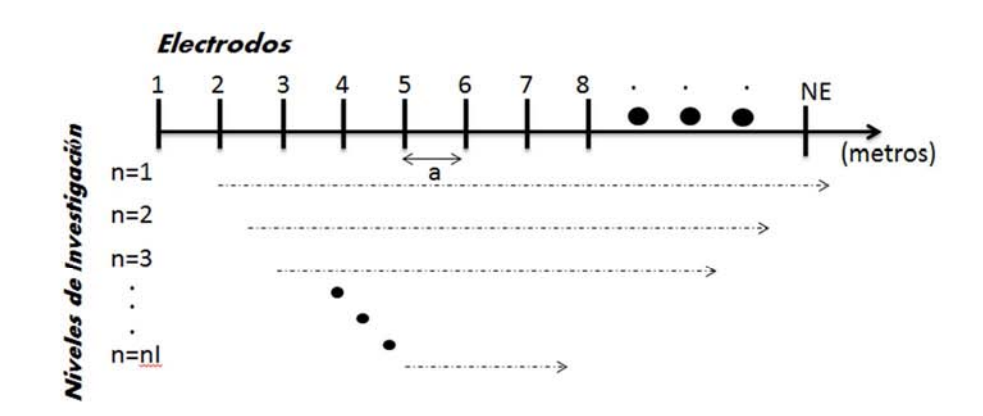

*Figura 3.1.- Características de requeridas en la configuración electródica para tomografía eléctrica de PI, donde NE es el número de electrodos, nl son los niveles de investigación y a es la separación electródica.*

Posteriormente a las características del arreglo, se requieren los parámetros del contacto vertical, como son: la resistividad verdadera "ρ" y la cargabilidad verdadera "η", tanto para el medio 1 como el medio 2, recordando que la cargabilidad varía solamente entre cero y uno.

Del diagrama 2, en la obtención del potencial de decaimiento (estado transiente), se empleó el modelo de Cole-Cole (Cole y Cole, 1941; Pelton et al., 1978) en el dominio del tiempo para datos de PI (ec. 3.1), lo cual permite calcular el potencial a través del tiempo en el contacto vertical, este potencial posteriormente será empleado para el cálculo de la cargabilidad aparente.

$$
V(t) = m \frac{R_0}{I_0} \sum_{n=0}^{\infty} \frac{(-1)^n \left(\frac{t}{\tau}\right)^{nc}}{\Gamma(n\tau + 1)}
$$
(3.1)

Donde R<sub>o</sub> es la impedancia de la resistencia, I<sub>0</sub> es la corriente, *m* cargabilidad, t el tiempo, τ la constante de tiempo, Γ(x) es la función gama y c es constante de granulometría.

En la obtención de los potenciales estacionarios (t=0) y transientes (t=1,2,...), se empleó el método de las imágenes, para encontrar la solución de la ecuación de Poisson, (ec. 1.47) a lo largo de perfil que contiene el contacto vertical.

El potencial en un medio con planos paralelos puede ser obtenido por dos maneras: A) integración directa de la ecuación de Poisson, B) Por el método de las imágenes descrito por Telford et al. (1990) y Orellana (1974).

A) La integración directa de la ecuación de Poisson, con lleva emplear métodos numéricos para encontrar solución y un conocimiento de la discretización de ecuaciones diferenciales parciales, con lo que implica tiempo y equipo computacional, para llevar a cabo esta tarea. Programas comerciales como el EarthImager 2D, emplean una metodología para encontrar la solución de la ecuación de Poisson, más adelante en este capítulo se describirá el proceso.

B) El método de las imágenes, parte del concepto de que las imágenes eléctricas corresponden a una imagen virtual en óptica, relacionada con el espacio y otro plano en la superficie. Esto se debe a que no corresponde con una posición actual, es una aproximación en carácter óptico de las cargas, esta imagen eléctrica no es real, estos son puntos eléctricos imaginarios que se producen en una región con los mismos efectos que las cargas en superficie eléctrica. Este método remueve las discontinuidades en la resistividad y son introducidas imágenes ficticias de la fuente de corrientes.

El empleo de la integración de la ecuación de Poisson permite modelar geometrías complejas, pero el método de las imágenes es usado para casos simples de una y dos fronteras, mostrando el significado físico de la función potencial más clara que el realizar la integración de la ecuación de Poisson.

El uso del método de las imágenes en este algoritmo de modelación, se debe a que las condiciones de frontera en un contacto vertical pueden satisfacerse con una imagen de las fuente reflejadas en cada punto, de cada una de las fuentes reales con respecto al plano de contacto (López-González, 2014).

El método de las imágenes permite construir la función de Green para un dominio finito partiendo de un dominio infinito. Con la teoría de una fuente de imágenes eléctricas (Telford et al., 1990), para un potencial en un punto "P" es dada por:

$$
\emptyset(r) = \frac{IH(\omega)\rho_1(\omega)}{4\pi r} - k(\omega)\frac{IH(\omega)\rho_1(\omega)}{4\pi r}
$$
\n(3.2)

Donde k es un factor de reflexión, que se caracteriza completamente su dependencia de la frecuencia.

$$
k(\omega) = \frac{\rho_1(\omega) - \rho_2(\omega)}{\rho_1(\omega) - \rho_2(\omega)}\tag{3.3}
$$

El factor H(w) en la ecuación 3.2, es requerido para obtener en cada momento la respuesta, que posteriormente se transforma al dominio del tiempo, esto no constituye la solución dependiente de la frecuencia, sin embargo, por comparación entre la aproximación y la solución exacta, es suficientemente al considerar el factor de reflexión k(*w*) dentro de todo el potencial. El factor de reflexión puede ser usado para describir modelos complicados, como en capas en el semiespacio, una esfera o un dique vertical (Telford et al., 1990) y esto representa las clases de modelos, que se usan del método de las imágenes.

En este estudio, es fundamental tener un porcentaje de error aleatorio en los datos de PI, se requiere adicionar (contaminar) los datos, es por ello se agrega un error aleatorio a los potenciales calculados en el estado estacionario y estado transiente, para posteriormente en los cálculos de resistividad aparente y cargabilidad aparente, contengan error.

En geofísica, los datos siempre contienen algún grado de error, si se acepta que los datos en un modelo inicialmente son absolutamente precisos y reproducibles, pero estos no corresponden a los datos en las observaciones reales, en la realidad los datos no son absolutamente precisos y reproducibles.

De acuerdo Scales y Snieder (1998), la exactitud es la ausencia de error de todo tipo, las fuentes de error en la medición son clasificadas como aleatorias o sistemáticas.

\*Los **errores sistemáticos (sistémicos) o sesgo**, son aquellos cuya magnitud no varía de una medición a otra. En virtud de esta particularidad propia, con frecuencia el error sistemático puede ser dicho con anterioridad o en caso extremo detectado y eliminado al concluir el proceso de medición. Este tipo de error se obtiene como la diferencia entre un valor observado y el valor verdadero, el error sistemático es debido a todas las causas menos la variabilidad aleatoria del muestreo, las fuentes que lo generen pueden ser innumerables, incluyendo factores involucrados en la selección o reclutamiento de la población de estudio y los factores involucrados en la definición y medición de las variables de estudio. Para combatir el error sistemático, se aplican diferentes métodos, como es comprobación y calibración de los equipos en las mediciones.

Se puede dividir el error sistemático en:

1) Errores de origen y magnitud conocidos, son los más inofensivos, fácilmente eliminados mediante la incorporación de las correcciones correspondientes en el resultado de medición.

2) Errores de origen conocido y magnitud desconocidos, son relacionados con la imperfección del método de medición y de los aparatos de medición.

3) Errores de origen y magnitud desconocidos, son los más peligrosos; su aparición tiene lugar tanto debido al perfeccionamiento del método de medición, como también a las particularidades del objeto de medición.

\*Los **errores aleatorios o incoherentes,** surgen debido a diferentes factores, los cuales no se pueden decir con predecir o controlar durante las mediciones, empleando métodos de estadística- matemático es posible valorar la magnitud del error aleatorio y tener en cuenta al interpretar los datos resultados de la medición. Rothman (1981) describe el error aleatorio como la variabilidad del muestreo, aun cuando no está involucrado un procedimiento de muestreo formal, lo inverso del error aleatorio es la precisión, un atributo deseable de la medición y de la estimación.

El error aleatorio se agrega en esta etapa a los potenciales calculados (Estacionario y Transiente), debido a que en campo lo que se mide con los equipos es el potencial generado por la corriente eléctrica inyectada al medio, de ahí su implementación en este proceso.

$$
\Delta V_{error}(t) = \Delta V_0(t) + (Error * RANDOM * \Delta V_0(t))
$$
\n(3.4)

Donde **∆Verror** es el potencial con el error aleatorio, **Error** es el porcentaje de error aleatorio que se le está agregando al potencial, **∆V<sup>0</sup>** es el potencial sin error y para generar números aleatorios, se emplea la función RANDOM, que posee aproximadamente una distribución normal. El algoritmo usado para el generador es enteramente determinístico, en inicio la salida describe números pseudo-aleatorios.

Cabe señalar que no se le agrega el error aleatorio a la resistividad aparente o a la cargabilidad aparente, debido a que son valores calculados empleando otras valores para su obtención como son la geométrica (factor geométrico), el tamaño del intervalo de medición (ventanas de tiempo), la corriente de inyección y el potencial medido como respuesta del subsuelo.

Con los parámetros ya descritos, el algoritmo se ejecuta y genera para cada nivel de investigación el valor resistividad aparente y cargabilidad global aparente, además, permite observar la curva de resistividad aparente de cada nivel de investigación y la curva de cargabilidad aparente de cada nivel de investigación, con el objetivo de observar el comportamiento en el contacto vertical es el esperado.

Con el fin de comprobar la eficiencia del algoritmo desarrollado, se realizaron pruebas de validación del algoritmo a través del empleo de pruebas de gabinete (pruebas a mano) y con el programa comercial (EarthImager 2D) arrojando resultados satisfactorios, además, de observar que la precisión obtenida con el algoritmo, es mucho mayor que el programa comercial empleado (EarthImager 2D).

# **3. 2 Modelación con Programa Comercial**

Debido a la necesidad de verificar el algoritmo desarrollado, se procedió a emplear un programa comercial, EarthImager 2D, para comprobar los resultados arrojados con el algoritmo, además, el programa comercial permitió generar datos sintéticos de modelos más complejos.

La forma de modelación del programa EarthImager 2D, para datos de Resistividad Eléctrica y Polarización Inducida se describe en el diagrama 3, tomado del Manual EarthImager 2D (Advanced Geosciences, 2009).

*Diagrama 3.- Algoritmo para generar datos sintéticos de resistividad y cargabilidad de un contacto vertical, empleando EarthImager 2D.*

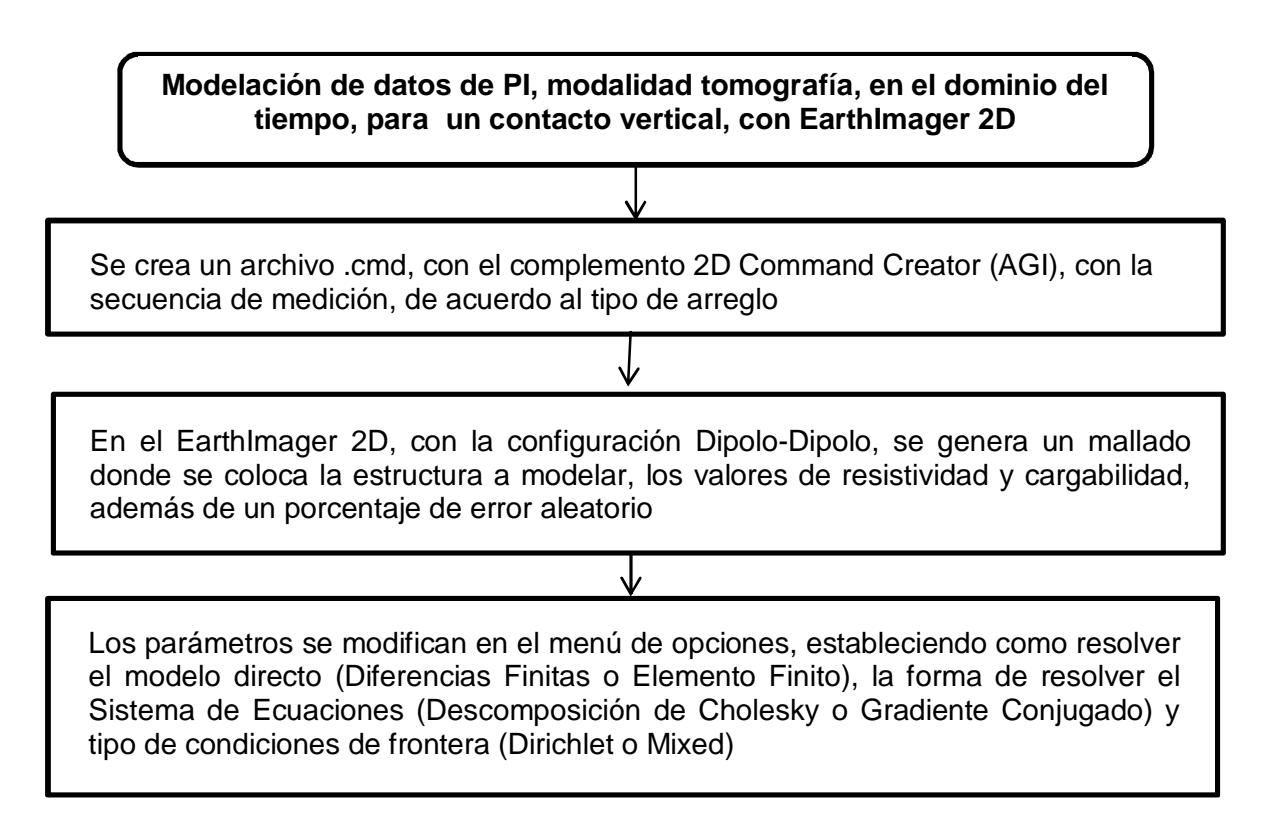

De acuerdo con el manual de EarthImager 2D (Advanced Geosciences, 2009), la descripción de cómo realiza el proceso de inversión se describe brevemente a continuación:

El programa comercial EarthImager 2D (AGI), requiere para generar un mallado de resistividad o polarización inducida, un archivo con la geometría de adquisición .CMD, creado a partir del complemento Command Creator 2D, en el cual se solicita el número de electrodos, espaciamiento y tipo de medición; puntual (sondeo), pozo y superficie, además, del tipo de arreglo a emplear si es medición recíproca o normal.

Con el mallado se procede a la modelación de datos sintéticos, de resistividad y cargabilidad, para ello se especifican los valores de resistividad real ρ [Ohm\*m] y cargabilidad real η [mV/V] o [ms], se coloca su distribución en el semiespacio generado en la malla y se elige el porcentaje de error que tendrán los datos generados.

Al generar los datos sintéticos se muestra la pseudosección de resistividad aparente, (figura 3.2a) y la pseudosección de cargabilidad aparente (figura 3.2b) y el modelo sintético del que provienen dichas secciones, con ello finalizando el proceso de generar los datos mediante el empleo del programa EarthImager 2D.

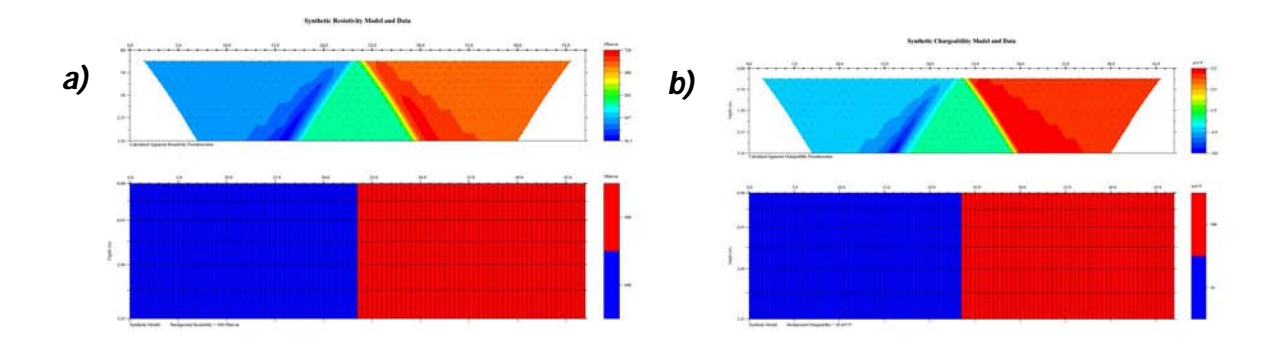

*Figura 3.2.- a) Sección de resistividad aparente (superior), modelo sintético de resistividad (inferior), b) Sección de cargabilidad aparente (superior), modelo sintético de cargabilidad (inferior) (EarthImager 2D, Advanced Geosciences, 2009).*

El proceso numérico empleado para generar los datos sintéticos de PI, que a continuación se menciona, aclarando que existen faltas de información sobre la metodología que emplea el programa comercial, en el manual EarthImager 2D (2009), por lo que se explicara brevemente, la secuencia que sigue este programa.

De acuerdo a la siguiente ecuación diferencial parcial, conocida como ecuación de Poisson establecida para los problemas geoeléctricos:

$$
\nabla \cdot \left[ \sigma(\vec{r}) (1 - \eta) \cdot \nabla \varphi_{\eta}(\vec{r}) \right] = -1 \delta(\vec{r} - \vec{r}')
$$
\n(3.5)

Para resolver la ecuación de Poisson (ec. 3.5), deben considerarse las condiciones de frontera siguientes:

- a)  $U \rightarrow 0 \, \nu \, r \rightarrow \infty$
- b)  $U_1 = U_2 \text{ con } \rho_1, \rho_2$  en la interfase
- c)  $\frac{1}{\rho_1}$  $\frac{\partial U_1}{\partial r} = \frac{1}{\rho_2}$  $\rho_2$  $\frac{\partial U_2}{\partial r}$  en la interfase

*Tipo Dirichlet*, (a y b) se especifica el valor de la función *u(x,t)* en toda la frontera, es decir un valor conocido en el nodo o nodos de la frontera.

*Tipo Neumann*, lo que se conoce es la derivada *u(x,t)* a lo largo de la frontera *r*, es decir du/dr, la condición debe representar un cambio de la propiedad a lo largo del tiempo o del espacio, el EarthImager 2D, no tiene este tipo de condición de frontera en su programa, se hace mención porque es una frontera comúnmente empleada en programas que resuelven ecuaciones diferenciales.

*Tipo Robin o Mixed (c)*, se emplea para definir el comportamiento físico del potencial a grandes distancias, no requiere de su primera derivada con respecto a un vector normal a la superficie de solución, para ello son las condiciones Dirichlet o Neumann, para el caso del potencial a grandes distancias con respecto a la fuente, dentro de la superficie geométrica, tiene un comportamiento asintótico 1/r, se puede expresar como

$$
\frac{dV}{dn} + \frac{V}{r}\cos\theta = 0\tag{3.6}
$$

Donde θ es el ángulo entre la distancia radial del centro de la superficie geométrica y n es la coordenada normal hacia fuera de las fronteras (Chávez-Hernández, 2011)

Con la ecuación (3.5) discretizada, como resultado de aplicar el método de diferencias finitas o elemento finito, se obtiene un sistema de ecuaciones lineal de la forma Ax=b, una matriz A, un vector de incógnitas x, y de acuerdo a las condiciones de frontera un vector b. Con ello se requiere de un método numérico para la solución de ecuaciones, el programa emplea dos métodos Descomposición de Cholesky (Método Directo) y Gradiente Conjugado (CGM).

Con los parámetros descritos en el programa EarthImager 2D, emplea la metodología descrita por Oldenburg y Li (1994), ya mencionada en el capítulo 1 (Interpretación Cuantitativa), para con ello concluir con la obtención de las secciones de resistividad y cargabilidad.

### **3. 3 Comparación entre Algoritmo y Programa Comercial**

La comparación y análisis de los resultados de modelar un contacto vertical, en el algoritmo y programa comercial (EarthImager 2D), con los mismos parámetros durante todo el procesado, teniendo presente que el programa comercial solo emplea 6 ventanas de tiempo en sus cálculos de cargabilidad global, en comparación con el algoritmo que no tiene límite en las ventanas de tiempo para calcular la cargabilidad global, permitiendo tener un análisis completo de la curva decaimiento de la cargabilidad

Se realizó el modelado del contacto vertical, con los valores mostrados en la figura 3.3 para resistividad y cargabilidad, mediante un arreglo dipolo-dipolo, con 48 electrodos, con separación electrodica de 1 m, en la siguiente comparación se muestran los resultados con un error aleatorio del 0% y del 10%.

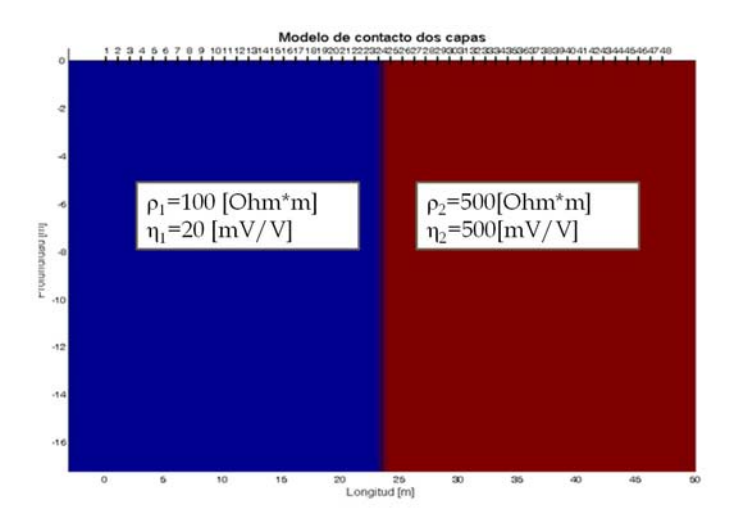

*Figura 3.3.- Modelo de un contacto vertical, medio 1 con resistividad de 100 [Ohm\*m] y cargabilidad de 20 [mV/V], medio 2 con resistividad de 500 [Ohm\*m] y cargabilidad de 500 [mV/V].*

Para mayores detalles de las características del modelado del contacto vertical, para el caso del algoritmo y del programa comercial, se abordaran en el capítulo 4 (Resultados).

Las curvas decaimiento (figura 3.4) del potencial formado mediante el algoritmo con 20 ventanas de tiempo y con el programa comercial con 6 ventanas de tiempo, en ellas se tienen las cargabilidades parciales que se emplean posteriormente para el cálculo de la cargabilidad global aparente.

Al generar la curva decaimiento en 20 ventanas de tiempo (figura 3.4) y el empleo del modelo Cole-Cole, presenta mayor precisión numérica en comparación al programa comercial, el cual se desconoce cómo obtiene los valores de cargabilidad en cada ventana de tiempo y su curva decaimiento son seis valores de cargabilidad iguales, además, con la adición del error aleatorio se muestra que existe una variación en los valores de cargabilidad aparente en ambos casos.

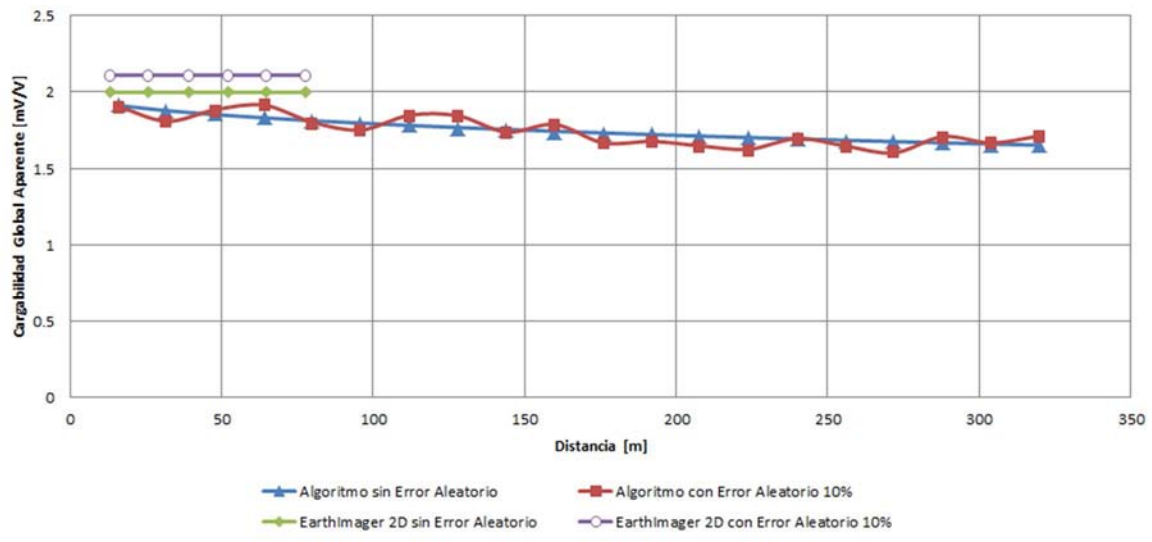

*Figura 3.4.- Curva decaimiento con el algoritmo y el programa comercial (EarthImager 2D).*

Para validar que los programas estaban funcionando correctamente, se realizó un modelado con el algoritmo con 6 ventanas (figura 3.5), permitiendo mostrar que los valores de cargabilidad en la curva decaimiento presentan un comportamiento suavizado para estos términos, concluyendo que en el programa comercial y el algoritmo, generan valores prácticamente similares, cuando se emplea este número de ventanas.

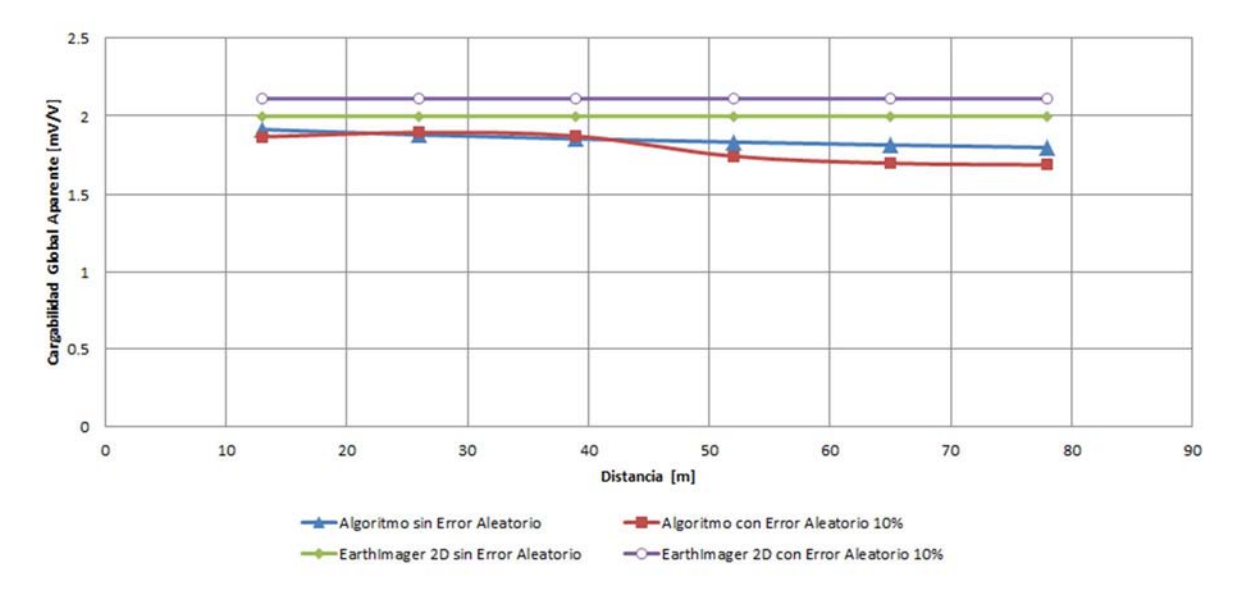

*Figura 3.5.- Curva decaimiento, con 6 ventanas en el algoritmo y programa comercial (EarthImager 2D).*

Cabe mencionar que con el algoritmo y el empleo de diferente número de ventanas de tiempo para la cargabilidad, permite desarrollar la metodología plenamente, debido a que se tiene control sobre todos los parámetros del modelo Cole-Cole, el número de dipolos y niveles de investigación, entre otros que intervienen en todo el proceso de modelación de datos de PI en el dominio del tiempo en la modalidad de tomografía.

Continuando se presentan la curva de resistividad aparente para el nivel de investigación uno, para mostrar que variaciones se presentan entre ambos tipos de modelación y cómo se ve afectada la curva al adicionar el error aleatorio (figura 3.6).

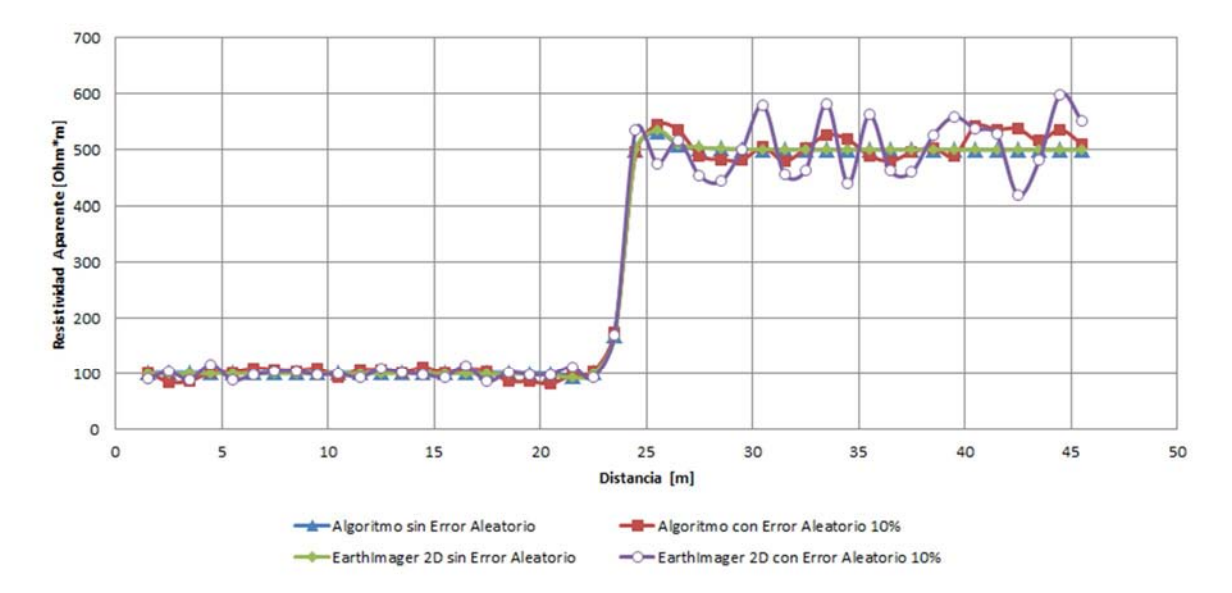

*Figura 3.6- Curva de resistividad aparente para un contacto vertical, para el nivel de investigación uno, mediante el algoritmo y el programa comercial (EarthImager 2D), la curva sin error aleatorio se sobrepone para ambos casos.* 

Las curvas de resistividad aparente sin error aleatorio (figura 3.6), obtenidas con el algoritmo y el programa comercial son las mismas, sobreponiéndose, dando confianza del funcionamiento del algoritmo. Por otra parte, con 10% de error aleatorio se presenta en la curva de resistividad para el EarthImager 2D una distorsión en la tendencia fuertemente marcada en comparación a la curva obtenida con el algoritmo, situación que inferimos se debe a un factor que incrementa sustancialmente el error y que no se especifica en el manual del EarthImager 2D.

De forma similar se presenta la forma gráfica de la curva de cargabilidad global aparente para el nivel de investigación uno (figura 3.7), para permitir mostrar las cargabilidades globales obtenidas de las curvas decaimiento de cada cuadripolo, en la modelación del contacto vertical, con el algoritmo y el programa comercial.

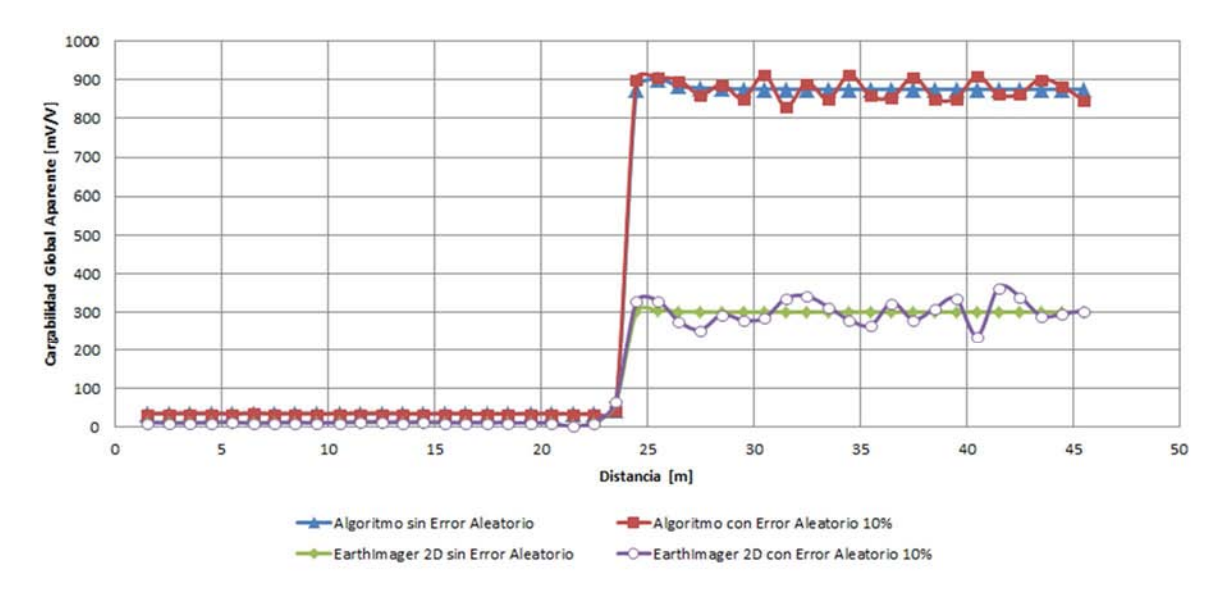

*Figura 3.7.- Curva de cargabilidad aparente global para un contacto vertical, para el nivel de investigación uno, mediante el algoritmo con 20 ventanas de tiempoy el programa comercial (EarthImager 2D).* 

Para la curva de cargabilidad aparente (figura 3.7) se emplearon 20 ventanas de tiempo con el algoritmo y 6 ventanas con el programa comercial, presentando valores de cargabilidad aparente distintos, que van de 900 a 300 [mV/V] entre ambas curvas, situación que se le atribuyo a la precisión numérica y al número de ventanas con las que se maneja en el algoritmo. El error de 10% sigue presentado diferencias entre el algoritmo y el programa comercial, por lo que el factor de escala que se hizo mención en la resistividad aparente, también afecta los valores de cargabilidad global aparente.

Como ejercicio se modeló con seis ventanas de tiempo, con el algoritmo y el programa comercial, comparándose ambos resultados, para ratificar lo mencionado previamente sobre la precisión numérica empleada en el algoritmo, obteniéndose los resultados de la figura 3.8. En las curva de cargabilidad global aparente sin error aleatorio (figura 3.8), existe una diferencia en el valor de la cargabilidad entre el algoritmo y el programa comercial no mayor a 20 [mV/V], teniendo una mejor semejanza entre ambas curvas de cargabilidad aparente, por lo que el empleo de un mayor número de ventanas de tiempo, genera un sesgo entre ambas modelaciones. Para este mismo caso pero con un 10% de error aleatorio, se observa en la figura 3.8 los efectos del error, pero como ya se menciono previamente, en el caso del programa comercial la existencia de un factor desconocido de escala que genera que el error tenga una amplitud mayor a la obtenida con el algoritmo.

Con esta prueba de emplear 6 ventanas de tiempo en el algoritmo y comparar los resultados con EarthImager 2D, se comprueba el buen funcionamiento del algoritmo. Para fines de la aplicación de la metodología presentada, con un mayor número de ventanas de tiempo (20) el filtraje y la función de error, tendrán mayor eficiencia y representación del modelo de un contacto vertical, en el caso del programa comercial como solo genera 6 ventanas de tiempo automáticamente, se realizaran la aplicación de la metodología en los distintos modelos donde se emplee este programa, con sus respectivas reservas de los resultados que se obtengan, por esta situación.

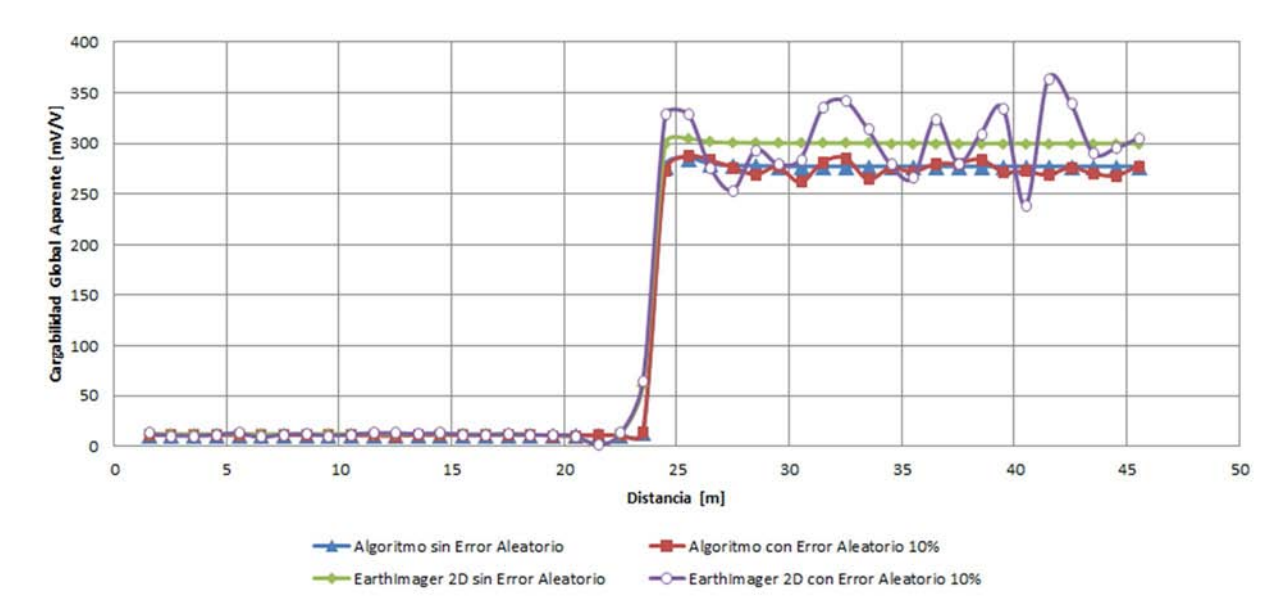

con ese número de ventanas las modelaciones posteriores.

*Figura 3.8.- Curva de cargabilidad aparente global para un contacto vertical, para el nivel de investigación uno, mediante el algoritmo con 6 ventanas de tiempo y el programa comercial (EarthImager 2D).*

Continuando con la comparación entre el algoritmo y el programa comercial, los datos generados de resistividad y cargabilidad, se elaboraron las pseudosecciones de resistividad aparente (figura 3.9), para analizar las diferencias en el comportamiento de los valores de resistividad obtenidos en conjunto en la tomografía.

### Pseudosecciones de Resistividad Aparente

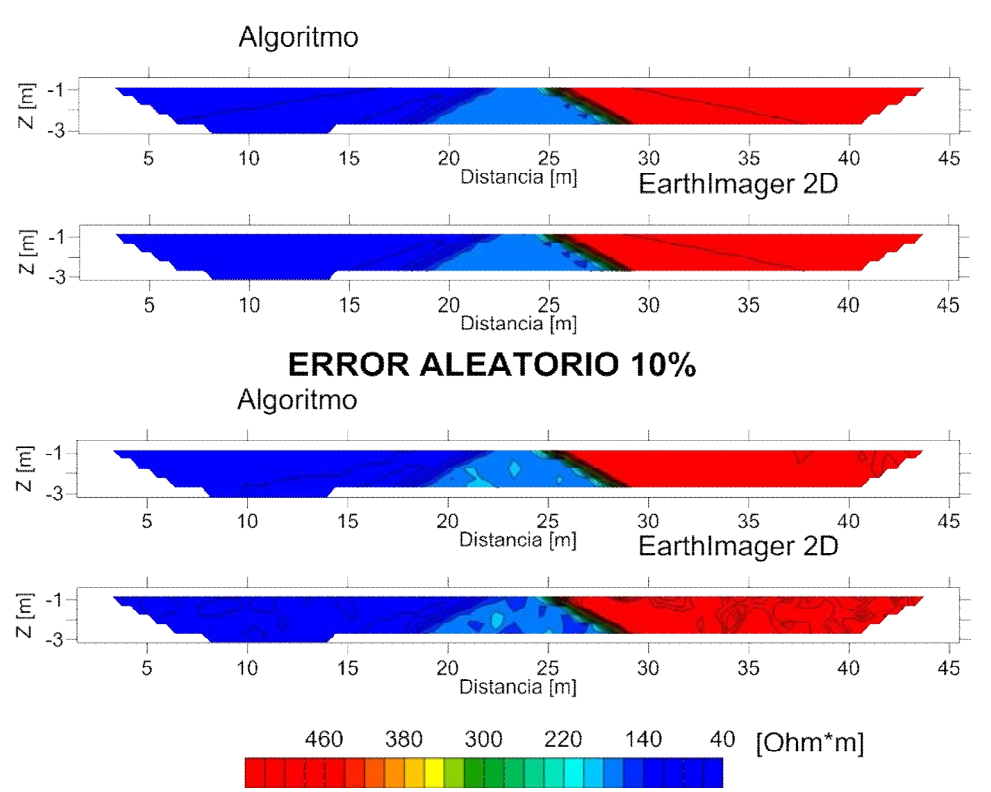

**SIN ERROR ALEATORIO** 

*Figura 3.9.- Secciones de resistividad aparente, para un contacto, mediante el algoritmo y el programa comercial (EarthImager 2D).*

Las pseudosecciones de resistividad (figura 3.9), sin error aleatorio son similares, incluso alcanzando la misma profundidad de investigación 3 [m], así como la forma generada por los contraste de resistividad, por otra parte, con un error aleatorio del 10%, se muestran diferencias en la morfología de anomalías pequeñas en la parte central de las sección (distancia = 20 a 25 [m]) a causa del error aleatorio, pero los altos (>400 [Ohm\*m]) y bajos (<150 [Ohm\*m]) en los contrastes de resistividad asociados al contacto vertical siguen presentándose en las mismas posiciones y formas.

Para el caso de la pseudoseccion de cargabilidad aparente (figura 3.10), se emplearon para el algoritmo 20 ventanas de tiempo y 6 ventanas para el EarthImager 2D, como inicialmente se había modelado el contacto vertical, para observar si los contrastes variaban en su posición, de la misma manera como cambiaban de valores de cargabilidad aparente.

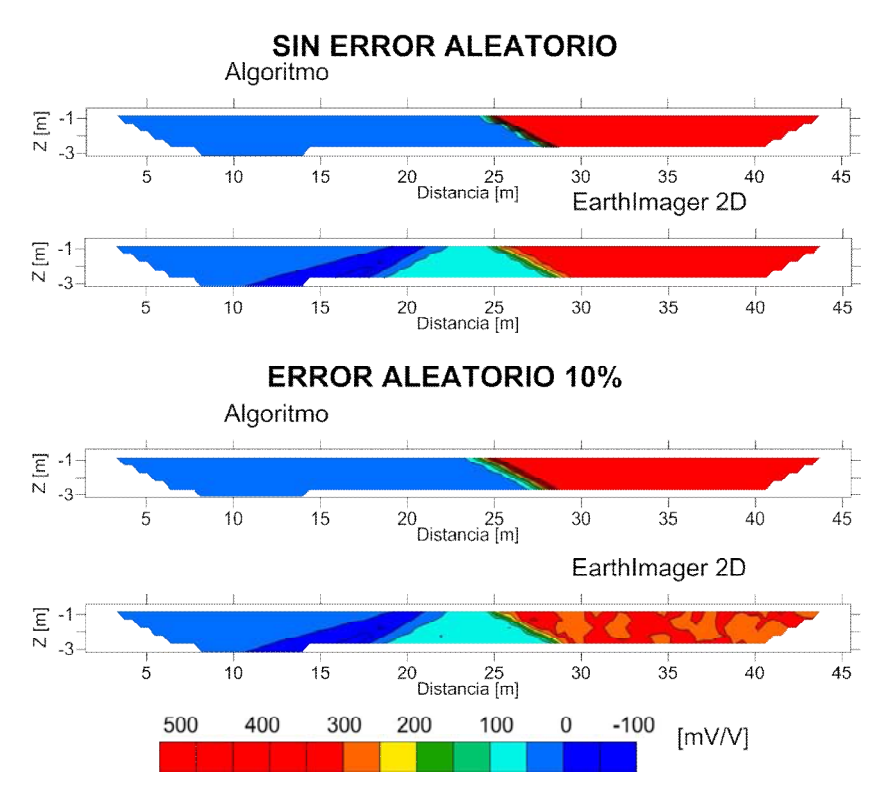

Pseudosecciones de Cargabilidad Aparente

*Figura 3.10.- Secciones de cargabilidad aparente, para un contacto vertical, mediante el algoritmo y el programa comercial (EarthImager 2D).*

Las cargabilidades aparentes sin error aleatorio (figura 3.10), son diferentes en la parte izquierda de la pseudosección del algoritmo (distancia < 25 [m]) en comparación con la del EarthImager 2D, este resultado es por la diferencia de cargabilidad observada en las curvas de cargabilidad (figura 3.7). Con un error aleatorio de 10%, las anomalías asociadas al error se muestran claramente en la generada con el EarthImager 2D, situación asociada al efecto de emplear 20 ventanas en comparación con 6 y al factor que tiene el programa comercial que incrementa el error, esto se ve reflejado en la última pseudosección (figura 3.10) parte derecha (distancia >25 [m]).

Al realizar la prueba con el empleo de 6 ventanas de tiempo para el algoritmo, las pseudosecciones de cargabilidad aparente son prácticamente las mismas a las generadas con el programa comercial (figura 3.10), verificándose su buen funcionamiento del algoritmo en el modelado de un contacto vertical. Las pseudosecciones de esta prueba se omiten, dada su poca relevancia para este estudio

# **4.- ANÁLISIS Y DISCUSIÓN DE RESULTADOS**

Los resultados obtenidos en este estudio, con la aplicación de la metodología descrita en el capítulo 2, realizando pruebas con datos de campo y modelos numéricos, para tomografía bidimensional de PI, en el dominio del tiempo, permitieron hacer un análisis comparativo de datos de PI con distintos grados de error aleatorio de 0-10%, al aplicar el filtro de Hann multicanal y determinar la función de error propuesta.

A continuación se describen cinco casos, en donde se analizan las curvas decaimiento, las curvas de resistividad aparente y cargabilidad aparente, las secciones de resistividad aparente y cargabilidad aparente, las secciones de resistividad y cargabilidad, con y sin la metodología, a datos de tomografía 2D de PI, en el dominio del tiempo con un error aleatorio de 0 a 10%, además, de presentar porcentajes del error relativo al implementar la metodología.

- 1) Contacto Vertical (Algoritmo)
- 2) Contacto Vertical (Programa Comercial)
- 3) Modelo de Oldenburg y Li, 1994
- 4) Caracterización de un Tubo Enterrado (Prueba de Campo)
- 5) Modelado de un Tubo (Programa Comercial)

La nomenclatura usada en este capítulo se muestra en la tabla 4.1, para los cinco casos presentados.

| <b>Término</b>                  | Significado                                                                                                    |  |  |  |  |  |
|---------------------------------|----------------------------------------------------------------------------------------------------|--|--|--|--|--|
| <b>Normal</b>                   | Medición con la configuración electrodica "ABNM"                                                                                                    |  |  |  |  |  |
| Recíproco(A)                    | Medición con la configuración electrodica "BAMN"                                                                                                    |  |  |  |  |  |
| Sin Error                       | Error aleatorio en los potenciales estacionarios y transientes del<br>0%                                                                                                    |  |  |  |  |  |
| Con Error Aleatorio<br>Al 10%   | Error aleatorio en los potenciales estacionarios y transientes del<br>10%                                                                                                    |  |  |  |  |  |
| De Campo                        | Mediciones obtenidas de campo con error, sin ningún procesado                                                                                                    |  |  |  |  |  |
| Filtrado                        | Aplicación del Filtro de Hann (Hanning) en tres canales, en el<br>dominio espacial y temporal, a la resistividad y cargabilidad                                                                                                    |  |  |  |  |  |
| Calculado<br>Tradicional        | Con mediciones normales y recíprocas con 10% de error<br>aleatorio, de resistividad( $\rho$ c) y cargabilidad global ( $\mu$ c)<br>$\rho_c = \frac{\rho_{Normal} + \rho_{Reciproco}}{2}$ ; $\mu_c = \frac{\mu_{Normal} + \mu_{Reciproco}}{2}$<br>Con la función de error comúnmente empleada (Tradicional)<br>$(Error_C)$ en resistencia $(R)$                                                                                                    |  |  |  |  |  |
|                                 | $Error_C = R_{Normal} - R_{Reciproco}$                                                                                                    |  |  |  |  |  |
| Calculado Con<br>Metodología    | Con mediciones normales y recíprocas con 10% de error<br>aleatorio, con la aplicación del Filtro de Hann, de resistividad<br>$(\rho_{CF})$ y cargabilidad Global ( $\mu_{CF}$ )                                                                                                    |  |  |  |  |  |
|                                 | $\rho_{CF} = \frac{\rho_{Normal,Filtrada} + \rho_{Reciproco,Filtrada}}{2} ; \newline \mu_{CF} = \frac{\mu_{Normal,Filtrada} + \mu_{Reciproco,Filtrada}}{2}$                                                                                                    |  |  |  |  |  |
|                                 | Con la función de error (Error <sub>CF</sub> ) en resistencia (R) ó<br>cargabilidad Global(µ)                                                                                                    |  |  |  |  |  |
|                                 | $Error_{CF} = \frac{RNormal, Filtrado - RReciproco, Filtrado}{\sqrt{2}};$<br>$Error_{CF} = \frac{\mu_{Normal, Filtrado} - \mu_{Reciproco, Filtrado}}{\sqrt{2}};$                                                                                                    |  |  |  |  |  |
| Calculado De Campo              | Con mediciones normales y recíprocas<br>de PI con error de<br>resistividad ( $\rho_C$ ) y cargabilidad Global ( $\mu_C$ )<br>$\rho_c = \frac{\rho_{Normal} + \rho_{Reciproco}}{2}$ ; $\mu_c = \frac{\mu_{Normal} + \mu_{Reciproco}}{2}$<br>Con la función de error (Error <sub>c</sub> ) en resistencia (R) ó cargabilidad<br>$\text{global}(\mu)$                                                                                                    |  |  |  |  |  |
|                                 | $Error_C = R_{Normal} - R_{Reciproco}$ ; $Error_C = \mu_{Normal} - \mu_{Reciproco}$                                                                                                    |  |  |  |  |  |
| Porcentaje De Error<br>Relativo | Con mediciones después de aplicar la inversión correspondiente<br>de datos de PI, verdaderas o sin error aleatorio de resistividad<br>$(R_v)$ o cargabilidad global $(\mu_v)$ y con la mediciones sin la<br>metodología ( $R_C$ ó $\mu_C$ ).<br>El porcentaje de error relativo de resistividad ( $\epsilon$ <sub>0</sub> ) o cargabilidad<br>global $(\epsilon_{\mu})$ :<br>$\epsilon_{\rho} = \left  \frac{\rho_V - \rho_c}{\rho_c} \right  x \, 100 \; ; \, \epsilon_{\mu} = \left  \frac{\mu_V - \mu_c}{\mu_c} \right  x \, 100 \; ;$<br>Para el caso con la aplicación de la metodología ( $\rho_M$ o $\mu_M$ ).<br>El porcentaje de error relativo es: |  |  |  |  |  |
|                                 | $\epsilon_{\rho} = \left  \frac{\rho_V - \rho_M}{\rho_M} \right  x 100$ ; $\epsilon_{\mu} = \left  \frac{\mu_V - \mu_M}{\mu_M} \right  x 100$ ;                                                                                                    |  |  |  |  |  |

**Tabla 4.1.- Nomenclatura usada en los gráficos mostrados en el capítulo 4.**

# **4.1 Contacto Vertical (Algoritmo)**

Se realizó una modelación numérica en la interfase de Matlab (The Mathworks, Inc, Copyright, 1984), para el proceso de inversión se utilizó el programa comercial EarthImager 2D (Advanced Geosciences, 2009), las características de la modelación y de la inversión se presentan en la tabla 4.2.

| <b>Características de Adquisición</b> |                                                           | <b>Parámetros Cole-Cole</b> |                | <b>Inversión</b>                        |                |
|---------------------------------------|-----------------------------------------------------------|-----------------------------|----------------|-----------------------------------------|----------------|
| Modelación                            | <b>Contacto Vertical</b><br>de dos medios<br>(figura 4.1) | τ                           | 0.5            | Método De<br><i>Inversión</i>           | Robusto        |
| Arreglo<br>Electrodico                | Dipolo-Dipolo                                             | $\mathcal{C}_{0}$           | 0.5            | Tamaño De<br>Malla En<br>Discretización | $\overline{2}$ |
| No.<br>Electrodos                     | 48                                                        | Términos De<br>Sumatoria    | 20             | <i>Factor De</i><br>Suavizamiento       | 10             |
| Separación                            | $1 \text{ [m]}$                                           | <b>Mediciones de PI</b>     |                | <b>Factor</b> De<br>Amortiguamiento     | 10             |
| Niveles De<br>Investigación           | 12                                                        | Ventanas De<br>Tiempo       | 20             | No. Iteraciones                         | 15             |
| Configuración<br>De Lecturas          | Normal<br>"ABNM"                                          | Separación De<br>Ventanas   | $16$ [ms]      | <b>RMS</b>                              | 5%             |
|                                       | Recíproca<br>"MNBA"                                       | Ruido<br>Aleatorio          | $0\%$ y<br>10% |                                         |                |

**Tabla 4.2. – Parámetros empleados en la modelación numérica y en la inversión para un contacto vertical, con algoritmo**

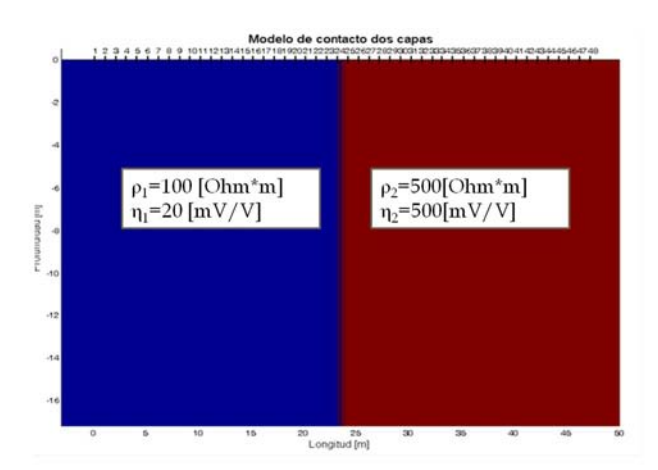

*Figura 4.1.- Modelo de un contacto vertical con el algoritmo, medio 1 con resistividad de 100 [Ohm\*m] y cargabilidad de 20 [mV/V], medio 2 con resistividad de 500 [Ohm\*m] y cargabilidad de 500[mV/V].*

En la figura 4.2, se presentan las curvas decaimiento de cargabilidad aparente para un cuadripolo, la curva sin error aleatorio presenta un comportamiento suave de acuerdo al modelo de Cole-Cole, al contaminar los potenciales con un 10% de error aleatorio la curva se ve afectada por este error, con la aplicación de la metodología propuesta se reducen los efectos del error aleatorio de forma visible la figura 4.2. La curva obtenida con la metodología tiende aproximarse a la curva sin error, este comportamiento se muestra en el resto de las curvas de decaimiento obtenidas de los datos de PI, mejorando la tendencia y mostrando la funcionalidad del filtrado de Hann con tres canales, en el dominio del tiempo a datos de cargabilidad aparente.

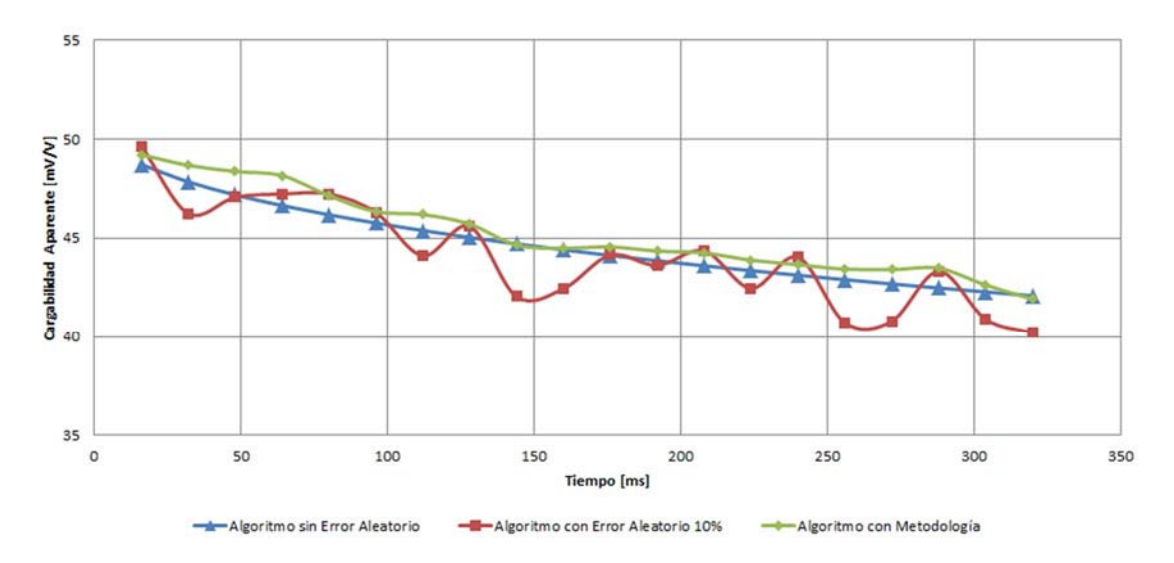

*Figura 4.2.- Curvas de decaimiento de cargabilidad, obtenidas con el algoritmo; sin error aleatorio (0%), con 10 % de error aleatorio y con la metodología.*

Al conocer el comportamiento de las curvas decaimiento, se prosigue a revisar las curvas de resistividad aparente y cargabilidad aparente, para los distintos niveles de investigación, en este trabajo se muestra para el nivel uno de investigación (figura 4.3), permitiendo ilustrar como la metodología reduce el error aleatorio en comparación con el del error aleatorio en una tomografía de PI.

La curva de resistividad aparente (figura 4.3a), sin error aleatorio presenta valores entre 100 y 500 [Ohm\*m], con un error de 10% los valores de resistividad aparente varían entre los 100 a 550 [Ohm\*m], debido al error se muestra las diferencias existentes entre la entre la curva sin error y con error, la metodología en este caso suaviza el error, dando una curva próxima sin error, pero con una diferencia que se puede visualizar en la figura 4.3a.

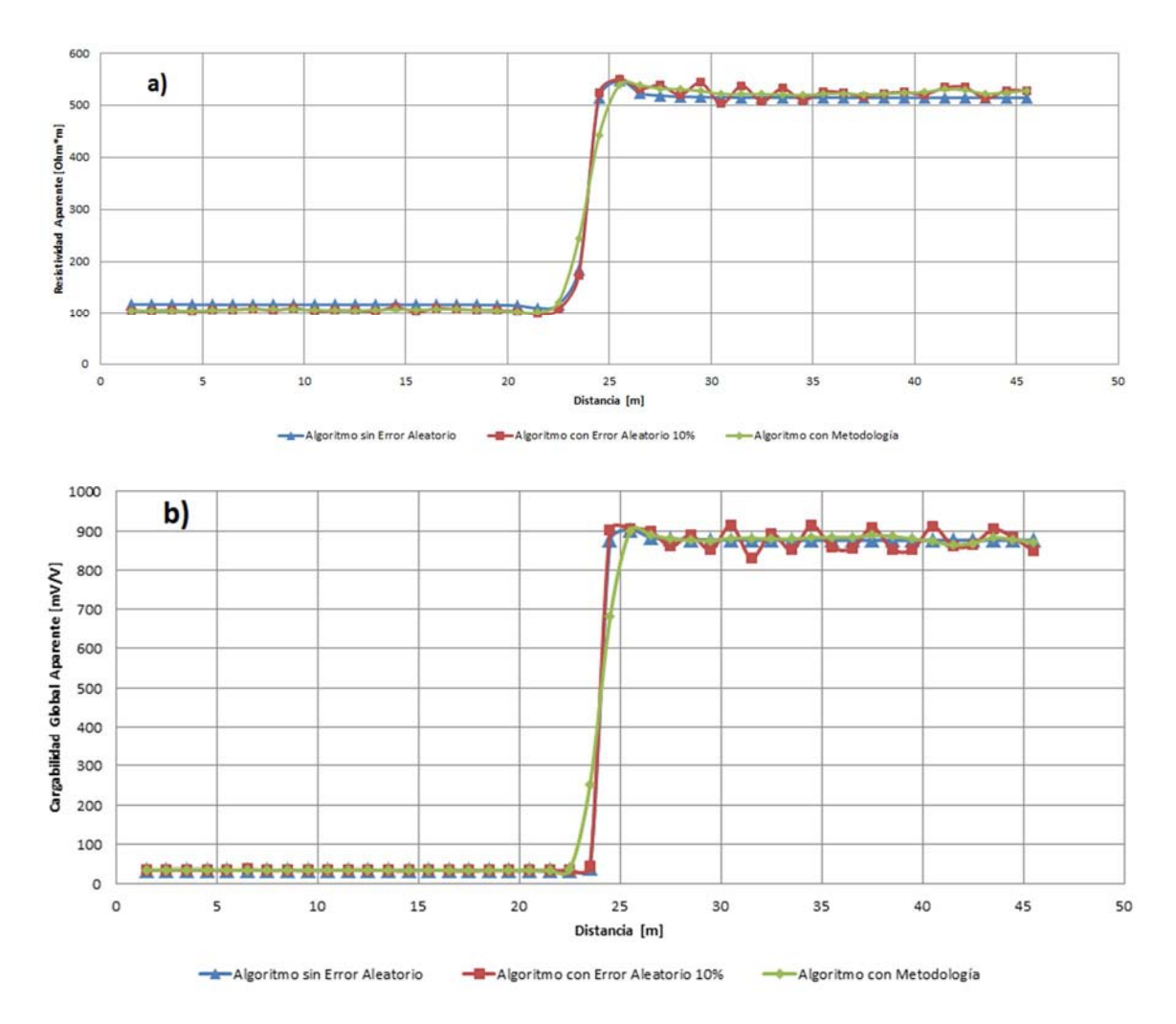

*Figura 4.3.- a) Curva de resistividad aparente y b) Curva de cargabilidad aparente (la medición sin error está debajo de las mediciones con metodología), para el primer nivel de investigación, para un contacto vertical (algoritmo).*

En la curva de cargabilidad global aparente (figura 4.3b), el error aleatorio se observa con cargabilidades aparentes cercanas a 900 [Ohm\*m], la curva generada con la metodología y sin error se sobreponen, por lo que gráficamente no se pueden visualizar, la diferencia entre estas curvas y con la que contienen el error aleatorio se muestra en donde existe el contacto (distancia=24 [m]) generando una discrepancia entre curvas.

La figura 4.3a, muestra como el ajuste con respecto a la curva de resistividad sin error es mejor después de la aplicación de la metodología, suprimiéndose gran parte del error aleatorio, de la misma forma la curva de cargabilidad global aparente (figura 4.3b) mostró un comportamiento similar al descrito en resistividad aparente, incluso se sobreponen las curvas de cargabilidad sin error aleatorio y con la aplicación de la metodología. Para el caso de cargabilidad global, el análisis de cada una de las curvas decaimiento (figura 4.2), permitieron los resultados de la figura 4.3b, derivados de la funcionalidad del filtraje en el dominio espacial y temporal del filtro de Hann, en la reducción del error aleatorio a la cargabilidad.

Al obtener las curvas de resistividad aparente y cargabilidad global aparente para cada uno de los niveles de investigación, se generaron las secciones de resistividad y cargabilidad global (figuras 4.4 y 4.5), mediante la inversión con el programa EarthImager 2D, para los casos de mediciones normales y recíprocas; sin error, con error aleatorio 10% y con el filtrado de Hann para tres canales.

La adquisición de datos de PI, con lecturas normales y recíprocas en un mismo punto sin error, según el principio de reciprocidad de la función de Green deben ser iguales, de ahí que las secciones normales (figura 4.4) y reciprocas (figura 4.5) correspondientes son iguales, en resistividad y cargabilidad, caso contrario al adicionar un error aleatorio 10%, las diferencias son a causa del error.

En las secciones de las figuras 4.4 y 4.5, se visualiza claramente la zona de alta resistividad (>400 [Ohm\*m]) y de baja resistividad (<150 [Ohm\*m]), asociado al contacto vertical en todas las secciones en una distancia = 24 [m]. La generación de diferentes contornos en la cargabilidad (>500 [mV/V] y <800 [mV/V]), hace variar la localización del contacto variando entre distancias 22 a 24 [m], para las secciones normales y recíprocas, sin error y con error aleatorio, no definiendo claramente la localización de este contraste.

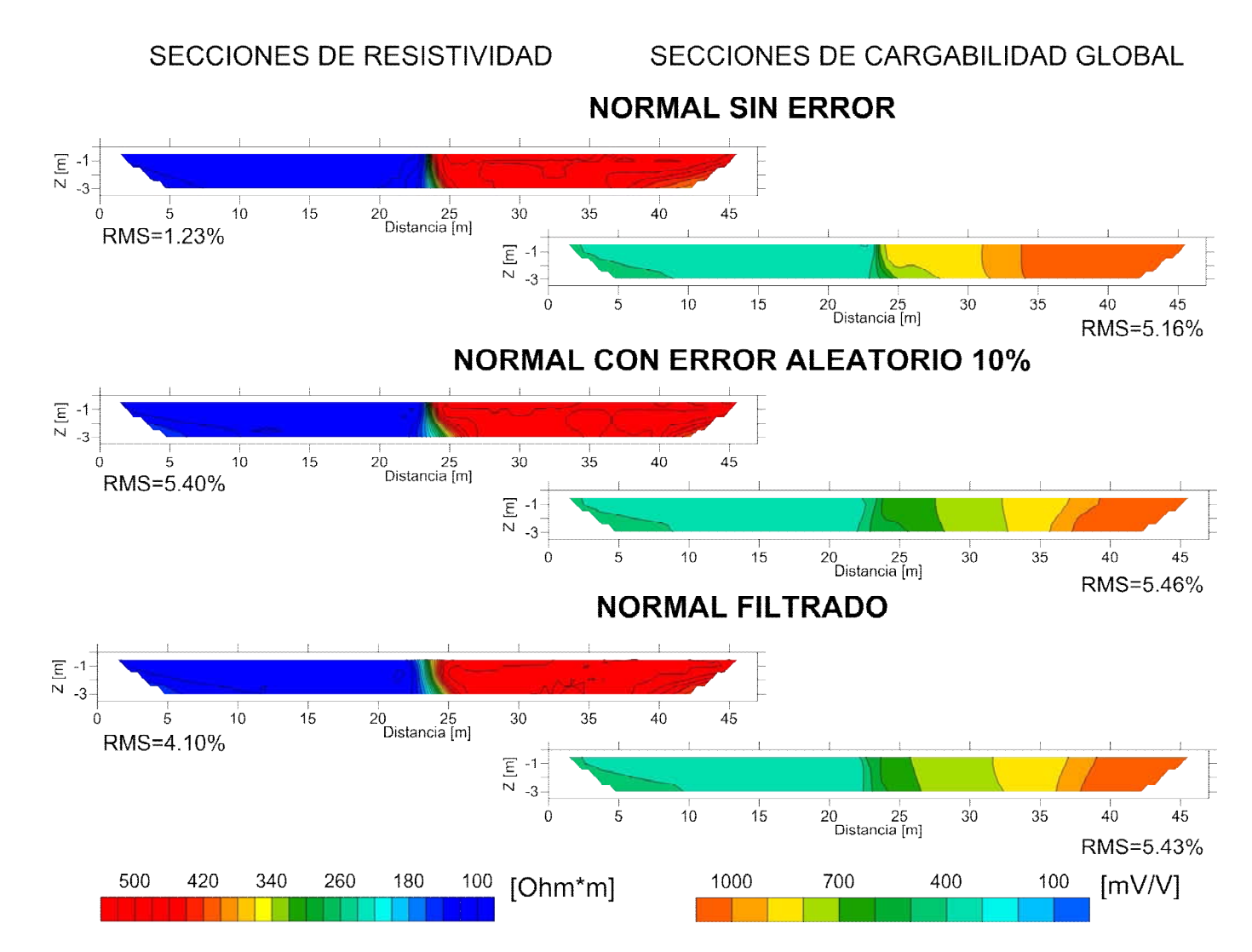

*Figura 4.4.- Secciones de resistividad y cargabilidad normal, obtenidas después de invertir con el programa EarthImager 2D, de un modelo de contacto vertical (algoritmo).* 

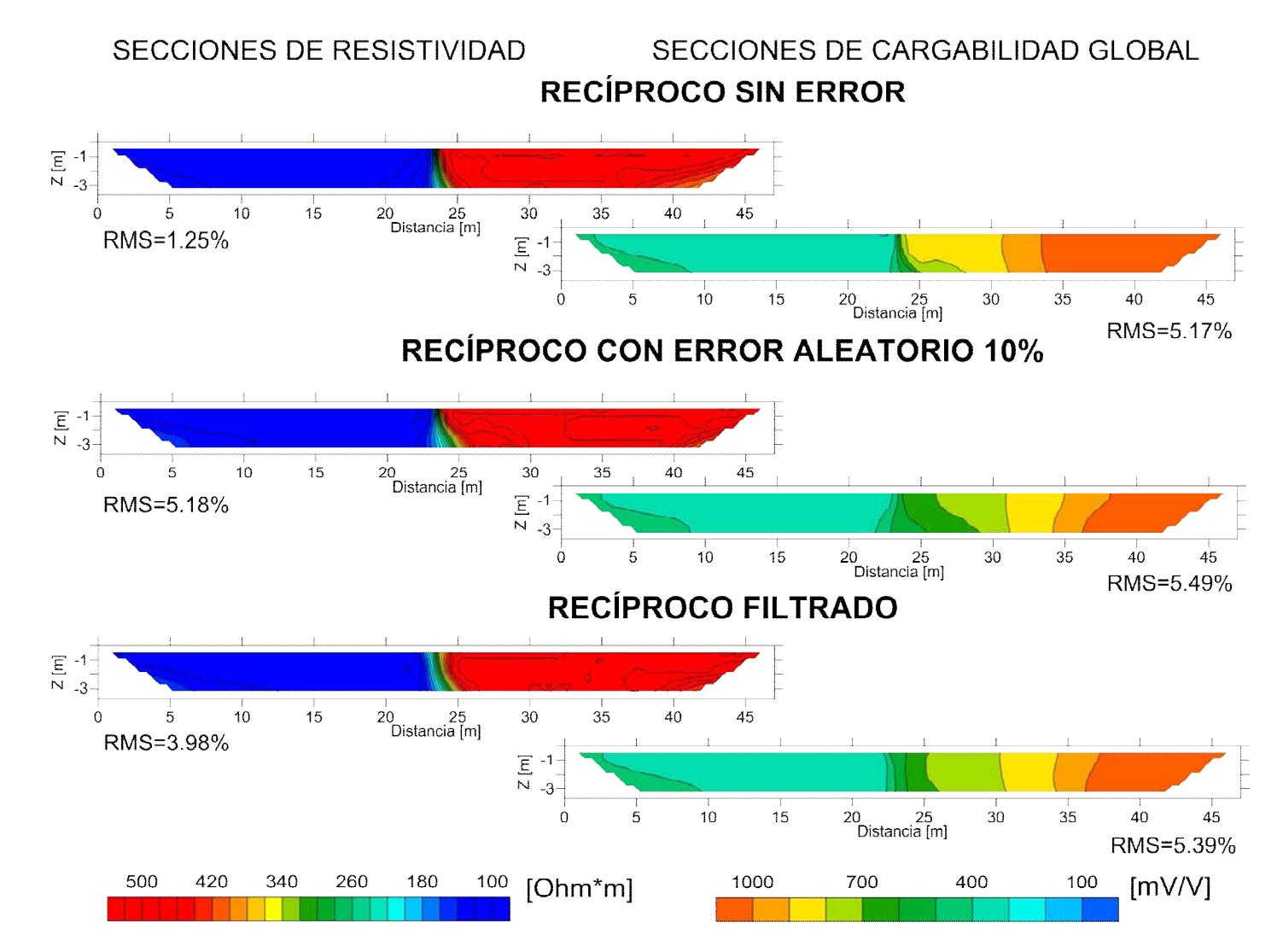

*Figura 4.5.- Secciones de resistividad y cargabilidad reciproco, obtenidas después de invertir con el programa EarthImager 2D, de un modelo de contacto vertical (algoritmo).* 

SECCIONES DE RESISTIVIDAD

SECCIONES DE CARGABILIDAD GLOBAL

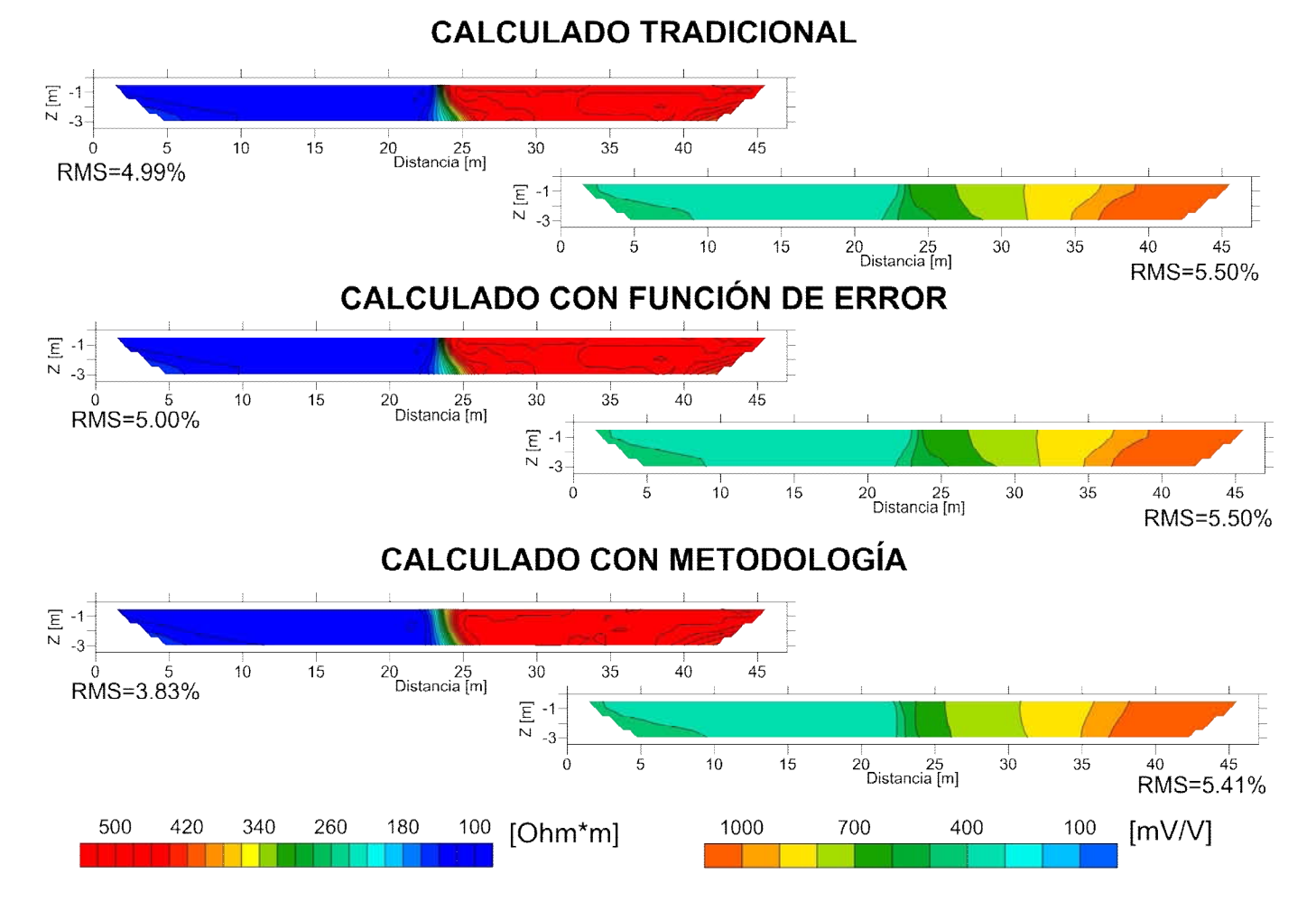

*Figura 4.6.- Secciones de resistividad y cargabilidad, calculadas (normal y recíprocas con error aleatorio 10%) y calculadas con metodología (normal y recíprocas con error aleatorio 10%, filtro de Hann y función de error).* 

La aplicación del filtro de Hann, en el dominio espacial y temporal, presenta similitudes de ambas secciones normal (figura 4.4) y recíproca (figura 4.5), en resistividad son prácticamente las mismas, mientras que en cargabilidad son similares la posición de los contrastes, por ejemplo 500  $\text{[mV/V]}$  y 800  $\text{[mV/V]}$ , en distancia =33  $\text{[m]}$  en las secciones normal, mientras que en las secciones recíprocas están en distancia =30 [m], un desplazamiento de 3 [m]. Ambas secciones definen el contacto vertical a una distancia de 23 [m], tanto en resistividad como en cargabilidad.

Con las mediciones de cargabilidad y resistividad de las lecturas normales y recíprocas que contienen un error aleatorio del 10%, se obtuvieron las secciones calculadas tradicionales (figura 4.6), aplicando el comúnmente usado promedio de estas mediciones y la diferencia de resistividad de mediciones normales con reciprocas como función de error. En este caso de estudio se obtuvieron secciones calculadas con función de error, mediante los valores calculados de la forma tradicional, pero con la función de error propuesta (resistencia), además, con las mediciones filtradas (filtro de Hann) y empleando la función de error propuesta (resistencia), se obtuvieron las llamadas calculados con metodología.

Las secciones de cargabilidad calculadas tradicional y calculadas con función de error, definen dos contrastes principalmente con valores de 200 [mV/V] y >500 [mV/V] (figura 4.6) y una distorsión en donde debería estar el contacto vertical (distancia = 24 [m]), caso contrario en el calculado con metodología, se presenta una mejor definición del contraste de ambos medios (distancia =  $24$ [m]) y los mismos valores de cargabilidad a las secciones anteriores. Para las secciones de resistividad en los tres casos, se define el contacto vertical a una distancia = 24 [m] y los dos medios con valores de 100 [Ohm\*m] y 500[Ohm\*m].

Finalmente para comparar los resultados calculados obtenidos, se obtuvo un gráfico para visualizar el comportamiento de la función de error (resistividad), de la forma tradicional y de la forma propuesta (figura 4.7), para el nivel uno de investigación, donde el caso ideal sería sin error aleatorio y las lecturas normales y reciprocas son iguales. Se observa que el valor de la función de error propuesta es menor a la tradicional, pero en el sitio donde existe el contacto vertical (distancia =25 [m]) se eleva considerablemente, definiendo como posible causa el filtrado de Hann, no es el más óptimo para ese sitio, generando esta afectación en la obtención de la función de error.

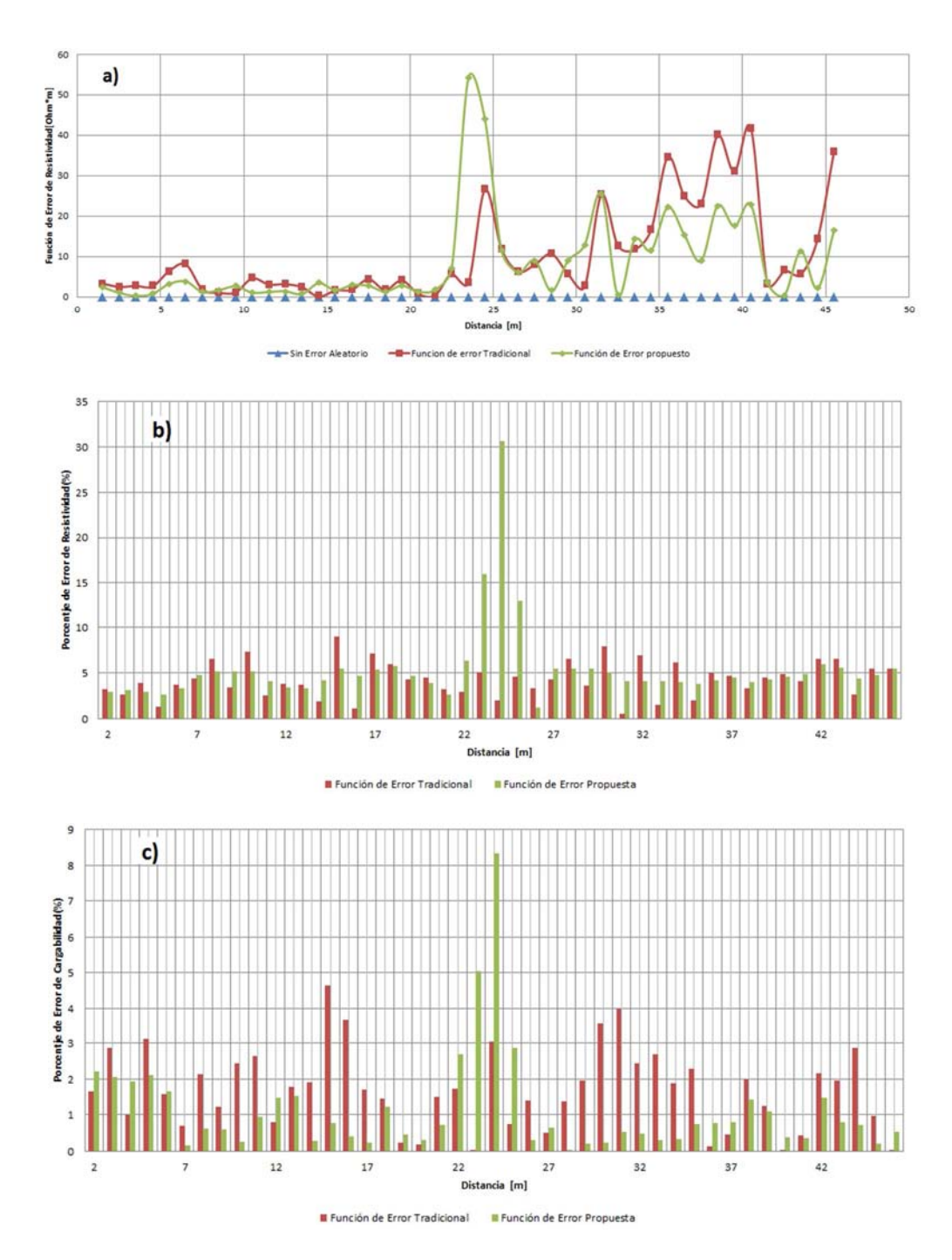

*Figura 4.7.- Comparación gráfica del comportamiento de la función de error tradicional, propuesta y sin error para a) resistividad. Porcentaje de error relativo para el nivel de investigación uno para b) resistividad, c)cargabilidad, obtenidos después de realizar la inversión con EarthImager 2D.*

El porcentaje de error relativo con los datos de resistividad (figura 4.7b) y de cargabilidad global (4.7c), comparándose con los casos sin error, después de realizar la inversión, presentaron porcentajes de resistividad que van del 7 a 4% en general, pero con un error del 12 al 31 % en la zona del contacto vertical (distancia =24[m]), para el porcentaje de cargabilidad el error fue de 2.5 a 0 % en general, en el sitio del contacto vertical con un error del 3 al 8 %.

Se concluye al aplicar los filtros de Hann a los datos de PI, el error aleatorio se reduce antes del proceso de inversión y si además, se agrega la función de error (resistencia) propuestas al programa que va a realizar la inversión, los resultados mejoran considerablemente como se presenta en la figura 4.6, de forma que se definen con claridad los contrastes de resistividad y cargabilidad, incluso mejor que en las secciones que no tienen error aleatorio (figuras 4.4 y 4.5). La desventaja es no poder establecer claramente los valores de resistividad, existiendo un error relativo del 7 al 4% con respecto a los datos de PI modelados y existiendo sitios donde la metodología parece no funcionar adecuadamente (figura 4.7).

# **4.2 Contacto Vertical (Programa Comercial)**

El modelado numérico e inversión de un contacto vertical se empleó el programa comercial EarthImager 2D (Advanced Geosciences, 2009), con los valores mostrados en la tabla 4.3, mismas características que las empleadas en el modelado con el Algoritmo, solo difieren en los parámetros Cole-Cole, debido a que no se pueden modelar con este programa.

| <b>Características de Adquisición</b> |                                                    | <b>Parámetros Cole-Cole</b>      |                | <b>Inversión</b>                        |                |
|---------------------------------------|----------------------------------------------------|----------------------------------|----------------|-----------------------------------------|----------------|
| Modelación                            | Contacto Vertical<br>de dos medios<br>(figura 4.1) | τ                                |                | <i>Método De</i><br><i>Inversión</i>    | Robusto        |
| Arreglo<br>Electrodico                | Dipolo-Dipolo                                      | $\mathcal{C}$                    |                | Tamaño De<br>Malla En<br>Discretización | $\overline{2}$ |
| No.<br>Electrodos                     | 48                                                 | Términos De<br>Sumatoria         |                | <b>Factor</b> De<br>Suavizamiento       | 10             |
| Separación                            | $1 \text{ [m]}$                                    | <b>Mediciones De PI</b>          |                | <b>Factor</b> De<br>Amortiguamiento     | 10             |
| Niveles De<br>Investigación           | 12                                                 | Ventanas De<br>Tiempo            | 6              | No. Iteraciones                         | 15             |
| Configuración<br>De Lecturas          | Normal<br>"ABNM"<br>Recíproca<br>"MNBA"            | Ruido<br>Aleatorio               | $0\%$ y<br>10% | Rms                                     | 5%             |
|                                       |                                                    | Modelo Sintético de Resistividad |                |                                         |                |

**Tabla 4.3. – Parámetros empleados en la modelación numérica y en la inversión para un contacto vertical, con EarthImager 2D**

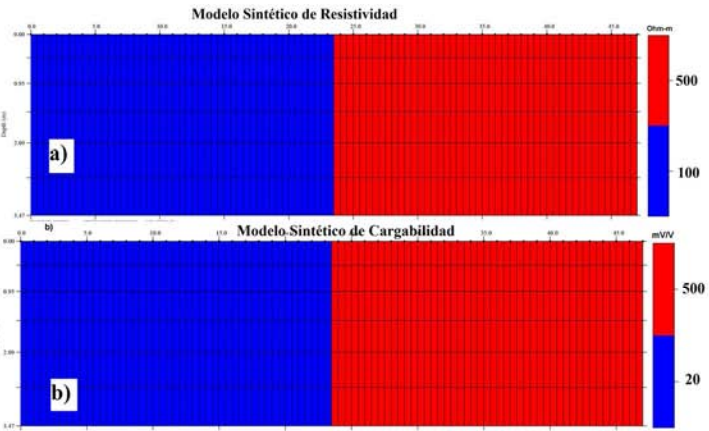

*Figura 4.8.- Modelo de un contacto vertical con el programa EarthImager 2D, a) Modelo de resistividad: medio 1 con resistividad de 100 [Ohm\*m] y medio 2 con resistividad de 500 [Ohm\*m], b) Modelo de cargabilidad medio 1 con cargabilidad de 20 [mV/V] y medio 2 con cargabilidades 500 [mV/V].*

La realización de un análisis de las curvas de decaimiento no es clara ni se observan cambios relevantes, debido a que la cargabilidad de cada ventana de tiempo es la misma en las seis ventanas (figura 3.5), generadas automáticamente por el programa comercial (EarthImager 2D), por lo cual se omite para este caso de estudio.

Al analiza la curvas de resistividad aparente (figura 4.9a), en el nivel de investigación uno, se puede ver notoriamente la existencia del 10 % de error aleatorio, aun después de aplicar la metodología, al compararse con la curva sin error. La curva de cargabilidad global aparente (figura 4.9b), se presenta la misma situación a la de resistividad aparente, la cargabilidad se reduce entre 4 y 5 [mV/V], para ambos casos la metodología permite una reducción del error.

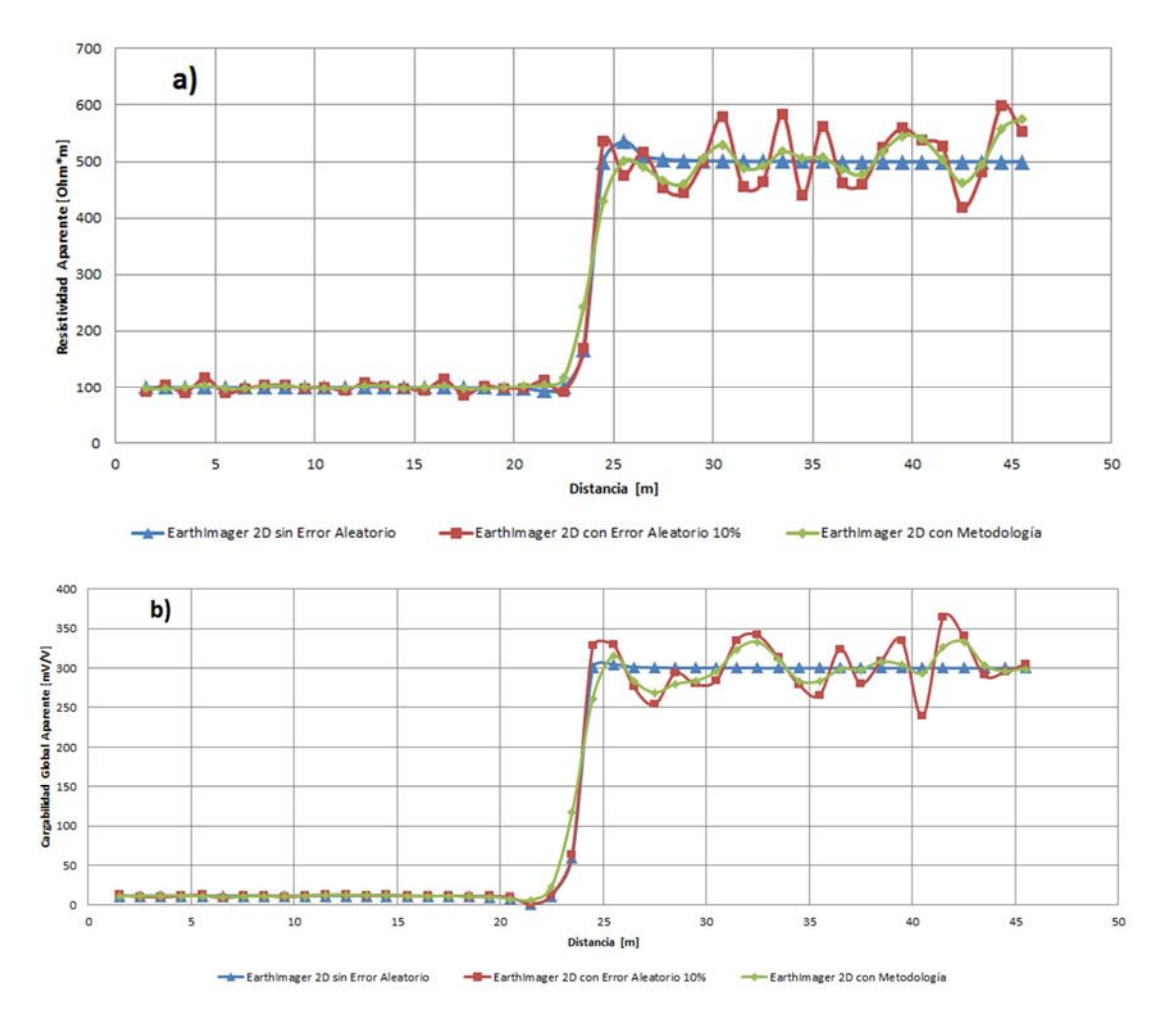

*Figura 4.9.- a) Curva de resistividad aparente y b) curva de cargabilidad global aparente, para el primer nivel de investigación, para un contacto vertical (EarthImager 2D).*

Las secciones obtenidas después de realizar la inversión, para lecturas normales (figura 4.10) y reciprocas (figura 4.11), son similares al tener un 0% de error aleatorio, satisfaciendo el principio de reciprocidad, pero no completamente debido a los errores numéricos presentes en el programa y a que no se pueden modificar algunos parámetros de cálculo en el programa, pueden asociarse a estas la generación de las diferencias entre las secciones sin error.

Con un error aleatorio de 10% las secciones normales (figura 4.10) y reciprocas (figura 4.11), muestra los efectos del error, generando contrastes y anomalías de resistividad y cargabilidad ficticias. En la resistividad se obtiene valores para los dos medios de 100 [Ohm\*m] y 500[Ohm\*m], la definición del contacto vertical no es preciso, variando su ubicación entre distancia = 22 a 25 [m]. En cargabilidad se tienen variaciones de los valores obtenidos, sin definir los dos contrastes del contacto vertical.

Con la aplicación del filtrado de Hann en las secciones (figuras 4.10 y 4.11), en el caso de resistividad filtrada no se observa una mejoría con respecto a los casos sin error y con error aleatorio, determinando los dos contrastes ya mencionados; en el caso de las secciones de cargabilidad filtrada, se define claramente la localización del contacto vertical (distancia=24 [m]), con dos contrastes un bajo ( $\langle 200 \text{ [mV/V]} \rangle$  y un alto ( $>900 \text{ [mV/V]}$ ), reduciendo el error y teniendo una mayor resolución incluso que en las secciones sin error, teniendo gran similitud con el modelado inicialmente (figura 4.8).

Los problemas de los resultados al aplicar el filtrado a los datos de PI con 10% de error aleatorio, son: para cargabilidad los valores obtenidos, difieren a los modelados el alto contraste debería ser de 500 [mV/V] y es de > 900 [mV/V] los bajos son de 20 [mV/V] y obteniéndose de <200 [mV/V]; y para el caso de resistividad es la falta de resolución del contacto vertical.

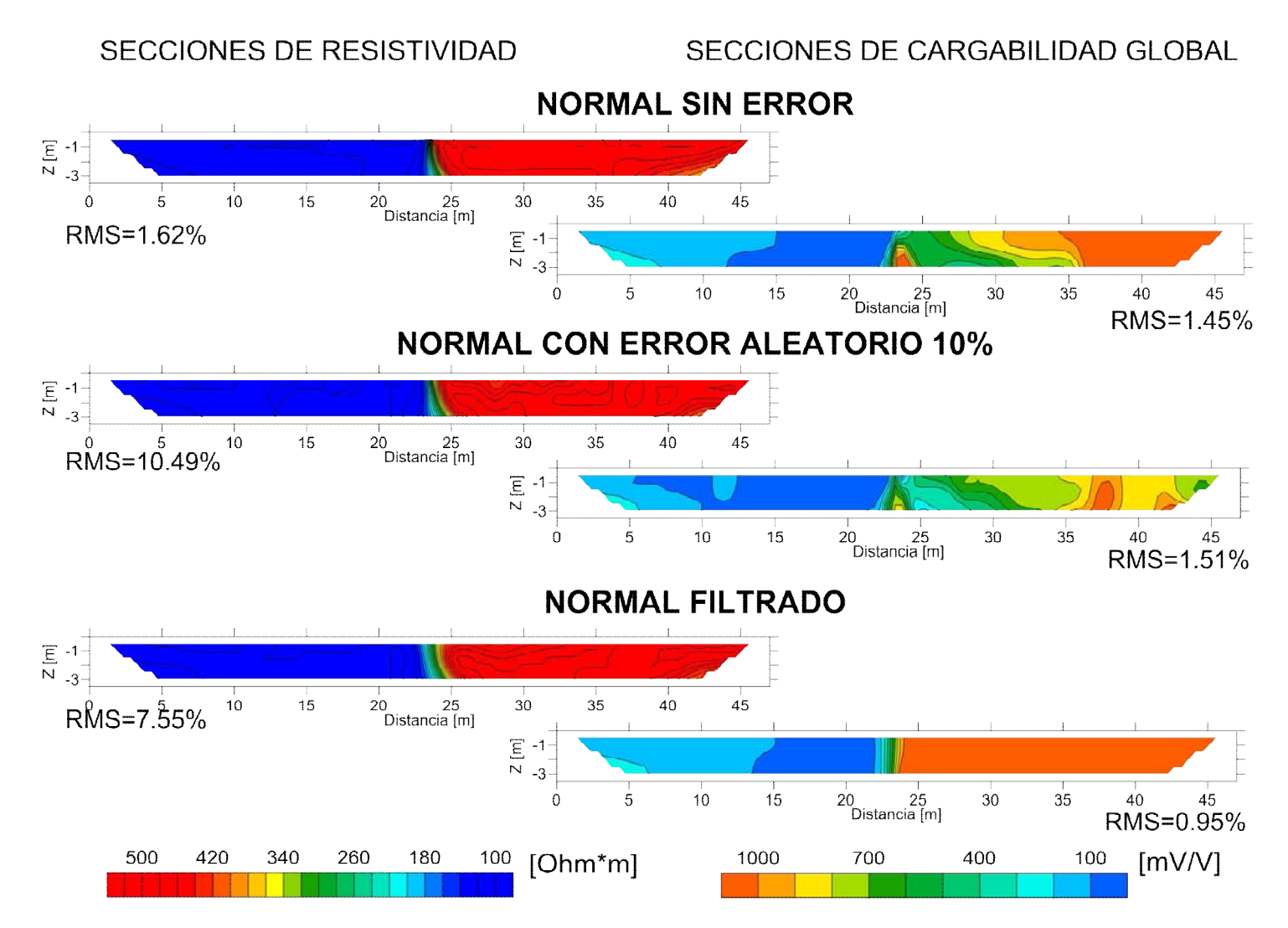

*Figura 4.10.- Secciones de resistividad y cargabilidad, lecturas normales, obtenidas después de invertir con el programa EarthImager 2D, de un modelo de contacto vertical (EarthImager 2D)* 

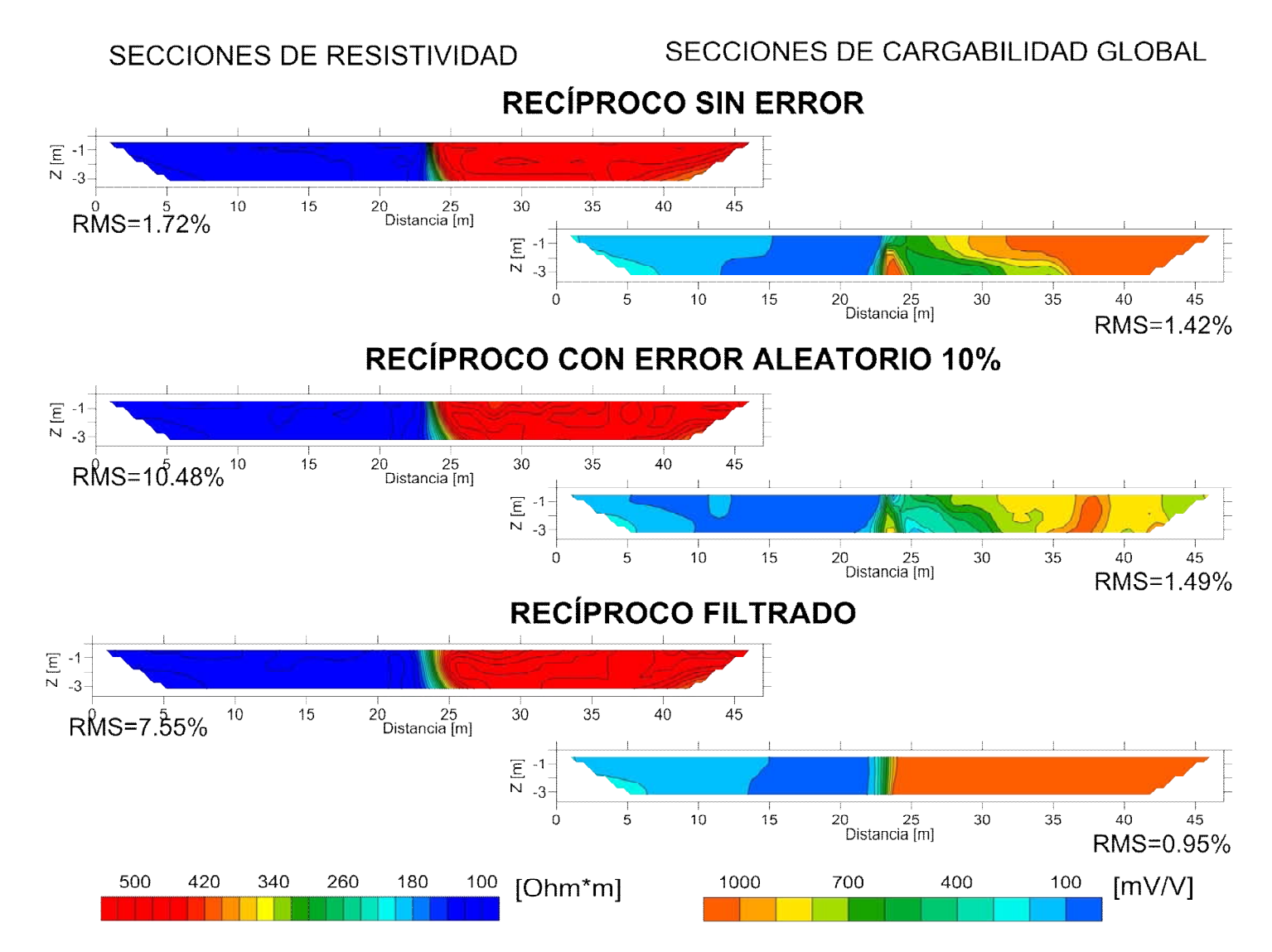

*Figura 4.11.- Secciones de resistividad y cargabilidad, lecturas reciprocas, obtenidas después de invertir con el programa EarthImager 2D, de un modelo de contacto vertical (EarthImager 2D)*
SECCIONES DE RESISTIVIDAD SECCIONES DE CARGABILIDAD GLOBAL

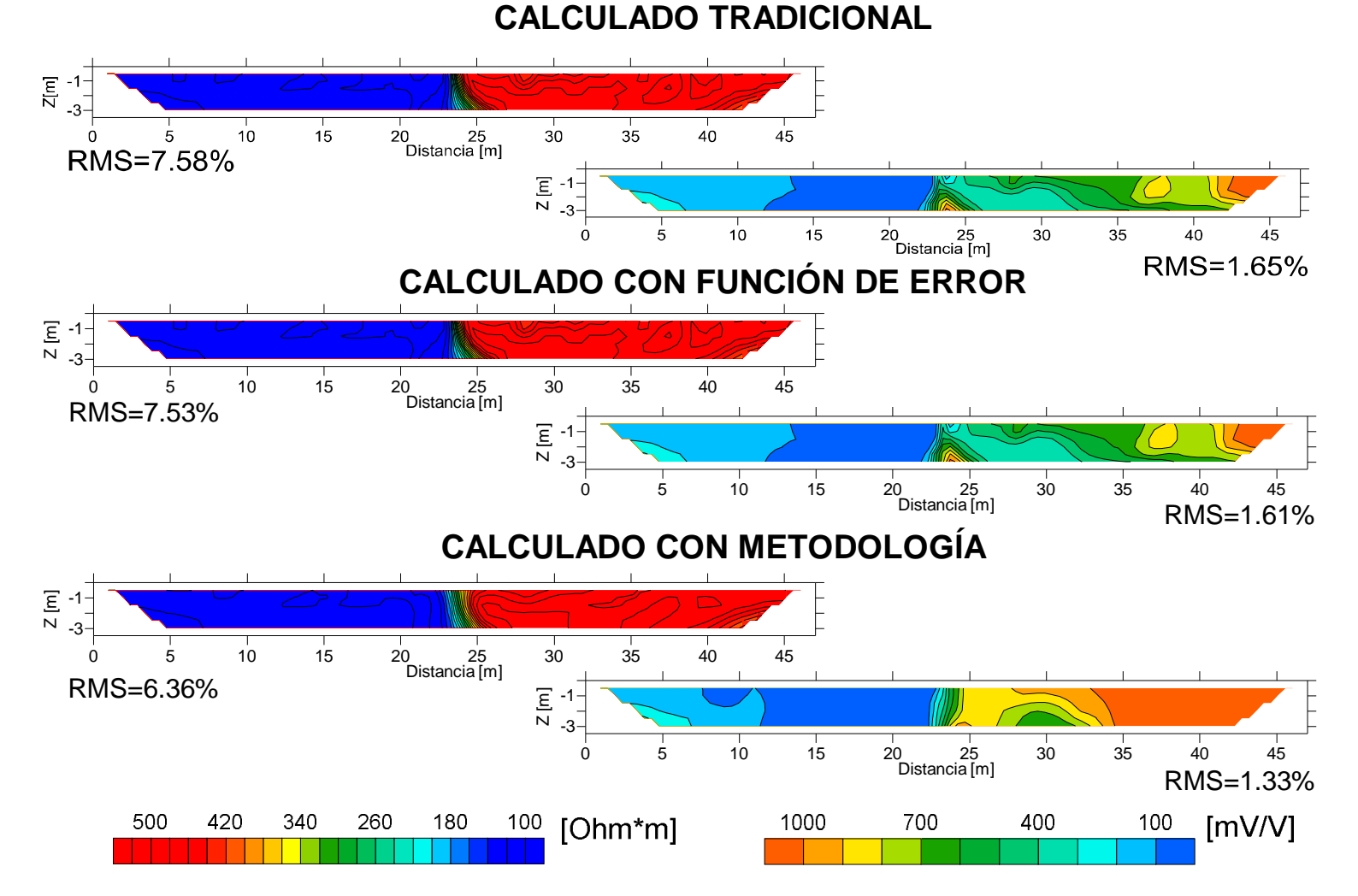

*Figura 4.12.- Secciones de resistividad y cargabilidad, calculadas (normal y recíprocas con error aleatorio 10%) y calculadas con metodología (normal y recíprocas con error aleatorio 10%, filtro de Hann y función de error).*

Al obtener con las lecturas normales y reciprocas con error aleatorio, las secciones calculadas tradicionales (función de error tradicional) y calculadas con función de error (resistencia) en la figura 4.12, son similares los resultados en ambos casos, las secciones de resistividad presentan dos contrastes de 100 y 500 [Ohm\*m], definiendo el contacto vertical entre 23 y 25 [m]; para cargabilidad se definen dos contrastes un bajo <100 [mV/V] y un alto >500 [mV/V], y el contacto vertical entre 25 y 23 [m]. Con estos resultados son prácticamente los modelados inicialmente (figura 4.8), difiriendo en el error RMS obtenido después de invertir con el programa EarthImager 2D.

El aplicar el filtraje y la función de error (resistencia) propuesta, se obtienen las secciones calculadas con la metodología (figura 4.12), la sección de resistividad presenta el mismo comportamiento a las secciones calculadas previamente; para la sección de cargabilidad aparece un contraste en la parte inferior, relacionándola con problemas en algún parámetro de inversión como rugosidad o factor de profundidad, etcétera, pero permite definir la ubicación del contacto vertical en 24 [m] y los dos contrastes de cargabilidad de <100 [mV/V] y > 600[mV/V], teniendo una resolución mejor a la obtenida con calculada tradicional y calculada con función de error.

Al realizar una revisión del comportamiento de la función de error (resistividad), para el nivel de investigación uno, de la forma tradicional y la propuesta por este estudio, se tiene en la figura 4.13a, que la función de error propuesta es menor la tendencia a la tradicional, debida al filtrado realizado y que con ello las lecturas normales filtradas y reciprocas filtradas, son semejantes, permitiendo obtener los resultados mostrados en este caso.

El porcentaje de error relativo de resistividad, con respecto a los valores modelados sin error aleatorio y con la metodología propuesta y la tradicional (figura4.13b), muestran que la metodología tradicional tiene errores de entre el 15 y 2%; y la metodología propuesta entre 10 y 2%, con errores superiores en la zona del contacto vertical de 12 al 30%, de la misma forma sigue presentándose este efecto que con el algoritmo (figura 4.13b), puede asociarse a problemas debidas al filtro empleado en esa zona y con ello verse reflejado en el porcentaje del error.

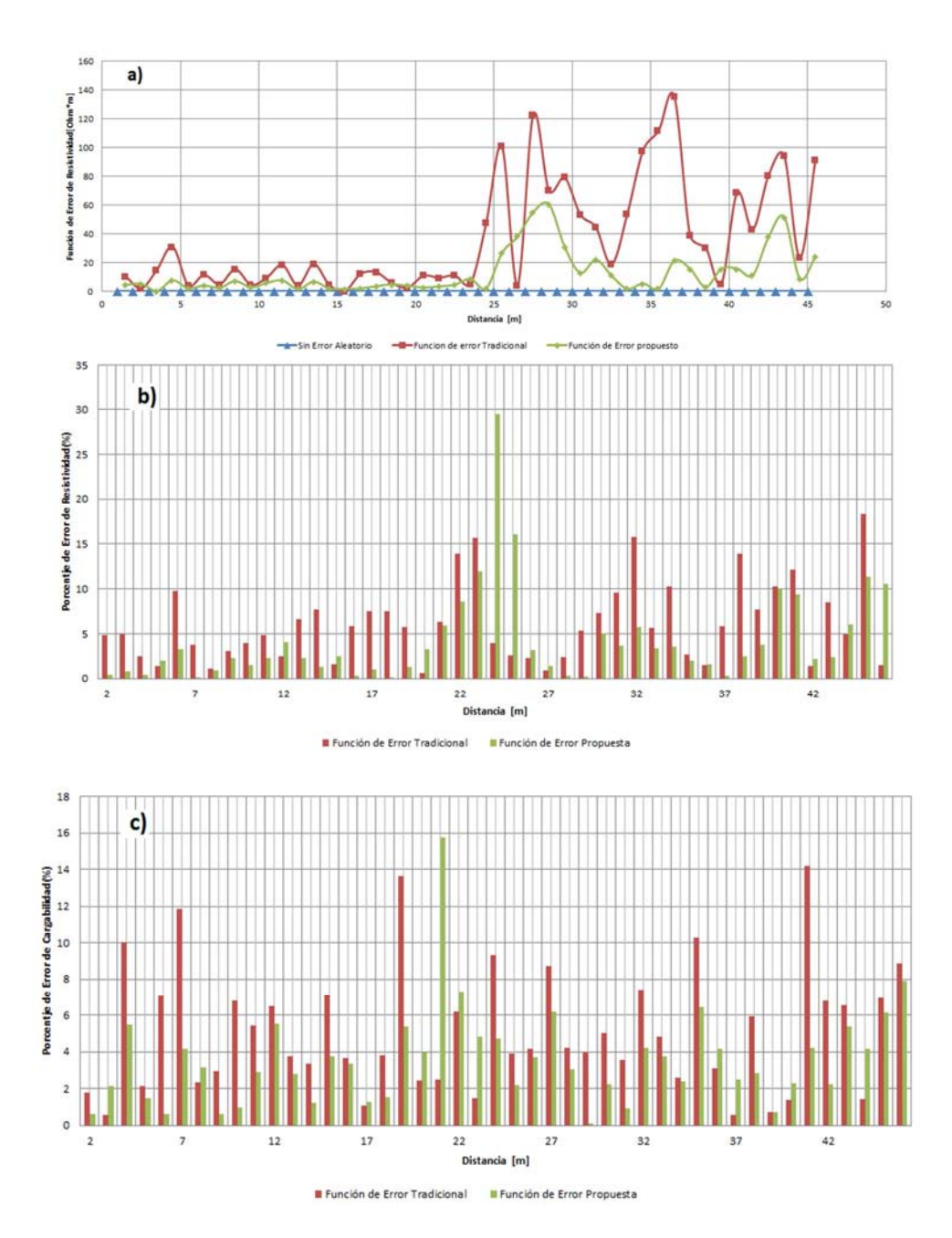

*Figura 4.13.- Comparación gráfica del comportamiento de la función de error tradicional, propuesta y sin error para a) resistividad. Porcentaje de error relativo para el nivel de investigación uno para b) resistividad, c) cargabilidad, obtenidos después de realizar la inversión con EarthImager 2D.*

Al revisar el porcentaje de error relativo de cargabilidad, la metodología tradicional produce errores entre 13 y 2%; y la metodología propuesta del 7 al 1%, con un error del 16% cercano a la zona del contacto vertical, con ello el error respecto a este parámetro da mejores resultados que con la metodología tradicional.

Se concluye en este modelado, la metodología funciona satisfactoriamente, al reducir el error aleatorio en datos de PI, empleando el programa comercial EarthImager 2D de datos sintéticos de PI, para un modelo sencillo como es el contacto vertical. La desventaja es no poder modificar algunos parámetros (tamaño de ventanas de tiempo, numero de ventanas, etcétera), generan la aparición de anomalías ficticias y contraste de cargabilidad (parte inferior de la figura 4.12). Con un porcentaje de error relativo del 7 al 1% y definiendo los contrastes, permite una interpretación más sencilla en las secciones de cargabilidad después de aplicar el filtrado de Hann y la función de error.

#### **4.3 Modelado de Oldenburg y Li, 1994**

En modelado realizado por Oldenburg y Li (1994), en datos de tomografía 2D de PI, en el dominio del tiempo, permitió demostrar tres técnicas de inversión de datos de PI, con las ventajas y desventajas de cada uno de ella, además, del sustento físico-matemático por el cual se emplearon esas técnicas.

Partiendo de las secciones resultantes de cargabilidad que Oldenburg y Li (1994) obtuvieron, se decidió realizar el mismo modelado (figura 4.14), aplicando la metodología propuesta por este trabajo, para discutir y comparar sus resultados, además, el programa EarthImager 2D con el cual se realiza el modelado e inversión, emplea los principios desarrollados por los autores mencionados de ahí el interés de hacer la comparación de resultados.

El modelado numérico e inversión se empleó el programa comercial EarthImager 2D (Advanced Geosciences, 2009), en este trabajo nos centramos en la inversión por medio de la linealización del problema inverso de datos PI, con los valores mostrados en la tabla 4.4.

Los modelos directos son de conductividad y cargabilidad (figura 4.14), considerando que la resistividad es el inverso de la conductividad, ambos modelos se basan, de acuerdo a Oldenburg y Li(1994) en situaciones que comúnmente se dan en la realidad y se emplean para enfatizar las ventajas y desventajas al realizar la inversión de estos modelos.

### **Tabla 4.4. – Parámetros empleados en la modelación numérica y en la inversión para un modelo propuesto por Oldenburg y Li (1994), con EarthImager 2D.**

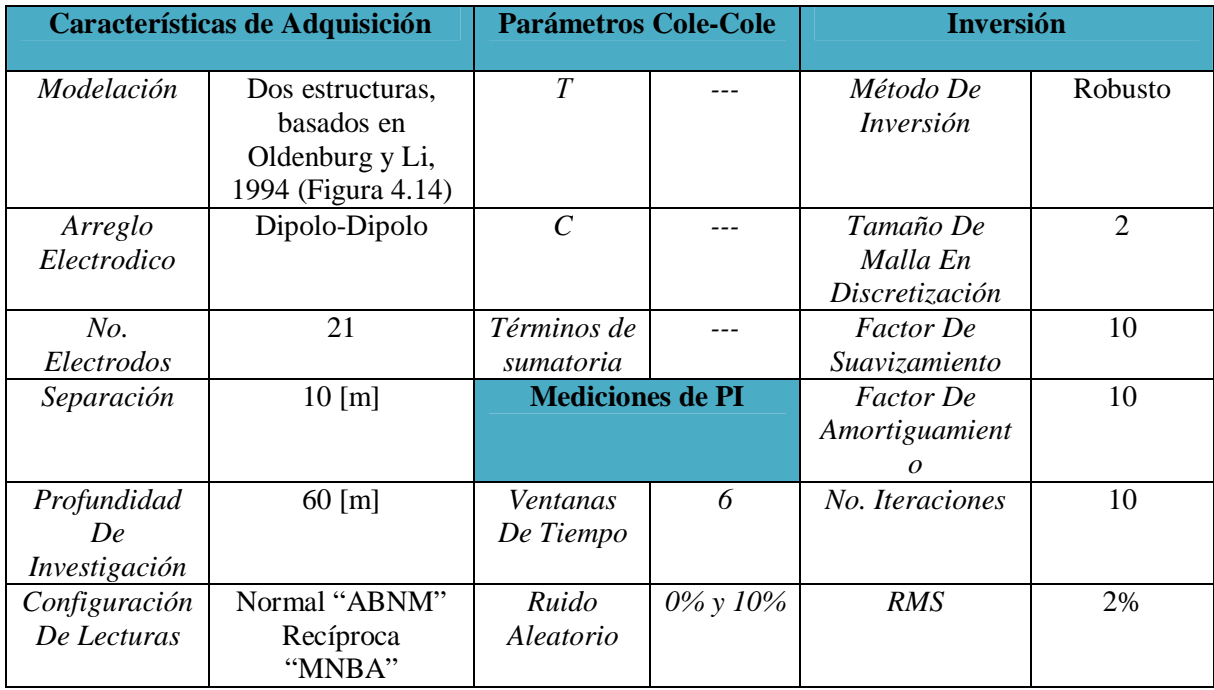

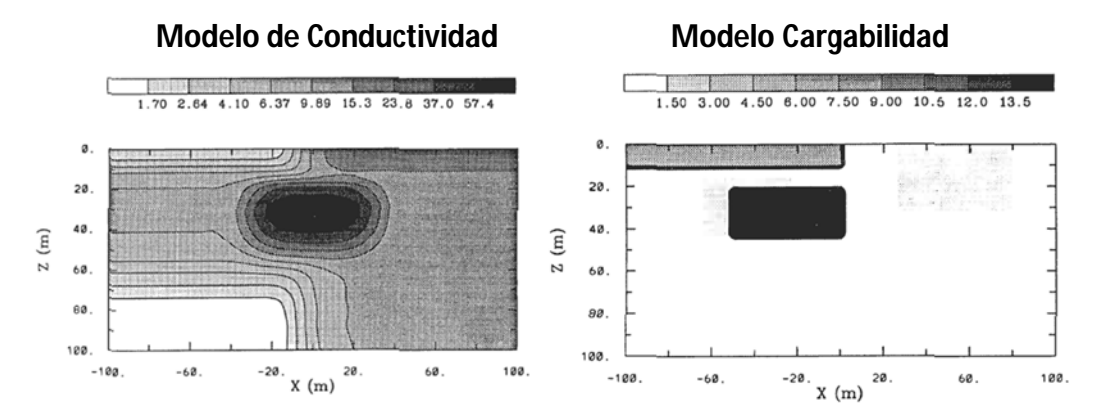

*Figura 4.14.- Modelo de Oldenburg y Li (1994), con las características de la estructura superior: conductividad de 2 [S/m] y cargabilidad de 5 [mV/V], estructura inferior: conductividad 16 [S/m] y cargabilidad 60 [mV/V] y con valores de fondo de conductividad 1 [S/m] y cargabilidad 1 [mV/V].* 

Los resultados obtenidos con una inversión lineal para cargabilidad con 5% de error aleatorio (figura 4.15c) y sin error (figura 4.15b), es asociado a diferentes fuentes de ruido o error como: ruido geológico, efectos de acoplamiento electromagnético, efectos de electrodo, etcétera, se centran en los datos de PI (cargabilidad).

La sección de cargabilidad sin error (figura 4.15b), muestra una distorsión en la parte inferior (Z[m] =80 [m]), caso contrario al invertir una sección de cargabilidad con el 5% de error (figura 4.15c), de acuerdo a Oldenburg y Li (1994) es debido a causas de la definición de la matriz de sensibilidad durante la inversión, ellos recomiendan conocer el comportamiento del error, para usarlo en la inversión, con ello los resultados tendrían que mejorar.

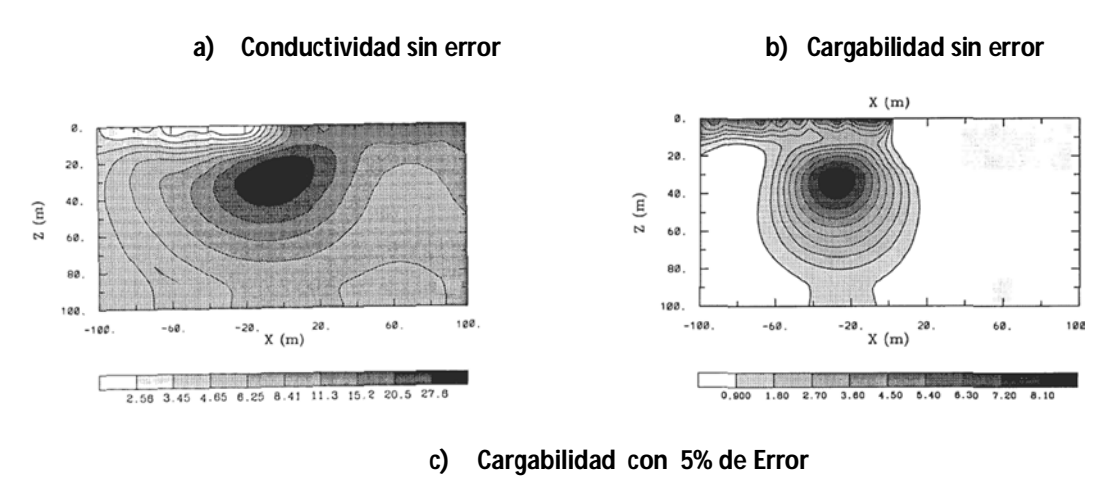

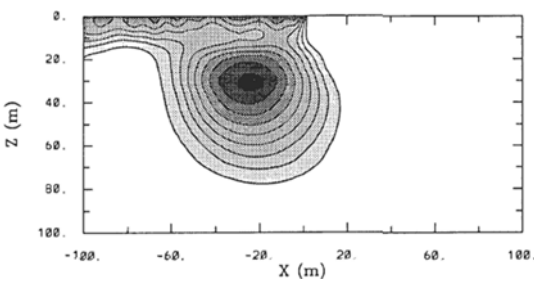

*Figura 4.15.- Modelos de Oldenburg y Li, 1994, con la inversión lineal del problema inverso para datos de PI, de conductividad sin error aleatorio(a) y de cargabilidad; con error aleatorio de 0 %(b) y 5%(c).*

El modelo realizado en EarthImager 2D, similar al realizado por Oldenburg y Li (1994) es representado en la figura 4.16, con un par de estructuras; la estructura superior es una placa de baja resistividad (5 [Ohm-m]) con alta cargabilidad (150 [mV/V]; la segunda estructura en la parte inferior de forma cuadrada con una resistividad de 60 [Ohm-m] y 50 [mV/V] de cargabilidad, todo ello inmerso en una resistividad de fondo de 10 [Ohm-m] y cargabilidad de 10 [mV/V].

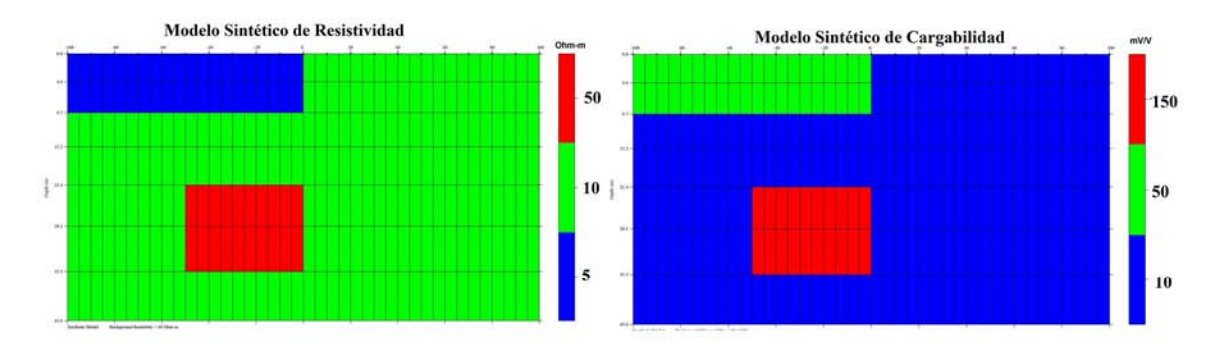

*Figura 4.16.- Modelo basado en Oldenburg y Li (1994), con el EarthImager 2D, modelo de resistividad: estructura superior (azul) con resistividad de 5 [Ohm\*m], estructura inferior (roja) con resistividad de 60 [Ohm\*m], resistividad de fondo de 10 [Ohm\*m]; el modelo de cargabilidad: estructura superior (verde) con cargabilidad de 50 [mV/V], estructura inferior (roja) con cargabilidad de 150 [mV/V] y cargabilidades de fondo de 10 [mV/V].* 

Con la modelación (figura 4.16) y como en el caso del contacto vertical con el programa comercial es de poca utilidad analizar las curvas decaimiento, por lo que se obtienen las curvas de resistividad aparente y cargabilidad aparente, para el nivel de investigación uno (figura 4.17), con el interés de mostrar la aplicación de la metodología en este conjunto de datos.

La figura 4.17, presento una curva de resistividad y cargabilidad aparentes, mostrando que la metodología presenta un ajuste a la curva sin error, pero en ciertos lugares como la distancia -20 a 20 [m] aproximadamente no se ajusta, atribuyéndose a errores numéricos del cálculo o a problemas en el filtro de Hann en este tipo de cambios abruptos.

La curva de resistividad aparente (figura 4.17a), se tiene que la metodología redujo el error aleatorio del 10%, al ser más próxima a la curva sin error aleatorio, pero con la desventaja de que en el punto distancia=-20 a 20 [m], se nota una diferencia notable, la metodología genera una curva suave, mientras que las curvas sin error y con error, se tiene una curva con cambios en la tendencia asociada a la modelación, este problemas presenta de la misma forma en la curva de cargabilidad (figura 4.17b), ambas situaciones se le atribuye a problemas de errores numérico, de cálculo o en la aplicación de la metodología (filtrado).

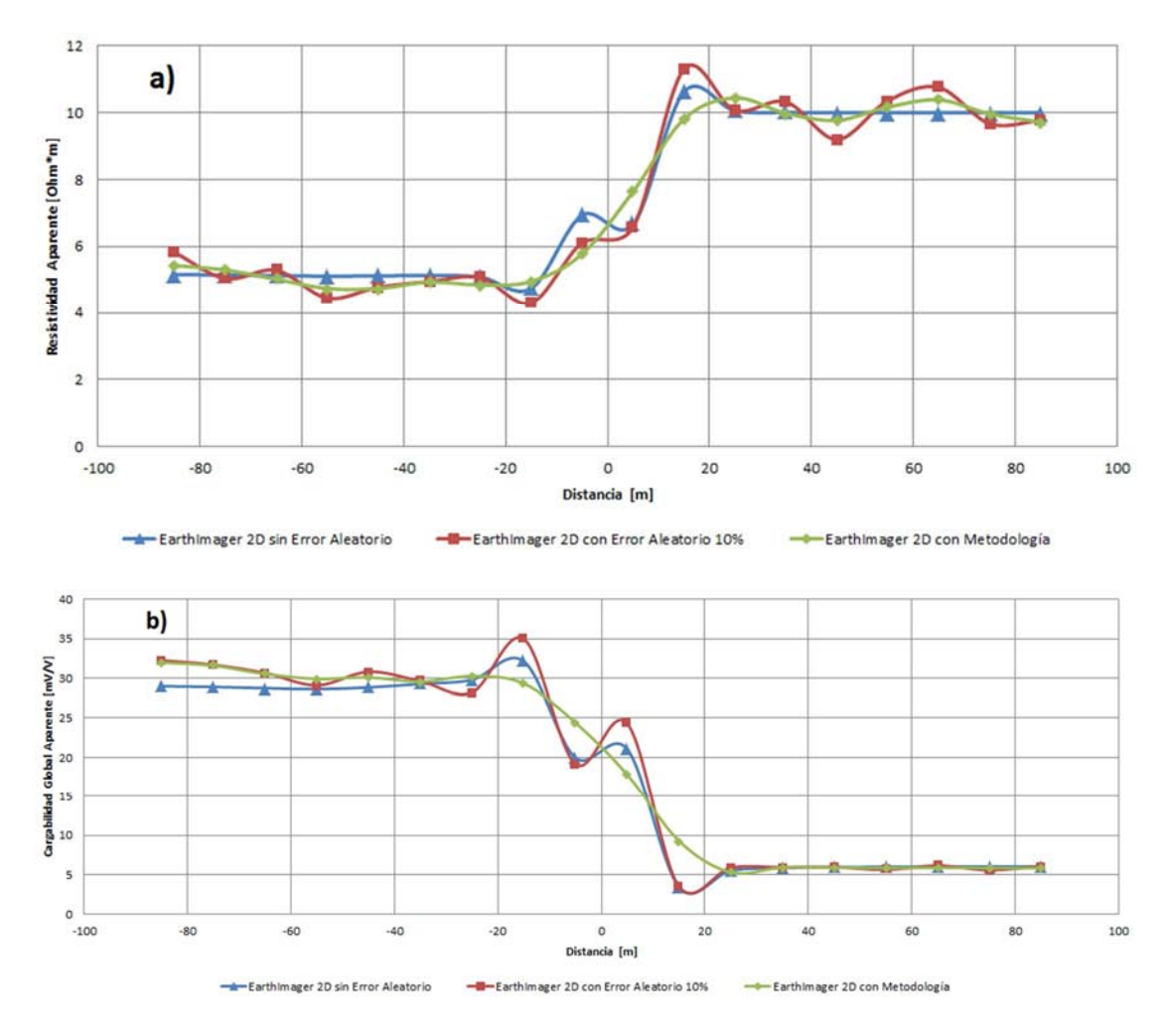

*Figura 4.17.- Modelo basado en Oldenburg y Li, 1994, a) curva de resistividad aparente y b) curva de cargabilidad aparente, para el primer nivel de investigación, para un contacto vertical (EarthImager 2D).*

Las secciones obtenidas después de invertir con el programa EarthImager 2D, para los casos de mediciones normales (figura 4.18) y recíprocas (figura 4.19); sin error aleatorio, con 10% de error aleatorio y con la aplicación del filtro de Hann en tres canales, en el dominio espacial y temporal. Muestran la existencia de las dos estructuras modeladas (figura 4.16) en todas las secciones de las figura 4.18 y 4.29, tanto en resistividad como en cargabilidad, la adicción de error aleatorio, genera su deformación y la aparición de pequeñas anomalías, en sitios donde no se modelo nada (X[m] =20[m]). Las mediciones normales y recíprocas sin error difieren en resistividad, por la aparición de una anomalía la asociamos al error numérico en el programa, ya que deberían ser iguales.

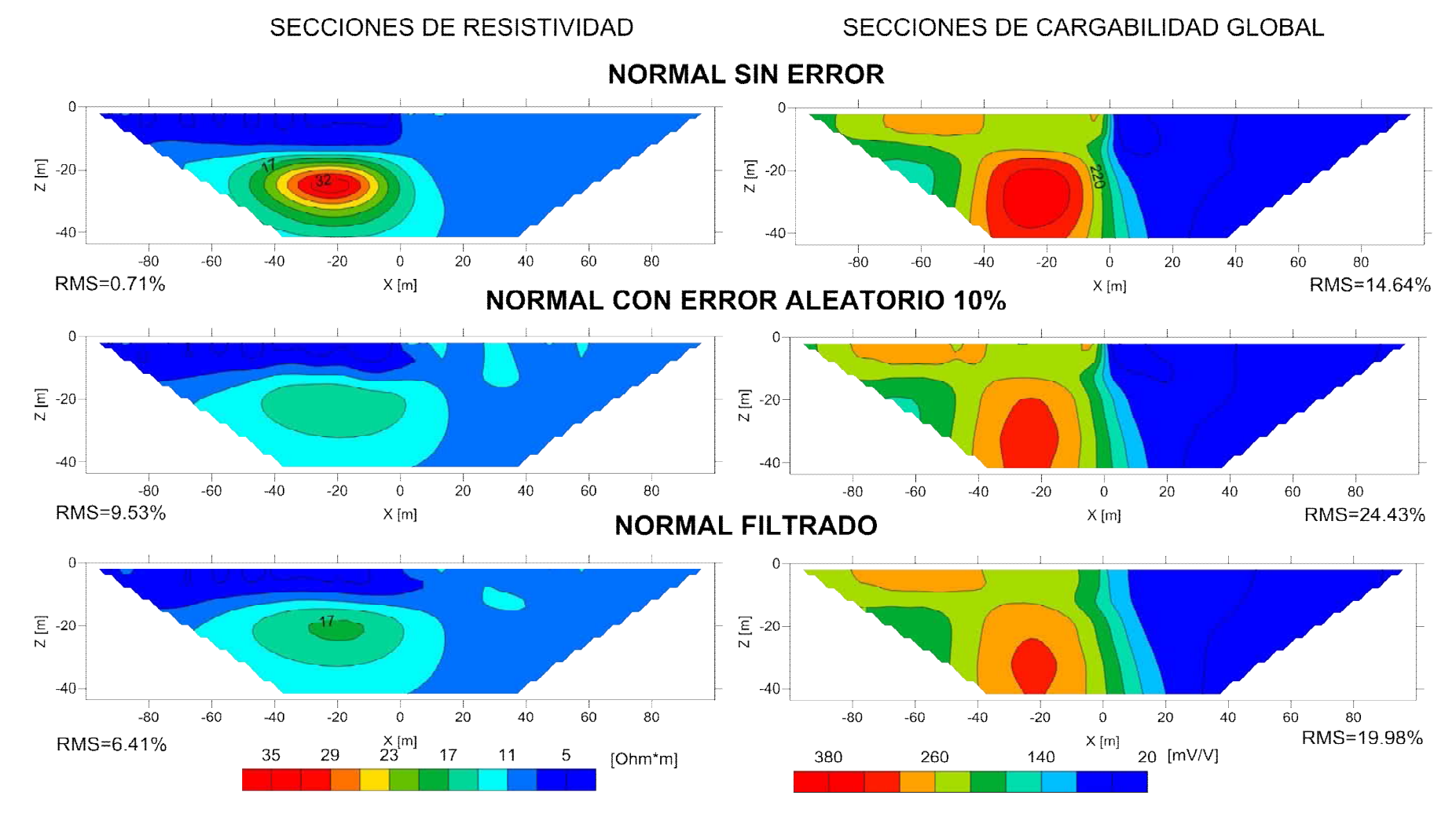

*Figura 4.18.- Secciones de resistividad y cargabilidad de la modelación basada en Oldenburg y Li, 1994, con lecturas normales, obtenidas después de invertir con el programa EarthImager 2D.*

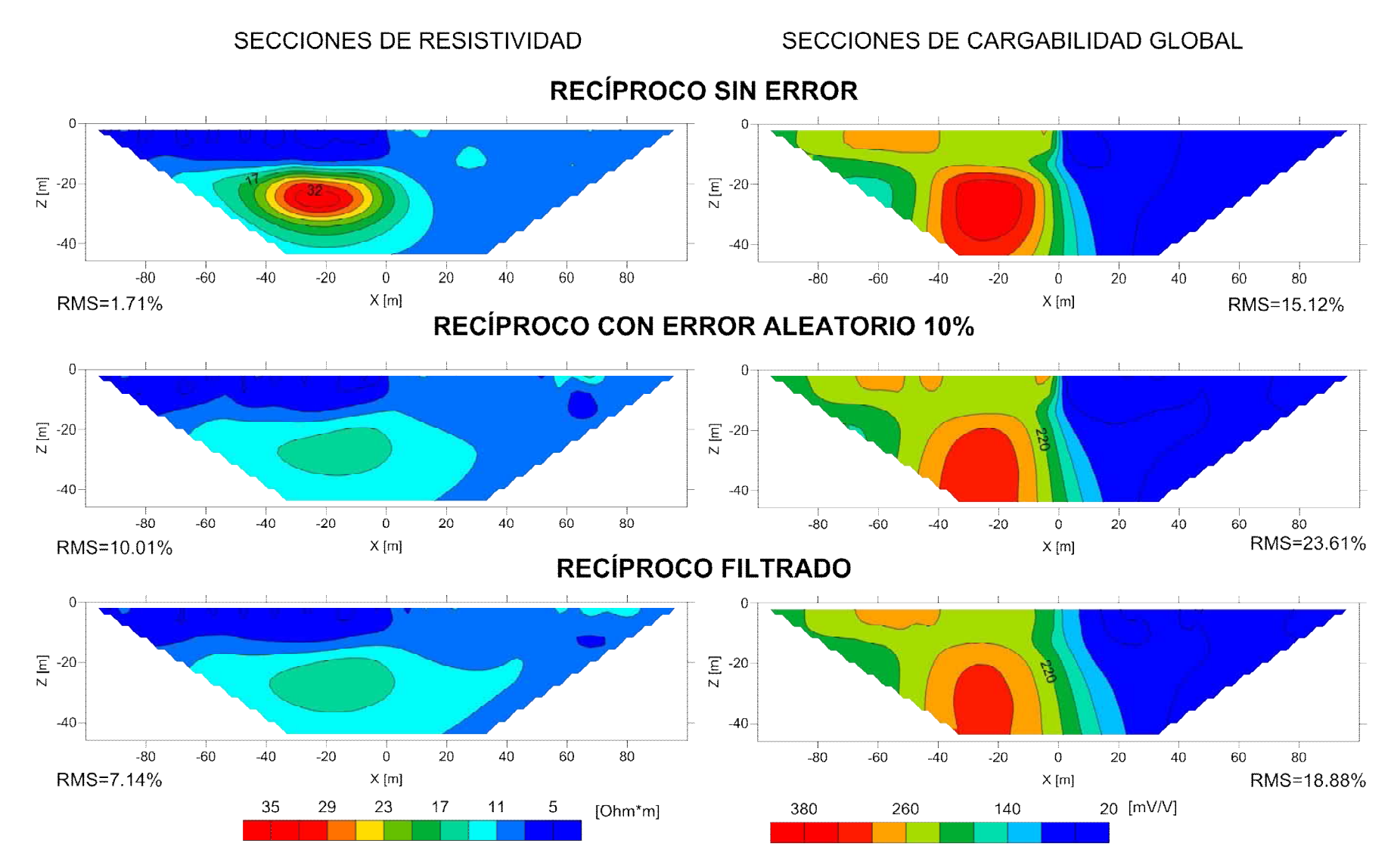

*Figura 4.19.- Secciones de resistividad y cargabilidad de la modelación basada en Oldenburg y Li, 1994, con lecturas reciprocas, obtenidas después de invertir con el programa EarthImager 2D.*

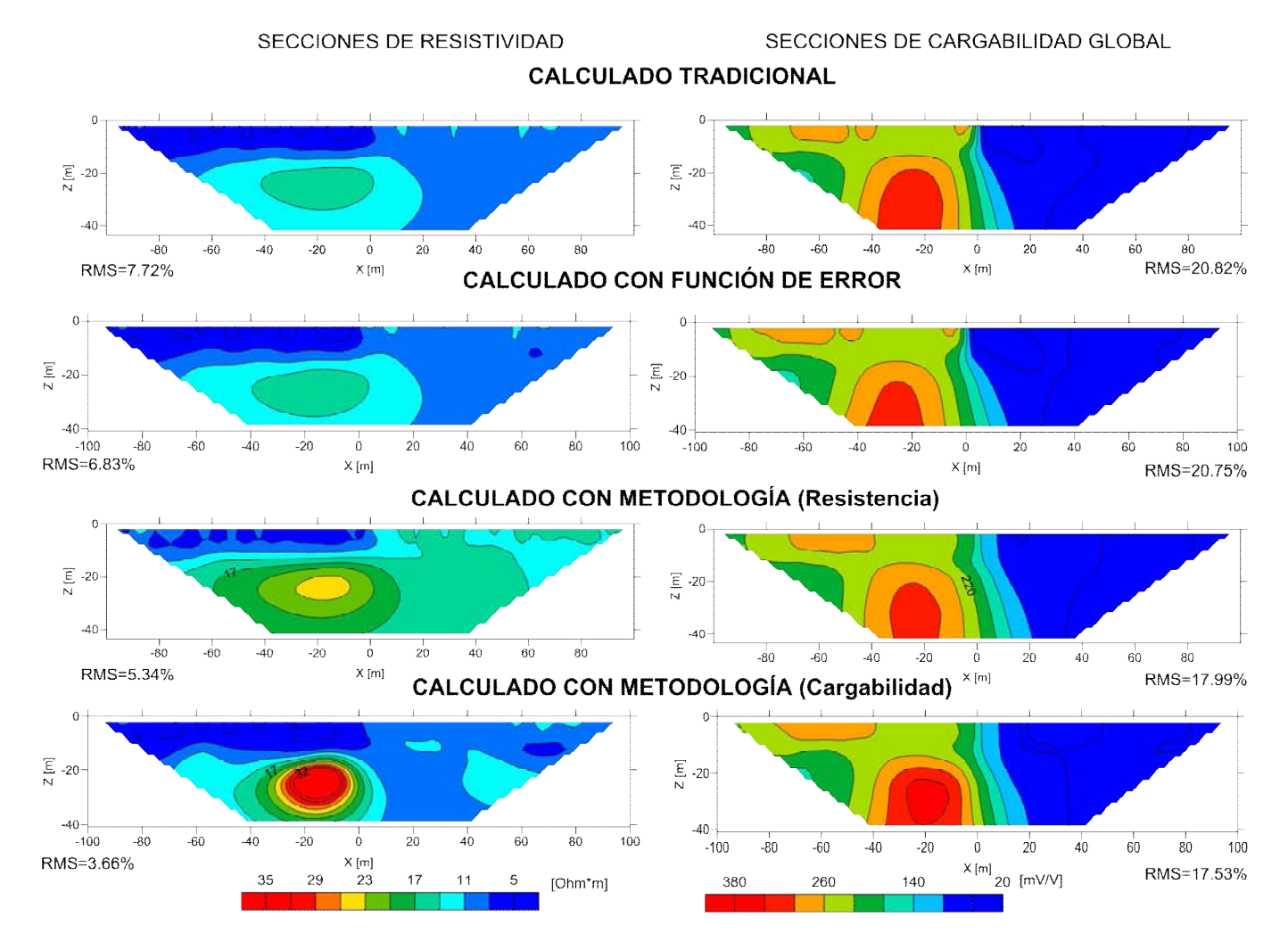

*Figura 4.20.- Secciones de resistividad y cargabilidad basados en el modelo de Oldenburg y Li (1994) calculadas (normal y recíprocas con error aleatorio 10%) y calculadas con metodología (normal y recíprocas con error aleatorio 10%, filtro de Hann y función de error).*

SECCIONES DE CARGABILIDAD GLOBAL

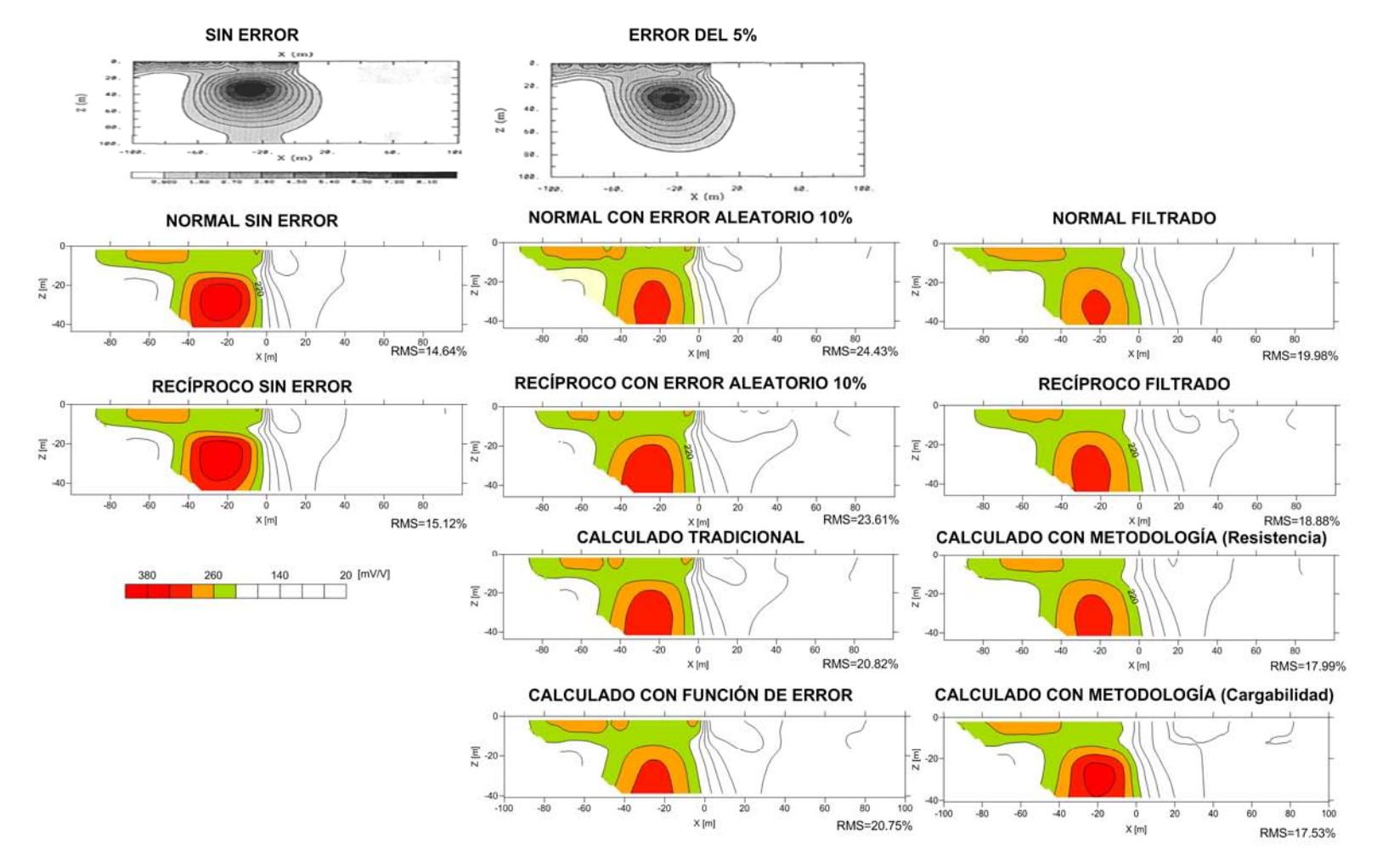

*Figura 4.21.- Secciones de cargabilidad, sin error y con error del 5% tomados de Oldenburg y Li (1994). Secciones modeladas con EarthImager 2D, con filtro en escala de colores mayores a 150 [Ohm\*m].*

La aplicación del filtrado de Hann (tres canales) en las lecturas normales (figura 4.18) y reciprocas (figura 4.19), suprimió algunos contrastes asociados al error aleatorio en las secciones, aunque en el caso de la sección normal filtrado (X[m]=40 [m]), en resistividad la existencia de una anomalía se redujo pero no se eliminó. En el caso de la aplicación del filtro de Hann, permitió definir mejor los contrastes en el caso de cargabilidad, en comparación con resistividad las anomalías se redujeron, pero los contrastes sufren distorsiones y no definió correctamente las estructuras modeladas.

La metodología implementada a los datos calculados de forma tradicional y con la función de error propuesta (figura 4.20), mejoro considerablemente definiendo las dos estructuras modeladas, con una resistividad de 8 [Ohm-m] y cargabilidad de 280 [mV/V] para la estructura superior; para el caso de la estructura inferior se obtuvo una resistividad de 20 [Ohm-m] y cargabilidad de 300 [mV/V], con una aproximación deficiente a las modeladas inicialmente (figura 4.16).

Para el caso de las secciones calculadas con la metodología con la función de error en base a la resistencia o cargabilidad (figura 4.20). En resistividad los valores obtenidos en las secciones calculadas con metodología son similares a los modelados inicialmente (ver figura 4.16), el caso de calculado con la función de error con cargabilidad la estructura superior tuvo un valor de 8[Ohm\*m] y en la inferior de 40 [Ohm\*m], además de tener morfologías de los contrastes similares a la modelada, dando las secciones más próximas a las reales. Con respecto a las secciones de cargabilidad los valores obtenidos en todos los casos no se observa una mejora a simple, se definen las estructuras de manera similar a las secciones con el filtrado (figuras 4.18 y 4.19), lo esperado es la definición de los contrastes de ambas estructuras mejorando su localización, en las secciones calculadas con el método.

Para comparar los resultados obtenidos de las secciones de cargabilidad (figuras 4.18, 4.19 y 4.20), se aislaron las anomalías debido a las estructuras modeladas y a los resultados de Oldenburg y Li, 1994 (figura 4.15), en forma breve se presentan en la figura 4.21.

Las secciones (figura 4.21) obtenidas por Oldenburg y Li, 1994, por medio de una inversión lineal son similares con un 0% y 5%, teniendo discrepancias en la parte inferior de la sección de 0%. Las secciones obtenidas mediante la modelación realizada sin error, define las estructuras modeladas inicialmente, con este tipo de inversión, en  $X[m]=0$  [m], es donde ambas estructuras terminan lateralmente, las secciones filtradas y con metodología, presentan este comportamiento, mientras que las secciones con 10% de error aleatorio y calculado muestra un contraste en  $X[m]=0$  [m] a la profundidad menor de 5 [m], por lo que el filtrado mejora la definición de los contrastes en las secciones. La sección con la metodología (cargabilidad) es con la mayor similitud a la modelada sin error aleatorio.

Se analizó el comportamiento de la función de error con resistencia (figura 4.22a) y cargabilidad (figura 4.22b) en el nivel uno de investigación, para verificar que tipo de comportamiento presenta con este tipo de modelados al compararse con la tradicionalmente empleada, mostrando que la función de error propuesta es menor a la función de error tradicional y teniendo un comportamiento suavizado en la curva.

El porcentaje de error relativo del nivel uno de investigación, al comparar los datos obtenidos con y sin la metodología de PI, con los modelados, se tiene que en el caso de la resistividad (figura 4.22c) el error máximo es de 16% para ambos casos, definiendo que es mínima la mejoría con resistividad al aplicar nuestra metodología. El porcentaje de error en cargabilidad con la metodología es del 6% contra el 10% de la metodología tradicional, lo que lleva a concluir que con este parámetro es más preciso del valor verdadero.

Para concluir con este caso, el filtrado espacial y temporal, en conjunto con una función de error, usando la cargabilidad es mejor a los resultados que obtuvieron Oldenburg y Li (1994), mostrado en las secciones de la figura 4.21, en los valores de cargabilidad, resistividad y de la forma de las estructuras, con mejor definición de los contrastes que las obtenidas por los autores mencionados.

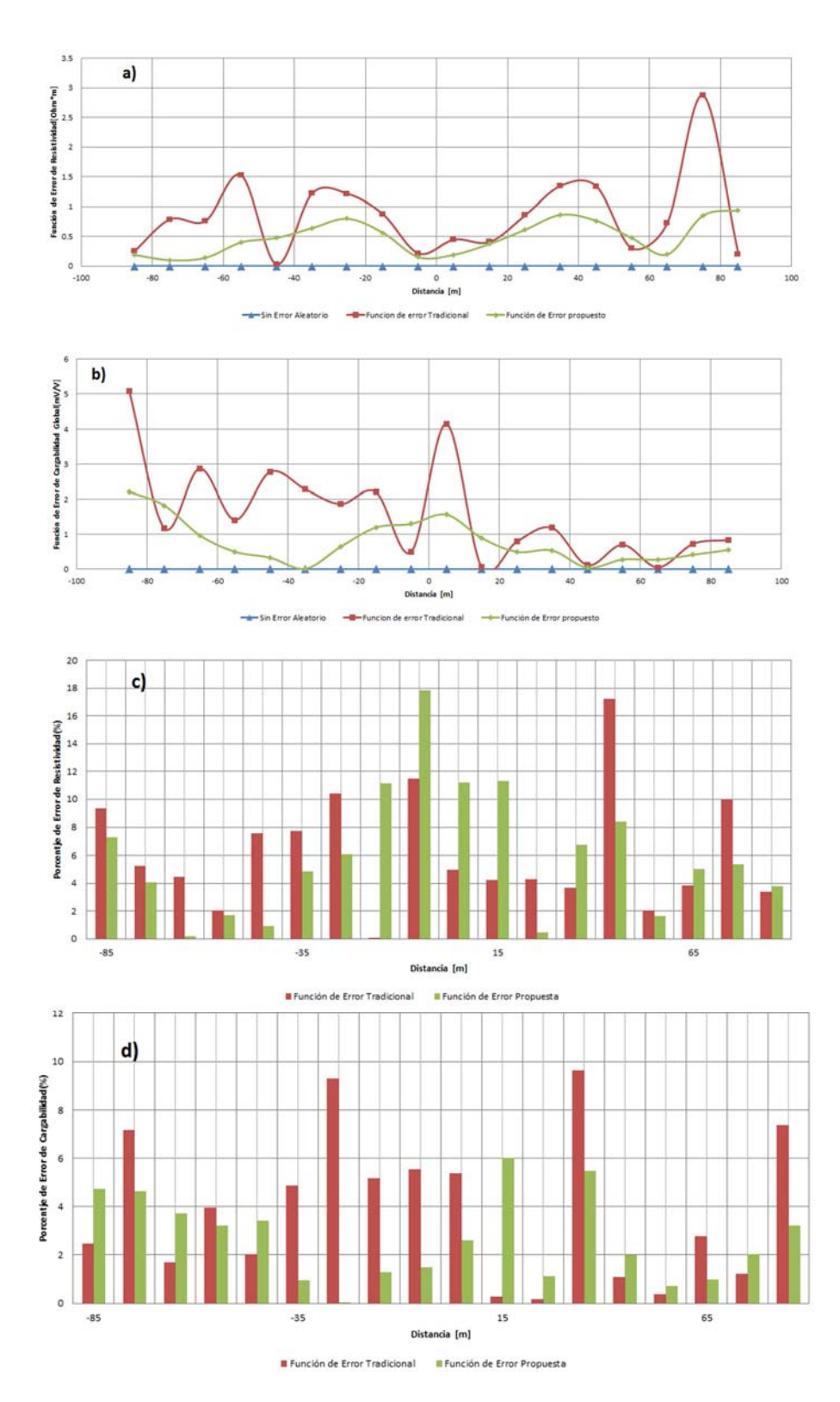

*Figura 4.22.- Comparación gráfica del comportamiento de la función de error tradicional, propuesta y sin error para a) resistividad y b) cargabilidad global. Porcentaje de error relativo para el nivel de investigación uno para c) resistividad, d) cargabilidad, obtenidos después de realizar la inversión con EarthImager 2D.*

#### **4.4 Caracterización de un Tubo Enterrado (Prueba de Campo)**

En el jardín de Centro de Lenguas Extranjeras (CELE) en Ciudad Universitaria de la UNAM, Distrito Federal, México, se realizó la caracterización de un tubo de acero enterado, mediante la técnica de PI, con la metodología propuesta en este estudio y con las características señaladas en la tabla 4.5. En un sitio cercano a la zona de estudio, se localizó un tubo de acero descubierto a cielo abierto con diámetro entre 0.30 y 0.40 [m] (figura 4.23a) 0.7 y 1 [m] de la superficie, una característica del tubo metálico es una base de concreto donde descansa el mismo, otro consideración de mencionarse es la posible existencia de tubos menores de plástico de un diámetro no mayor a los 0.10 [m], empleados para el mantenimiento de los jardines, con ello la aparición de tubos de plástico en los resultados de resistividad o PI no se descartan.

**Tabla 4.5. – Parámetros empleados en la adquisición de datos de PI, en Centro de Lenguas Extranjeras, Ciudad Universitaria de la UNAM, Distrito Federal, México, equipo Syscal-Pro 48 canales y el programa de Inversión EarthImager 2D.**

| Características de Adquisición |               | <b>Objetivo</b>         |                 | <b>Inversión</b>  |                |
|--------------------------------|---------------|-------------------------|-----------------|-------------------|----------------|
| Arreglo                        | Dipolo-Dipolo | Estructura              | Tubo de acero   | Método De         | Robusto        |
| Electrodico                    |               |                         | (Figura 4.23)   | <i>Inversión</i>  |                |
| No.                            | 48            | Diámetro                | $[0.30 - 0.40]$ | Tamaño De Malla   | $\overline{2}$ |
| Electrodos                     |               |                         | m               | En Discretización |                |
| Separación                     | $0.50$ [m]    | Profundidad             | $[0.50 - 1.00]$ | <i>Factor De</i>  | 10             |
|                                |               | Probable                | m               | Suavizamiento     |                |
| Niveles De                     | 12            | <b>Mediciones de PI</b> |                 | <i>Factor De</i>  | 10             |
| Investigación                  |               |                         |                 | Amortiguamiento   |                |
| Configuración                  | Normal        | Ventanas De             | 20              | No. Iteraciones   | 15             |
| De Lecturas                    | "ABNM"        | Tiempo                  |                 |                   |                |
|                                | Recíproca     |                         |                 |                   |                |
|                                | "MNAB"        |                         |                 |                   |                |
| Pulsos De                      | 2[s]          | Separación              | $80$ [ms]       | <b>RMS</b>        | 4%             |
| Medición                       |               | De Ventanas             |                 |                   |                |

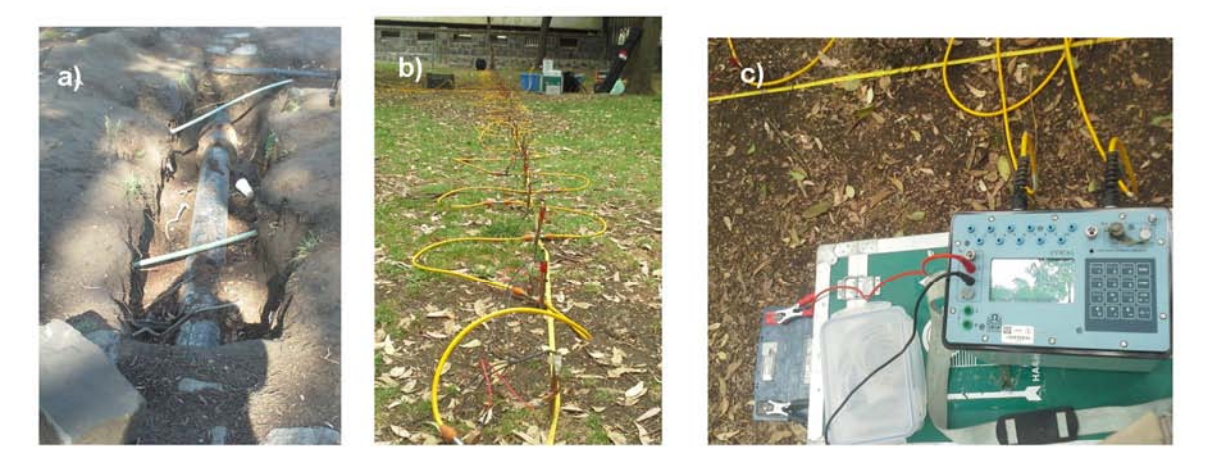

*Figura 4.23.- Fotos de Ciudad Universitaria de UNAM, México a) Tubo de acero, tubos de plástico en zona cercana al CELE, b) Tendido de cables y electrodos en sitio de estudio, c) Equipo Syscal-Pro, switch de 48 canales (Iris Instruments).*

En la adquisición de datos de PI, se empleó el equipo Syscal Pro Switch de 48 canales de Iris Instruments (figura 4.23c), con 96 electrodos de cobre (figura 4.23b), por ser un estudio somero no se vio necesario la implementación de electrodos no polarizables, además, de que no afectarían los resultados obtenidos. Se emplearon 20 ventanas de medición, en 2000 [ms] que fue el tiempo de los pulsos de carga en la adquisición, considerando que el tubo de acero tiene un diámetro de 0.30 [m] y a una profundidad no mayor a 1 [m], se eligió una separación electrodica de 0.5 [m] para poder tener una resolución que permita identificarlo con la tomografía de PI, en el dominio del tiempo.

En la figura 4.24, se presenta una representación ilustrativa de la colocación del tendido de tomografía eléctrica de PI y la posible ubicación de los tubos por debajo ellos. Su existencia se considera a partir de pruebas en superficie como coladeras y tomas de agua cercanas al tendido.

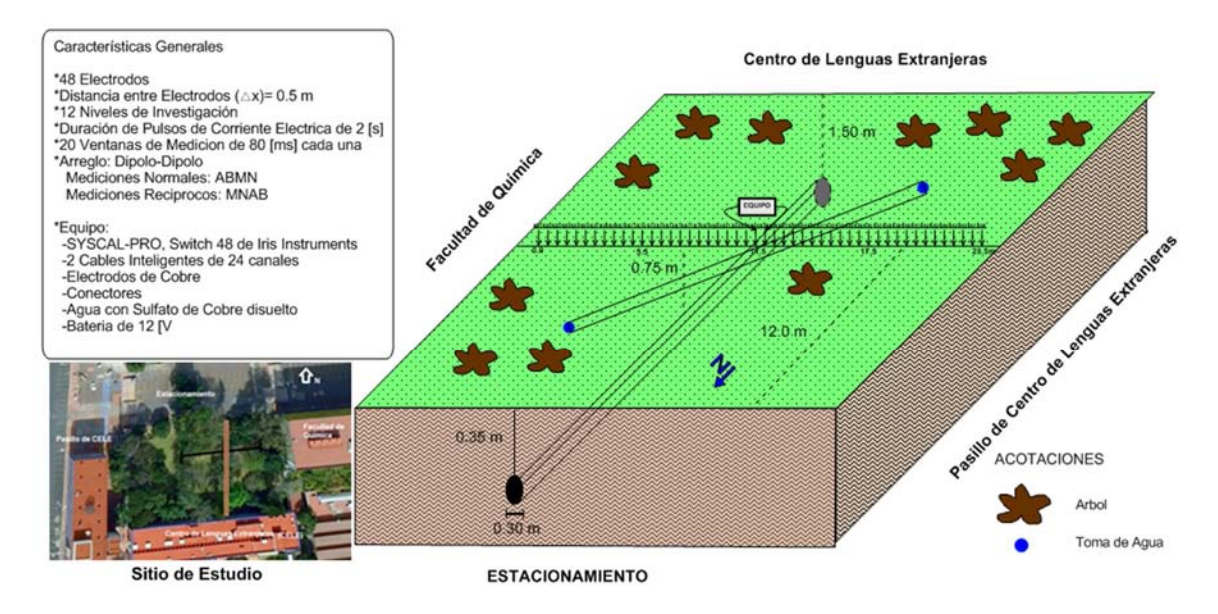

*Figura 4.24.- Esquema de la distribución de electrodos y orientación de la tomografía de PI, en el CELE de Ciudad Universitaria de UNAM, México.*

La geología del lugar consiste en un basamento de roca basáltica de la erupción de Xitle hace más de 2000 años, con un relleno de suelo superficial. El Xitle es uno de los últimos volcanes monogéneticos en el campo del Chichinautzin, consiste de lavas tipo basáltico  $(51-53\% SiO<sub>2</sub>)$ . Ocupa un área aproximada de 80 [Km<sup>2</sup>], con un flujo principal hacia el norte con más de 13 [Km] abarcando una zona de 70  $[Km^2]$ , que se extendió mediante un sistema complicado de tubos de lava, formando otras estructuras volcánicas como: hornitos (los conos salpicados), túmulos, cordilleras de presión, etcétera (Constantino, 2011). El sitio en Ciudad Universitaria, por ser un jardín posee un relleno superficial ( no mayor a 2 [m] ) de limos, arcillas, materia orgánica, con vegetación de pasto y árboles.

Con el levantamiento de tomografía 2D PI, se obtuvieron con las 20 ventanas de tiempo empleadas, las curvas decaimiento correspondientes a cada cuadripolo, en la figura 4.25 se muestra una de ellas, a partir de los datos de campo y después de aplicada la metodología (filtro de Hann en tres canales).

En la curva los datos de campo se observa el error presente en las mediciones y su atenuación del mismo al aplicar la metodología, mejorando considerablemente la tendencia de la curva, al suprimir el error con el filtro de Hann.

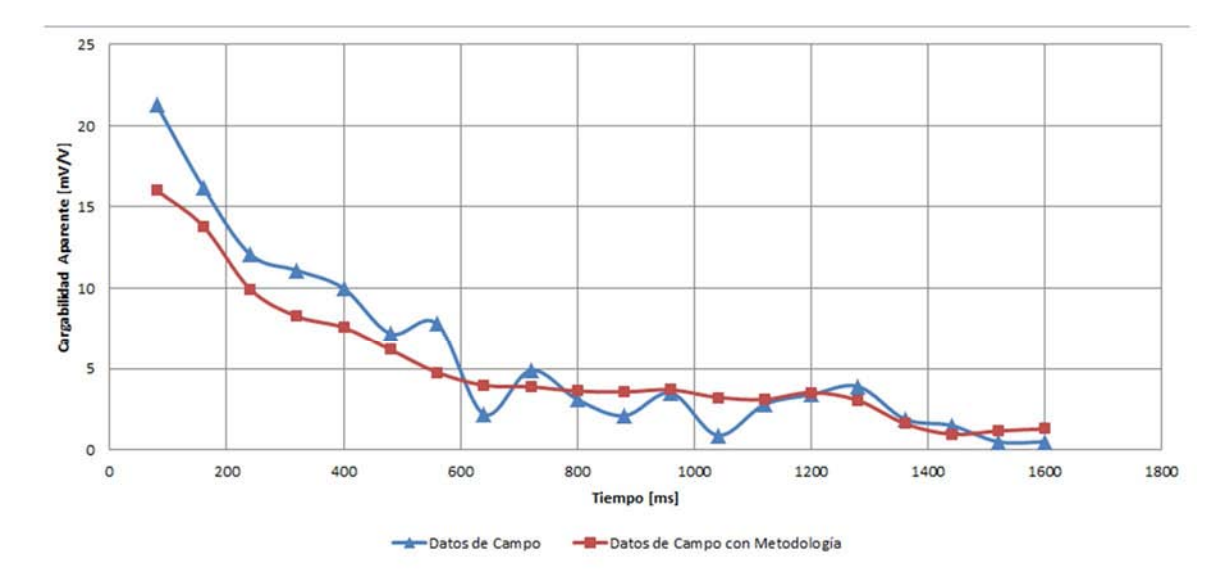

*Figura 4.25 - Curvas decaimiento de cargabilidad, obtenidas con campo; datos de campo y datos con metodología.*

Con las curvas de decaimiento de la cargabilidad, se procedió a un análisis de las curvas de resistividad aparente y cargabilidad aparente (figura 4.26), del nivel de investigación dos, esperando tener un efecto más claro asociado al objetivo buscado, en el caso del nivel uno, presenta efectos de errores externos asociados a la superficie que afectan las curvas.

La curva de resistividad aparente (figura 4.26a), con la metodología en comparación con los datos de campo, no muestra una mejoría significativa de forma gráfica, obteniendo un máximo de resistividad aparente (100 a 250 [Ohm\*m]) en 2 a 7 [m] de distancia, el tubo se espera a una distancia de 7 [m], por lo que esta anomalía es debida a otra estructura no identificada.

En la curva de cargabilidad aparente (figura 4.26b), la diferencia entre la curva de la metodología y de campo, es debida al suavizado de los datos por el filtrado a la cargabilidad, con lo que se visualiza un máximo de cargabilidad (100 a 400 [mV/V]) en la posición de 6 a 10 [m], posiblemente efectos debido al tubo de acero enterrado en ese sitio.

,

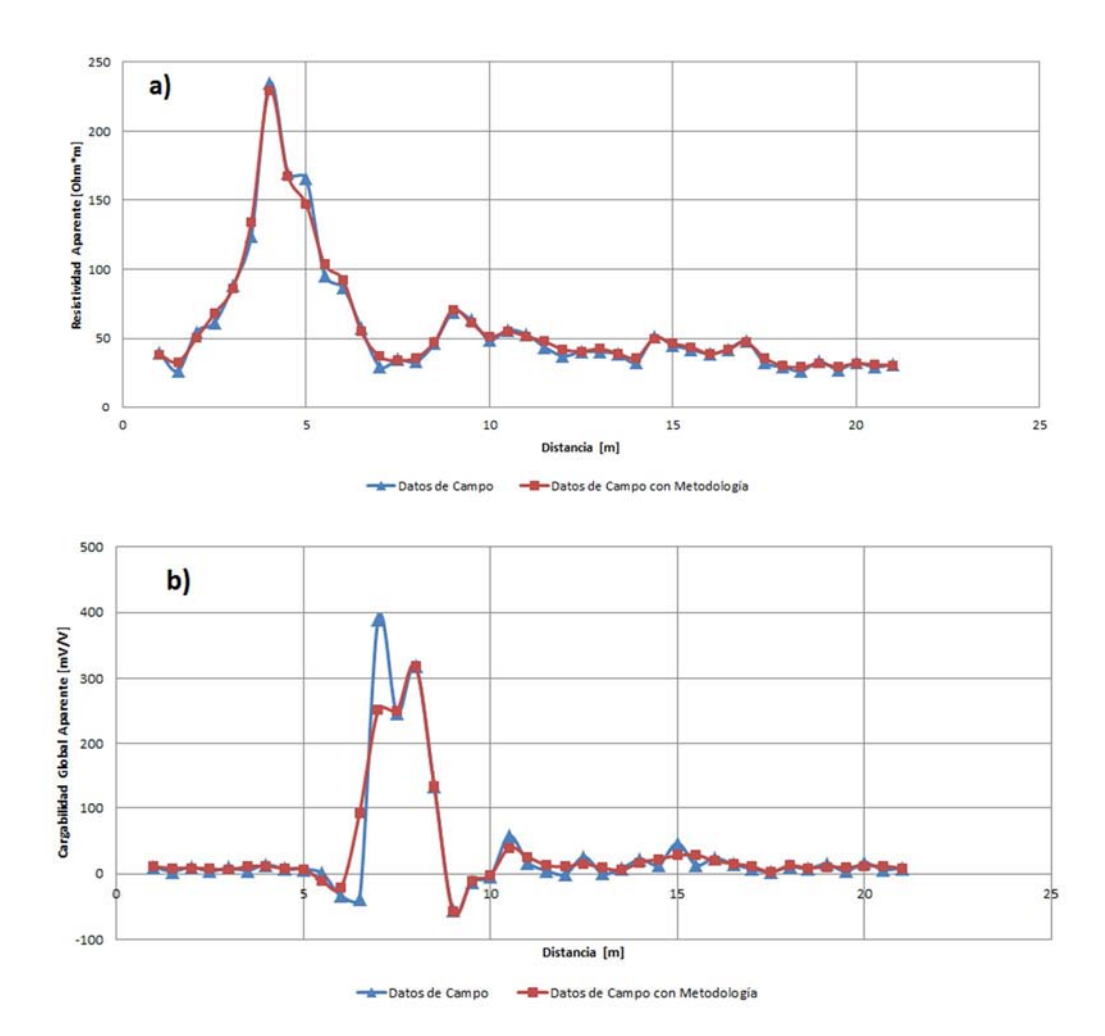

*Figura 4.26.- Datos de campo a) curva de resistividad aparente y b) curva de cargabilidad aparente, para el segundo nivel de investigación.* 

Los efectos debido fuentes de ruido son mostrados en la curvas de la figura 4.26, donde no se puede identificar cuáles son efectos de error y cuáles de los tubos buscados, por lo que se procedió a emplear las secciones de resistividad aparente y cargabilidad aparente, para un mejor análisis al respecto (figura 4.27).

Las secciones de resistividad aparente y cargabilidad aparente (figura 4.27), permiten tener una idea inicial de la posible ubicación de los tubos buscados y de otras anomalías que pudieran afectar las secciones al invertir, por ello se muestran las mediciones normales y recíprocas hechas en campo y las procesadas con el filtro de Hann en tres canales en el dominio espacial y temporal.

Las secciones de resistividad aparente en la figura 4.27, muestran una anomalía entre las distancia de 3 a 6 [m], con un alto contraste (>120 [Ohm\*m]), esta anomalía distinta a la encontrada en cargabilidad aparente en la distancia entre 5[m] y 11[m], por lo que no se aprecia una correlación o asociación a los tubos como idea inicial del estudio.

En las secciones de cargabilidad aparente (figura 4.27), se presenta un contraste conocido como "pantalones de vaquero", característicos de anomalías de un valor alto de cargabilidad (> 0.03 [mV/V]), dentro de una medio de valor bajo de cargabilidad (>0.01 [mV/V]) los efectos debidos a los errores dentro de las mediciones de resistividad y cargabilidad, por diversas fuentes, se observa incluso en las mediciones normales y recíprocas de campo, aun cuando el principio de reciprocidad definen que deben ser iguales. Al aplicar los filtros de Hann (tiempo y espacial) su semejanza en las secciones normales y recíprocas, aumenta considerablemente.

Con las mediciones normales y recíprocas de campo, se obtuvieron las secciones calculadas tradicionales (promedio de ambas lecturas) y calculadas con metodología (promedio de las lecturas filtradas), de resistividad aparente y cargabilidad aparente (figura 4.28) no tienen una mejoría considerable en comparación a las obtenidas en la figura 4.26, las secciones aparentes de las mediciones calculadas tradicionales al compararlas con las de la metodología, mostrando pequeñas diferencias entre los contrastes de resistividad y cargabilidad, no pudiendo definir cuáles son mejores o peores, hasta después del proceso de inversión.

#### SECCIONES DE RESISTIVIDAD APARENTE SECCIONES DE CARGABILIDAD GLOBAL APARENTE

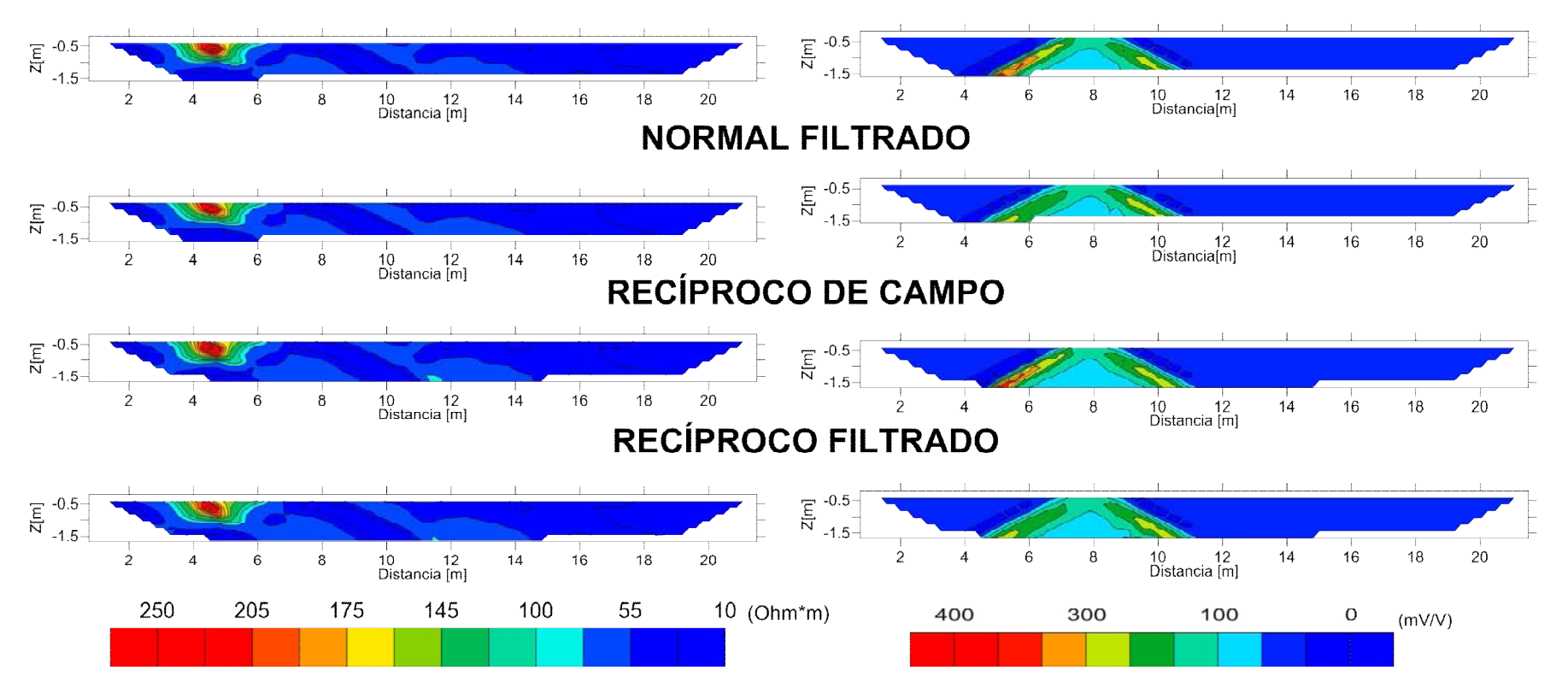

# **NORMAL DE CAMPO**

*Figura 4.27.- Secciones de resistividad aparente y cargabilidad aparente, de la caracterización de un tubo (prueba de campo) con lecturas normales y reciprocas, con errores aleatorios de campo y con los filtros de Hann (con tres canales).*

## SECCIONES DE RESISTIVIDAD APARENTE

SECCIONES DE CARGABILIDAD GLOBAL APARENTE

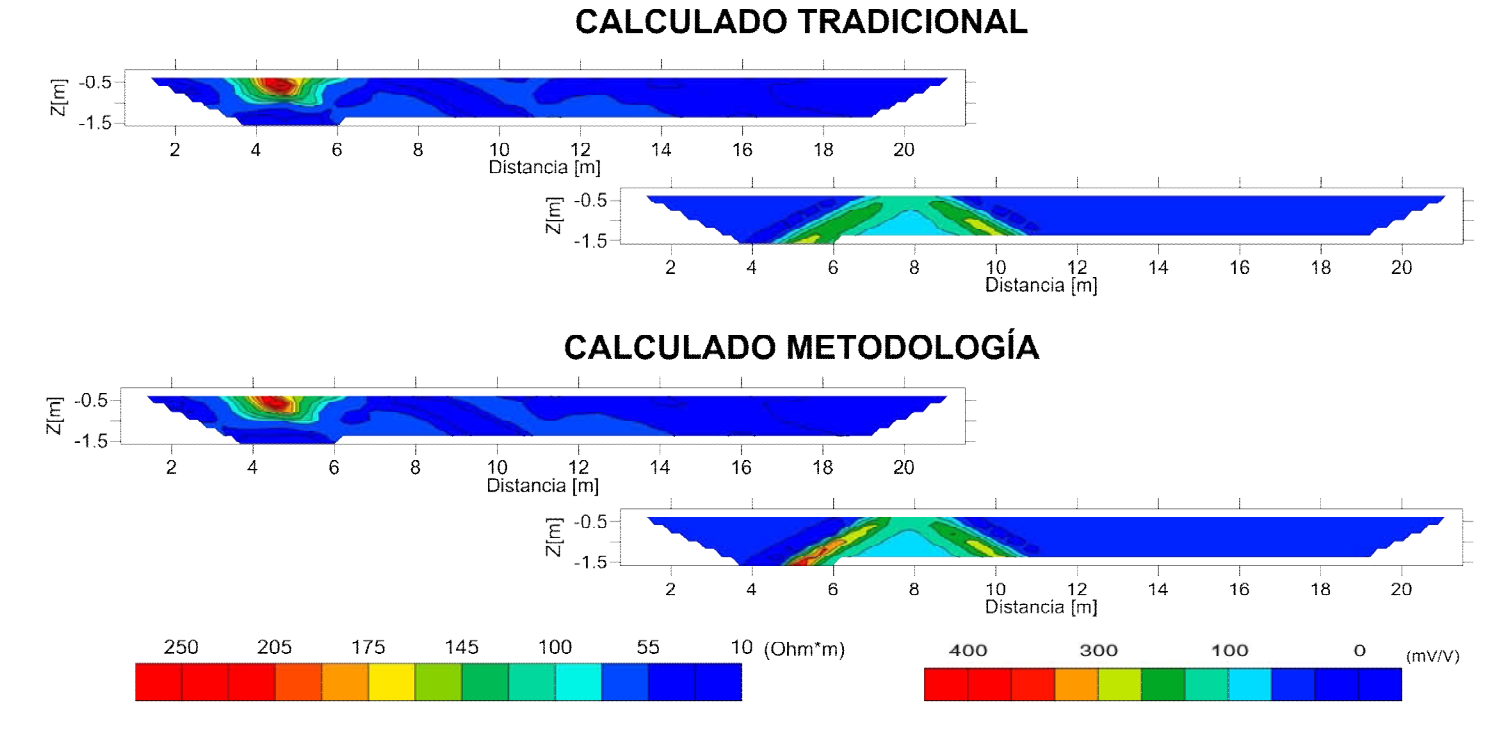

*Figura 4.28.- Secciones de resistividad aparente y cargabilidad aparente, de la caracterización de un tubo (prueba de campo), calculado tradicional (promedio de lecturas normales y recíprocas) y calculado con metodología (promedio de lecturas normales y recíprocas filtradas).*

Al realizar el proceso de inversión con el programa EarthImager 2D, de las secciones aparentes (figuras 4.27 y 4.28), se muestran en la figura 4.29, las mediciones normales y recíprocas obtenidas en campo, difieren como se esperaba por las fuentes de ruido aleatorio existente, pero al ser filtradas los datos de PI de resistividad y cargabilidad, mostrando los contraste de resistividad bajos (<16 [Ohm\*m]) y altos (>120 [Ohm\*m]) en una zona entre los 2 y 10 [m], mientras que en cargabilidad el contraste varia de 3 a >60 [mV/V]y la existencia de anomalías tampoco superan los 10 [m] en la distancia.

En las secciones normal y recíproca filtradas (figura 4.29), se observa una anomalía de forma circular en la distancia de 8 [m], a una profundidad aproximada entre 0.7 a 2 [m], con valores de resistividad mayor a 1500 [Ohm\*m] y cargabilidad superior a 140 [mV/V], por encima de esa anomalía aparece una menor tamaño de 0.10 a 0.20 [m], a una profundidad de entre 0.3 y 0.6 [m] con resistividad menor 15 [Ohm\*m] y cargabilidad inferior a 5 [mV/V], de acuerdo al objetivo planteado para este caso de estudio de PI, debe ser el tubo de acero buscado, con la presencia de uno de menor tamaño en la parte superior, aunque falta aplicar la función de error a la inversión, para obtener una mejor certeza de los resultados obtenidos hasta el momento.

De la figura 4.29, los contrastes de alta resistividad (1000 Ohm\*m) y de baja conductividad (5 [mV/V]), en las distancias entre 5 y 8 [m], lo asociamos a la base de concreto donde descansa el tubo metálico, por la forma que presenta y los valores diferentes de resistividad y cargabilidad de las secciones.

Para las secciones calculadas (figura 4.30), se obtuvieron de forma tradicional con las lecturas normales y reciprocas, definiendo la función de error comúnmente empleada con resistencia, además, se obtuvieron calculadas de forma tradicional con la función de error propuesta en este estudio, con una variante al resto de los casos presentados en este capítulo, se empleó como parámetro la cargabilidad global en la función de error, con el objetivo de presentar resultados con este parámetro y corroborar si es mejor que usando la resistencia.

Con la utilización de la metodología (filtrado), se optó por dos funciones de errores con resistencia y con cargabilidad (figura 4.30), para poder tener un análisis completo con estas dos variantes, en la inversión realizada con el EarthImager 2D.

En las secciones calculadas tradicional (figura 4.30) presentan anomalías que se asocian con los tubos, pero no definen bien la morfología buscada en distancia =8 [m], en cambio las secciones calculadas con función de error (cargabilidad), se muestra el contraste de 10 [Ohm\*m] y 60 [mV/V], en distancia = 8[m], mejorando la forma del contraste en resistividad ajustándose al esperado para una estructura circular.

Con la metodología con función de error (resistencia), se presenta el contorno del tubo en distancia =8[m] con cargabilidad de 60 [mV/V], en esta sección (figura 4.30) es donde es plenamente identificada la anomalía, en resistividad el contraste del tubo no es definido, se infiere que está en la misma posición de cargabilidad y resistividad de 10 [Ohm\*m], a una profundidad de entre 0.5 y 1.5 [m]. El uso de la función de error (cargabilidad) y la metodología, muestra los contrastes del tubo en resistividad (10 [Ohm\*m]) y cargabilidad (60 [mV/V]), siendo el mejor resultado de todas las secciones presentadas, dando las dimensiones de 0.3 a 0.5 [m] de diámetro y profundidad de 0.7 a 1.5 [m], siendo las esperadas inicialmente en este estudio.

Finalmente se requiere un análisis del error, para poder corroborar que la metodología tradicional y la propuesta, es la mejor a usar para este tipo de estudios, con ello se obtuvieron gráficos para el nivel de investigación dos, con la función de error con resistividad (figura 4.31), el cual muestra que las lecturas normales y reciprocas contienen mayor semejanza al aplicar el filtrado, en el parámetro de resistividad, por otra parte con la función de error de cargabilidad, también se ve mejorado los valores de cargabilidad en las mediciones después de aplicar el filtrado, a excepción en los extremos del nivel de investigación, asociado a deficiencias del filtro de Hann en esta zonas.

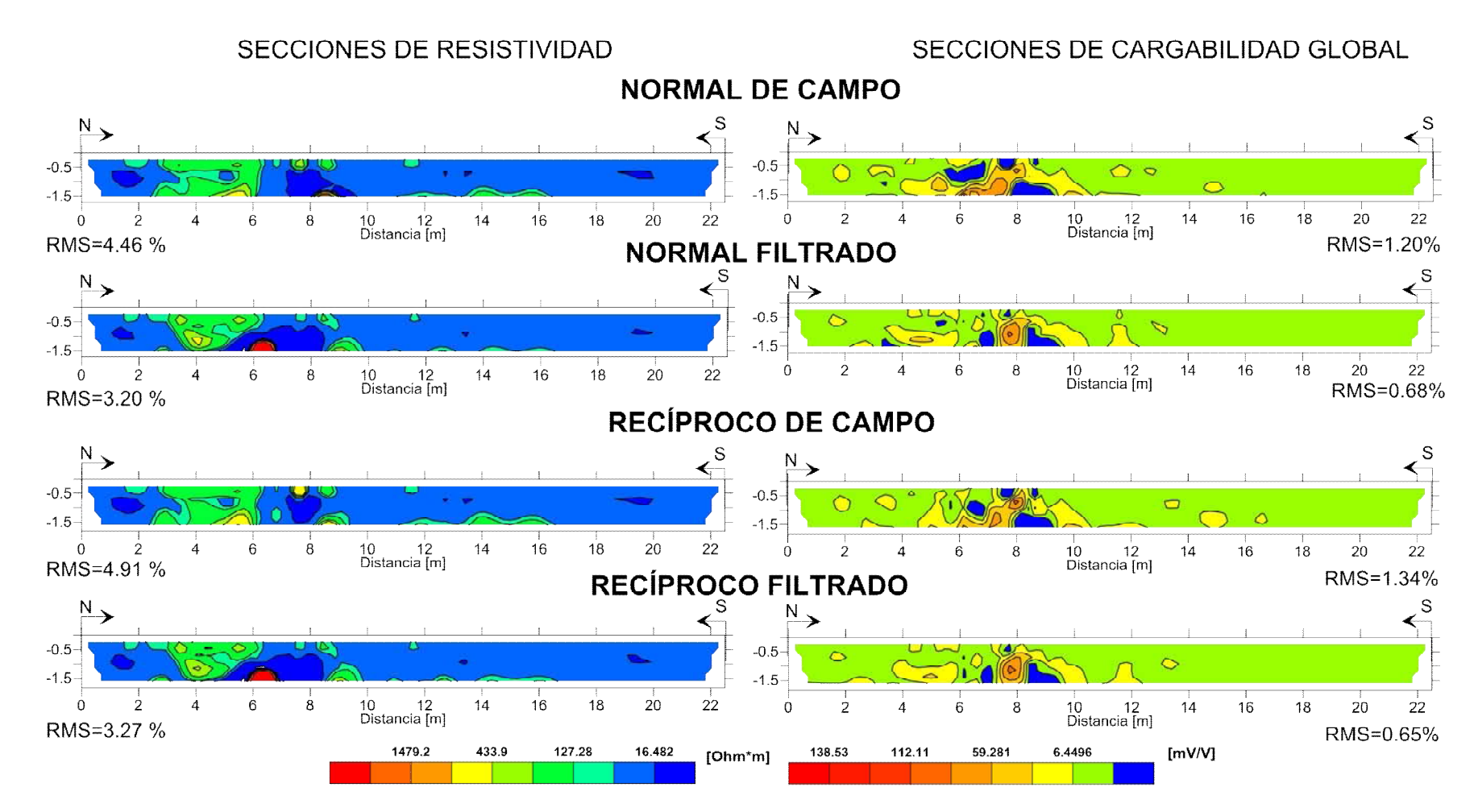

*Figura 4.29.- Secciones de resistividad y cargabilidad, de la caracterización de un tubo (prueba de campo), obtenidas después de invertir con el programa EarthImager 2D, con lecturas normales y reciprocas, sin y con filtrado.*

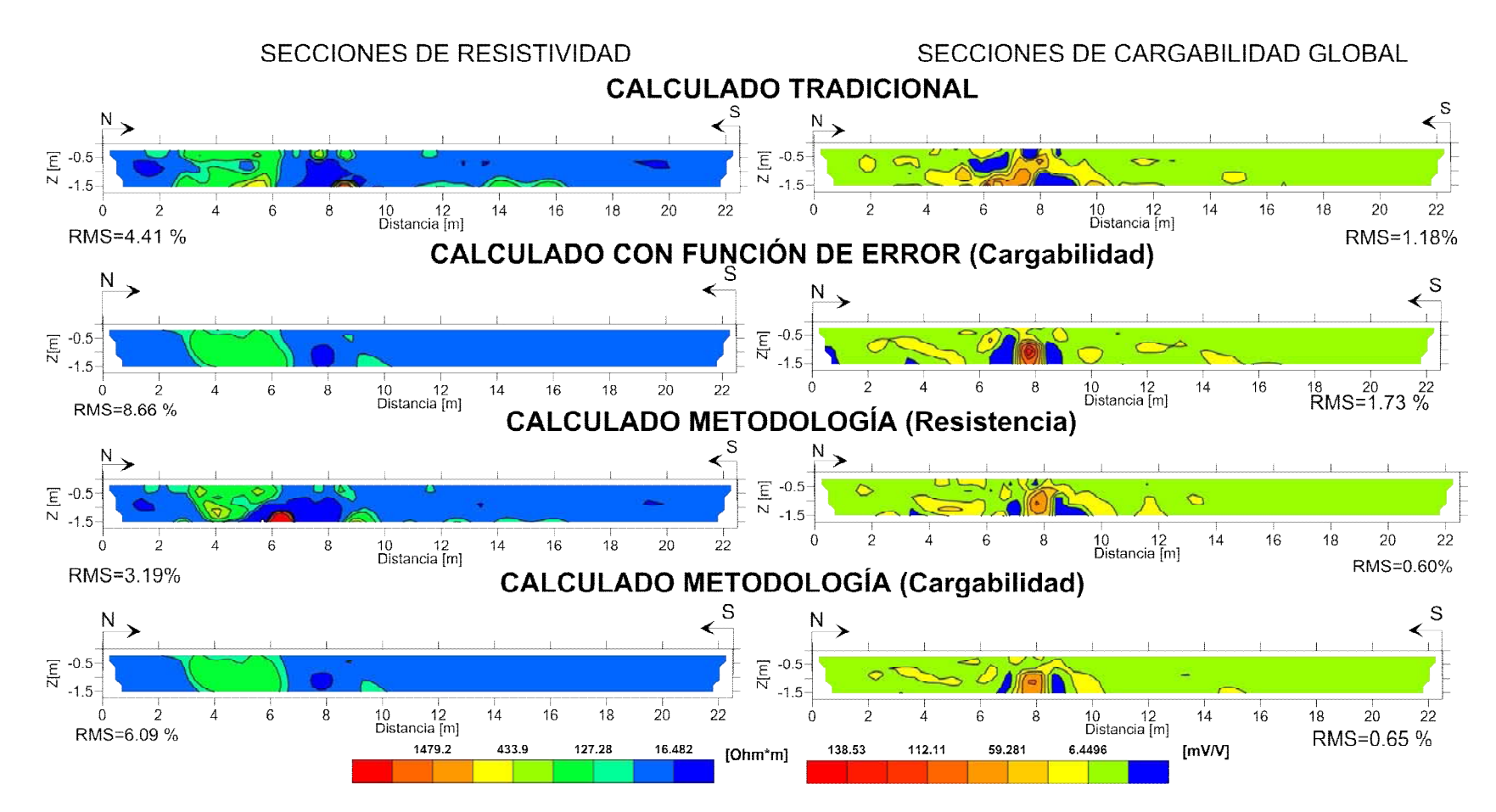

*Figura 4.30.- Secciones de resistividad y cargabilidad, de la caracterización de un tubo (prueba de campo), obtenida después de invertir con el programa EarthImager 2D, calculadas tradicional (normal y recíprocas , calculado con función de error en cargabilidad(normal y reciproca), calculadas con metodología (normal y recíprocas, Filtro de Hann y función de error en: resistencia y cargabilidad.*

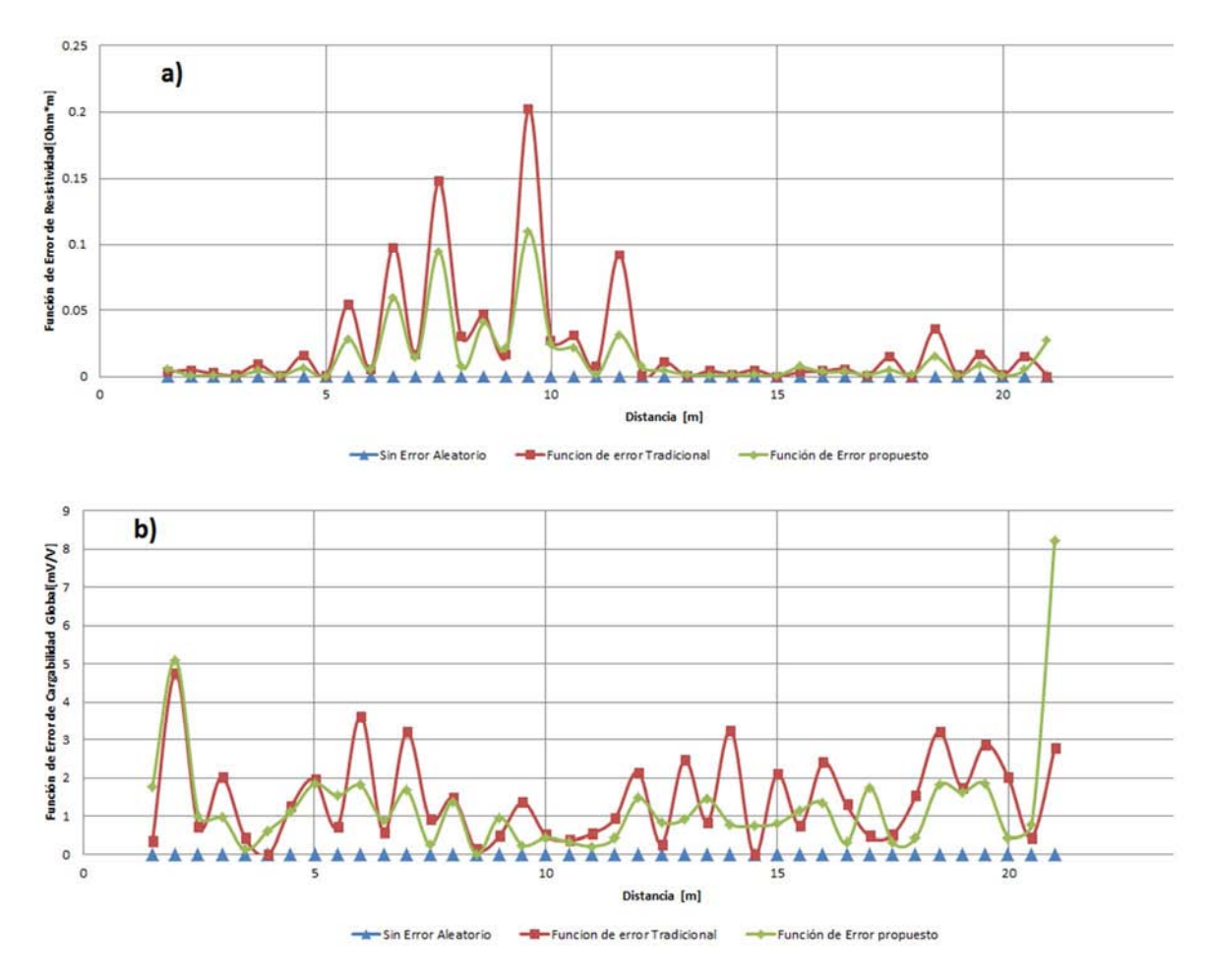

*Figura 4.31.- Comparación gráfica del comportamiento de la función de error tradicional, propuesta y sin error para a) resistividad y b) cargabilidad global, para el nivel de investigación dos.*

Con este caso de estudio se definió la localización del tubo metálico buscado, donde la metodología propuesta dio una definición concreta de los contrastes de resistividad y cargabilidad. La implementación de una función de error con cargabilidad, supero a los resultados dados con resistencia, sin embargo, faltan más pruebas de campo y en condiciones distintas para comprobar que el uso del filtros de Hann con tres puntos, es lo más óptimo. La localización de un tubo de plástico de diámetro menor a 0.3 [m] a una profundidad menor a 0.5 [m] en la distancia =8 [m], no quedo claramente definido apareciendo en las secciones normales y reciprocas, sin y con filtro (figura 4.29), pero en el caso de las secciones calculadas (figura 4.30) no se define claramente, por lo que la posibilidad de un tubo de plástico no se puede corroborar en un 100%.

#### **4.5 Modelado de un Tubo (Programa Comercial)**

De acuerdo a los resultados arrojados en la campaña de campo, las anomalías encontradas de resistividad y cargabilidad (figuras 4.29 y 4.30), corresponden con un tubo metálico, sin la posibilidad de rascar para corroborar nuestra hipótesis, se procede a realizar el modelado con los parámetros mostrados en la tabla 4.6.

| Características de Adquisición |                   | <b>Objetivo</b>         |                   | <b>Inversión</b>  |                |
|--------------------------------|-------------------|-------------------------|-------------------|-------------------|----------------|
|                                |                   |                         |                   |                   |                |
| Arreglo                        | Dipolo-Dipolo     | <i>Estructura</i>       | Tubo de acero     | Método De         | Robusto        |
| Electrodico                    |                   |                         | (figura 4.23)     | Inversión         |                |
| No.                            | 48                | Diámetro                | $0.30$ [m]        | Tamaño De Malla   | $\overline{2}$ |
| Electrodos                     |                   |                         |                   | En Discretización |                |
| Separación                     | $0.50$ [m]        | Profundidad             | $[0.50 - 1.00]$   | <i>Factor De</i>  | 10             |
|                                |                   | Probable                | $\lceil m \rceil$ | Suavizamiento     |                |
| Niveles De                     | 12                | <b>Mediciones de PI</b> |                   | <b>Factor</b> De  | 10             |
| Investigación                  |                   |                         |                   | Amortiguamiento   |                |
| Configuración                  | Normal            | Ventanas De             | 6                 | No. Iteraciones   | 15             |
| De Lecturas                    | "ABNM"            | Tiempo                  |                   |                   |                |
|                                | Recíproca         |                         |                   |                   |                |
|                                | "MNAB"            |                         |                   |                   |                |
| Ruido                          | $0\% \times 10\%$ | Separación              |                   | <b>RMS</b>        | 4%             |
| Aleatorio                      |                   | De Ventanas             |                   |                   |                |

**Tabla 4.6. – Parámetros empleados en la modelación numérica y en la inversión para un tubo enterrado, con programa EarthImager 2D.**

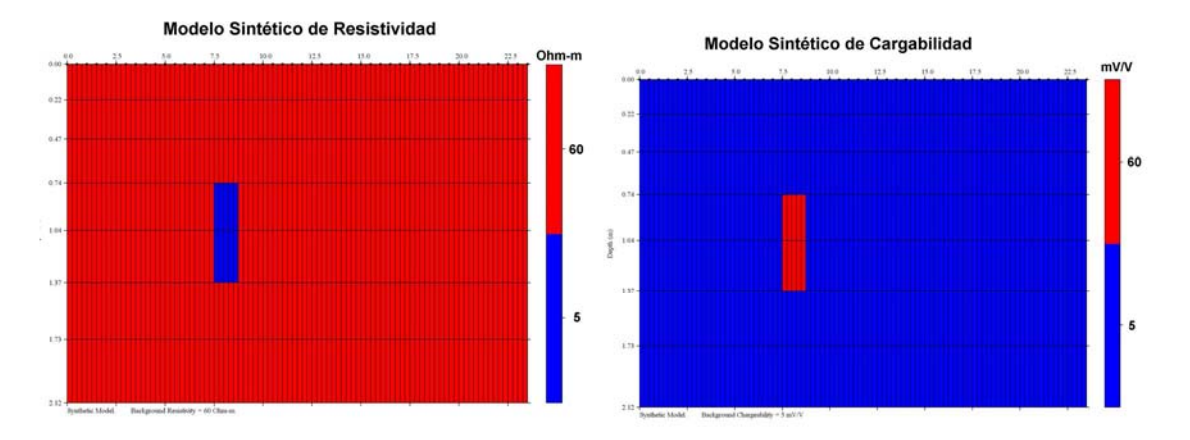

*Figura 4.32.- Modelo de un tubo, con el programa EarthImager 2D, modelo de resistividad: estructura (azul) con resistividad de 5 [Ohm\*m] y resistividad de fondo de 60 [Ohm\*m]; el Modelo de cargabilidad: Estructura (roja) con cargabilidad de 60 [mV/V] y cargabilidad de fondo de 5 [mV/V].*

La figura 4.32 muestra la modelación del tubo de acero en forma de rectángulo en posición vertical de 0.30 [m] de largo por 0.40 [m] de ancho, debido a que fue la forma más aproximada al tubo buscado, se modeló una resistividad de fondo de 60 [Ohm-m] y cargabilidad de fondo de 5 [mV/V], debido a que fueron los valores promedio que se obtuvieron en las secciones obtenidas en campo (figura 4.29 y 4.30).

Como el programa comercial EarthImager 2D, tiene deficiencias en la determinación de los valores de cargabilidad en cada una de las seis ventanas de tiempo, no se realizó el análisis correspondiente, lo que no permitió un análisis de este tipo para este caso.

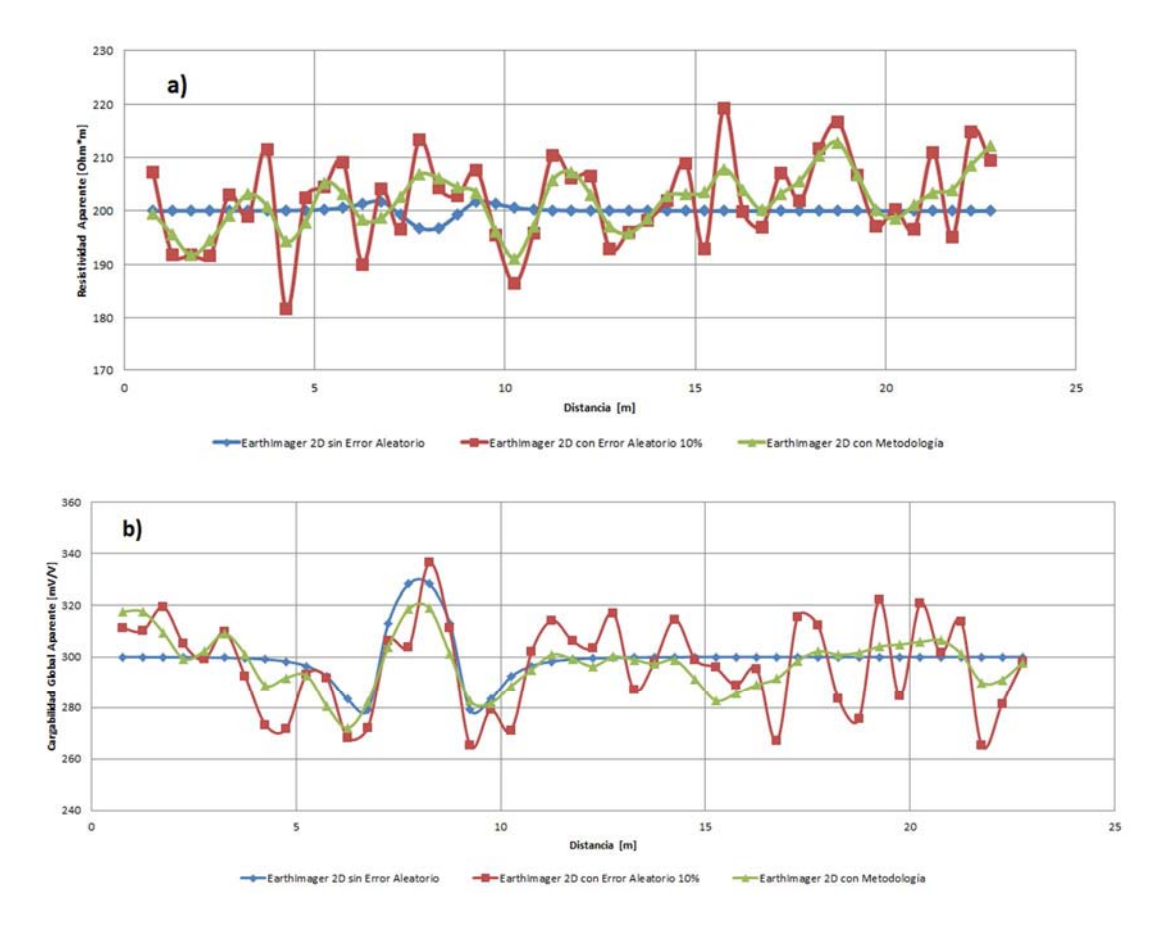

*Figura 4.33.- Modelo de un tubo, con el programa EarthImager 2D, a) curva de resistividad aparente y b) curva de cargabilidad aparente, para el segundo nivel de investigación.*

La curva de resistividad aparente para el nivel de investigación dos (figura 4.33a), muestra la anomalía producida por el tubo, el error aleatorio se reduce con la metodología, generando una curva similar a la que no tiene error, la localización del tubo por la curva sin error es 8 [m] de distancia. Al comparar con las curva obtenida en campo (figura 4.26a), son distintas debido a los efectos de otras anomalías.

La curva de cargabilidad global aparente (figura 4.33b), muestra cómo se suprime el error aleatorio con la metodología al aproximarse a la curva sin error, de tal manera que al comparar con la figura 4.26b de datos de campo, la tendencia de las curvas es la misma en las distancia 6 a 8 [m].

Al obtener las secciones de resistividad aparente y cargabilidad aparente, de lecturas normales (figura 4.34) y reciprocas (figura 4.35), sin error son asociadas al modelado del tubo, con un error aleatorio del 10%, las secciones normales y recíprocas difieren entre sí bastante, debido a la naturaleza aleatorio del erro, al compararlas con las secciones de campo en la figura 4.27 (normal y recíproca), se supondría que se está modelando con un error aleatorio mayor que el obtenido en campo, pero recordando el capítulo 2, el 10% de error aleatorio en el programa comercial EarthImager 2D, tiene un factor de escala que lo incrementa, de ahí las diferencias observadas en las secciones.

En las secciones aparecen las anomalías "pantalones de vaquero" (figuras 4.34 y 4.35), se corrobora nuevamente en las secciones normales y recíprocas, satisface el principio de reciprocidad, los contrastes tanto de resistividad y cargabilidad aparente se distribuyen de forma similar, difieren al agregarle el error aleatorio, pero con el filtro de Hann en tres canales, nuevamente vuelven a tener una semejanza.

Con las secciones calculadas tradicionales de las mediciones normales y recíprocas, con error aleatorio y con la aplicación de la metodología en el programa EarthImager 2D (figura 4.36), son casi iguales, con diferencias en las zonas donde no se modelo nada solo son los efectos del error aleatorio, por lo que se tendrá que esperar a ver las secciones invertidas para ver los resultados que se generen.

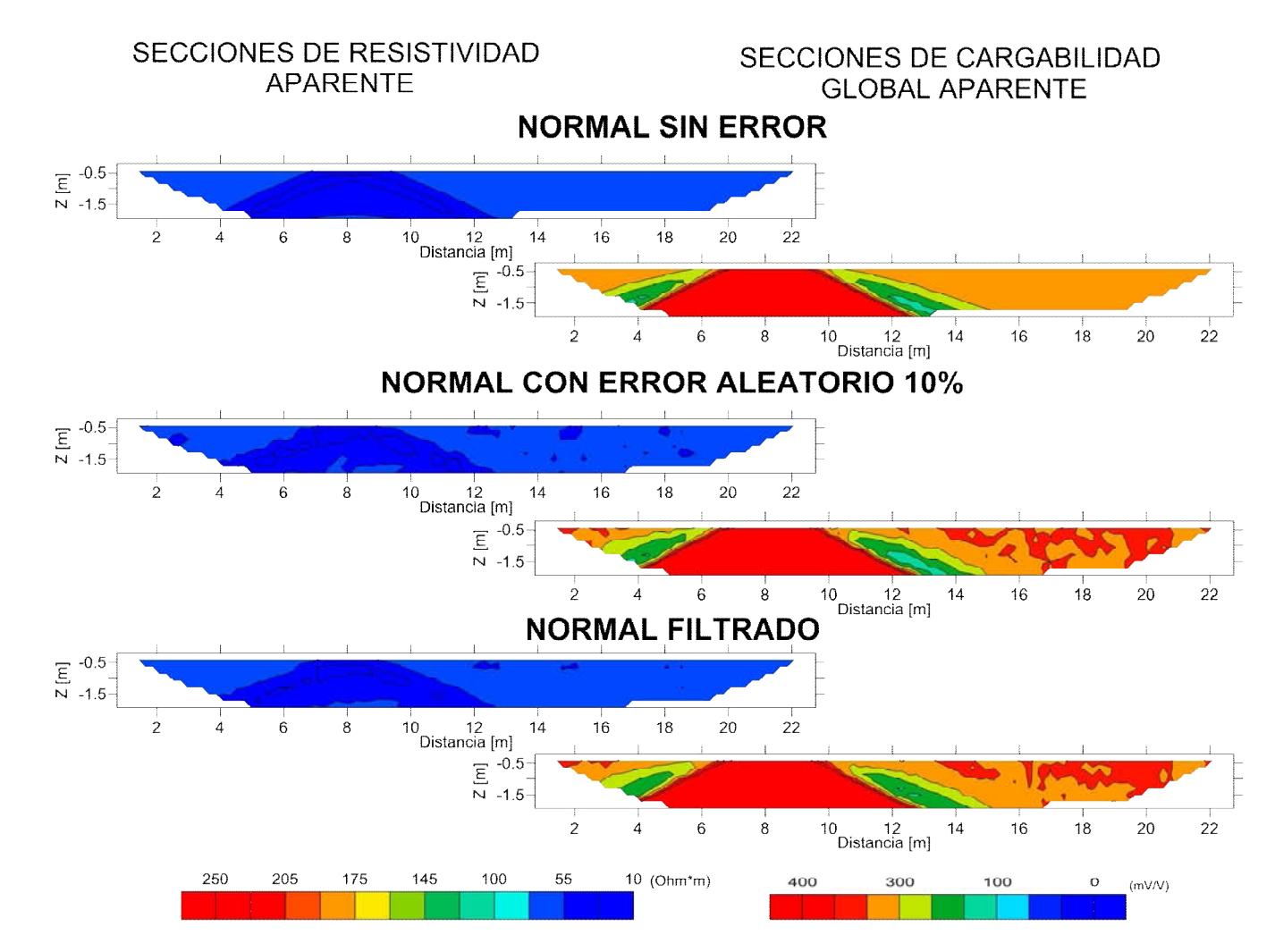

*Figura 4.34.- Secciones de resistividad aparente y cargabilidad aparente, del modelado de un tubo con lecturas normales en el programa EarthImager 2D, con errores aleatorios del 0%, 10% y con los filtros de Hann (con tres canales).*

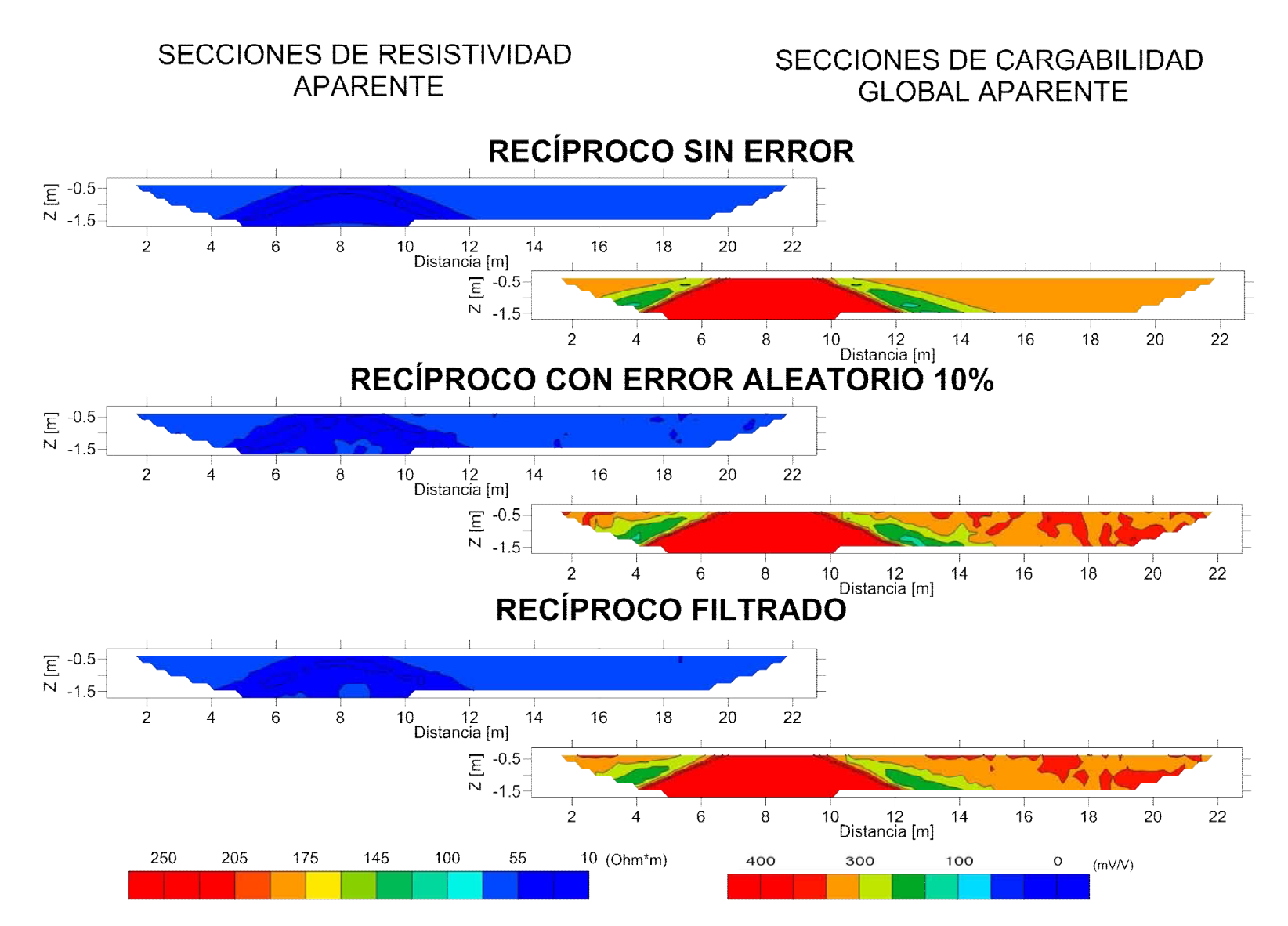

*Figura 4.35.- Secciones de resistividad aparente y cargabilidad aparente, del modelado de un tubo con lecturas reciprocas en el programa EarthImager 2D, con errores aleatorios del 0%, 10% y con los filtros de Hann (con tres canales).*

**Capítulo 4.- Análisis y Discusión de Resultados** Página - 129 -

## SECCIONES DE RESISTIVIDAD **APARENTE**

# SECCIONES DE CARGABILIDAD **GLOBAL APARENTE**

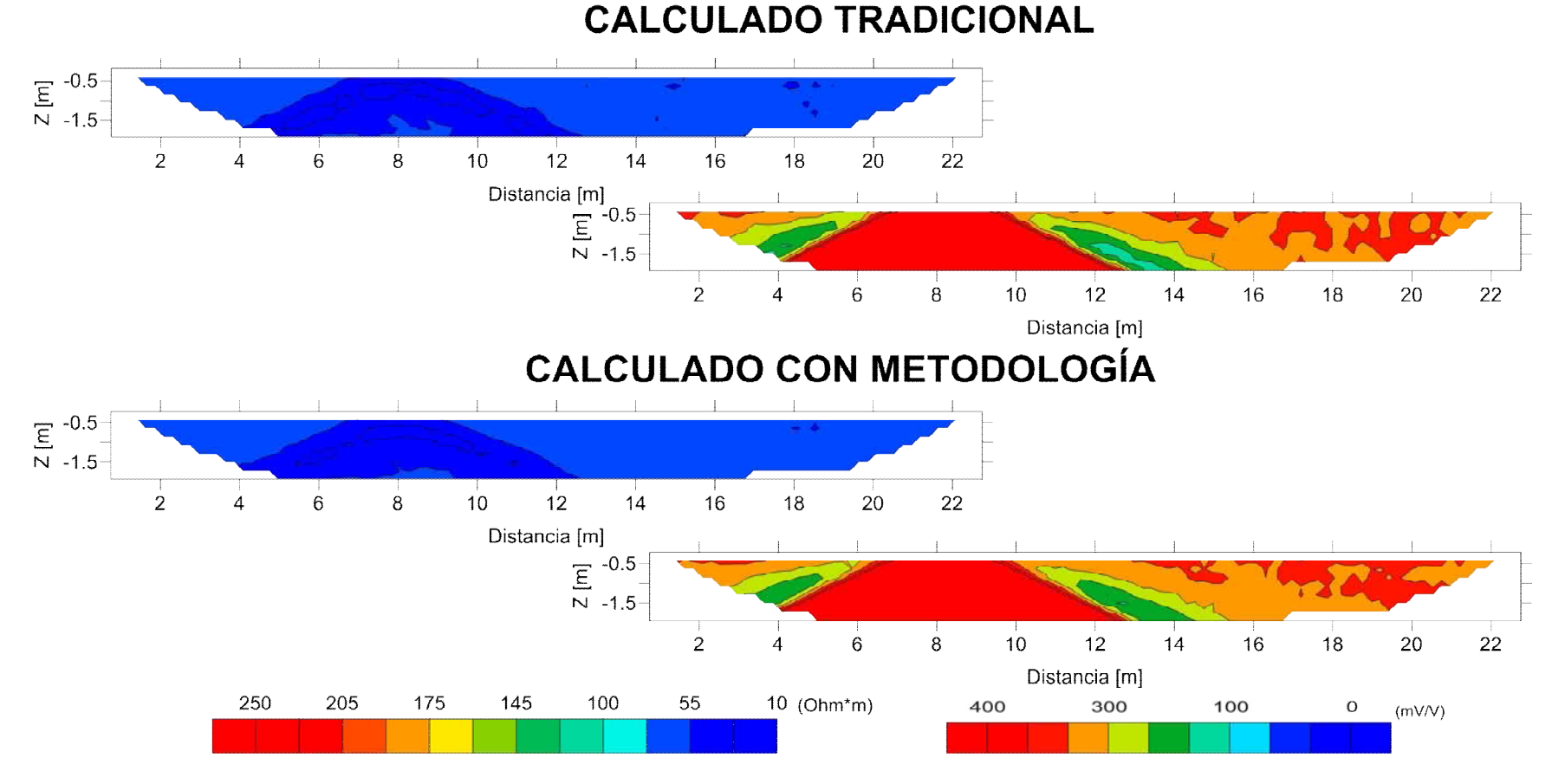

*Figura 4.36.- Secciones de resistividad aparente y cargabilidad aparente, del modelado del tubo con EarthImager 2D, calculado tradicional (promedio de lecturas normales y recíprocas) y calculado con metodología (promedio de lecturas normales y recíprocas filtradas).* 

Las secciones posteriormente a ser invertidas con el programa EarthImager 2D, las secciones normales (figura 4.37) y recíprocas (figura 4.38), sin error arrojan el mismo resultado como se esperaría, el efecto del 10 % de error aleatorio se refleja a lo largo de las secciones que contienen ese error, tanto en resistividad como en cargabilidad, la aplicación del filtro de Hann muestra la eliminación de dichas anomalías, dando como resultado en las secciones de resistividad un contraste circular de 10 [Ohm\*m] y de cargabilidad > 100 [mV/V] a una distancia de 8 [m] con una profundidad de 0.7 a 1.5 [m].

Con las secciones calculadas tradicionales, calculadas con función de error (cargabilidad), calculadas con función de error (resistencia) y calculadas con función de error (cargabilidad) en la figura 4.39. Las secciones de resistividad presentan una anomalía de 10 [Ohm\*m], con la diferencia en las dimensiones el tubo se identifica plenamente, por otro lado las secciones de cargabilidad tienen una mejoría en la definición del contraste cuando se aplica la cargabilidad en la función de error, determinando una anomalía de 100 [mV/V], a una distancia de 8 [m] con una profundidad de 0.5 a 2 [m], correspondiente al caso de las secciones filtradas (figura 4.36 y 4.37).

Finalmente se corrobora el comportamiento de la función de error utilizado en este caso, con resistencia y cargabilidad, para el nivel de investigación dos (figura 4.40a y 4.40b), se muestra que con el filtrado, las lecturas normales y reciprocas, presentan menores valores con la función de error propuesta. Un porcentaje del error relativo con la resistividad (figura 4.40c) sin ningún proceso es de <10 % y con la metodología es de 6%, caso similar en cargabilidad (figura 4.40d), lo que demuestra la mejoría en la calidad de los datos obtenidos después de invertir con la metodología planteada.

Con este modelo se obtuvieron las respuestas de resistividad y cargabilidad, obtenidas en la campaña de campo (figura 4.29 y 4.30), dando certeza que son los valores de resistividad y cargabilidad asociadas al tubo de acero modelado. El tubo de plástico no se modelo por la razón de que tenía un diámetro pequeño y no contribuía demasiado en el resultado de la modelación.

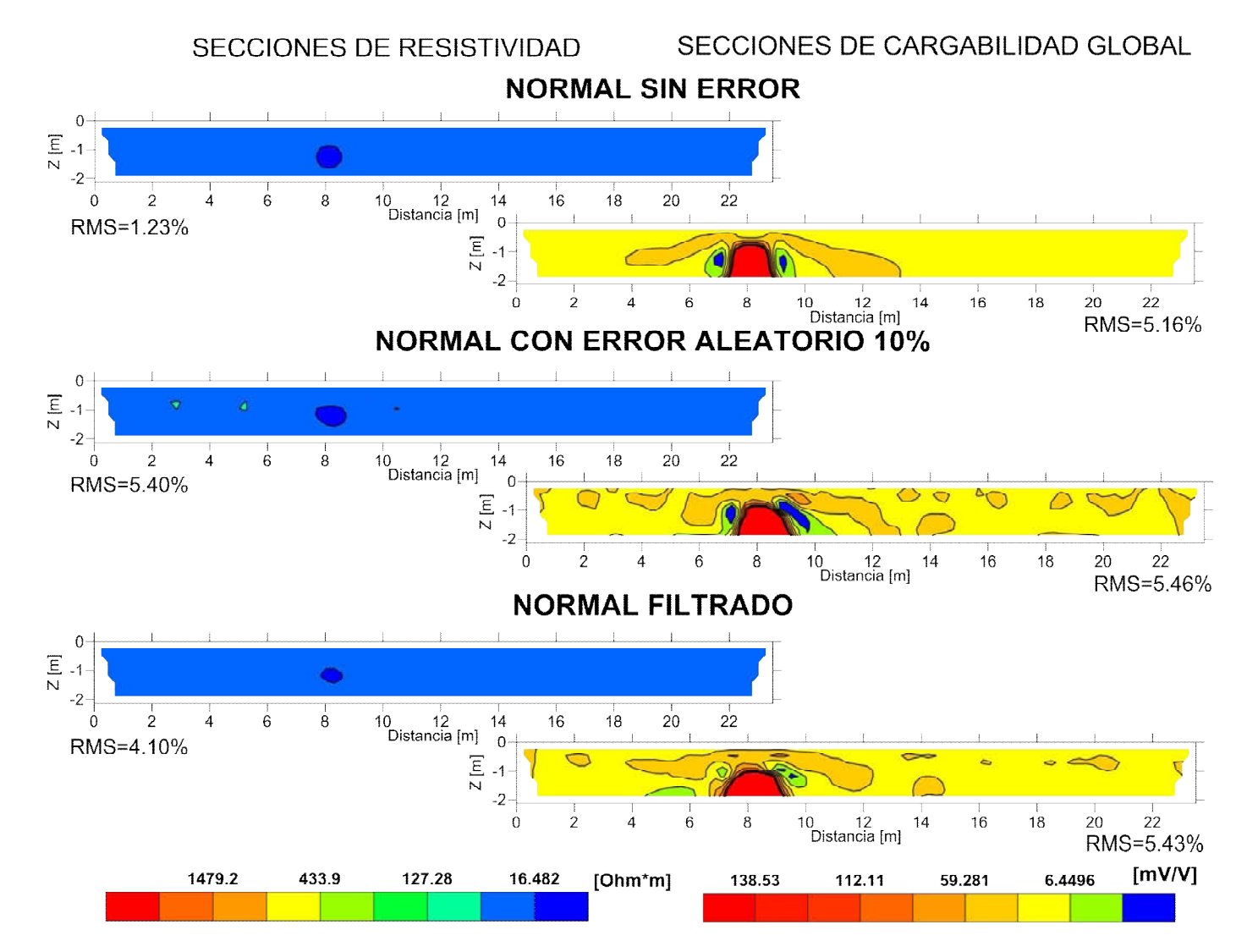

*Figura 4.37.- Secciones de resistividad y cargabilidad de la modelación de un tubo, con lecturas normales, obtenidas después de invertir con el programa EarthImager 2D, con error aleatorio de 0%, 10 % y con el filtrado de Hann (tres canales).*
# SECCIONES DE RESISTIVIDAD

## SECCIONES DE CARGABILIDAD GLOBAL

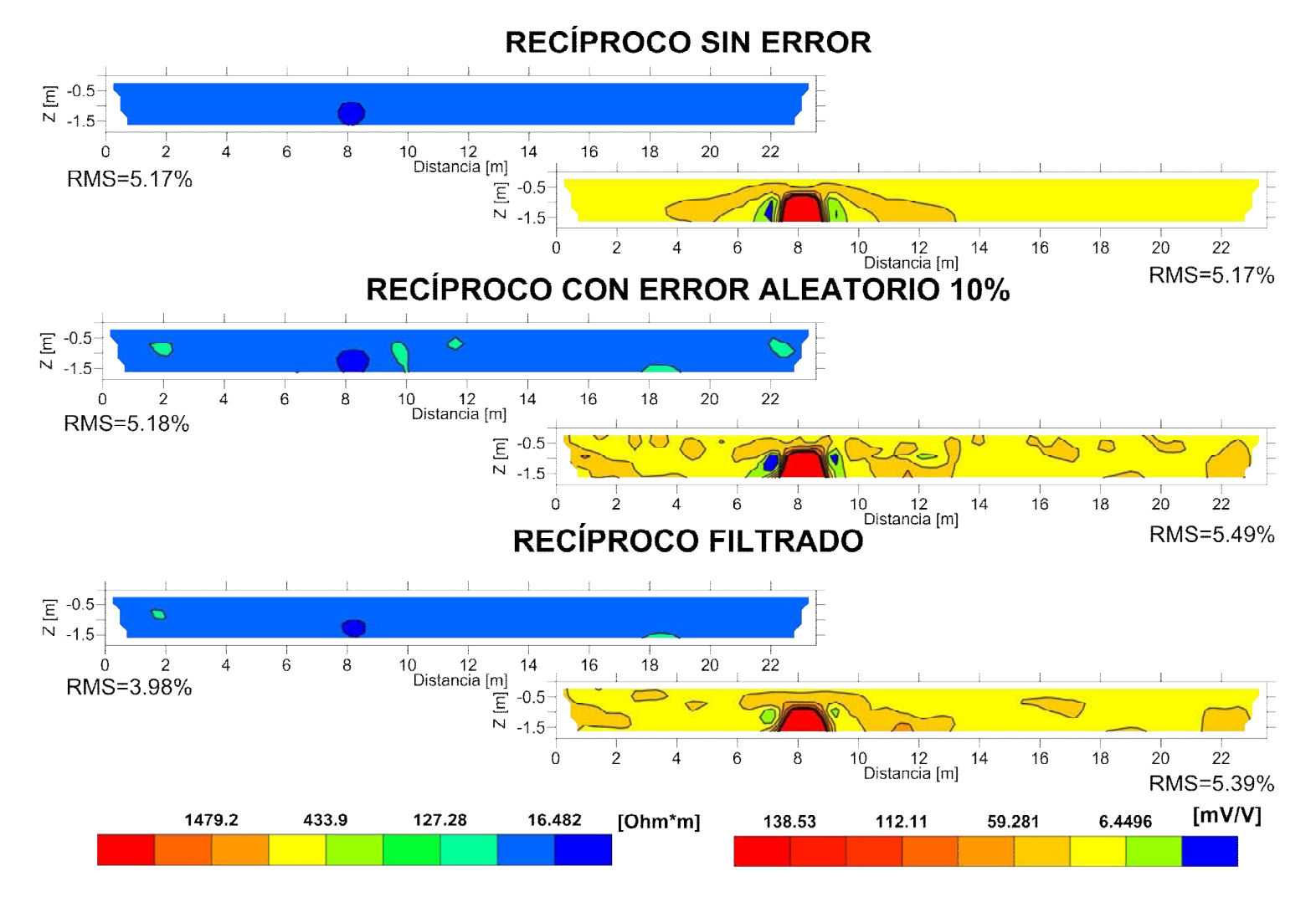

*Figura 4.38.- Secciones de resistividad y cargabilidad de la modelación de un tubo, con lecturas reciprocas, obtenidas después de invertir con el programa EarthImager 2D, con error aleatorio de 0%, 10 % y con el filtrado de Hann (tres canales).* 

**Capítulo 4.- Análisis y Discusión de Resultados** Página - 133 -

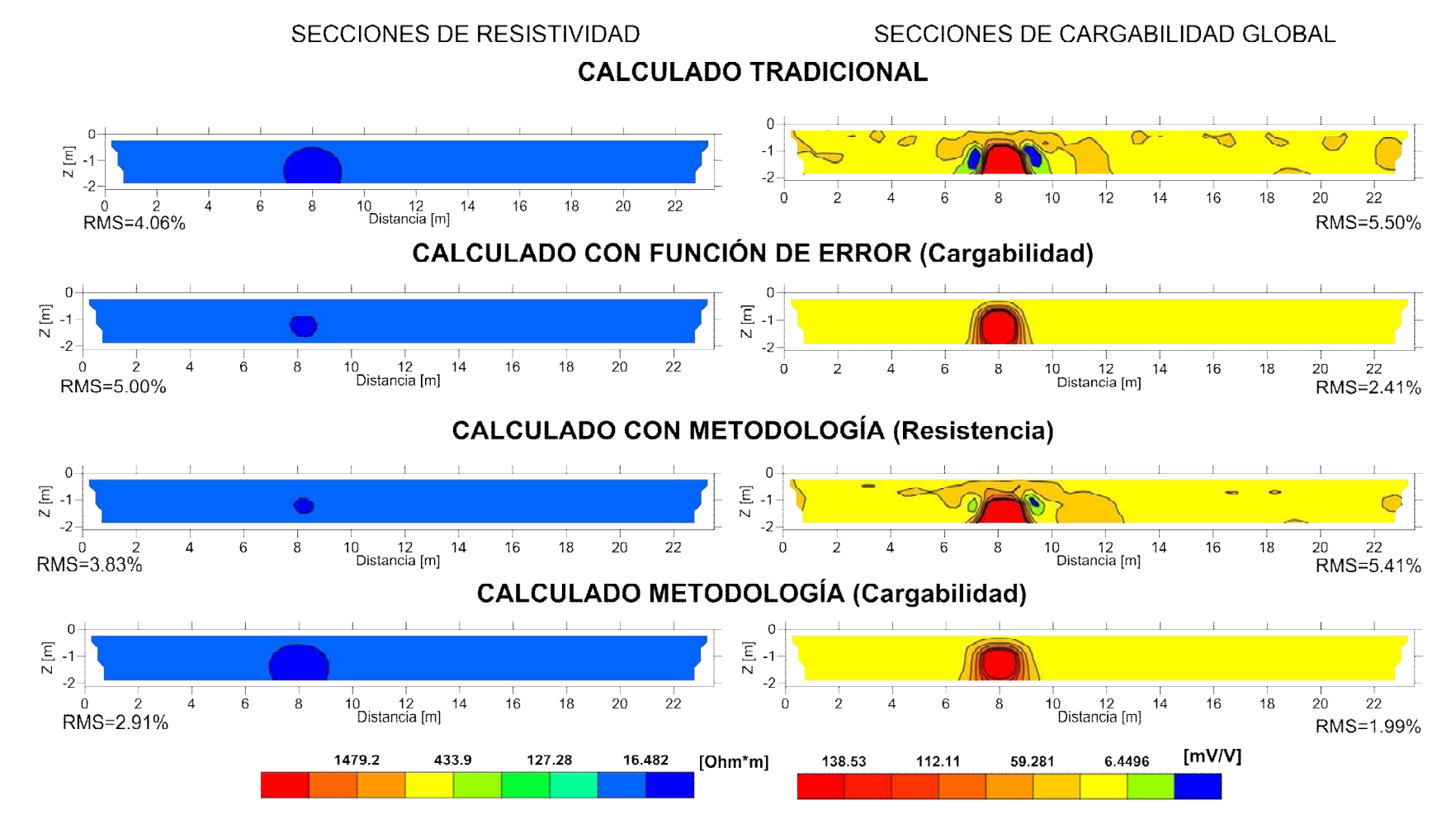

*Figura 4.39.- Secciones de resistividad y cargabilidad, del modelado de un tubo, obtenida después de invertir con el programa EarthImager 2D, calculadas tradicional (normal y recíprocas, calculado con función de error en cargabilidad(normal y reciproca), calculadas con metodología (normal y recíprocas, Filtro de Hann y función de error en: resistencia y cargabilidad).*

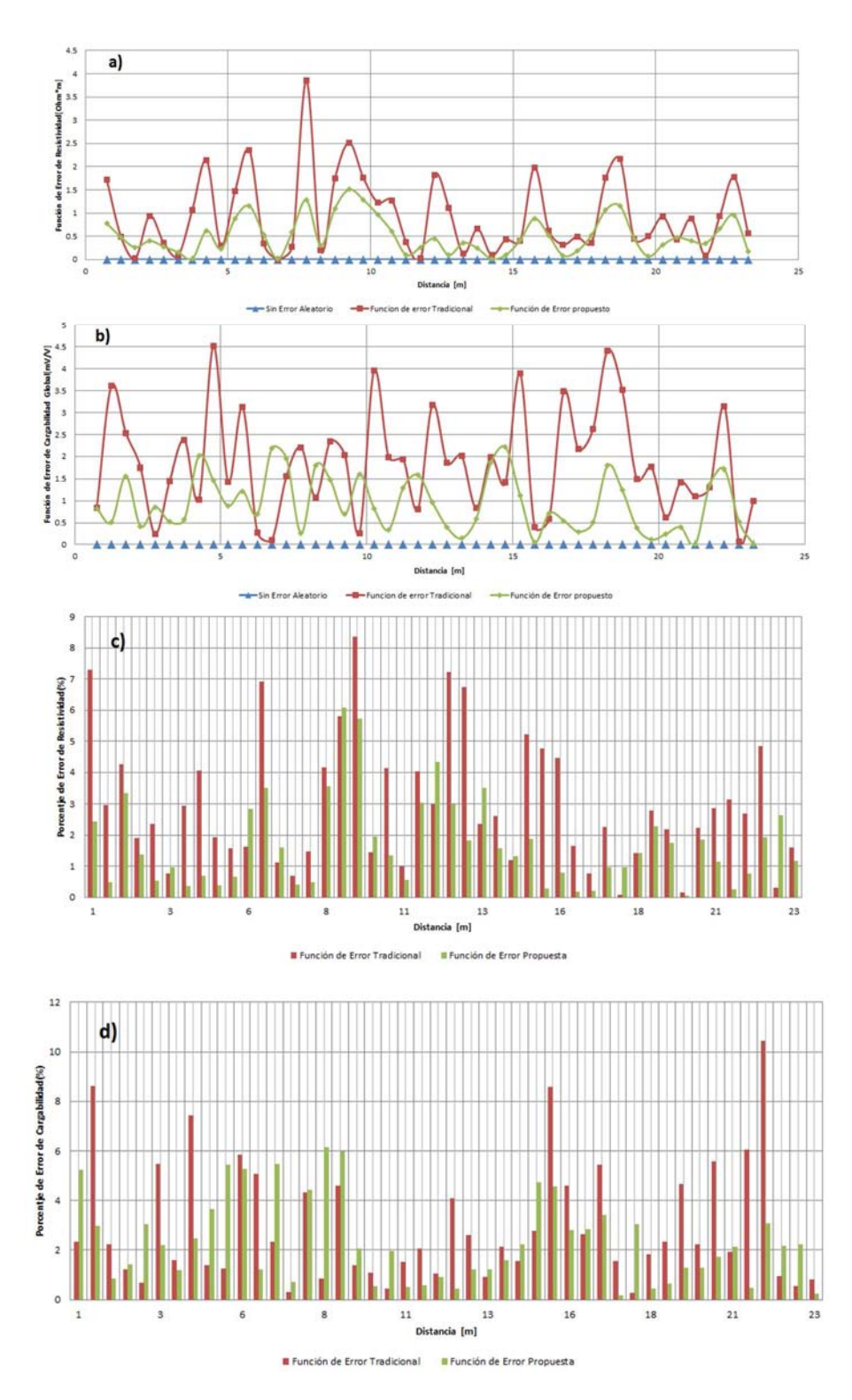

*Figura 4.40.- Comparación gráfica del comportamiento de la función de error tradicional, propuesta y sin error para a) resistividad y b) cargabilidad global. Porcentaje de error relativo para el nivel de investigación dos para c) resistividad, d) cargabilidad, obtenidos después de realizar la inversión con EarthImager 2D.*

**Capítulo 4.- Análisis y Discusión de Resultados** Página - 135 -

# **5. CONCLUSIONES Y RECOMENDACIONES**

Considerando que en los levantamientos de PI en el dominio del tiempo, modalidad tomografía, los datos contienen un alto porcentaje de error o ruido debido a diferentes fuentes, la búsqueda de cuantificar y mejorar en la calidad de los datos en el procesado, ha llevado a distintas metodologías, la que en este trabajo se estudió implementa un filtraje (filtro de Hann) y una función de error (resistencia ó cargabilidad), la cual bajo la condición de adquirir lecturas normales y reciprocas, permitió mejorar la calidad y cuantificar el error en los datos de PI, con lo cual la definición de anomalías asociadas a ciertos casos de estudio mejoró, facilitando la interpretación en los resultados.

El objetivo planteado que proponía una disminución en el porcentaje de error si se aplicaba una metodología consistente en un filtro multicanal (tres canales) y una función de error, durante el procesado de datos de PI, fue cumplido positivamente, con el problema de que filtro de Hann con tres canales empleado demostró no ser el más óptimo, reduciendo el error, pero en ciertas zonas como en los extremos de la tomografía y en donde existen cambios muy abruptos de resistividad o cargabilidad, presente problemas en el cálculo de dichos valores, generando dificultades en la inversión e interpretación de anomalías.

Se realizaron las metas planteadas y se concluyó:

- 1) El análisis de lecturas multicanal con el filtro en el dominio espacial y temporal, funciona reduce el error aleatorio, el empleo de tres canales y el filtro de Hann, no son los más aceptables.
- 2) La cuantificación del error, con la propiedad de la reciprocidad de la función de Green, mediante la función de error en este trabajo desarrollada, presenta mejorías a la tradicionalmente empleada, sustentándose con la demostración matemática y grafica, además que los resultados en los cinco casos de estudio al comparar ambas funciones de error, el porcentaje de error y las secciones obtenidas tuvieron mejor definición de anomalías y contrastes de resistividad o cargabilidad.

3) Con el modelado de un contacto vertical (algoritmo y programa comercial), un tubo de acero y el realizado por Oldenburg y Li (1994), permitio realizar un análisis con distintos porcentajes de error aleatorio, con datos sintéticos y de campo de PI, al aplicar la metodología planteada en este estudio la interpretación de los datos de campo y sintéticos, mostraron una menor incertidumbre con anomalías más definidas, cuando se comparan con la interpretación de los datos sin filtrar

La función de error propuesta empleando resistencia arroja resultados mejores en la secciones de cargabilidad en comparación con la función de error tradicional (diferencia de lecturas normales y reciprocas) que comúnmente se usa., aunado a ello, usar la cargabilidad global en la función de error propuesta mejora los resultados tanto en resistividad como en cargabilidad, permitiendo dar mayor claridad y confianza en las interpretaciones que se realizan.

.

Las desventajas presentadas en este trabajo fueron con el empleo del programa de EarthImager 2D para la modelación, no permitiendo generar curvas de decaimiento de la cargabilidad, además, en el caso del error aleatorio (10%) se tenía un incremento importante en los valores de cargabilidad y resistividad aparente, mayor al obtenido mediante el algoritmo, de ahí una limitante para proponer otras pruebas y seguir comprobando la funcionalidad de la metodología.

Otro inconveniente de la metodología planteada, es el tiempo de adquisición se duplica, con respecto a una sola medición que es comúnmente empleada, ya que hacer lecturas normales y reciprocas, es fundamental en la metodología planteada.

El sólo uso del filtro de Hann con tres canales, sirve para algunos casos donde el error presente no afecta demasiado en la definición de anomalías y contrastes. Con la función de error se pueden definir pequeñas anomalías asociadas a estructuras o efectos geológicos de diversos orígenes, siempre y cuando se tenga un análisis del error de los datos de PI, obtenidos de las lecturas normales y reciprocas, durante el levantamiento y el procesado.

Recomendaciones:

Realizar un programa de inversión de datos de PI, donde se tengan controlados todos los parámetros correspondientes al modelo Cole-Cole, con ello permitir relacionar estas variables a características de los materiales del suelo, como son granulometría, textura, compactación entre otros. En caso de no poder tener acceso a un programa comercial (EarthImager 2D) como el que se empleó para este estudio, la recomendación inicial sería buscar algún programa en el ámbito libre, que poseen algunas universidades e instituciones para invertir datos geoeléctricos de resistividad y cargabilidad. En caso de no tener éxito esta opción, sería con las herramientas y conocimiento en programación de algún lenguaje como fortran, C, entre otros o el manejo de un paquete computacional como Maple, Mathematica, Matlab, Pyton, etcetera, la opción sería desarrollar un algoritmo que resuelta el problema inverso.

Con respecto a la metodología propuesta, se recomienda aplicarla a otros tipos de estudios tales como minería, geotecnia, remediación de contaminantes, acuíferos, entre otras. Con el objetivo de ver su validez y su mejoría en las interpretaciones al aplicarla en casos reales, también hay que considerar que el filtro de Hann en los casos estudiados tuvo deficiencias en los extremos de la tomografía y en los lugares con cambios abruptos de resistividad o cargabilidad generando un mayor porcentaje de error del que se modelo inicialmente, de ahí la necesidad de continuar con distintas pruebas de campo.

Usar la función de error con la cargabilidad global, demostró que define mejor el comportamiento del error en lecturas normales y reciprocas, en la localización de dicho tubo en la profundidad y dando dimensiones cercanas a las reales, la recomendación seria aplicar la metodología con distintos pulsos de duración, ventanas de tiempo y canales de medición, durante el levantamiento de tomografía de PI, para estudiar si la metodología funciona con datos de PI obtenidos con una menor duración, lo cual permitirá una reducción importante de tiempo de adquisición.

# **6. REFERENCIAS**

#### **Libros**

-Johnson A. M., 1970*. Physical processes in geology*. Freeman and Cooper Co., San Francisco,

-Luo, Y. and Zhang, G., 1998. *Theory and Application of Spectral Induced Polarization*. SEG Geophysics No. 8, 171 p.

-Milson, J., 2003. *Field Geophysics, the geological field guide series*, Willey, University College London, 232 p.

-Orellana, E., 1974. *Prospección Geoeléctrica de Corriente Continua*: Paraninfo, Madrid, 571 p.

-Sumner, J. S., 1976. *Principles of Induced Polarization for Geophysical Exploration*, Developments in Economic Geology, Elsevier, Amsterdam, 277 p.

#### **Capítulo de libro**

-Rubin, Y. y Hubbard, S. S. (Eds.), 2005. *Hydrogeophysics*, En: *.*Binley, A. y Kemna. A., *DC Resistivity and induced polarization Methods*, Springer, Netherlands, pp. 129-156.

-Kirsch R. (Eds.), 1993. *Ground Water Geophysics A Tool for Hidrogeology,* En: Börner, F., **Complex Conductivity Measurements,** cap 4, Springer, Ed 2da, Netherlands, pp.119-150.

-Telford, W.M., Geldart, I.P., Sheriff, R., 1990. *Applied Geophysics*, Ed. Segunda, Cambridge University, pp 522-583 p.

-Schildkraut J., y Rosamond, W., (1981), *Induction and latent periods*. En: Rothman, K., J., **Fuentes de Error**, Am. J. Epidemiology, 287-320 p.

#### **Artículos**

-Cole, K. S., Cole R. U., 1941*, Dispersion and absorption in dielectrics: I. Alterning current fields,* The Journal of Chemical Physics 9. 341-351.

-Constable, S., C., Parker R., L., Constable C., G., 1987, Occam´s Inversion: *A practical algorithm for generating smooth models from electromagnetic sounding data*, Geophysics, vol 52, No 3, 289-300.

-Dahlin, T., Leroux V., Nissen J., 2002, *Measuring Techniques in Induced polarization imaging*, Journal of applied Geophysics 50, 279-298.

-Davydycheva, S., Rykhlinski, N., Legeido, P., 2006. *Electrical-prospecting method for hydrocarbon search using the induced-polarization effect*. Geophysics, vol. 71, 179-189.

-Dey, A., Morrison, H. F., 1973, *Electromagnetic Coupling in frequency and time-domain inducedpolarization surveys over a multilayered earth*. Geophysics, vol. 38, 380-405

-Edwards, L. S., 1977, *A modified pseudosection for resistivity and IP*. Geophysics, vol 42, 1020- 1036.

-Flores, O., A., Kemna, A., Zimmermann, E., 2012, *Data error quantification in spectral induced polarization imaging*, Geophysics, vol 77, No. 3, E227-E237.

-Fox, R., C., Hohmann, G., W., Killpacks, J., T., Rijo L., 1980, *Topographic effects in resistivity and induced polarization surveys,* Geophysics, vol 45, No 1, 75-93.

-Gazoty, A., Fiandaca, G., Pedersen, J., Aiken E., Christiansen, A., V., 2013, *Data repeatability and acquisition techniques for time-domain spectral induced polarization*, Near Surface Geophysics, vol 2, 391-406.

-Hördt A, Blaschek R, Kemna A, Zisser N, 2006, *Hydraulic conductivity estimation from induced polarization data at the field scale – the Krauthausen case history*. Journal Applied Geophysics 62, 33-46.

-Herman, R., 2001, *An introduction to electrical resistivity in geophysics*, American Association of Physics Teacher, Vol 69, No. 9, 943-952

-Khesin, B., Eppelbaum, L., 1997, *Raphid methods for interpretation of Induced Polarization anomalies*, Journal of applied Geophysics 37, 117-130.

-LaBrecque D. J., Miletto, M., Daily.W., Ramirez, A., y Owen, E., 1996, *The effects of noise on Occam's inversión de resistivity tomography data*; Geophysics, vol. 61, 538-548.

-Loke, M., H., Chambers J. E., Ogilvy, R., D., 2006, *Inversion of 2D spectral induced polarization imaging data,* Geophysical Prospecting 54, 287-301.

-Loke, M., H., Chambers J. E., Rucker D. F., Kuras, O., Wilkinson P. B., 2013, *Recent developments in the direct-current geoelectrical imaging method*, Journal of applied Geophysics 95, 135-156.

-Marchant, D., Haber, E. y Oldenburg, D. W., 2013, *Inductive source Induced Polarization*, Geophysical Journal international, 192, 602-612.

-Oldenburg, D., Li, Y., 1994. *Inversion of induced polarization data,* Geophysics, 59: 1327-1341.

-Oldenburg, D. y Li, Y., 1999. *Estimating depth of investigation in DC resistivity and IP surveys,* Geophysics, vol. 64: 403-416.

-Pelton, W. H., Ward, S. H., Hallof, P. G., Sill, W. R. and Nelson, P. H., 1978. *Mineral Discrimination and removal of inductive coupling with multifrequency IP*. Geophysics, 43: 588-609.

-Ramirez, A., Daily, W., Binley, A. y LaBrecque D. J., 1999*, Electrical Impedance Tomography of Known Targets*, Journal of Environmental and engineering Geophysics, vol. 4, 11-26.

-Scales, J. A., y Snieder R., 1998, *What is noise*?, Geophysical, vol. 63, no 4, 1122-1126.

-Seigel, H., O., 1959, *Mathematical Formulation and type curves for Induced Polarizacion*. Geophysics, 24, 547-565.

-Slater, L. y Lesmes D., 2002, IP *interpretation in environmental investigations*, Geophysics, vol. 67, 77-88

-Slater, L., 2007, *Near Surface electrical characterization of Hydraulic Conductivity: From Petrophysical Properties to Aquifer Geometries*- A Review, Surv Geophysics, 28, 169-197.

-Sogade, J., A., Scira-Scappuzzo, F., Vichabian, Y., Shi, W., Rodi, W., Lesmes D., P., F., D., Morgan, 2006, *Induced polarization detection and mapping of contaminant plumes,* Geophysics, vol. 71, no 3, B75-B84.

-Tejero, A., A., López G., A., E., 2013, *El método de polarización inducida aplicado en la contaminación de suelo por hidrocarburos*, Boletin de la sociedad geológica mexicana, vol. 65, No. 1, 1-8

-Xiang, J., Jones N. B., Cheng D., Schlindviei, F., S., 2001, *Direct Inversión of apparent Complex-Resistivity spectrum*, Geophysics, vol. 66, No 5, 1399-1404.

-Zhou B., Dahlin T., 2003, *Properties and effects of measurements errors on 2D resistivity imaging surveying,* Near surface geophysics, vol. 1, 105-117.

-Zonge, K., L. y Wynn, J.C., 1975. *Recent advances and applications in Complex Resistivity Measurements*. Geophysics, 40: 851-864.

- Zonge, K., Wynn, J., Urquhart S., 2005, *Resistivity, Induced Polarization and Complex Resistivity*, Near Surface Geophysics, SEG: Investigations in Geophysics, No. 13, 265-300.

#### **Trabajos en Congresos**

-Dahlin, T., Dalsegg, E., 2013, *Data Quality Quantification for time Domain IP, Data acquiered along a planned tunnel near Oslo, Norway*, Near Surface Geoscience, 19<sup>th</sup> European Meeting of environmental and Engineering Geophysics, Germany, paper Mo S2a 12, 5 p.

-Dolan, W. M. y McLaughlin, G. H., 1967, *Considerations Concerning Measurements Standards and Design of IP Equipment*, Proceedings of the Symposium on Induced Electrical Polarization, University of California, Berkeley, paper, 2-31 p.

-Domínguez de la Rasilla, S., Díaz Curiel, J., Rozycki, A., Maldonado Zamora, A.,1988, *El método de Polarización Inducida como técnica de apoyo al estudio de las instrusiones marina, aplicación a los acuíferos de almuñecar y Castell de ferro (granada), TIAC'88, Tecnología de la intrusión en acuíferos costeros Almuñécar (granada, España),* Universidad Politécnica de Madrid, tecnología de la intrusión de acuíferos, paper, 14 p.

-Kamenetsky, F. M., Stettler, E. H., Trigubovich, G. M., 2010*. Equations of the electromagnetic field in dispersive media (as applied to Transient Geo-Electromagnetics).* Ludwing- Maximilian-University of Munich. paper, 12 p.

-Sumner J., S., 1972, *Comparision of electrode arrays in IP surveying*., Society of Minning Engineers of AIME Annual Meeting, San Francisco California, paper, 17 p.

-Ward, S.H.,, Still,. R, 1983*, Resistivity, Induced Polarization and Self Potential, methods in Geotermal Explorations*, National Energy Authority, Earth Science Laboratory, University or Utah Research Institute and Departament of Geology and Geophysics University of Utah. 98 p.

#### **Manual**

-Advanced Geosciences, Inc., 2009. *Instruction Manual for EarthImager 2D Version 2.4.0 Resistivity and IP Inversion Software*, Austin, Texas, 139 p.

-Iris Instruments, 2005, *User's Manual of Syscal Pro Standard & Switch 48-72 or 96 Version, 10 channels Resistivity-meter for Resistivity- meter for Resistivity and IP measurements*, French, 85 p.

### **Tesis**

-Argote-Espino, D., L., 2008, *Modelación en 3D de datos magnéticos para caracterizar estructuras arqueológicas*, Tesis de Doctorado, Posgrado en Ciencias de la Tierra de la Universidad Nacional Autónoma de México, Ciudad de México, 95 p.

-Cano-Martin, A.,, 2011*, El concepto de Topografia en Resistividad y Polarizacion Inducida*, Tesis de Licenciatura, Facultad de Ingeniería de la Universidad Nacional Autónoma de México, Ciudad de México, 56 p.

-Chávez-Hernández, G., 2011. *Modelación 3D de datos de tomografía de resistividad eléctrica (TRE) con arreglo tipo "L"*. Tesis de Maestría, Posgrado en Ciencias de la Tierra de la Universidad Nacional Autónoma de México, Ciudad de México, 88 p.

-Constantino Rodríguez, L.,D., 2000, *Método de Tomografía Eléctrica para determinar Estructuras Volcánicas*, Tesis de Licenciatura, Facultad de Ingeniería de la Universidad Nacional Autónoma de México, Ciudad de México, 71 p.

-Kiberu, J., 2002, *Induced Polarization and Resistivity measurements on a suite of near surface soil samples and their empirical relationship to selected measured engineering parameters*. Thesis in Master of Science in Applied Geophysics, International Institute for geo-information science and earth observation, Enschede, The Netherlands, 119 p.

-López- González, A. E., 2014, *Fuentes enfocadas en la Polarización Inducida y Resistividad Eléctrica aplicadas en la localización de acumulación de metales, en una parcela de cultivo en el Valle del Mezquital,* Tesis de Maestría, Posgrado en Ciencias de la Tierra de la Universidad Nacional Autónoma de México, Ciudad de México, 97 p.

-Tejero-Andrade, A., 2002, *Modelación de la respuesta Magnetotelúrica empleando aproximación de Born con conductividad de referencia variable*, Tesis de Doctorado, Posgrado en Ciencias de la Tierra de la Universidad Nacional Autónoma de México, Ciudad de México, 170 p.

## **Otros Medios**

-IGC, 2011, *Imágenes de técnicas geofísicas de Resistividad y Polarización Inducida* http://www.igc.cat/web/ca/geofisica\_tec\_electrica.html.

-Tejero Andrade, 2015, *Comunicación Oral e Escrita*, Facultad de Ingeniería de la Universidad Nacional Autónoma de México.